# Inside PSC - Klassische Musik by BorDi & MenCl

PDF erstellt mit Hilfe des OpenSource-Werkzeugs "mwlib". Für weitere Informationen siehe http://code.pediapress.com/ PDF generated at: Thu, 14 Jan 2010 10:21:08 UTC

## Inhalt

## Artikel

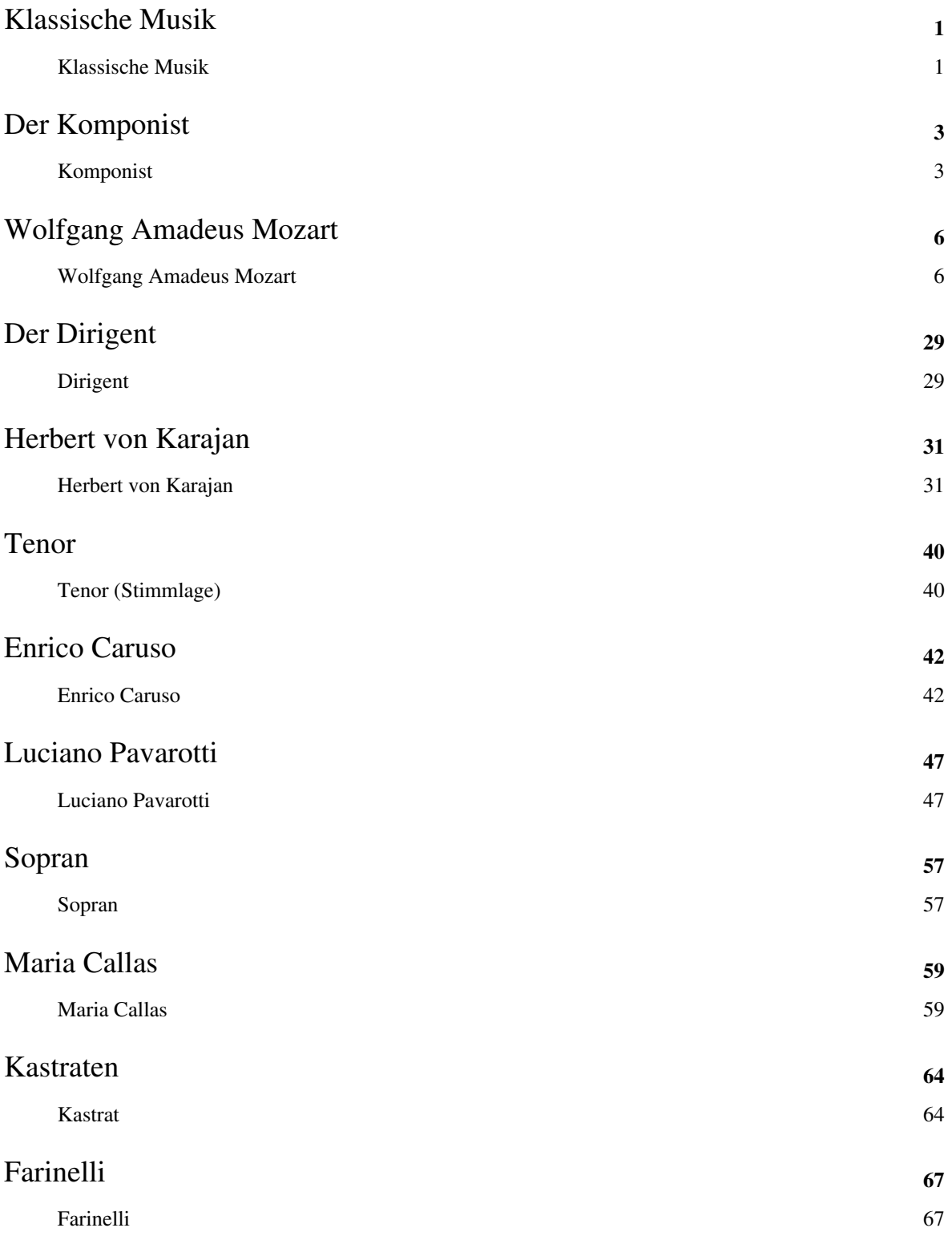

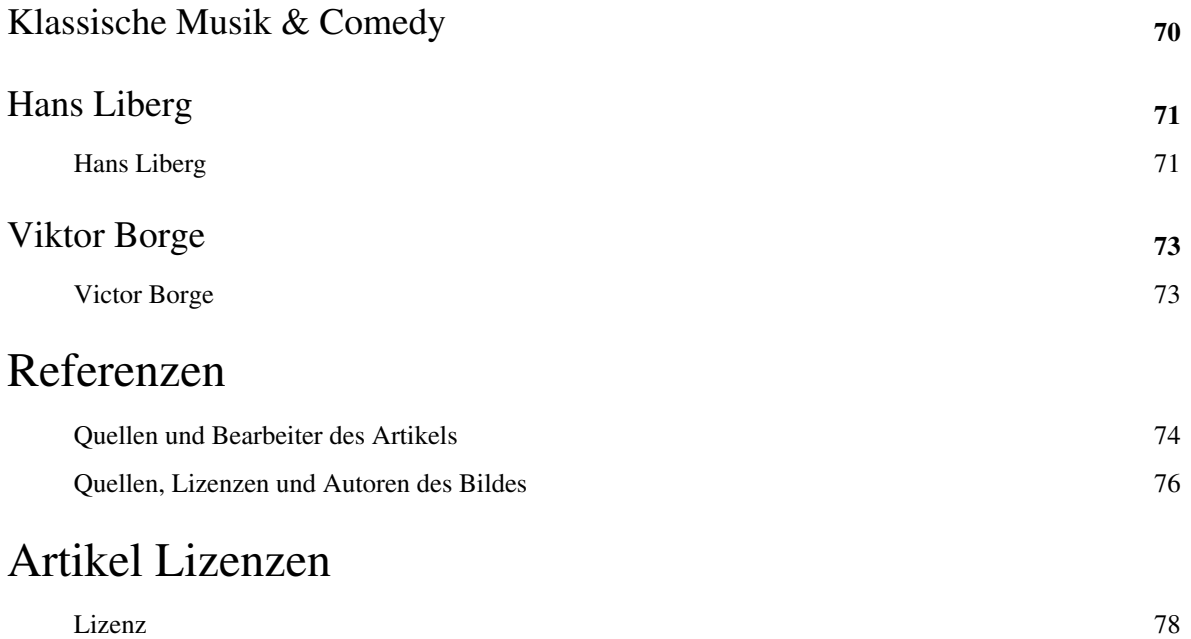

## Klassische Musik

## **Klassische Musik**

Der Ausdruck **Klassische Musik** wird als zusammenfassender Begriff für die [genuin](http://de.wikipedia.org/w/index.php?title=Genuin) europäische Musiktradition gebraucht, und umfasst folgende [Epochen:](http://de.wikipedia.org/w/index.php?title=Epoche_%28Musik%29)

- [Alte Musik](http://de.wikipedia.org/w/index.php?title=Alte_Musik)
	- [Musik des Mittelalters](http://de.wikipedia.org/w/index.php?title=Musik_des_Mittelalters) (auch *Frühe Musik*, ab der Hochgotik, etwa 13./14. Jh.)
	- [Renaissancemusik](http://de.wikipedia.org/w/index.php?title=Renaissancemusik) (15. bis 16. Jahrhundert)
	- [Barockmusik \(](http://de.wikipedia.org/w/index.php?title=Barockmusik)ca. 1600 bis 1750)
- Klassische Musik im engeren Sinne:
	- [Frühklassik \(](http://de.wikipedia.org/w/index.php?title=Fr%C3%BChklassik)ca. 1730–1770)
	- [Wiener Klassik](http://de.wikipedia.org/w/index.php?title=Wiener_Klassik) (ca. 1770 bis 1830, also bis zum Tod von [Franz Schubert u](http://de.wikipedia.org/w/index.php?title=Franz_Schubert)nd [Ludwig van Beethoven\)](http://de.wikipedia.org/w/index.php?title=Ludwig_van_Beethoven)
- [Musik der Romantik \(](http://de.wikipedia.org/w/index.php?title=Musik_der_Romantik)19./frühes 20. Jahrhundert)
- [Neue Musik](http://de.wikipedia.org/w/index.php?title=Neue_Musik) (20. und 21. Jahrhundert)

Der Begriff Klassische Musik wird als Synonym für [Kunstmusik](http://de.wikipedia.org/w/index.php?title=Kunstmusik) beziehungsweise [Ernste Musik \(](http://de.wikipedia.org/w/index.php?title=Ernste_Musik)E-Musik) und als Gegenbegriff zu [Popularmusik](http://de.wikipedia.org/w/index.php?title=Popularmusik) (U-Musik, Unterhaltungsmusik) sowie [Volksmusik](http://de.wikipedia.org/w/index.php?title=Volksmusik) – die regionaltypische Musiktradition – verwendet. Die Grenze verschiebt sich naturgemäß, noch im späten 20. Jahrhundert nahm man die Musik der Moderne von der klassischen Musik aus<sup>[1]</sup>, während Unterhaltungsmusik des 19. und beginnenden 20. Jahrhunderts zunehmend zur klassischen Musik gerechnet wird. Leicht zu hörende und modern aufbereitete Musik des 18. und 19. Jahrhunderts wird oft [Populäre Klassik g](http://de.wikipedia.org/w/index.php?title=Popul%C3%A4re_Klassik)enannt. Daneben reagieren die Musiktradition und die modernen Musikformen, im besonderen etwa [Jazz u](http://de.wikipedia.org/w/index.php?title=Jazz)nd [elektronische Musik](http://de.wikipedia.org/w/index.php?title=Elektronische_Musik), aber auch [Pop u](http://de.wikipedia.org/w/index.php?title=Popmusik)nd [Rock](http://de.wikipedia.org/w/index.php?title=Rockmusik) und andere zeitgenössische Stile, sowie die Volksmusik und die [Filmmusik,](http://de.wikipedia.org/w/index.php?title=Filmmusik) aufeinander, und produzieren zahlreiche Mischformen, die sich nicht mehr in das Schema E/U-Musik sortieren lassen. Im Sinne einer qualitativen Klassifizierung wird der Begriff heute nicht mehr gebraucht – auch klassische Musik war zu ihrer Zeit durchaus nicht nur "ernste", sondern auch reine Gebrauchsmusik, wie [Unterhaltungsmusik f](http://de.wikipedia.org/w/index.php?title=Unterhaltungsmusik)ür Veranstaltungen, [Tanzmusik](http://de.wikipedia.org/w/index.php?title=Tanzmusik) oder populäres [Musiktheater](http://de.wikipedia.org/w/index.php?title=Musiktheater).

Man spricht auch bei nicht-westlichen Musikkulturen von klassischer Musik, um ältere Traditionen von der modernen Popularmusik abzugrenzen, etwa für den islamischen Kulturraum ([Klassische Arabische Musik u](http://de.wikipedia.org/w/index.php?title=Klassische_Arabische_Musik)nd [Türkische Klassische Musik](http://de.wikipedia.org/w/index.php?title=T%C3%BCrkische_Klassische_Musik)), den indischen Kulturraum [\(Indische klassische Musik\)](http://de.wikipedia.org/w/index.php?title=Indische_Musik) oder China [\(Chinesische](http://de.wikipedia.org/w/index.php?title=Chinesische_Musik) [klassische Musik\)](http://de.wikipedia.org/w/index.php?title=Chinesische_Musik). Die Reaktion der weltweiten klassischen Traditionen untereinander und mit der Popularmusik wird unter dem Begriff [Weltmusik](http://de.wikipedia.org/w/index.php?title=Weltmusik) zusammengefasst.

#### **Literatur**

- John Bailie: *Klassische Musik. Epochen, Werke, Komponisten.* Knesebeck, 2000, ISBN 978-3896600608.
- Wulf Dieter Lugert: *Klassische Musik als didaktisches Problem. Eine Untersuchung zur Rezeption klassischer Musik durch Jugendliche.* Schott Musikpädagogik, 1983, ISBN 978-3-7957-1800-8.
- Ulrich Michels, Gunther Vogel (Ill.): *dtv-Atlas zur Musik.* Auflage fortlfd., Band 1: *Systematischer Teil. Musikgeschichte von den Anfängen bis zur Renaissance.* Erstaufl. 1977, ISBN 978-3-423-03022-9; Band 2 *Historischer Teil: Vom Barock bis zur Gegenwart.* Erstaufl. 1985. ISBN 978-3-423-03023-6; Einbändige Sonderausgabe: *Systematischer Teil. Musikgeschichte von den Anfängen bis zur Gegenwart.* 1. Aufl. München 2008. ISBN 978-3-423-08599-1.
- Stefan Schaub: *Ewig fernes Paradies. Eine Einführung in klassische Musik.* SV International, 1988, ISBN 978-3-7263-6527-1.
- Michael Custodis: *Klassische Musik heute. Eine Spurensuche in der Rockmusik.* Bielefeld transcript-Verlag 2009, ISBN 978-3-8376-1249-3.

## **Referenzen**

[1] Eintrag *klassisch*. In *dtv-Brockaus.* 1988

## <span id="page-5-0"></span>Der Komponist

## **Komponist**

Ein **Komponist** ([lat.](http://de.wikipedia.org/w/index.php?title=Latein) *componere* = "zusammensetzen"; veraltet auch *Compositeur* oder *Kompositeur*) ist eine Person, die [musikalische](http://de.wikipedia.org/w/index.php?title=Musik) Werke ([Kompositionen](http://de.wikipedia.org/w/index.php?title=Komposition_%28Musik%29)) erschafft.

Das Ergebnis des Kompositionsvorganges liegt abschließend meist in [notierter Form \(](http://de.wikipedia.org/w/index.php?title=Notation_%28Musik%29)per Hand oder direkt als [Notensatz](http://de.wikipedia.org/w/index.php?title=Notensatz) im Computer) vor; insbesondere in der [Elektronischen Musik s](http://de.wikipedia.org/w/index.php?title=Elektronische_Musik)ind die Werke auch in Form von [Tonträger](http://de.wikipedia.org/w/index.php?title=Tontr%C3%A4ger)n üblich. Die Musik eines Komponisten wird (wenn von der Elektronischen Musik abgesehen wird) durch [Interpreten](http://de.wikipedia.org/w/index.php?title=Interpretation_%28Musik%29) [\(Musiker,](http://de.wikipedia.org/w/index.php?title=Musiker) [Sänger](http://de.wikipedia.org/w/index.php?title=Gesang)) zum Erklingen gebracht.

## **Differenzierungen des Komponistenberufs**

Vom Komponisten zu unterscheiden sind [Arrangeure](http://de.wikipedia.org/w/index.php?title=Arrangeur), die zu vorgegebenen Melodien und [Harmonien e](http://de.wikipedia.org/w/index.php?title=Harmonik)inen musikalischen [Tonsatz s](http://de.wikipedia.org/w/index.php?title=Tonsatz)chreiben; zunächst wird die Schöpfungshöhe für ein [Arrangement](http://de.wikipedia.org/w/index.php?title=Arrangement) als niedriger als die eigentliche [Urheber](http://de.wikipedia.org/w/index.php?title=Urheber)schaft an der Komposition erachtet (im Bereich der Popularmusik haben jedoch die Schöpfer der Melodien häufig nicht die Fähigkeiten, ein Arrangement zu schreiben).

Häufig werden [Improvisationsvorlagen](http://de.wikipedia.org/w/index.php?title=Improvisation_%28Musik%29) als nicht der Sphäre der Komposition zugehörig betrachtet, da sie nicht zu einem abgeschlossenem, fixierten Werk führen. Im 20. Jahrhundert wurde jedoch in der [Avantgarde d](http://de.wikipedia.org/w/index.php?title=Avantgarde)er Werkbegriff zugunsten des [Offenen Kunstwerkes a](http://de.wikipedia.org/w/index.php?title=Offenes_Kunstwerk)ufgegeben – ein bewusster Bruch mit der Tradition des Komponierens. So verfasste beispielsweise [Karlheinz Stockhausen f](http://de.wikipedia.org/w/index.php?title=Karlheinz_Stockhausen)ür seine Werke der [Intuitiven Musik T](http://de.wikipedia.org/w/index.php?title=Intuitive_Musik)extfragmente zur Einstimmung für die Musiker, die die alleinige kompositorische Grundlage für ein darauf aufbauendes, organisch geschaffenes Musikstück der [Improvisatoren d](http://de.wikipedia.org/w/index.php?title=Neue_Improvisationsmusik)arstellen.

Auch "performer-composer", die sich Vorlagen für die eigene Improvisationspraxis (oder die ihrer Gruppen) schaffen, werden daher als Komponisten betrachtet. Die Berufsbezeichnung "Komponist" ist nicht geschützt, auch [Autodidakte](http://de.wikipedia.org/w/index.php?title=Autodidakt)n, Musikpädagogen, Improvisatoren, ausübende Musiker etc. können sich so nennen. [Verwertungsgesellschafte](http://de.wikipedia.org/w/index.php?title=Verwertungsgesellschaft)n der Komponisten wie die [GEMA](http://de.wikipedia.org/w/index.php?title=GEMA) versuchen, Kompositionen und Komponisten nach der [Schöpfungshöhe z](http://de.wikipedia.org/w/index.php?title=Sch%C3%B6pfungsh%C3%B6he)u unterscheiden.

Vom traditionellen Komponisten, der zumeist nicht nur Urheber von Melodik und [Harmonik](http://de.wikipedia.org/w/index.php?title=Harmonik), sondern auch des Tonsatzes ist, können beispielsweise unterschieden werden

- Komponisten von Filmmusik, die zunehmend stark vereinfachten Formen genügt und teilweise auch vom Urheber mit elektronischen Mitteln eingespielt wird.
- Urheber von [Jingle](http://de.wikipedia.org/w/index.php?title=Jingle)s, Werbemelodien oder [Handy-](http://de.wikipedia.org/w/index.php?title=Handy)Klingeltönen.

Als Indizien für einen traditionellen Komponisten im Verständnis der mitteleuropäischen Kunstmusik werden genannt:

- eine abgeschlossene Ausbildung im Handwerk des Komponisten ([Harmonielehre,](http://de.wikipedia.org/w/index.php?title=Harmonielehre) [Kontrapunkt](http://de.wikipedia.org/w/index.php?title=Kontrapunkt), Tonsatz, Instrumentation).
- ein Kompositionsstudium bei einem anerkannten Komponisten (was einer eigenschöpferischen Anwendung des Handwerks entspricht),
- Werke, die auch von anderen Musikern als dem Komponisten in gültiger und eindeutiger Weise aufgeführt werden können,
- ein Werkverzeichnis, das Stücke verschiedener Gattungen enthält,
- ein Verlag (oder Selbstverlag), der die Komposition für Aufführungen bereitstellt,

• die hauptberufliche Ausübung der Berufs (im Unterschied zum Gelegenheits- oder Hobbykomponisten).

Die Bedeutung eines Komponisten wird einerseits durch Preise und Stipendien unterstrichen, andererseits durch die Publikation von Noten und/oder Tonträgern durch unabhängigen Verlage/Labels.

#### **Abgrenzung von berufsmäßigen und Gelegenheits-Komponisten**

Die Abgrenzung von professionellen und dilettierenden Komponisten ist nicht einfach, da verschiedene einflussreiche Komponisten:

- Autodidakten waren (z.B. [Johann Sebastian Bach,](http://de.wikipedia.org/w/index.php?title=Johann_Sebastian_Bach) [Arnold Schönberg](http://de.wikipedia.org/w/index.php?title=Arnold_Sch%C3%B6nberg), [Frank Zappa](http://de.wikipedia.org/w/index.php?title=Frank_Zappa))
- nur für ihr Instrument schrieben (z.B. [Chopin](http://de.wikipedia.org/w/index.php?title=Chopin), [Paganini](http://de.wikipedia.org/w/index.php?title=Niccol%C3%B2_Paganini))
- Komposition nur im Nebenerwerb (oder ganz als Hobby) betrieben (z.B. [Charles Ives\)](http://de.wikipedia.org/w/index.php?title=Charles_Ives).

Musiksoziologisch ist eine Unterscheidung zwischen professionellen Komponisten und Gelegenheits-Komponisten meist möglich; sie macht aber musikästhetisch nicht unbedingt Sinn, da auch Gelegenheits-Komponisten anerkannte Werke geschrieben haben.

### **In Deutschland**

In Deutschland melden sich Komponisten meist bei der [GEMA a](http://de.wikipedia.org/w/index.php?title=GEMA)n, die die [Urheberrechte](http://de.wikipedia.org/w/index.php?title=Urheberrecht) von Komponisten [treuhänder](http://de.wikipedia.org/w/index.php?title=Treuh%C3%A4nder)isch verwaltet, und [Tantiemen](http://de.wikipedia.org/w/index.php?title=Tantieme) aus Sendungen und Aufführungen an die Komponisten weiterleitet. Jedes Land hat seine eigene Organisationen (etwa die [ASCAP u](http://de.wikipedia.org/w/index.php?title=American_Society_of_Composers%2C_Authors%2C_and_Publishers)nd [BMI](http://de.wikipedia.org/w/index.php?title=Broadcast_Music_Incorporated) in den [USA o](http://de.wikipedia.org/w/index.php?title=Vereinigte_Staaten)der die [AKM i](http://de.wikipedia.org/w/index.php?title=Gesellschaft_der_Autoren%2C_Komponisten_und_Musikverleger)n [Österreich\)](http://de.wikipedia.org/w/index.php?title=%C3%96sterreich) zur Verwaltung derartiger Rechte.

Das Kompositionsstudium an den deutschen Musikhochschulen erfordert ein meist 10-semestriges künstlerisches Vollstudium, in dem das umfangreiche Handwerk (dazu gehört unter anderem [Musiktheorie](http://de.wikipedia.org/w/index.php?title=Musiktheorie), [Gehörbildung](http://de.wikipedia.org/w/index.php?title=Geh%C3%B6rbildung), [Instrumentation](http://de.wikipedia.org/w/index.php?title=Instrumentation), [Instrumentalspiel](http://de.wikipedia.org/w/index.php?title=Instrumentalspiel), [Aufführungspraxis](http://de.wikipedia.org/w/index.php?title=Auff%C3%BChrungspraxis) u. a.) erlernt wird.

Der zuständige Berufsverband, in dem sich deutsche Komponisten bundesweit und in Regionalgruppen organisieren, ist der [Deutsche Komponistenverband,](http://de.wikipedia.org/w/index.php?title=Deutscher_Komponistenverband) der von [Werner Egk g](http://de.wikipedia.org/w/index.php?title=Werner_Egk)egründet wurde und heute über 1500 Mitglieder hat.

#### **Komponisten**

Klassische Musik

- [Liste der Komponisten](http://de.wikipedia.org/w/index.php?title=Liste_der_Komponisten/A)
- [Liste von Komponistinnen](http://de.wikipedia.org/w/index.php?title=Liste_von_Komponistinnen)
- [Listen von Komponisten nach Ländern geordnet](http://de.wikipedia.org/w/index.php?title=Listen_von_Komponisten_nach_L%C3%A4ndern_geordnet)
- [Liste deutscher Komponisten klassischer Musik](http://de.wikipedia.org/w/index.php?title=Liste_deutscher_Komponisten_klassischer_Musik)
- [Liste klassischer Komponisten in der DDR](http://de.wikipedia.org/w/index.php?title=Liste_klassischer_Komponisten_in_der_DDR)
- [Liste österreichischer Komponisten klassischer Musik](http://de.wikipedia.org/w/index.php?title=Liste_%C3%B6sterreichischer_Komponisten_klassischer_Musik)
- [Liste Schweizer Komponisten klassischer Musik](http://de.wikipedia.org/w/index.php?title=Liste_Schweizer_Komponisten_klassischer_Musik)
- [Chronik der Komponisten](http://de.wikipedia.org/w/index.php?title=Chronik_der_Komponisten)

#### Populärmusik

- [Liste der Filmmusik-Komponisten](http://de.wikipedia.org/w/index.php?title=Liste_der_Filmmusik-Komponisten)
- [Liste von Operetten-Komponisten](http://de.wikipedia.org/w/index.php?title=Liste_von_Operetten-Komponisten)
- [Liste von Blasmusik-Komponisten](http://de.wikipedia.org/w/index.php?title=Liste_von_Blasmusik-Komponisten)
- **[Songwriter](http://de.wikipedia.org/w/index.php?title=Songwriting)**

## **Literatur**

• Melanie Unseld (Hrsg.): *Reclams Komponistenlexikon*. Reclam, Stuttgart 2009, ISBN 978-3-15-010732-4

## **Weblinks**

- Bundesanstalt für Arbeit: Komponist/in [\[1\]](http://infobub.arbeitsagentur.de/berufe/index.jsp)
- Deutscher Komponistenverband<sup>[\[2\]](http://www.komponistenverband.de/)</sup>
- Composers Club Deutschland<sup>[\[3\]](http://www.composers-club.de/)</sup>
- Komponistendatenbank des Deutschen Musikinformationszentrums [\[4\]](http://www.miz.org/komponisten.html)
- The Living Composers Project<sup>[\[5\]](http://www.composers21.com/)</sup>
- komponistenforum.de Plattform für Neue Musik  $[6]$

## **Referenzen**

- [1] <http://infobub.arbeitsagentur.de/berufe/index.jsp>
- [2] <http://www.komponistenverband.de/>
- [3] <http://www.composers-club.de/>
- [4] <http://www.miz.org/komponisten.html>
- [5] <http://www.composers21.com/>
- [6] <http://www.komponistenforum.de/>

## Wolfgang Amadeus Mozart

## **Wolfgang Amadeus Mozart**

**Wolfgang Amadeus Mozart,** vollständiger Taufname: *Joannes Chrysostomus Wolfgangus Theophilus Mozart* (\* [27. Januar](http://de.wikipedia.org/w/index.php?title=27._Januar) [1756](http://de.wikipedia.org/w/index.php?title=1756) in [Salzburg](http://de.wikipedia.org/w/index.php?title=Salzburg); † [5. Dezember](http://de.wikipedia.org/w/index.php?title=5._Dezember) [1791 i](http://de.wikipedia.org/w/index.php?title=1791)n [Wien\)](http://de.wikipedia.org/w/index.php?title=Wien) war ein [Komponist z](#page-5-0)ur Zeit der [Wiener Klassik.](http://de.wikipedia.org/w/index.php?title=Wiener_Klassik) Sein umfangreiches Werk genießt weltweite Popularität und gehört zu den bedeutendsten im Repertoire der klassischen Musik. Er selbst nannte sich meist *Wolfgang Amadé Mozart*.

## **Leben**

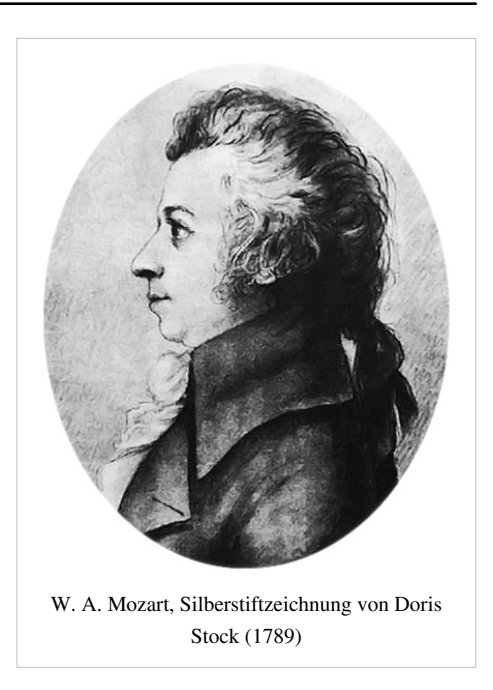

#### **Das Wunderkind (1756–1766)**

Wolfgang Amadeus Mozart wurde am 27. Januar 1756 um acht Uhr abends als siebtes und zweites überlebendes Kind der Familie in [Salzburg](http://de.wikipedia.org/w/index.php?title=Salzburg) in der [Getreidegasse](http://de.wikipedia.org/w/index.php?title=Getreidegasse_%28Salzburg%29) 9 in einer Dreizimmerwohnung eines Mehrfamilienhauses (Hagenauer Haus), geboren. Er war ein Untertan des [Salzburger Erzbischofs](http://de.wikipedia.org/w/index.php?title=Liste_der_Erzbisch%C3%B6fe_von_Salzburg) [Sigismund Graf von Schrattenbach](http://de.wikipedia.org/w/index.php?title=Sigismund_III._Christoph_von_Schrattenbach), [Fürst](http://de.wikipedia.org/w/index.php?title=F%C3%BCrst) des [Heiligen Römischen Reiches i](http://de.wikipedia.org/w/index.php?title=Heiliges_R%C3%B6misches_Reich)m [Bayerischen Reichskreis](http://de.wikipedia.org/w/index.php?title=Bayerischer_Reichskreis). Seine Eltern, aus beruflichen Gründen in das kirchliche Fürstentum Salzburg gezogen, waren der aus [Augsburg s](http://de.wikipedia.org/w/index.php?title=Augsburg)tammende fürstbischöfliche Kammermusikus (ab 1757 [Hofkomponist u](http://de.wikipedia.org/w/index.php?title=Hofkomponist)nd ab 1763 Vizekapellmeister) [Leopold Mozart](http://de.wikipedia.org/w/index.php?title=Leopold_Mozart) und die aus [Sankt Gilgen s](http://de.wikipedia.org/w/index.php?title=Sankt_Gilgen)tammende [Anna](http://de.wikipedia.org/w/index.php?title=Anna_Maria_Pertl) [Maria Pertl.](http://de.wikipedia.org/w/index.php?title=Anna_Maria_Pertl) Schon am Vormittag nach seiner Geburt wurde er im Dom von Salzburg auf die Namen *Joannes Chrysostomus Wolfgangus Theophilus* getauft. Der Rufname war *[Wolfgang](http://de.wikipedia.org/w/index.php?title=Wolfgang)* bzw. *Wolferl* oder auch *Woferl*.

Bereits im Alter von vier Jahren erhielten er und seine fünf Jahre ältere Schwester [Maria Anna Walburga Ignatia,](http://de.wikipedia.org/w/index.php?title=Maria_Anna_Mozart) genannt "Nannerl", vom Vater den ersten [Musik](http://de.wikipedia.org/w/index.php?title=Musikunterricht)- und allgemeinbildenden Unterricht (Klavier, Violine und Komposition). Schon 1761 zeichnete Vater Mozart ein *Andante* und ein *Allegro* als des "*Wolfgangerl Compositiones*" auf, denen ein *Allegro* und ein *Menuetto* folgten, datiert auf den 11. bzw. 16. Dezember 1761. (Das fälschlicherweise

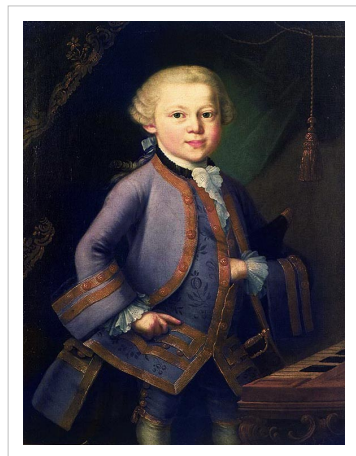

W.A. Mozart in Hofkleidung auf einem Ölgemälde von 1763. Vater Mozart in einem Brief am 19. Oktober 1762: "...Wollen Sie wissen *wie des Woferl Kleid aussieht?* – *Es ist solches vom feinsten Tuch liloa=Farb*…*. Es war für den Prinz Maximilian gemacht*…"

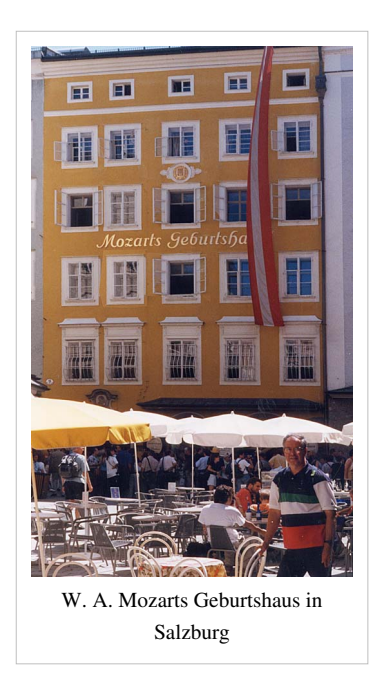

immer wieder als früheste Komposition genannte Menuett G-Dur mit einem Menuett C-Dur als Trio KV 1 entstand vermutlich erst 1764). Auch Mozarts Begabung im Klavier- und Violinspiel trat schnell hervor. 1762 folgten seine ersten Auftritte.

Erste [Konzertreise](http://de.wikipedia.org/w/index.php?title=Konzertreise)n Wolfgangs und seiner Schwester Nannerl mit den Eltern wurden Anfang 1762 nach [München](http://de.wikipedia.org/w/index.php?title=M%C3%BCnchen) und Herbst 1762 von [Passau n](http://de.wikipedia.org/w/index.php?title=Passau)ach [Wien](http://de.wikipedia.org/w/index.php?title=Wien) arrangiert, um dem Adel die talentierten Kinder zu präsentieren. Nach dem Erfolg des [Wunderkind](http://de.wikipedia.org/w/index.php?title=Wunderkind)es in München und Wien startete die Familie am 9. Juni 1763 zu einer ausgedehnten Tournee durch die deutschen Lande und Westeuropa, die bis zur Rückkehr nach Salzburg am 29. November 1766 dreieinhalb Jahre dauerte: München, Augsburg, [Ludwigsburg](http://de.wikipedia.org/w/index.php?title=Ludwigsburg), [Schwetzingen](http://de.wikipedia.org/w/index.php?title=Schwetzingen), [Heidelberg](http://de.wikipedia.org/w/index.php?title=Heidelberg), [Mainz](http://de.wikipedia.org/w/index.php?title=Mainz), [Frankfurt am Main,](http://de.wikipedia.org/w/index.php?title=Frankfurt_am_Main) [Koblenz](http://de.wikipedia.org/w/index.php?title=Koblenz), [Köln](http://de.wikipedia.org/w/index.php?title=K%C3%B6ln), [Aachen](http://de.wikipedia.org/w/index.php?title=Aachen), [Brüssel](http://de.wikipedia.org/w/index.php?title=Br%C3%BCssel), [Paris](http://de.wikipedia.org/w/index.php?title=Paris) (Ankunft am 18. November 1763), [Versailles,](http://de.wikipedia.org/w/index.php?title=Versailles) [London \(](http://de.wikipedia.org/w/index.php?title=London)Ankunft am 23. April 1764), [Dover](http://de.wikipedia.org/w/index.php?title=Dover), [Belgien](http://de.wikipedia.org/w/index.php?title=Belgien), [Den Haag](http://de.wikipedia.org/w/index.php?title=Den_Haag), [Amsterdam,](http://de.wikipedia.org/w/index.php?title=Amsterdam) [Utrecht,](http://de.wikipedia.org/w/index.php?title=Utrecht) [Mechelen](http://de.wikipedia.org/w/index.php?title=Mechelen), erneut Paris (Ankunft 10. Mai 1766), [Dijon,](http://de.wikipedia.org/w/index.php?title=Dijon) [Lyon,](http://de.wikipedia.org/w/index.php?title=Lyon) [Genf](http://de.wikipedia.org/w/index.php?title=Genf), [Lausanne,](http://de.wikipedia.org/w/index.php?title=Lausanne) [Bern,](http://de.wikipedia.org/w/index.php?title=Bern) [Zürich](http://de.wikipedia.org/w/index.php?title=Z%C3%BCrich), [Donaueschingen](http://de.wikipedia.org/w/index.php?title=Donaueschingen), [Ulm u](http://de.wikipedia.org/w/index.php?title=Ulm)nd München, wo die Kinder bei Hofe oder in öffentlichen Akademien musizierten. Während dieser Reisen entstanden unter

anderem die ersten Sonaten für Klavier und Violine (die vier [Sonate](http://de.wikipedia.org/w/index.php?title=Sonate)n für Klavier und Violine [KV 6](http://de.wikipedia.org/w/index.php?title=K%C3%B6chelverzeichnis) bis 9 sind 1764 die ersten gedruckten Kompositionen Mozarts) sowie die erste [Sinfonie E](http://de.wikipedia.org/w/index.php?title=Sinfonie)s-Dur (KV 16).

Ein wichtiges Ergebnis dieser Reise war, dass Mozart in London mit der italienischen Symphonie und Oper vertraut gemacht wurde. Dort lernte er zudem [Johann Christian Bach k](http://de.wikipedia.org/w/index.php?title=Johann_Christian_Bach)ennen, den er sich vielfältig zum Vorbild nahm. 1778 schrieb Mozart aus Paris nach dem dortigen Wiedersehen nach Hause: "…*ich liebe ihn (wie sie wohl wissen) von ganzem herzen* – *und habe hochachtung vor ihm.*"*.*

#### **Erste Kompositionen in Wien und die Italienreise (1766–1771)**

Der Rückkehr folgten erste Uraufführungen in Salzburg, darunter auch die Schuloper *Die Schuldigkeit des ersten Gebotes*, die der elfjährige Mozart zusammen mit den wesentlich älteren Salzburger Hofmusikern [Anton Cajetan](http://de.wikipedia.org/w/index.php?title=Anton_Cajetan_Adlgasser) [Adlgasser u](http://de.wikipedia.org/w/index.php?title=Anton_Cajetan_Adlgasser)nd [Michael Haydn](http://de.wikipedia.org/w/index.php?title=Michael_Haydn) komponiert hatte. Im September folgte eine zweite Reise mit der Familie nach Wien. Um der grassierenden [Pocken](http://de.wikipedia.org/w/index.php?title=Pocken)epidemie zu entgehen, fuhren sie nach [Brünn u](http://de.wikipedia.org/w/index.php?title=Br%C3%BCnn)nd [Olmütz](http://de.wikipedia.org/w/index.php?title=Olm%C3%BCtz). Die Krankheit erreichte aber Wolfgang und seine Schwester auch dort und hinterließ (lt. mehreren Biografien) Narben in Wolferls Gesicht. Nach der Genesung der Kinder kehrte Mozart am 10. Januar 1768 nach Wien zurück, wo er das [Singspiel](http://de.wikipedia.org/w/index.php?title=Singspiel) *[Bastien und](http://de.wikipedia.org/w/index.php?title=Bastien_und_Bastienne) [Bastienne](http://de.wikipedia.org/w/index.php?title=Bastien_und_Bastienne)* (KV 50), die [Waisenhausmesse \(](http://de.wikipedia.org/w/index.php?title=Waisenhausmesse)KV 139) sowie die [Opera buffa](http://de.wikipedia.org/w/index.php?title=Opera_buffa) *La finta semplice* (KV 51) fertig stellte. Obwohl vom deutschen Kaiser [Franz I.](http://de.wikipedia.org/w/index.php?title=Franz_I._Stephan_%28HRR%29) bestellt, konnte die letztere nicht aufgeführt werden; Grund waren Intrigen der so genannten *italienischen Partei* um den Hofintendanten [Giuseppe Affligio](http://de.wikipedia.org/w/index.php?title=Giuseppe_Affligio).

Nach 15 Monaten in Wien kehrte Mozart mit seiner Familie am 5. Januar 1769 nach Salzburg zurück. Hier wurde *La finta semplice* am 1. Mai endlich aufgeführt, und hier erlebte er am 27. Oktober mit der Berufung zum Dritten Konzertmeister der Salzburger Hofkapelle die erste, wenn auch unbesoldete Anstellung.

Knapp drei Wochen später, am 13. Dezember 1769, brach Mozart mit seinem Vater zu seiner ersten von drei außerordentlich erfolgreichen [Italien](http://de.wikipedia.org/w/index.php?title=Italien)reisen auf, die – mit Unterbrechungen von März bis August 1771 und Dezember 1771 bis Oktober 1772 – fast dreieinhalb Jahre dauerte.

Die erste Reise führte sie nach [Verona](http://de.wikipedia.org/w/index.php?title=Verona), [Mailand](http://de.wikipedia.org/w/index.php?title=Mailand), [Bologna](http://de.wikipedia.org/w/index.php?title=Bologna), [Florenz,](http://de.wikipedia.org/w/index.php?title=Florenz) [Rom](http://de.wikipedia.org/w/index.php?title=Rom), [Neapel,](http://de.wikipedia.org/w/index.php?title=Neapel) [Turin,](http://de.wikipedia.org/w/index.php?title=Turin) [Venedig,](http://de.wikipedia.org/w/index.php?title=Venedig) [Padua,](http://de.wikipedia.org/w/index.php?title=Padua) [Vicenza](http://de.wikipedia.org/w/index.php?title=Vicenza), [Verona,](http://de.wikipedia.org/w/index.php?title=Verona) [Innsbruck](http://de.wikipedia.org/w/index.php?title=Innsbruck) und zurück nach Salzburg. Hier erholte sich Mozart bis zum Herbst, um danach zu einem längeren (dritten) Aufenthalt in Mailand zu starten. Von [Papst](http://de.wikipedia.org/w/index.php?title=Papst) [Clemens XIV. w](http://de.wikipedia.org/w/index.php?title=Clemens_XIV.)urde er [1770](http://de.wikipedia.org/w/index.php?title=1770) in Rom zum [Ritter vom](http://de.wikipedia.org/w/index.php?title=Orden_vom_Goldenen_Sporn) [Goldenen Sporn](http://de.wikipedia.org/w/index.php?title=Orden_vom_Goldenen_Sporn) ernannt, doch machte er im Gegensatz zu Gluck von

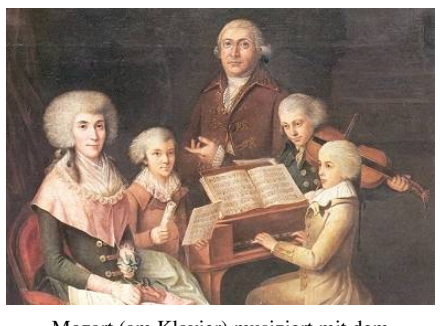

Mozart (am Klavier) musiziert mit dem gleichaltrigen [Thomas Linley junior \(](http://de.wikipedia.org/w/index.php?title=Thomas_Linley_junior)Violine). Florenz 1770

dem Privileg, sich "Ritter" zu nennen, nie Gebrauch. In Rom gelang ihm, nachdem er nur ein oder zwei Mal dem neunstimmigen [Miserere](http://de.wikipedia.org/w/index.php?title=Miserere_%28Liturgie%29) von [Gregorio Allegri z](http://de.wikipedia.org/w/index.php?title=Gregorio_Allegri)ugehört hatte, das Grundgerüst dieser (vom [Vatikan](http://de.wikipedia.org/w/index.php?title=Kirchenstaat) streng geheim gehaltenen) [Partitur](http://de.wikipedia.org/w/index.php?title=Partitur) aus dem Gedächtnis fehlerfrei niederzuschreiben. Nicht klar ist, inwieweit die Sänger Stimmen improvisierend koloriert haben und ob Mozart das aufschreiben konnte.

Bei Padre [Giovanni Battista Martini](http://de.wikipedia.org/w/index.php?title=Giovanni_Battista_Martini) in [Bologna s](http://de.wikipedia.org/w/index.php?title=Bologna)tudierte Mozart [Kontrapunkt.](http://de.wikipedia.org/w/index.php?title=Kontrapunkt) Nach einer Klausur wurde er in die Accademia Filarmonica di Bologna aufgenommen. Dort begegnete er so bedeutenden Musikern wie [Giovanni](http://de.wikipedia.org/w/index.php?title=Giovanni_Battista_Sammartini) [Battista Sammartini,](http://de.wikipedia.org/w/index.php?title=Giovanni_Battista_Sammartini) [Niccolò Piccinni,](http://de.wikipedia.org/w/index.php?title=Niccol%C3%B2_Piccinni) [Pietro Nardini](http://de.wikipedia.org/w/index.php?title=Pietro_Nardini) und [Giovanni Paisiello.](http://de.wikipedia.org/w/index.php?title=Giovanni_Paisiello) Am 26. Dezember 1770 erlebte er die Uraufführung seiner [Opera seria](http://de.wikipedia.org/w/index.php?title=Opera_seria) *Mitridate, Rè di Ponto* (KV 87) in [Mailand](http://de.wikipedia.org/w/index.php?title=Mailand), deren Publikumserfolg zu zwei weiteren Aufträgen führte: der *Serenata teatrale Ascanio in Alba* (KV 111, Uraufführung in [Mailand a](http://de.wikipedia.org/w/index.php?title=Mailand)m 17. Oktober 1771) sowie des *Dramma per musica Lucio Silla* (KV 135), Uraufführung in Mailand in der Saison 1772/73. Am 15. Dezember 1771 kehrten Vater und Sohn nach Salzburg zurück, nachdem sich Hoffnungen auf eine Anstellung in Italien nicht erfüllt hatten.

#### **Konzertmeister in Salzburg (1772–1777)**

Im Jahr 1772 wurde [Hieronymus Franz Josef von Colloredo](http://de.wikipedia.org/w/index.php?title=Josef_Franz_de_Paula_Hieronymus_von_Colloredo-Waldsee-Mels) zum [Fürsterzbischof von Salzburg](http://de.wikipedia.org/w/index.php?title=Liste_der_Erzbisch%C3%B6fe_von_Salzburg) gewählt; er folgte dem verstorbenen [Sigismund Christoph Graf von Schrattenbach.](http://de.wikipedia.org/w/index.php?title=Sigismund_Christoph_Graf_von_Schrattenbach) Vom neuen Fürsten wurde W. A. Mozart im August zum besoldeten [Konzertmeister d](http://de.wikipedia.org/w/index.php?title=Konzertmeister)er Salzburger Hofkapelle ernannt. Trotzdem führte dies nicht zu einem Ende seiner vielen Reisen mit dem Vater. Wolfgang versuchte weiterhin, dem engen [Reglement](http://de.wikipedia.org/w/index.php?title=Reglement) des Salzburger Dienstes zu entkommen: vom 24. Oktober 1772 bis zum 13. März 1773 folgte die dritte Italienreise zur Uraufführung des *Lucio Silla,* während der auch das *[Exsultate, jubilate](http://de.wikipedia.org/w/index.php?title=Exsultate%2C_jubilate)* entstand, und von Mitte Juli bis Mitte Ende September 1773 die dritte Reise nach Wien. Im selben Jahr entstand

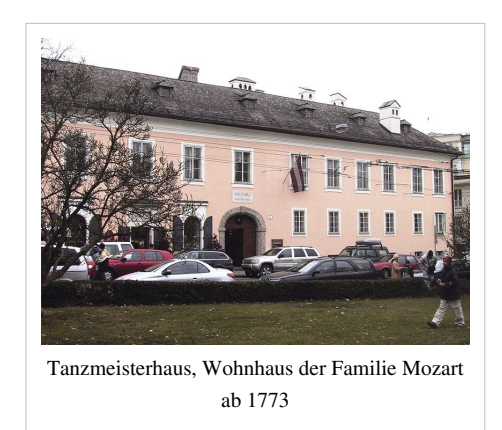

auch sein erstes [Klavierkonzert.](http://de.wikipedia.org/w/index.php?title=5._Klavierkonzert_%28Mozart%29) Ab Oktober 1773 bewohnte die Familie Mozart den ersten Stock des Tanzmeisterhauses, welches zuvor dem Salzburger Hoftanzmeister [Franz Gottlieb Spöckner \(](http://de.wikipedia.org/w/index.php?title=Franz_Gottlieb_Sp%C3%B6ckner)ca. 1705–1767) gehört hatte.

Nach einer längeren Pause folgte am 6. Dezember 1774 eine Reise in das nahe München zur Uraufführung der Opera buffa *La finta giardiniera* (KV 196). Am 13. Januar 1775 und nach der Rückkehr am 7. März versuchte W. A. Mozart erneut, sich auch in Salzburg als Künstler der Musik zu etablieren. Er ließ zum Beispiel das *Dramma per musica Il rè pastore* am 23. April 1775 in Salzburg uraufführen, das allerdings beim Publikum nicht gut ankam. Nach mehrfachen erfolglosen Bitten um Urlaub reichte er 1777 sein Abschiedsgesuch beim Fürsterzbischof ein und bat um Entlassung aus der Salzburger Hofkapelle.

#### **Auf Stellensuche und erneut Salzburg (1777–1781)**

Nach seiner Entlassung aus den Diensten des Fürsten begab sich W. Mozart am 23. September 1777 mit seiner Mutter auf eine Städtereise; er versuchte eine neue und bessere Anstellung zu finden. Zuerst sprach er (vergeblich) am bayerischen Herzoghof in München vor, danach in Augsburg und am Hof des [Mannheim](http://de.wikipedia.org/w/index.php?title=Mannheim)er Kurfürsten [Karl](http://de.wikipedia.org/w/index.php?title=Karl_Theodor_%28Pfalz_und_Bayern%29) [Theodor,](http://de.wikipedia.org/w/index.php?title=Karl_Theodor_%28Pfalz_und_Bayern%29) wo er das kurfürstliche Orchester und dessen Kapellmeister, seinen späteren Freund [Christi](http://de.wikipedia.org/w/index.php?title=Christian_Cannabich)an [Cannabich](http://de.wikipedia.org/w/index.php?title=Christian_Cannabich), kennen lernte (siehe auch [Mannheime](http://de.wikipedia.org/w/index.php?title=Mannheimer_Schule)r [Schule\)](http://de.wikipedia.org/w/index.php?title=Mannheimer_Schule). Aber auch hier bekam er weder eine Anstellung noch irgendwelche musikalischen Aufträge. Er lernte aber die Familie Weber kennen und deren Tochter [Aloisia,](http://de.wikipedia.org/w/index.php?title=Aloisia_Lange) eine junge Sängerin und spätere Münchner [Primadonna](http://de.wikipedia.org/w/index.php?title=Primadonna), in die er sich verliebte.

Nach fünf Monaten in Mannheim fuhren er und seine Mutter, vom Vater gedrängt, weiter nach Paris, wo sie am 23. März 1778 ankamen. Dort konnte Mozart immerhin seine [Ballett](http://de.wikipedia.org/w/index.php?title=Ballett)musik *Les petits riens* aufführen, bekam darüber hinaus aber keine weiteren Engagements. Am 3. Juli 1778, um 10 Uhr abends, verstarb seine Mutter.

Die Rückreise nach Salzburg, die er widerwillig knapp drei Monate später (am 26. September) antrat, um die vakante Stelle eines Hoforganisten anzutreten, führte ihn über

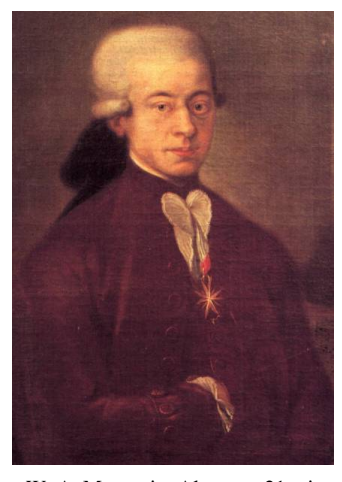

W. A. Mozart im Alter von 21 mit dem [Orden vom Goldenen Sporn](http://de.wikipedia.org/w/index.php?title=Orden_vom_Goldenen_Sporn) ([größeres Gesicht\)](http://de.wikipedia.org/w/index.php?title=Datei:W_A_Mozart_at_21c.jpg)

> 10% Nov. C. A Richles Cabinets Amillen by Darm Panger Med. S Mozart mattre de chapelle im 16th noveme 1 2012 november. Carol: Cazz: Rebold Softingle withings Sortanty 179 codem J. Petrus Whitmann Chinaryia et cheduine Eintragung Mozarts im Gästebuch der [Mannheimer Sternwarte](http://de.wikipedia.org/w/index.php?title=Mannheimer_Sternwarte), 1778

[Straßburg](http://de.wikipedia.org/w/index.php?title=Stra%C3%9Fburg), Mannheim und [Kaisersheim](http://de.wikipedia.org/w/index.php?title=Kloster_Kaisheim) nach München, wo er noch einmal der Familie Weber begegnete. Erst Mitte Januar 1779 erreichte er seine Heimatstadt und wurde wenige Tage später, am 17. Januar, zum Hoforganisten ernannt. Hier komponierte er die *[Krönungsmesse](http://de.wikipedia.org/w/index.php?title=Kr%C3%B6nungsmesse)* (KV 317).

Dieser erneute Versuch mit einem Engagement in Salzburg ging 20 Monate leidlich gut, obwohl das Verhältnis zum Erzbischof angespannt blieb, auch da dieser ihm die Mitwirkung an einträglichen Konzerten in Wien untersagte. Bei einer erneuten Reise am 5. November 1780 nahm er in München an der Uraufführung seiner Opera seria *[Idomeneo](http://de.wikipedia.org/w/index.php?title=Idomeneo)* (KV 366) am 29. Januar 1781 teil. Danach nahm Mozart in Wien im Auftrag des Erzbischofs an Akademien der Salzburger Hofmusiker teil. Nach zwei heftigen Auseinandersetzungen mit dem Erzbischof kam es dort zum endgültigen Bruch. Mozart kündigte am 8. Juni 1781 den Salzburger Dienst auf, ließ sich in Wien nieder und bestritt dort in den nächsten Jahren seinen Lebensunterhalt durch Konzerte in privaten und öffentlichen Akademien.

#### **Freischaffender Komponist in Wien (1781–1791)**

Befreit von den Salzburger "Fesseln" schuf der nun unabhängige Komponist und Musiklehrer, der ständig auf der Suche nach Auftraggebern und Klavierschülern war und der sich auch nicht scheute, auf "Vorrat" zu arbeiten, die ganz großen Opern. Am 16. Juli 1782 wurde das vom Kaiser des Heiligen Römischen Reiches Deutscher Nation und österreichischen Erzherzog [Joseph II.](http://de.wikipedia.org/w/index.php?title=Joseph_II._%28HRR%29) in Auftrag gegebene Singspiel *[Die Entführung aus dem Serail](http://de.wikipedia.org/w/index.php?title=Die_Entf%C3%BChrung_aus_dem_Serail)* (KV 384) in Wien uraufgeführt. Es folgten am 1. Mai 1786 die Uraufführung der [Opera buffa](http://de.wikipedia.org/w/index.php?title=Opera_buffa) *[Le nozze di Figaro](http://de.wikipedia.org/w/index.php?title=Le_nozze_di_Figaro)* (KV 492), am 29. Oktober 1787 die Uraufführung des Dramma giocoso *[Don](http://de.wikipedia.org/w/index.php?title=Don_Giovanni) [Giovanni](http://de.wikipedia.org/w/index.php?title=Don_Giovanni)* (KV 527) in [Prag](http://de.wikipedia.org/w/index.php?title=Prag), am 26. Januar 1790 die Uraufführung der *Opera buffa [Così fan tutte](http://de.wikipedia.org/w/index.php?title=Cos%C3%AC_fan_tutte)* (KV 588) wieder in Wien (die letzten drei nach Libretti von [Lorenzo da Ponte\)](http://de.wikipedia.org/w/index.php?title=Lorenzo_da_Ponte), am 6. September 1791 die Uraufführung der [Opera seria](http://de.wikipedia.org/w/index.php?title=Opera_seria) *La clemenza di Tito* (KV 621) in Prag und am 30. September 1791 die Uraufführung der großen Oper *[Die Zauberflöte](http://de.wikipedia.org/w/index.php?title=Die_Zauberfl%C3%B6te)* (KV 620) in [Emanuel Schikaneders](http://de.wikipedia.org/w/index.php?title=Emanuel_Schikaneder) Theater im Freihaus auf der Wieden. Geschichte und Texte der *Zauberflöte* gehen auf [Emanuel Schikaneder](http://de.wikipedia.org/w/index.php?title=Emanuel_Schikaneder) zurück und stellen eine spekulative Mischung aus einem Vorgängerwerk ("Der Stein der Weisen"), einem Märchen von [Wieland](http://de.wikipedia.org/w/index.php?title=Christoph_Martin_Wieland) und

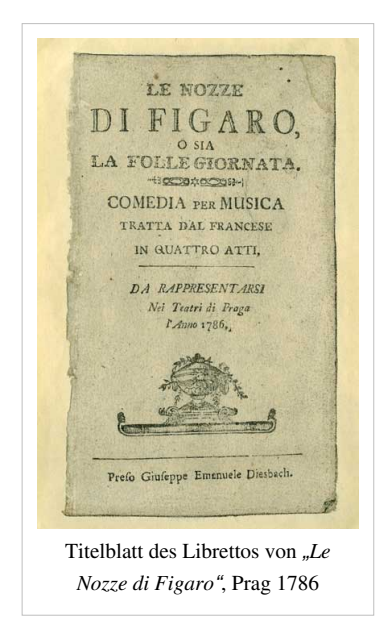

[freimaurerischen A](http://de.wikipedia.org/w/index.php?title=Freimaurerei)ttributen dar. In dieser Phase komponierte Mozart außerdem die *Messe in c-Moll* (KV 427) (1783) und wichtige Instrumentalwerke: die sechs [Joseph Haydn](http://de.wikipedia.org/w/index.php?title=Joseph_Haydn) gewidmeten [Streichquartette](http://de.wikipedia.org/w/index.php?title=Streichquartett) (KV 387, 421, 428, 458, 464, 465) (1785), die [Linzer Sinfonie \(](http://de.wikipedia.org/w/index.php?title=36._Sinfonie_%28Mozart%29)KV 425), die [Prager Sinfonie](http://de.wikipedia.org/w/index.php?title=38._Sinfonie_%28Mozart%29) (KV 504) (1786) und [Eine kleine](http://de.wikipedia.org/w/index.php?title=Eine_kleine_Nachtmusik) [Nachtmusik](http://de.wikipedia.org/w/index.php?title=Eine_kleine_Nachtmusik) (KV 525) (1787) sowie die drei letzten Sinfonien Es-Dur (KV 543), g-Moll (KV 550) und C-Dur [\(Jupiter-Sinfonie](http://de.wikipedia.org/w/index.php?title=41._Sinfonie_%28Mozart%29), KV 551) (1788).

In Wien lernte Mozart [Gottfried van Swieten k](http://de.wikipedia.org/w/index.php?title=Gottfried_van_Swieten)ennen, den Präfekten der kaiserlichen Bibliothek (heute: [Österreichische Nationalbibliothek\)](http://de.wikipedia.org/w/index.php?title=%C3%96sterreichische_Nationalbibliothek) und ausgewiesenen Musikliebhaber. Dieser machte ihn mit den Arbeiten von [Johann Sebastian Bach](http://de.wikipedia.org/w/index.php?title=Johann_Sebastian_Bach) und [Georg Friedrich Händel b](http://de.wikipedia.org/w/index.php?title=Georg_Friedrich_H%C3%A4ndel)ekannt, als er ihm (um 1782/83) die Manuskripte, die er während seines langen Aufenthalts in Berlin gesammelt hatte, bei den regulären Sonntagskonzerten in van Swietens Räumen in der Kaiserlichen Bibliothek zur Verfügung stellte. Die Begegnung mit diesen [Barockkomponisten](http://de.wikipedia.org/w/index.php?title=Barockmusik) machte einen tiefen Eindruck auf Mozart und hatte umgehend großen Einfluss auf seine weiteren Kompositionen.

Am 4. August 1782 heiratete Mozart [Constanze Weber](http://de.wikipedia.org/w/index.php?title=Constanze_Mozart), die Schwester Aloysias, die er drei Jahre zuvor in Mannheim kennen gelernt hatte und die in den folgenden Jahren sechs Kinder von ihm zur Welt brachte: Raimund Leopold (1783), [Karl Thomas \(](http://de.wikipedia.org/w/index.php?title=Carl_Thomas_Mozart)1784), Johann Thomas Leopold (1786), Theresia Konstantia Adelheid Friderika (1787), Anna (1789) und [Franz Xaver Wolfgang \(](http://de.wikipedia.org/w/index.php?title=Franz_Xaver_Wolfgang_Mozart)1791), von denen vier bereits nach kurzer Zeit starben. Lediglich Karl Thomas und Franz Xaver überlebten die Kinderzeit. Großvater bzw. Vater Leopold Mozart starb am 28. Mai 1787, den Wolfgang M. in seinen Wiener Jahren noch einmal besuchte (1783) bzw. der bei ihm zu Besuch war (1785).

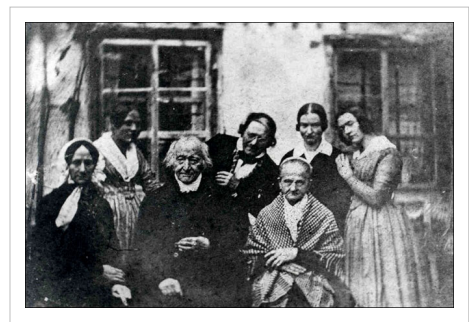

Angeblich Constanze Mozart (links) mit Familie Keller, Oktober 1840

Durch seine Freundschaft mit [Otto Heinrich von Gemmingen-Hornberg,](http://de.wikipedia.org/w/index.php?title=Otto_Heinrich_von_Gemmingen-Hornberg) trat Mozart am 14. Dezember 1784 in die Wiener [Freimaurerloge](http://de.wikipedia.org/w/index.php?title=Freimaurerloge) *Zur Wohltätigkeit* ein. Mozart besuchte regelmäßig die Wiener Loge *[Zur wahren Eintracht](http://de.wikipedia.org/w/index.php?title=Zur_wahren_Eintracht)*, in der der Freimaurer und [Illuminat](http://de.wikipedia.org/w/index.php?title=Illuminatenorden) [Ignaz von Born S](http://de.wikipedia.org/w/index.php?title=Ignaz_von_Born)tuhlmeister war. Dort wurde er am 7. Januar 1785 zum Gesellen befördert. Er konnte aber am 11. Februar nicht bei der Initiation seines Freundes [Joseph Haydn](http://de.wikipedia.org/w/index.php?title=Joseph_Haydn)s anwesend sein, da er am selben Abend, an dem auch sein Vater [Leopold Mozart](http://de.wikipedia.org/w/index.php?title=Leopold_Mozart) aus Salzburg angekommen war, das erste seiner sechs Subskriptionskonzerte in der *[Mehlgrube](http://de.wikipedia.org/w/index.php?title=Mehlgrube)* gab und dabei den Solopart seines Klavierkonzertes in d-Moll

KV 466 spielte. Auf Mozarts Veranlassung wurde auch sein Vater [Leopold Mozart](http://de.wikipedia.org/w/index.php?title=Leopold_Mozart) Freimaurer: Dieser wurde am Mittwoch, den 6. April 1785 in der Bauhütte seines Sohnes als Maurerlehrling eingeweiht, und am 16. und 22. April 1785 in der Loge *[Zur wahren Eintracht](http://de.wikipedia.org/w/index.php?title=Zur_wahren_Eintracht)* in den 2. resp. 3. Grad erhoben.[1] [2]

Speziell in seinen Opern *Die Zauberflöte* und *Le nozze di Figaro* sind gesellschaftskritische Töne aus dieser Mitgliedschaft zu spüren. Am 7. Dezember 1787 wurde er zum [k.k. K](http://de.wikipedia.org/w/index.php?title=Kaiserlich-k%C3%B6niglich)ammermusicus ernannt (mit einem stattlichen Jahresgehalt von 800 [Gulden f](http://de.wikipedia.org/w/index.php?title=Gulden)ür das Komponieren von ein paar Tänzen im Fasching) und am 9. Mai 1791 zum (unbesoldeten) Adjunkten des Domkapellmeisters von [St. Stephan,](http://de.wikipedia.org/w/index.php?title=Stephansdom_%28Wien%29) [Leopold Hoffmann](http://de.wikipedia.org/w/index.php?title=Leopold_Hoffmann).

Mit der Aufführung von *Le nozze di Figaro* 1786, die [Josef II. t](http://de.wikipedia.org/w/index.php?title=Joseph_II._%28HRR%29)rotz des [systemkritischen I](http://de.wikipedia.org/w/index.php?title=Systemkritik)nhalts freigab, überforderte er das Wiener Publikum derart, dass es sich von ihm zurückzog und so seine wirtschaftliche Situation verschlechterte, ohne dass er dieser Tatsache mit seinen Ausgaben Rechnung trug. Dieser [Misserfolg](http://de.wikipedia.org/w/index.php?title=Misserfolg) war ein Wendepunkt in seinem Leben. Erfolg hatte er in dieser Zeit nur in [Prag.](http://de.wikipedia.org/w/index.php?title=Prag) Abseits der Wiener Öffentlichkeit erschuf er die Werke seiner letzten Lebensjahre. Vergeblich versuchte er mit erneuten Reisen, die wirtschaftliche Talfahrt aufzuhalten.

Diese Reisen führten ihn zu den Aufführungen nach Prag (8. Januar bis Mitte Februar 1787 und Ende August bis Mitte September 1791), aber auch mit dem Fürsten [Karl Lichnowsky ü](http://de.wikipedia.org/w/index.php?title=Karl_Lichnowsky)ber Prag, [Dresden](http://de.wikipedia.org/w/index.php?title=Dresden) und [Leipzig](http://de.wikipedia.org/w/index.php?title=Leipzig) nach [Potsdam](http://de.wikipedia.org/w/index.php?title=Potsdam) und [Berlin](http://de.wikipedia.org/w/index.php?title=Berlin) zum preußischen König [Friedrich Wilhelm II. \(](http://de.wikipedia.org/w/index.php?title=Friedrich_Wilhelm_II._%28Preu%C3%9Fen%29)8. April bis 4. Juni 1789), sowie nach [Frankfurt am Main](http://de.wikipedia.org/w/index.php?title=Frankfurt_am_Main) zur Krönung Kaiser [Leopolds](http://de.wikipedia.org/w/index.php?title=Leopold_II._%28HRR%29) (23. September bis Anfang November 1790). Auf Heimreisen machte er Station in Mannheim und München.

Aber weder die Reise nach [Berlin](http://de.wikipedia.org/w/index.php?title=Berlin) 1789 noch jene nach Frankfurt 1790 verhalfen ihm zu Wohlstand. In Berlin erhielt er weder Einnahmen noch eine Anstellung. Die vom Kaiser erbetene Oper *Così fan tutte* fand nur mäßigen Anklang, und auch der Auftritt in Frankfurt am Main sowie die Uraufführung von *La clemenza di Tito* in Prag fanden wenig Resonanz. Erst der große Beifall für die *Zauberflöte* versprach wirtschaftliche Besserung.

#### **Letzte Werke und früher Tod**

Nach der Uraufführung von *La clemenza di Tito* in Prag war Mozart Mitte September 1791 nach Wien zurückgekehrt und hatte sich sofort in die Arbeit für die Uraufführung der *[Zauberflöte](http://de.wikipedia.org/w/index.php?title=Zauberfl%C3%B6te)* gestürzt, die zwei Wochen später – endlich wieder mit Erfolg – über die Bühne ging. Gleichzeitig hatte er die [Motette](http://de.wikipedia.org/w/index.php?title=Motette) *Ave verum corpus* ausgearbeitet und mit der Niederschrift des [Requiems \(](http://de.wikipedia.org/w/index.php?title=Requiem_%28Mozart%29)KV 626) begonnen, die er jedoch nicht mehr abschließen konnte. [Franz Xaver Süßmayr,](http://de.wikipedia.org/w/index.php?title=Franz_Xaver_S%C3%BC%C3%9Fmayr) einer Aussage Constanze Mozarts zufolge 1790/91 ehemaliger Schüler Mozarts, vollendete dasselbe.

Wenige Wochen nach der Uraufführung der *Zauberflöte* am 30. September 1791 wurde Mozart bettlägerig, am 5. Dezember um 1 Uhr früh starb er und wurde am Tag darauf beerdigt. Er wurde nicht ganz 36 Jahre alt.

In der Folgezeit wurde eine Vielzahl von vermutlichen [Todesursache](http://de.wikipedia.org/w/index.php?title=Todesursache)n genannt, darunter "hitziges Frieselfieber" (Diagnose des Totenbeschauers), [Rheuma \(](http://de.wikipedia.org/w/index.php?title=Rheuma)[Rheumatisches Fieber\)](http://de.wikipedia.org/w/index.php?title=Rheumatisches_Fieber), [Syphilis](http://de.wikipedia.org/w/index.php?title=Syphilis) (eventuell mit Quecksilbervergiftung), [Trichinen,](http://de.wikipedia.org/w/index.php?title=Trichinen) [Purpura Schönlein-Henoch,](http://de.wikipedia.org/w/index.php?title=Purpura_Sch%C3%B6nlein-Henoch) [Nierenversagen,](http://de.wikipedia.org/w/index.php?title=Nierenversagen) [Herzversagen,](http://de.wikipedia.org/w/index.php?title=Herzinsuffizienz) [Aderlass u](http://de.wikipedia.org/w/index.php?title=Aderlass)nd [Pharyngitis](http://de.wikipedia.org/w/index.php?title=Pharyngitis). Auch eine Erkrankung bereits während seiner Kindheit wurde als mögliche Todesursache genannt; und die moderne Medizin tendierte zunächst zu einer [Infektion](http://de.wikipedia.org/w/index.php?title=Infektion) mit [Streptokokken,](http://de.wikipedia.org/w/index.php?title=Streptokokken) die unzulänglich behandelt wurde und somit zu Herz- bzw. Organversagen führte.

Er selbst war davon überzeugt, vergiftet worden zu sein, und äußerte sich gegenüber Constanze dazu wenige Wochen vor seinem Tod während eines Besuchs im Prater: "Gewiß, man hat mir Gift gegeben." Für einen Giftmord gibt es allerdings keinerlei dokumentierte Anhaltspunkte. Die ersten Legenden zirkulierten schon kurz nach Mozarts Tod. Die wohl berühmteste davon schreibt seinem angeblich missgünstigen Kollegen [Antonio Salieri d](http://de.wikipedia.org/w/index.php?title=Antonio_Salieri)ie Täterschaft zu, der sich überdies kurz vor seinem eigenen Tod als Mörder Mozarts bezeichnet haben soll.

Beigesetzt wurde der große Komponist in einem allgemeinen Grab am [Sankt Marxer Friedhof.](http://de.wikipedia.org/w/index.php?title=Sankt_Marxer_Friedhof) Seine Witwe besuchte das Grab zum ersten Mal erst nach 17 Jahren. 1855 wurde der Standort seines Grabes so gut wie möglich bestimmt und 1859 an der vermuteten Stelle ein Grabmal errichtet, das später von der [Stadt Wien](http://de.wikipedia.org/w/index.php?title=Wien) in die Gruppe der Musiker-Ehrengräber am [Zentralfriedhof \(](http://de.wikipedia.org/w/index.php?title=Wiener_Zentralfriedhof)32 A-55) übertragen wurde. Auf der alten freigewordenen Grabesstelle wurde in Eigeninitiative des Friedhofswärters Alexander Kugler abermals eine Mozart-Gedenktafel errichtet, die mit der Zeit aus [Spolie](http://de.wikipedia.org/w/index.php?title=Spolie)n anderer Gräber zu einem Grabmal ausgebaut wurde, und heute eine viel besuchte Sehenswürdigkeit ist.

#### **Finanzielle Verhältnisse und Hinterlassenschaft**

Die These vom "verarmten Genius Mozart" stammt aus der [Romantik](http://de.wikipedia.org/w/index.php?title=Romantik). Jeder Biograph versuchte Mozart "noch ärmer zu machen". Besonders in der Öffentlichkeit ist das Klischee vom "armen Mozart" noch verbreitet, während es die neuere Forschung ablehnt. Mozart war sicher nicht reich im Vergleich zu einem Grafen oder Fürsten, reich war er aber gegenüber den anderen Angehörigen seines Standes: dem vierten Stand der Bürger.<sup>[3]</sup>

Nach heutigen Maßstäben war Mozart ein Großverdiener, dennoch war er aufgrund seines Lebenswandels oft in finanziellen Nöten. Für ein Engagement als Pianist erhielt er nach eigenen Angaben "wenigstens 1.000 [Gulden](http://de.wikipedia.org/w/index.php?title=Gulden)" (zum Vergleich: Seiner Magd bezahlte er einen Gulden pro Monat). Zusammen mit seinen Klavierstunden, für die er jeweils zwei Gulden berechnete, und seinen Einkünften aus den Konzerten und Auftritten, verfügte er über ein Jahreseinkommen von rund 10.000 Gulden, was nach heutiger Kaufkraft etwa 125.000 € entspricht. Dennoch reichte das Geld nicht für seinen aufwändigen Lebensstil, so dass er oft genug andere, wie [Johann Michael Puchberg,](http://de.wikipedia.org/w/index.php?title=Johann_Michael_Puchberg) einen Logenfreund, um Geld anpumpte. Er bewohnte große Wohnungen und beschäftigte viel Personal, außerdem hegte er – so wird (bis heute unbewiesen) angenommen – eine Leidenschaft für Karten- und [Billards](http://de.wikipedia.org/w/index.php?title=Billard)piele mit hohen Einsätzen, wodurch er große Summen verloren haben könnte. Der wertvollste Einzelposten seiner Hinterlassenschaft waren laut *Verlassenschaftsverzeichnis* nicht die zahlreichen wertvollen Bücher oder Musikinstrumente in seinem Besitz, sondern es war seine teure Kleidung. Mozart starb nicht in Armut, denn er hatte immer noch Kredit und bei Anton Stadler sogar einen Kredit von 500 Gulden ausständig. Sein Billardtisch, der zu jener Zeit ein Merkmal absoluten Luxus' war, gibt Zeugnis von Mozarts absolut erträglichen Lebensumständen im Jahr 1791.

#### **Mozarts Begräbnis – Fakten und Spekulationen**

#### **Die Fakten**

- Wolfgang Amadeus Mozart starb am 5. Dezember 1791 gegen ein Uhr früh in seinem Haus in Wien.
- Er wurde noch am selben Tag in seiner Wohnung und am 6. Dezember im Stephansdom aufgebahrt. Der Abschied wurde im Kreise seiner Freunde und Verwandten zelebriert.
- Laut der Hohen Warte in Wien, die unabhängige, öffentliche Wetteraufzeichnungen durchführt, war das Wetter weder schlecht noch besonders kalt. Allerdings ist dies kein Hinweis auf die Straßenverhältnisse im Dezember 1791.
- Laut dem Magistrat 8, Landesarchiv Wien, ist nicht bekannt, ob Mozart am 6. Dezember 1791 abends oder am 7. Dezember 1791 frühmorgens zum [St.](http://de.wikipedia.org/w/index.php?title=Sankt_Marxer_Friedhof) [Marxer Friedhof g](http://de.wikipedia.org/w/index.php?title=Sankt_Marxer_Friedhof)ebracht wurde. Es gibt darüber keinerlei Aufzeichnungen.
- Mozart wurde in ein "allgemeines einfaches Grab" gebettet. Das Bezeichnen der Gräber war aufgrund der [Josephinischen Reformen](http://de.wikipedia.org/w/index.php?title=Josephinismus) vom August 1788 zwar nicht verboten, geschah aber im Falle Mozarts nicht.

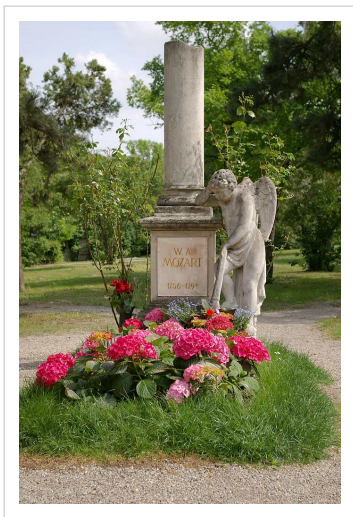

Das Grabmal Mozarts auf dem St. Marxer Friedhof in Wien

#### **Die Spekulationen**

• Mozart starb verarmt und wurde in einem Armengrab beerdigt:

Falsch ist, dass er völlig mittellos starb. Vielmehr ist richtig, dass er als Musiker standesgemäß in einem "einfachen allgemeinen Grab" bestattet wurde. Richtig ist allerdings auch, dass Mozarts Witwe die verbliebenen Verbindlichkeiten nur begleichen und den Lebensunterhalt der Familie für einige Zeit decken konnte, weil ihr von [Kaiser Leopold II. e](http://de.wikipedia.org/w/index.php?title=Leopold_II._%28HRR%29)ine Pension und der Gewinn aus einem Benefizkonzert, für das der Kaiser selbst einen großzügigen Betrag gab, zugesprochen wurden.

• Niemand begleitete den Leichenzug Mozarts zu seinem Grab:

Richtig ist, dass der Leichenzug nicht von Freunden und Verwandten zum St. Marxer Friedhof begleitet wurde. Falsch ist, dass dies aufgrund der Wetterverhältnisse geschah. Richtig ist vielmehr, dass der Transport der Leichen erst nach 18 Uhr erfolgen durfte, als es schon dunkel war. Es gab also keine Möglichkeit, den Leichenzug zu begleiten. Außerdem war damals in Wien das Begleiten des Leichnams bis zum tatsächlichen Grab unüblich. Mit der Aussegnung in Sankt Stephan waren die zu jener Zeit vorgesehenen Begräbnisfeierlichkeiten beendet.

• Die Leiche Mozarts wurde umgebettet:

Erst 17 Jahre nach Mozarts Tod versuchte seine Frau Constanze, das Grab ihres Mannes zu finden. Da es aber keine Kreuze oder Bezeichnungen der Gräber gab, musste man sich auf höchst unsichere Erinnerungen der Friedhofsangestellten verlassen. Es ist daher nicht möglich anzugeben, wo Mozart beerdigt worden ist.

• Der echte Schädel Mozarts wird von der Internationalen Stiftung Mozarteum Salzburg verwahrt:

Experten konnten erstmals eine DNA-Analyse und eine chemische Prüfung an dem Schädel durchführen. Das für die DNA-Analyse erforderliche Vergleichsmaterial stammte von Skeletten, die aus dem "Familiengrab" der Mozarts auf dem Salzburger Friedhof St. Sebastian geborgen wurden. Leopold Mozart ist nicht in diesem Grab, sondern in der Kommunalgruft begraben. Das im Januar 2006 veröffentlichte Ergebnis erbrachte somit mangels Vergleichmaterials keinerlei Hinweise auf die Echtheit des Schädels.

#### **Zu Mozarts Vornamen**

Am 28. Januar 1756 – einen Tag nach seiner Geburt – wurde Mozart auf die Namen *[Joannes Chrysostomus](http://de.wikipedia.org/w/index.php?title=Johannes_Chrysostomos) [Wolfgangu](http://de.wikipedia.org/w/index.php?title=Wolfgang)s [Theophilus](http://de.wikipedia.org/w/index.php?title=Theophilus)* getauft. Der erste und letzte der genannten Vornamen verweisen auf den

![](_page_15_Figure_12.jpeg)

Taufpaten *Joannes Theophilus Pergmayr, Senator et Mercator Civicus,* der mittlere auf Mozarts Großvater Wolfgang Nicolaus Pertl. Das griechische *Theophilus* ("Gottlieb") hat Mozart später in seine französische Entsprechung *Amadé* bzw. (selten) latinisierend *Amadeus* übersetzt.

Sein Rufname war zeitlebens *Wolfgang.* In der Zeit der Italienreisen nannte er sich oft *Wolfgango Amadeo Mozart.* Als Erwachsener unterschrieb er zumeist als *Wolfgang Amadé Mozart,* wenn nicht überhaupt nur als *Wolfgang Mozart* (so etwa trug er sich in die Anwesenheitsliste der Wiener [Freimaurerloge](http://de.wikipedia.org/w/index.php?title=Freimaurerloge) "Zur Wohlthätigkeit" ein). *Amadeus* nannte er sich nur im Scherz in drei seiner Briefe. Die Namensform *Wolfgang Amadeus* erschien zu Mozarts Lebzeiten offiziell nur einmal, und zwar im Frühjahr 1787 in einem amtlichen Schreiben der Niederösterreichischen Statthalterei. Die erste postume amtliche Nennung Mozarts mit dem latinisierten Vornamen ist die Eintragung im Totenbeschauprotokoll des Wiener Magistrats am 5. Dezember 1791. Erst im 20. Jahrhundert wurde dieser von Rundfunkanstalten und Plattenfirmen weltweit durchgesetzt. In Umlauf gebracht hat sie der Dichter E. T. A. Hoffmann, der sich aus Bewunderung für Mozart [Ernst Theodor](http://de.wikipedia.org/w/index.php?title=Ernst_Theodor_Amadeus_Hoffmann) *Amadeus* Hoffmann nannte.

#### **Medizinische Spekulationen**

Der dänische Neurologe und Psychiater Rasmus Fog spekulierte 1985 über eine mögliche Erkrankung Mozarts am [Tourette-Syndrom.](http://de.wikipedia.org/w/index.php?title=Tourette-Syndrom) [4] 2005 untersuchte der irische Professor für Kinder- und Jugendpsychiatrie [Michael Fitzgerald](http://de.wikipedia.org/w/index.php?title=Michael_Fitzgerald_%28Arzt%29) in seiner Veröffentlichung *The Genesis of Artistic Creativity* die Frage, ob Mozart das [Aspergersyndrom g](http://de.wikipedia.org/w/index.php?title=Aspergersyndrom)ehabt hätte. Anhand des biographischen Materials hält er es durchaus für möglich. Wegen Mozarts Hyperaktivität und Impulsivität würde aber eher eine Diagnose von [ADS z](http://de.wikipedia.org/w/index.php?title=Aufmerksamkeitsdefizit-/Hyperaktivit%C3%A4tsst%C3%B6rung)utreffen.[5]

#### **Mozarts Briefe**

Mozart schrieb, beginnend im Jugendalter, während seines Lebens zahlreiche Briefe, die ein Kennenlernen seiner Persönlichkeit und seiner musikalischen Ansichten und Arbeitsweisen ermöglichen und so eine wichtige Forschungsbasis zu Mozarts Leben und Werk liefern. Der wichtigste briefliche Korrespondenzpartner war Mozarts Vater Leopold Mozart.

## **Gedenken an Mozart**

Das Gedenken an Wolfgang A. Mozart und die Beschäftigung mit seinem Werk wird heute weltweit durch Biographien, musikwissenschaftliche Forschung, Radio- und Fernsehsendungen, Symposien und insbesondere durch Aufführungen seiner Kompositionen in den Opernhäusern und Konzertsälen überall auf der Welt aufrechterhalten. Die [Republik Österreich](http://de.wikipedia.org/w/index.php?title=%C3%96sterreich) hat Mozart mehrfach auf Münzen oder Banknoten verewigt, wie zum Beispiel auf der 5000-Schilling-Banknote von 1989 und der österreichischen 1-Euro-Münze. Die Bundesrepublik Deutschland hat zu Ehren seines 250. Geburtstages im Jahr 2006 eine 10-Euro-Silbermünze mit dem Abbild von Wolfgang A. Mozart herausgebracht. Damit soll, so die offizielle Begründung, die Persönlichkeit des Komponisten als großes Ereignis "aus der deutschen Kultur und Geschichte" für die Nachwelt erhalten bleiben. Außerdem hat die Deutsche Post AG zum gleichen Anlass eine Sondermarke herausgegeben. Daneben gibt es etliche [Merchandising-](http://de.wikipedia.org/w/index.php?title=Merchandising)Artikel (z. B. [Mozartkugeln](http://de.wikipedia.org/w/index.php?title=Mozartkugel)). Mozarts Name bedeutet für Orte aus seiner Biographie einen bedeutenden Wirtschaftsfaktor im Bereich internationaler [Städtetourismus.](http://de.wikipedia.org/w/index.php?title=Tourismus) Eine besondere Rolle kommt seiner Geburtsstadt [Salzburg](http://de.wikipedia.org/w/index.php?title=Salzburg), [Wien](http://de.wikipedia.org/w/index.php?title=Wien) (große Mozart-Statue) als seinem langjährigen Wohnort und außerdem der Stadt [Augsburg a](http://de.wikipedia.org/w/index.php?title=Augsburg)ls Geburtsstadt seines berühmten Vaters [Leopold Mozart](http://de.wikipedia.org/w/index.php?title=Leopold_Mozart) zu. [Prag w](http://de.wikipedia.org/w/index.php?title=Prag)ar ein von Mozart geschätzter Aufführungsort. Daher genießt er auch hier große Popularität. Ihm zu Ehren wurde eine Büste in der [Walhalla a](http://de.wikipedia.org/w/index.php?title=Walhalla_%28Denkmal%29)ufgestellt. In mehreren Städten gibt es Mozart-Gedenkstätten, die sich der Erinnerung an den Komponisten in besonderer Weise annehmen. Zu nennen sind:

![](_page_16_Picture_7.jpeg)

[Mozartkugeln](http://de.wikipedia.org/w/index.php?title=Mozartkugel), seit 1890

![](_page_16_Picture_9.jpeg)

[Briefmarke \(1956\)](http://de.wikipedia.org/w/index.php?title=Briefmarken-Jahrgang_1956_der_Deutschen_Bundespost) der Deutschen Bundespost zum 200. Geburtstag

![](_page_16_Picture_11.jpeg)

5000-Schilling-Banknote (1989)

![](_page_16_Picture_13.jpeg)

![](_page_17_Picture_1.jpeg)

Briefmarke (2006) der Deutschen Post zum 250. Geburtstag

![](_page_17_Picture_3.jpeg)

Geburtstag, 2006

#### **Salzburg**

Im Geburtshaus Wolfgang Amadeus Mozarts in [Salzburg r](http://de.wikipedia.org/w/index.php?title=Salzburg)ichtete die einstige *Internationale Mozart-Stiftung* (die von 1870 bis 1879 existierte) ein Museum ein. Ein weiteres Mozart-Museum befindet sich in Mozarts späterem Wohnhaus am Makartplatz, dem sog. Tanzmeisterhaus. 2006 wurden die Räume durch den Regisseur und Designer [Robert Wilson](http://de.wikipedia.org/w/index.php?title=Robert_Wilson_%28Regisseur%29) neu gestaltet. Die Salzburger Kunstuniversität "[Mozarteum](http://de.wikipedia.org/w/index.php?title=Mozarteum)" ist ebenfalls nach dem berühmten Komponisten benannt. Das Mozartdenkmal auf dem Mozartplatz ist in Blickrichtung Alte Residenz und Dom ausgerichtet und wurde 1842 enthüllt. Wie sehr Mozart damals schon nicht nur lokalpatriotisch österreichisch sondern als ständeübergreifender Besitz aller Deutschen verstanden wurde, zeigt die Planung und Finanzierung des Projektes. An der Plänen waren vor allem Nicht-Salzburger beteiligt, und unter den finanziellen Förderern findet man neben Kaiser [Ferdinand I. d](http://de.wikipedia.org/w/index.php?title=Ferdinand_I._%28%C3%96sterreich%29)ie Könige von Preußen und Bayern, den Adel, sowie bürgerliche Musikvereine und prominente Musiker.[6] Die am Ursulinenplatz in

![](_page_17_Picture_7.jpeg)

unmittelbarer Nähe zur Markuskirche gelegene, neue Mozartskulptur von [Markus Lüpertz](http://de.wikipedia.org/w/index.php?title=Markus_L%C3%BCpertz) hat in Salzburg heftige Kontroversen ausgelöst. Eine weitere Mozartstatue befindet sich auf dem [Kapuzinerberg.](http://de.wikipedia.org/w/index.php?title=Kapuzinerberg)

In Salzburg hat die *Internationale Stiftung Mozarteum* ihren Sitz. Sie wurde 1880 von Salzburger Bürgern gegründet und ist aus dem 1841 entstandenen "Dom-Musik-Verein und Mozarteum" hervorgegangen. Die [Autograph](http://de.wikipedia.org/w/index.php?title=Autograph)ensammlung der Stiftung enthält rund 190 Originalbriefe Mozarts, die "Bibliotheca Mozartiana" ist mit rund 35.000 Titeln die umfangreichste einschlägige Bibliothek der Welt. Die Stiftung besitzt zudem reiches Bildmaterial, darunter mehrere authentische Mozart-Porträts. Die Ton- und Filmsammlung verfügt über rund 18.000 Audiotitel (darunter sonst nicht zugängliche Mitschnitte von Mozart-Aufführungen) und etwa 1800 Videoproduktionen (Spielfilme, Fernsehproduktionen, Opernaufzeichnungen, [Dokumentarfilm](http://de.wikipedia.org/w/index.php?title=Dokumentarfilm)e). Die Stiftung verwaltet auch die beiden Salzburger Mozart-Museen. In der Satzung der Stiftung verankert ist das 1931 gegründete Zentralinstitut für Mozart-Forschung, das heute unter dem Namen "Akademie für Mozart-Forschung" firmiert. Sie veranstaltet in regelmäßigen Abständen wissenschaftliche Tagungen, über die im "Mozart-Jahrbuch" berichtet wird. Sämtliche Bereiche der Mozart-Forschung werden hierbei berücksichtigt, zentral jedoch ist seit 1954 die Herausgabe der "Neuen Mozart-Ausgabe", der historisch-kritischen Edition von Mozarts Werken, die bis 2007 abgeschlossen sein wird. Alljährlich im Januar veranstaltet die Stiftung seit 1956 die "Mozartwoche", bei der renommierte Orchester (etwa die [Wiener Philharmoniker o](http://de.wikipedia.org/w/index.php?title=Wiener_Philharmoniker)der das [Mahler Chamber Orchestra\)](http://de.wikipedia.org/w/index.php?title=Mahler_Chamber_Orchestra) und Interpreten [\(Nikolaus](http://de.wikipedia.org/w/index.php?title=Nikolaus_Harnoncourt) [Harnoncourt](http://de.wikipedia.org/w/index.php?title=Nikolaus_Harnoncourt), [Riccardo Muti](http://de.wikipedia.org/w/index.php?title=Riccardo_Muti) u. a.) Mozarts Werke aufführen.

#### **Wien**

![](_page_18_Picture_2.jpeg)

In [Wien](http://de.wikipedia.org/w/index.php?title=Wien) ist eine der Wohnungen Mozarts erhalten – allerdings ohne Möbel, die verschollen sind – und wurde in ein Museum umgewandelt: Domgasse 5, gleich hinter dem [Stephansdom.](http://de.wikipedia.org/w/index.php?title=Stephansdom_%28Wien%29) Die ursprüngliche Gedenkstätte wurde vor einiger Zeit um zwei Stockwerke erweitert und im Januar 2006 als [Mozarthaus Vienna](http://de.wikipedia.org/w/index.php?title=Mozarthaus_Vienna) wiedereröffnet. Mozarts Leben und seine Zeit werden dem Besucher durch teils aufwendige multimediale Präsentationen erläutert. An zahlreichen anderen Häusern, in denen Mozart lebte oder auftrat, sind Gedenktafeln angebracht.

Das Mozartdenkmal, von Architekt [Carl König u](http://de.wikipedia.org/w/index.php?title=Carl_K%C3%B6nig)nd Bildhauer [Viktor Tilgner](http://de.wikipedia.org/w/index.php?title=Viktor_Tilgner) 1896 gestaltet, stand auf dem Albertinaplatz. Nach dem [Zweiten Weltkrieg](http://de.wikipedia.org/w/index.php?title=Zweiter_Weltkrieg) wurde es 1953 in den [Burggarten](http://de.wikipedia.org/w/index.php?title=Burggarten_Wien) überstellt. Die Skulpturen bestehen aus [Laaser](http://de.wikipedia.org/w/index.php?title=Laaser_Marmor) [Marmor](http://de.wikipedia.org/w/index.php?title=Laaser_Marmor) [\(Vinschgau](http://de.wikipedia.org/w/index.php?title=Vinschgau), [Südtirol](http://de.wikipedia.org/w/index.php?title=S%C3%BCdtirol)), die Stufen der Basis aus dunklem [Diorit.](http://de.wikipedia.org/w/index.php?title=Diorit) Die [Balustrade](http://de.wikipedia.org/w/index.php?title=Balustrade)n sind aus grobem [Sterzinge](http://de.wikipedia.org/w/index.php?title=Sterzing)r Marmor in Südtirol, zwei bei der Neuaufstellung dazugekommene Pfeiler wurden aus [St. Margarethener S](http://de.wikipedia.org/w/index.php?title=Sankt_Margarethen_im_Burgenland)tein gefertigt.<sup>[7]</sup>

#### **Augsburg**

Im [Mozarthaus i](http://de.wikipedia.org/w/index.php?title=Mozarthaus_Augsburg)n der nördlichen Altstadt von [Augsburg](http://de.wikipedia.org/w/index.php?title=Augsburg) befindet sich eine Gedenkstätte zur Geschichte der Familie Mozart. In diesem Haus wurde sein Vater [Leopold](http://de.wikipedia.org/w/index.php?title=Leopold_Mozart) geboren. Eine Gedenktafel am Haus der Augsburger [Fuggerei](http://de.wikipedia.org/w/index.php?title=Fuggerei) (Mittelgasse 14) erinnert zudem an seinen Urgroßvater, den Maurermeister Franz Mozart (1649–1694), der hier wohnte und starb.

Die *Deutsche Mozart Gesellschaft (DMG)* mit Sitz in Augsburg widmet sich der praktischen und wissenschaftlichen Pflege des Werkes von Wolfgang Amadé Mozart, der Erforschung des Lebens und Schaffens des Meisters und seiner Familie und der Erhaltung und Förderung der Mozart-Gedenkstätten in der Bundesrepublik Deutschland, insbesondere des Geburtshauses von Leopold Mozart in Augsburg.

![](_page_18_Picture_9.jpeg)

Die 1991 errichtete Mozartstele in Augsburg

#### **Mannheim**

Vielfach gedacht wird Mozarts auch in [Mannheim](http://de.wikipedia.org/w/index.php?title=Mannheim), wo er nicht nur bei vier Aufenthalten 176 Tage seines Lebens verbracht, sondern auch eine Reihe bedeutender Werke komponiert, 1790 eine Aufführung von *Le nozze di Figaro* dirigiert und sich in Aloysia Weber verliebt sowie deren Schwester [Constanze](http://de.wikipedia.org/w/index.php?title=Constanze_Mozart), seine spätere Frau, kennengelernt hat. Gedenktafeln befinden sich an zahlreichen Wohn- und Wirkungsstätten des Komponisten, so etwa am [Schloss](http://de.wikipedia.org/w/index.php?title=Mannheimer_Schloss), an der [Jesuitenkirche o](http://de.wikipedia.org/w/index.php?title=Jesuitenkirche_%28Mannheim%29)der am [Palais Bretzenheim](http://de.wikipedia.org/w/index.php?title=Palais_Bretzenheim).

#### **Prag**

Die Villa Bertramka in Prag

**Musik**

*Tito*).[8]

Joseph Haydn würdigte Mozarts Musik in schlichten Worten, als er 1785 nach dem ersten Hören der ihm von Mozart gewidmeten Streichquartette Leopold Mozart versicherte:

"*[*…*] ich sage ihnen vor gott, als ein ehrlicher Mann, ihr Sohn ist der größte Componist, den ich von Person und den Nahmen nach kenne: er hat geschmack, und über das die größte Compositionswissenschaft.*[9] "

Mozart selbst bekannte in einem Brief an seinen Vater vom 7. Februar 1778:

Im [Prag](http://de.wikipedia.org/w/index.php?title=Prag)er Stadtteil Smíchov wurde 1956 in der so genannten "Villa Bertramka" ein *Mozartmuseum* eingerichtet. Zu Mozarts Lebzeiten lag das Gebäude jenseits der Stadtmauer und diente der Familie des Komponisten [Franz Xaver Duschek](http://de.wikipedia.org/w/index.php?title=Franz_Xaver_Duschek) als Landgut. Es gehörte der Ehefrau Duscheks, der Sängerin [Josepha Duschek,](http://de.wikipedia.org/w/index.php?title=Josepha_Duschek) der Enkelin [Ignatz](http://de.wikipedia.org/w/index.php?title=Ignatz_Anton_von_Weiser) [Anton von Weiser](http://de.wikipedia.org/w/index.php?title=Ignatz_Anton_von_Weiser)s, des Salzburger Bürgermeisters und Textdichters Mozarts. Mozart wohnte hier im Oktober 1787 (Vollendung und Uraufführung des *Don Giovanni*) und von Ende August bis Anfang September 1791 (Einstudierung und Uraufführung von *La clemenza di*

"*denn ich kann so ziemlich, wie sie wissen, alle art und styl vom Compostitions annehmen und nachahmen.*[10] "

Es ist eine nachweisbare Eigenheit Mozarts, dass er während all seiner Kompositionsperioden Musik der verschiedensten Stile in sich aufgenommen und hieraus mannigfaltige Anregungen geschöpft hat.<sup>[11]</sup> Wesentlich geprägt ist sein Kompositionsstil von süddeutschen und italienischen Stilelementen der zweiten Hälfte des 18. Jahrhunderts. Die frühesten Einflüsse stammen von seinem Vater und den Salzburger Lokalkomponisten. Wie sehr Mozart zunächst seinem Umfeld verhaftet blieb, zeigt der Streit um die beiden "Lambacher" Sinfonien, bei denen lange unklar war, welche von Leopold Mozart und welche von Wolfgang Amadeus Mozart stammt.<sup>[12]</sup>

Bei seinen Reisen nach Italien lernte er den dortigen Opernstil kennen, der ihn zeitlebens stark geprägt hat und der ihm auch in London von [Johann Christian Bach v](http://de.wikipedia.org/w/index.php?title=Johann_Christian_Bach)ermittelt wurde. Großen Einfluss auf sein Schaffen hatte die Begegnung mit dem [Kontrapunkt](http://de.wikipedia.org/w/index.php?title=Kontrapunkt): zuerst durch den Kompositionsunterricht bei [Padre Martini i](http://de.wikipedia.org/w/index.php?title=Giovanni_Battista_Martini)n Italien, später in Wien durch die praktische Auseinandersetzung mit der Musik [Johann Sebastian Bach](http://de.wikipedia.org/w/index.php?title=Johann_Sebastian_Bach)s und [Georg Friedrich Händel](http://de.wikipedia.org/w/index.php?title=Georg_Friedrich_H%C3%A4ndel)s, die er bei Gottfried van Swieten kennen lernte. Mozart dazu an seinen Vater am 30. März 1783: "*denn wir lieben uns mit allen möglichen Meistern zu unterhalten;* – *mit alten und mit Modernen.*"

Als typisch für Mozarts kompositorisches Schaffen lassen sich exemplarisch folgende Punkte nennen:

- Mozart war ein außerordentlich vielseitiger Komponist. Er war wohl der einzige Komponist der Musikgeschichte, der in allen Kompositionsgattungen seiner Zeit Meisterwerke schuf, worauf er selbst stolz war.
- Der Gattung des [Klavierkonzerts](http://de.wikipedia.org/w/index.php?title=Klavierkonzert) verlieh Mozart symphonische Qualitäten<sup>[13]</sup> und führte sie zu formaler Vollendung.
- Mozart schrieb mehr als seine Zeitgenossen einen sehr differenzierten und anspruchsvollen Orchestersatz, insbesondere die Bläser erlangten eine zuvor unbekannte Eigenständigkeit.[14] [15] [16]
- Damit einher geht ebenso wie bei [Joseph Haydn](http://de.wikipedia.org/w/index.php?title=Joseph_Haydn) eine Zunahme der Länge und des Umfanges der einzelnen Werke (am deutlichsten zu beobachten bei den Sinfonien).
- Mozart integrierte in seine Kompositionen kontrapunktische Kompositionstechniken und verschmolz den klassisch-homophonen und den barock-polyphonen Stil (Finale des Streichquartetts KV 387, Finale der "Jupiter"-Sinfonie KV 551).
- Seine Werke sind von drei, die [Wiener Klassik c](http://de.wikipedia.org/w/index.php?title=Wiener_Klassik)harakterisierenden, gemeinsam mit Joseph Haydn erarbeiteten und von [Beethoven w](http://de.wikipedia.org/w/index.php?title=Ludwig_van_Beethoven)eiterentwickelten Kompositionsverfahren geprägt: von [Obligatem Accompagnement,](http://de.wikipedia.org/w/index.php?title=Begleitung_%28Musik%29) [Durchbrochenem Stil](http://de.wikipedia.org/w/index.php?title=Durchbrochener_Stil) und [Motivisch-thematischer Arbeit.](http://de.wikipedia.org/w/index.php?title=Motivisch-thematische_Arbeit)
- Vor allem in seinen späten Opern schuf Mozart eine überzeugende psychologisch-dramaturgische Charakterzeichnung.
- Mozart gelang in seiner Musik die Verbindung des scheinbar Leichten, Eingängigen, mit dem musikalisch Schwierigen und Anspruchsvollen.
- Mozart komponierte "*Musick für aller Gattung leute [*…*] ausgenommen für lange ohren nicht*"*.* (Brief Mozarts vom 16. Dezember 1780)

Alles in allem schuf Mozart aus den von ihm vorgefundenen Stilen und Kompositionstechniken dank seiner singulären kreativen Fähigkeiten Musik von großer Komplexität und bedeutender Stilhöhe. Daran konnten Beethoven und die Komponisten des 19. Jahrhunderts anknüpfen.

## **Werke**

Die Werke Mozarts werden meist nach ihrer Sortierung im [Köchelverzeichnis](http://de.wikipedia.org/w/index.php?title=K%C3%B6chelverzeichnis) (KV) gezählt, welches der chronologischen Reihenfolge des Entstehens zu folgen versucht.

## **Opern**

- 1767 [Die Schuldigkeit des ersten Gebots \(](http://de.wikipedia.org/w/index.php?title=Die_Schuldigkeit_des_ersten_Gebots)KV 35)
- 1767 [Apollo und Hyacinth](http://de.wikipedia.org/w/index.php?title=Apollo_und_Hyacinth) (KV 38)
- 1768 [Bastien und Bastienne](http://de.wikipedia.org/w/index.php?title=Bastien_und_Bastienne) (KV 50)
- 1768 [La finta semplice](http://de.wikipedia.org/w/index.php?title=La_finta_semplice) (KV 51)
- 1770 [Mitridate, re di Ponto](http://de.wikipedia.org/w/index.php?title=Mitridate%2C_re_di_Ponto) (KV 87)
- $1771 -$  [Ascanio in Alba](http://de.wikipedia.org/w/index.php?title=Ascanio_in_Alba) (KV 111)
- 1771 [Il sogno di Scipione](http://de.wikipedia.org/w/index.php?title=Il_sogno_di_Scipione) (KV 126)
- $\cdot$  1772 [Lucio Silla](http://de.wikipedia.org/w/index.php?title=Lucio_Silla) (KV 135)
- 1775 [La finta giardiniera/](http://de.wikipedia.org/w/index.php?title=La_finta_giardiniera)Die Gärtnerin aus Liebe (KV 196)
- $1775 \text{II}$  re pastore (KV 208)
- 1780 [Zaide \(](http://de.wikipedia.org/w/index.php?title=Zaide)KV 344), Fragment
- 1781 [Idomeneo](http://de.wikipedia.org/w/index.php?title=Idomeneo) (KV 366)
- 1782 [Die Entführung aus dem Serail \(](http://de.wikipedia.org/w/index.php?title=Die_Entf%C3%BChrung_aus_dem_Serail)KV 384)
- 1783 [L'oca del Cairo](http://de.wikipedia.org/w/index.php?title=L%27oca_del_Cairo) (KV 422), Fragment
- 1783 [Lo sposo deluso](http://de.wikipedia.org/w/index.php?title=Lo_sposo_deluso) ossia La rivalità di tre donne per un solo amante (KV 430), Fragment
- 1786 [Der Schauspieldirektor \(](http://de.wikipedia.org/w/index.php?title=Der_Schauspieldirektor)KV 486)
- 1786 [Le nozze di Figaro](http://de.wikipedia.org/w/index.php?title=Le_nozze_di_Figaro) (KV 492)
- 1787 Il dissoluto punito ossia il [Don Giovanni \(](http://de.wikipedia.org/w/index.php?title=Don_Giovanni)KV 527)
- 1790 [Così fan tutte o](http://de.wikipedia.org/w/index.php?title=Cos%C3%AC_fan_tutte)ssia La scuola degli amanti (KV 588)
- 1791 [Die Zauberflöte \(](http://de.wikipedia.org/w/index.php?title=Die_Zauberfl%C3%B6te)KV 620)
- $\cdot$  1791 [La clemenza di Tito](http://de.wikipedia.org/w/index.php?title=La_clemenza_di_Tito) (KV 621)

#### **Kirchenmusik**

18 [Messen,](http://de.wikipedia.org/w/index.php?title=Messe_%28Musik%29) darunter

- $1768/69$  [Waisenhausmesse \(](http://de.wikipedia.org/w/index.php?title=Waisenhausmesse)KV 139)
- $1776 Spatz$ enmesse (KV 220)
- 1776 Missa in C-Dur (Orgelsolo-Messe) (KV 259)
- 1779 [Krönungsmesse \(](http://de.wikipedia.org/w/index.php?title=Kr%C3%B6nungsmesse)KV 317)
- $1782 -$  [Große Messe in c-Moll](http://de.wikipedia.org/w/index.php?title=Gro%C3%9Fe_Messe_in_c-Moll) (KV 427/414a)

*Siehe dazu den Artikel:* [Liste der Kirchenmusikwerke Mozarts](http://de.wikipedia.org/w/index.php?title=Liste_der_Kirchenmusikwerke_Mozarts)

- 1766/67 [Oratorium](http://de.wikipedia.org/w/index.php?title=Oratorium) Die Schuldigkeit des ersten Gebots (KV 35)
- 1771 Oratorium [La Betulia liberata \(](http://de.wikipedia.org/w/index.php?title=La_Betulia_liberata)KV 118)
- $1791 -$  [Ave verum c](http://de.wikipedia.org/w/index.php?title=Ave_verum)orpus (KV 618)
- $1791$  [Requiem](http://de.wikipedia.org/w/index.php?title=Requiem_%28Mozart%29) d-Moll (KV 626)
- [Motetten](http://de.wikipedia.org/w/index.php?title=Motette) für Sopran und Orchester, darunter
	- 1773 [Exsultate, jubilate](http://de.wikipedia.org/w/index.php?title=Exsultate%2C_jubilate) (KV 164)
- [Kantaten](http://de.wikipedia.org/w/index.php?title=Kantate)
- 2 [Vespern](http://de.wikipedia.org/w/index.php?title=Vesper_%28Liturgie%29)
- 4 [Litaneie](http://de.wikipedia.org/w/index.php?title=Litanei)n
- 17 [Kirchensonaten](http://de.wikipedia.org/w/index.php?title=Kirchensonate)

![](_page_21_Figure_19.jpeg)

#### **Orchesterwerke**

#### **Sinfonien**

*siehe [Liste der Sinfonien Wolfgang Amadeus Mozarts](http://de.wikipedia.org/w/index.php?title=Liste_der_Sinfonien_Wolfgang_Amadeus_Mozarts)*

#### **Klavierkonzerte**

*siehe [Liste der Klavierkonzerte Mozarts](http://de.wikipedia.org/w/index.php?title=Liste_der_Klavierkonzerte_Mozarts)*

#### **Streichinstrumente und Orchester**

*siehe auch [Violinkonzerte \(Mozart\)](http://de.wikipedia.org/w/index.php?title=Violinkonzerte_%28Mozart%29)*

- 1773 Violinkonzert Nr. 1 B-Dur (KV 207)
- 1774 Concertone für 2 Violinen C-Dur (KV 190/186E)
- $1775 Violinkonzert Nr. 2 D-Dur (KV 211)$
- 1775 Violinkonzert Nr. 3 G-Dur (KV 216)
- 1775 Violinkonzert Nr. 4 D-Dur (KV 218)
- $1775 Violinkonzert Nr. 5 A-Dur (KV 219)$
- $1776 -$  Adagio E-Dur (KV 261)
- 1776 Rondo concertante für Violine und Orchester B-Dur (KV 269/261a)
- 1777 Violinkonzert Nr. 7 D-Dur (KV 271i)
- 1778 Concerto für Violine und Klavier D-Dur (KV315f)
- 1779 Sinfonia concertante für Violine und Viola Es-Dur (KV 320d)
- 1779 Sinfonia concertante für Violine, Viola und Cello A-Dur (KV 320e)
- 1780 Violinkonzert Nr. 6 Es-Dur (KV 268)

 $\cdot$  1781 – Rondo C-Dur (KV 373)

#### **Blasinstrumente und Orchester**

- 1774 Fagottkonzert B-Dur (KV 191/186e)
- 1777 [Oboenkonzert C-Dur KV 314](http://de.wikipedia.org/w/index.php?title=Konzert_f%C3%BCr_Oboe_und_Orchester_C-Dur_KV_314)
- 1778 Sinfonia concertante für Flöte, Oboe, Horn und Fagott Es-Dur (KV 297B), überliefert in einer Fassung für Oboe, Klarinette, Horn und Fagott (KV 297b)
- 1791 [Klarinettenkonzert A-Dur \(](http://de.wikipedia.org/w/index.php?title=Klarinettenkonzert_KV_622)KV 622)

#### **Flötensätze und -konzerte**

- 1778 Flötenkonzert G-Dur (KV 313/KV 285c)
- 1778 Flötenkonzert D-Dur (KV 314/KV 285d)
- 1778 Andante für Flöte und Orchester, C-Dur (KV 315/KV 285e)
- 1778 [Konzert für Flöte, Harfe und Orchester](http://de.wikipedia.org/w/index.php?title=Konzert_f%C3%BCr_Fl%C3%B6te%2C_Harfe_und_Orchester_%28Mozart%29) C-Dur (KV 299/KV 297c)

#### **Hornsätze und -konzerte**

- 1781 Rondo für Horn und Orchester Es-Dur (KV 371)
- 1782 Hornkonzert D-Dur (KV 412/514/386b)
- 1783 Hornkonzert Es-Dur (KV 417)
- 1786 Hornkonzert Es-Dur (KV 495)
- 1787 Hornkonzert Es-Dur (KV 447)

#### **Serenaden und weitere**

#### **Serenaden**

- 1773 Serenade D-Dur (KV 167a) (Final-Musik)
- 1774 Serenade D-Dur (KV 189b)
- $1775$  Serenade D-Dur (KV 213a)
- 1776 Serenade D-Dur, "Serenata notturna" (KV 239)
- 1776 Serenade D-Dur, "Haffner" (KV 248b)
- $1779$  Serenade D-Dur, "Posthorn" (KV 320)
- 1787 Serenade G-Dur, "[Eine kleine Nachtmusik](http://de.wikipedia.org/w/index.php?title=Eine_kleine_Nachtmusik)" (KV 525)

#### **Notturni**

• 1778 – Notturno für vier Orchester D-Dur (KV 286)

#### **Divertimenti**

- 1772 Divertimento D-Dur (KV 131)
- 1772 Divertimento D-Dur (KV 136/125 a) "Salzburg Symphony Nr. 1"
- 1772 Divertimento B-Dur (KV 137/125 b) "Salzburg Symphony Nr. 2"
- 1772 Divertimento F-Dur (KV 138/125 c) "Salzburg Symphony Nr. 3"
- 1783–85 Divertimenti Nr. 1 bis 5 B-DUR (KV 229/439b)

#### **Märsche**

- $1769$  Marsch D-Dur (KV 62)
- $1773$  Marsch D-Dur (KV 167b)
- $1774$  Marsch D-Dur (KV 189c)
- $1775 -$  Marsch D-Dur (KV 213b)
- $\cdot$  1776 Marsch D-Dur (KV 249)
- 1779 Marsch D-Dur (KV 320a Nr. 1)
- 1779 Marsch D-Dur (KV 320a Nr. 2)

#### **Kassationen**

- 1769 Kassation B-Dur (KV 62a)
- 1769 Kassation G-Dur (KV 63) (Final-Musik)

## **Kammermusik**

- *[kammermusikalische Werke ohne Klavier](http://de.wikipedia.org/w/index.php?title=Liste_der_kammermusikalischen_Werke_Mozarts_ohne_Klavier)*
	- Streichduos und -trios
	- Streichquartette
	- Streichquintette
	- Bläserquartette
	- Quintette mit Bläsern
	- 1787 Sextett "[Ein musikalischer Spaß](http://de.wikipedia.org/w/index.php?title=Ein_musikalischer_Spa%C3%9F)" (KV 522)
- *[Kammermusik mit Klavierbegleitung](http://de.wikipedia.org/w/index.php?title=Liste_der_kammermusikalischen_Werke_Mozarts_mit_Klavier)*
	- 35 Sonaten für Violine und Klavier
	- Klaviertrios
	- 2 Klavierquartette
	- 1784 Klavierquintett Es-Dur (KV 452)

## **Klaviermusik**

*Siehe dazu den Artikel: [Liste der Klaviermusikwerke Mozarts](http://de.wikipedia.org/w/index.php?title=Liste_der_Klaviermusikwerke_Mozarts)*

- 18 [Klaviersonaten](http://de.wikipedia.org/w/index.php?title=Klaviersonate)
- Variationen über verschiedene Themen
- [27 Klavierkonzerte](http://de.wikipedia.org/w/index.php?title=Liste_der_Klavierkonzerte_Mozarts)
- zahlreiche Einzelstücke: [Fantasien,](http://de.wikipedia.org/w/index.php?title=Fantasie_%28Kompositionsform%29) [Rondos,](http://de.wikipedia.org/w/index.php?title=Rondo_%28Musik%29) etc.

#### **Kanons**

Mozart hat textierte und untextierte Kanons geschrieben. Unter den textierten finden sich Werke mit kirchlichem Inhalt:

• Kyrie (1770; KV 89), Alleluia (1788; KV 553) (Das Anfangsmotiv entstammt der Alleluja-Intonation der Karsamstagsliturgie), Ave Maria (1788; KV 555)

Es gibt aber auch Kanons mit zum Teil recht derbem Inhalt, der an Mozarts "*Bäsle-Briefe*" erinnert. In vielen Liederbüchern ist der originale Text durch einen neuen, "entschärften" ersetzt. So zum Beispiel:

- [Leck mich im Arsch](http://de.wikipedia.org/w/index.php?title=Leck_mich_im_Arsch) (1782; KV 382c)
- [Leck mir den Arsch fein recht schön sauber \(](http://de.wikipedia.org/w/index.php?title=Leck_mir_den_Arsch_fein_recht_sch%C3%B6n_sauber)1782; KV 382c)
- Bona nox, bist a rechter Ochs (1788; KV 561)

• Oh, du eselhafter Martin/Oh, du eselhafter Peierl (1788; KV 560b/560a) – Die beiden Textfassungen dieses Kanons beziehen sich auf Mozarts Trink- und Kegelfreunde *Philip (*"*Liperl*"*) Jacob Martin* und *Johann Nepomuk Peierl,* mit denen er gern derbe Späße trieb.

Der vierstimmige Kanon KV Anh. 191 (1788; 562c) ist für zwei Violinen, Viola und Bass gesetzt.

### **Lieder**

- An die Freude, [Johann Peter Uz](http://de.wikipedia.org/w/index.php?title=Johann_Peter_Uz), KV 53 (KV 43b)
- Die großmütige Gelassenheit\*, [Johann Christian Günther](http://de.wikipedia.org/w/index.php?title=Johann_Christian_G%C3%BCnther), KV 149 (KV 125d), \* komp. von Leopold Mozart
- Geheime Liebe\*, Johann Christian Günther, KV 150 (KV 125e), \* komp. von Leopold Mozart
- Die Zufriedenheit im niedrigen Stande\*, [Friedrich Rudolph Ludwig von Canitz](http://de.wikipedia.org/w/index.php?title=Friedrich_Rudolph_Ludwig_von_Canitz), KV 151 (KV 125f), \* komp. von Leopold Mozart
- Wie unglücklich bin ich nit, KV 147 (KV 125g)
- Auf die feierliche Johannisloge, Ludwig Friedrich Lenz, KV 148 (KV 125h)
- Ah! spiegarti, oh Dio, KV 178 (125i/417e)
- Ridente la calma, KV 152 (KV 210a)
- Oiseux, si tous les ans, Antoine Ferrand, KV 307 (KV 284d)
- Dans un bolitaire, Antoine Houdart de la Motte, KV 308 (KV 295b)
- Zwei deutsche Kirchenlieder, a) "O Gotteslamm", b) "Als aus Ägypten", KV 343 (336c)
- An die Bescheidenheit, Johann Andreas Schachtner, KV 336b
- Verdankt sei es dem Glanz der Großen, [Johann Timotheus Hermes](http://de.wikipedia.org/w/index.php?title=Johann_Timotheus_Hermes), KV 392 (KV 340a)
- Sei du mein Trost, Johann Timotheus Hermes, KV 391 (KV 340b)
- Ich würd' auf meinem Pfad, Johann Timotheus Hermes, KV 390 (KV 340c)
- Die Zufriedenheit, [Johann Martin Miller,](http://de.wikipedia.org/w/index.php?title=Johann_Martin_Miller) KV 349 (KV 367a)
- Komm, liebe Zither, komm, KV 351 (KV 367b)
- Gibraltar, [Johann Nepomuk Cosmas Michael Denis](http://de.wikipedia.org/w/index.php?title=Johann_Nepomuk_Cosmas_Michael_Denis), KV 386d
- Warnung, KV 416c
- Lied zur Gesellenreise, [Joseph Franz von Ratschky](http://de.wikipedia.org/w/index.php?title=Joseph_Franz_von_Ratschky), KV 468
- Der Zauberer, [Christian Felix Weiße,](http://de.wikipedia.org/w/index.php?title=Christian_Felix_Wei%C3%9Fe) KV 472
- Die Zufriedenheit, Christian Felix Weiße, KV 473
- Die betrogene Welt, Christian Felix Weiße, KV 474
- Das Veilchen, [Johann Wolfgang von Goethe,](http://de.wikipedia.org/w/index.php?title=Johann_Wolfgang_von_Goethe) KV 476
- Zur Eröffnung der Logenversammlung, Augustin Veith Edler von Schittlersberg, KV 483
- Zum Schluß der Logenversammlung, Augustin Veith Edler von Schittlersberg, KV 484
- Lied der Freiheit, [Aloys Blumauer,](http://de.wikipedia.org/w/index.php?title=Aloys_Blumauer) KV 506
- Die Alte, [Friedrich von Hagedorn,](http://de.wikipedia.org/w/index.php?title=Friedrich_von_Hagedorn) KV 517
- Die Verschweigung, Christian Felix Weiße, KV 518
- Das Lied der Trennung, Klamer Eberhard Karl Schmidt, KV 519
- Als Luise die Briefe ihres ungetreuen Liebhabers verbrannte, [Gabriele von Baumberg,](http://de.wikipedia.org/w/index.php?title=Gabriele_von_Baumberg) KV 520
- Abendempfindung an Laura, KV 523
- An Chloe, [Johann Georg Jacobi](http://de.wikipedia.org/w/index.php?title=Johann_Georg_Jacobi), KV 524
- Des kleinen Friedrichs Geburtstag, Johann Eberhard Friedrich Schall, Schlußstrophe [Joachim Heinrich Campe](http://de.wikipedia.org/w/index.php?title=Joachim_Heinrich_Campe), KV 529
- Das Traumbild, [Ludwig Hölty](http://de.wikipedia.org/w/index.php?title=Ludwig_H%C3%B6lty), KV 530
- Die kleine Spinnerin, KV 531
- Meine Wünsche, [Johann Wilhelm Ludwig Gleim,](http://de.wikipedia.org/w/index.php?title=Johann_Wilhelm_Ludwig_Gleim) KV 539
- Lied beim Auszug in das Feld, KV 552
- Sehnsucht nach dem Frühlinge, [Christian Adolph Overbeck,](http://de.wikipedia.org/w/index.php?title=Christian_Adolph_Overbeck) KV 596
- Der Frühling, Christian Christoph Sturm, KV 597
- Das Kinderspiel, Christian Adolph Overbeck, KV 598
- Kantate: Die ihr des unermeßlichen Weltalls, [Franz Heinrich Ziegenhagen](http://de.wikipedia.org/w/index.php?title=Franz_Heinrich_Ziegenhagen), KV 619

### **Nachkommen**

- Raimund Leopold Mozart (\* 17. Juni 1783 in Wien; † 19. August 1783 ebenda)
- [Carl Thomas Mozart \(](http://de.wikipedia.org/w/index.php?title=Carl_Thomas_Mozart)\* 21. September 1784 in Wien; † 31. Oktober 1858 in [Mailand](http://de.wikipedia.org/w/index.php?title=Mailand))
- Johann Thomas Leopold Mozart (\* 18. Oktober 1786 in Wien; † 15. November 1786 ebenda)
- Theresia Maria Anna Mozart (\* 27. Dezember 1787 in Wien; † 29. Juni 1788 ebenda)
- Anna Maria Mozart (\* 16. November 1789 in Wien; † 16. November 1789 ebenda)
- [Franz Xaver Wolfgang Mozart \(](http://de.wikipedia.org/w/index.php?title=Franz_Xaver_Wolfgang_Mozart)\* 26. Juli 1791 in Wien; † 19. Juli 1844 in [Karlsbad](http://de.wikipedia.org/w/index.php?title=Karlsbad))

## **Literatur**

#### **Biographische Quellen**

- *Briefe und Aufzeichnungen. Gesamtausgabe*, hrsg. von der Internationalen Stiftung Mozarteum Salzburg, gesammelt und erläutert von Wilhelm A. Bauer und [Otto Erich Deutsch](http://de.wikipedia.org/w/index.php?title=Otto_Erich_Deutsch), 7 Bände, Kassel u. a. 1962ff.
- *Briefe und Aufzeichnungen. Gesamtausgabe*, erweiterte Ausgabe mit einer Einführung und Ergänzungen, hrsg. von [Ulrich Konrad](http://de.wikipedia.org/w/index.php?title=Ulrich_Konrad), 8 Bände, Kassel u. a. 2005; DTV: ISBN 3-423-59076-9
- *Briefe*, hrsg. von Stefan Kunze, Stuttgart: Reclam 2005, ISBN 3-15-010574-9
- *Guten Morgen, liebes Weibchen! Mozarts Briefe an Constanze*, hrsg. von [Silke Leopold,](http://de.wikipedia.org/w/index.php?title=Silke_Leopold) Kassel u. a.: Bärenreiter 2005, ISBN 3-7618-1814-9
- *Die Bäsle-Briefe*, hrsg. von Juliane Vogel, Stuttgart: Reclam 1993 (=RUB 8925), ISBN 3-15-008925-5
- *Mozart nach den Schilderungen seiner Zeitgenossen*, hrsg. von [Ludwig Nohl,](http://de.wikipedia.org/w/index.php?title=Ludwig_Nohl) Leipzig 1880
- *Mozarts Persönlichkeit. Urteile der Zeitgenossen*, hrsg. von [Albert Leitzmann](http://de.wikipedia.org/w/index.php?title=Albert_Leitzmann), Leipzig 1914
- Leopold Mozart, *Reiseaufzeichnungen 1763*–*1771*, im Auftrag des Mozarteums zu Salzburg zum 1. Male vollständig hrsg. und erläutert von [Arthur Schurig,](http://de.wikipedia.org/w/index.php?title=Arthur_Schurig) Dresden 1920
- *Mozart. Die Dokumente seines Lebens*, gesammelt und erläuert von [Otto Erich Deutsch,](http://de.wikipedia.org/w/index.php?title=Otto_Erich_Deutsch) 2. Aufl., Kassel 1961

#### **Biografien und Gesamtinterpretationen**

- Ludwig Meinardus: *[Mozart, Wolfgang Amadeus](http://de.wikisource.org/wiki/ADB:Mozart,_Wolfgang_Amadeus)*. In: *[Allgemeine Deutsche Biographie](http://de.wikipedia.org/w/index.php?title=Allgemeine_Deutsche_Biographie)* (ADB). Band 22, Duncker & Humblot, Leipzig 1885, S. 422–436.
- [Rudolph Angermüller:](http://de.wikipedia.org/w/index.php?title=Rudolph_Angerm%C3%BCller) *Wolfgang Amadeus Mozart, Leben und Werk: Biographien, Briefe und Zeitdokumente auf 36.000 Seiten; mit aktuellem [Köchelverzeichnis](http://de.wikipedia.org/w/index.php?title=K%C3%B6chelverzeichnis)*; DVD-ROM, [Directmedia Publishing,](http://de.wikipedia.org/w/index.php?title=Directmedia_Publishing) Berlin 2007, ISBN 978-3-86640-708-4
- [Alfred Einstein](http://de.wikipedia.org/w/index.php?title=Alfred_Einstein): *Mozart, his character, his work* (1945). Deutsche Fassung (Originalausgabe): *Mozart Sein Charakter, sein Werk* (1947). Neuauflage Fischer TB, 2005, ISBN 3-596-17058-3[17]
- [Norbert Elias](http://de.wikipedia.org/w/index.php?title=Norbert_Elias): *Mozart. Zur Soziologie eines Genies.* Aus dem Nachlass herausgegeben von Michael Schröter, Suhrkamp TB, 1993, ISBN 3-518-38698-0<sup>[18]</sup>
- [Peter Gay](http://de.wikipedia.org/w/index.php?title=Peter_Gay): *Wolfgang Amadeus Mozart.* Claassen Verlag, 2001, ISBN 3-546-00227-X
- [Martin Geck:](http://de.wikipedia.org/w/index.php?title=Martin_Geck) *Mozart. Eine Biographie.* Rowohlt, Hamburg 2005, ISBN 3-498-02492-2
- [Brigitte Hamann:](http://de.wikipedia.org/w/index.php?title=Brigitte_Hamann) *Mozart. Sein Leben und seine Zeit.* Ueberreuter, Wien 2006, ISBN 3-8000-7132-0
- [Wolfgang Hildesheimer](http://de.wikipedia.org/w/index.php?title=Wolfgang_Hildesheimer): *Mozart*. Neuauflage Insel TB, 2005, ISBN 3-458-34826-3<sup>[19]</sup>
- Thomas Hochradner, Günther Massenkeil: *Mozarts Kirchenmusik, Lieder und Chormusik. Das Handbuch.*, Laaber-Verlag 2006, ISBN 3-89007-464-2
- [Heinrich Eduard Jacob](http://de.wikipedia.org/w/index.php?title=Heinrich_Eduard_Jacob): *Mozart. Geist, Musik und Schicksal.* Scheffler Verlag, Frankfurt am Main 1956. Letzte Neuauflagen: Heyne Verlag, München 1998, ISBN 3-453-13884-8. Ebenfalls Heyne Verlag, München 2005, unter dem Titel *Mozart. Der Genius der Musik,* ISBN 3-453-60028-2.[20]
- Malte Korff: *Wolfgang Amadeus Mozart*. Suhrkamp, Frankfurt am Main 2005, ISBN 3-518-18210-2
- [Konrad Küster:](http://de.wikipedia.org/w/index.php?title=Konrad_K%C3%BCster) *Mozart. Eine musikalische Biographie* (1990).[21]
- [Silke Leopold \(](http://de.wikipedia.org/w/index.php?title=Silke_Leopold)Hrsg.): *Mozart-Handbuch.* Metzler-Verlag und Bärenreiter-Verlag, Stuttgart und Kassel 2005, ISBN 3-476-02077-0
- Piero Melograni: *Wolfgang Amadeus Mozart. Eine Biographie.* Siedler, München 2005. ISBN 3-88680-833-5
- [Franz Xaver Niemetschek](http://de.wikipedia.org/w/index.php?title=Franz_Xaver_Niemetschek): *Lebensbeschreibung des k. k. Kapellmeisters Wolfgang Amadeus Mozart* [\[22\]](http://www.gutenberg.org/etext/29474) beim [Project Gutenberg,](http://de.wikipedia.org/w/index.php?title=Project_Gutenberg) 2. Auflage von 1808
- [Franz Xaver Niemetschek](http://de.wikipedia.org/w/index.php?title=Franz_Xaver_Niemetschek): *Leben des K.K. Kapellmeisters Wolfgang Gottlieb Mozart.* [\[23\]](http://www.zeno.org/Musik/M/Niemetschek,+Franz+Xaver/Leben+des+K.K.+Kapellmeisters+Wolfgang+Gottlieb+Mozart+nach+Originalquellen+beschrieben) Abgerufen am 19. August 2009 (Erstdruck: Prag 1798.).
- Franz Xaver Niemetschek: *Ich kannte Mozart.* Hrsg. u. komm. v. Jost Perfahl, Langen/Müller 2005, ISBN  $3-7844-3017-1^{[24]}$
- [Georg Nikolaus Nissen](http://de.wikipedia.org/w/index.php?title=Georg_Nikolaus_Nissen): *Biographie W. A. Mozarts. Nach Originalbriefen, Sammlungen alles über ihn Geschriebenen, mit vielen neuen Beylagen, Steindrücken, Musikblättern und einem Facsimile* Vierter Nachdruck der Ausgabe Leipzig 1828, ISBN 3-487-04548-6
- Maynard Solomon: *Mozart. Ein Leben.* Metzler, Stuttgart 2005, ISBN 3-476-02084-3

### **Monografien**

- Volkmar Braunbehrens: *Mozart in Wien* (1986). Neuinterpretation der allseits bekannten Primärquellen aus genauer Kenntnis der Lebensverhältnisse im [Josephinischen](http://de.wikipedia.org/w/index.php?title=Joseph_II._%28HRR%29) [Wien.](http://de.wikipedia.org/w/index.php?title=Wien)
- Wilhelm Otto Deutsch: *Mozart und die Religion* (2005)<sup>[\[25\]](http://www.w-o-deutsch.de/mozart)</sup>
- Melanie Unseld: *Mozarts Frauen. Begegnungen in Musik und Liebe.* Rowohlt, Hamburg 2005, ISBN 3-499-62105-3
- Fritz Hennenberg: *Wolfgang Amadeus Mozart.* Rowohlt, Hamburg 2005, ISBN 3-499-50683-1
- Guy Wagner: *Bruder Mozart Freimaurerei im Wien des 18. Jahrhunderts*. Amalthea, 2006. ISBN 3-85002-502-0
- Irmen, Hans-Josef: *Mozart als Mitglied geheimer Gesellschaften*, Zülpich 1991
- Irmen, Hans-Josef: *Die Protokolle der Wiener Freimaurerloge* "*Zur Wahren Eintracht*" *(1781*–*1785).* Frankfurt am Main, 1994

## **Belletristische Verarbeitung**

Die Figur Wolfgang Amadeus Mozarts wurde darüber hinaus vielfach literarisch in Romanen und Erzählungen verarbeitet, unter anderem in

- [Hermann Hesse](http://de.wikipedia.org/w/index.php?title=Hermann_Hesse): *Der Steppenwolf.* Frankfurt 1974, ISBN 3-518-36675-0 (Mozart als Repräsentant der "Unsterblichen" klärt den Protagonisten in einem erkenntnistheoretischen Vortrag über die ewige Differenz von Ideal und Wirklichkeit auf.)
- Rotraut Hinderks-Kutscher: *Donnerblitzbub Wolfgang Amadeus.* Stuttgart 1955, ISBN 3-423-07028-5 (Kinderund Jugendbuch.)
- Rotraut Hinderks-Kutscher: *Unsterblicher Wolfgang Amadeus Mozart.* Die Jahre in Wien, Franckh'sche Verlagsbuchhandlung © 1959
- [E. T. A. Hoffmann](http://de.wikipedia.org/w/index.php?title=E._T._A._Hoffmann): *Don Juan* in *Fantasiestücke in Callot*'*s Manier.* 1814 (Ein reisender Enthusiast (E. T. A. Hoffmann?) wird während einer Don-Juan-Aufführung von Donna Anna in der Loge aufgesucht und für W. A. Mozart gehalten.)
- Jörg G. Kastner: *Mozartzauber*. München 2001, ISBN 3-471-79456-5 (Spielt vor allem während der letzten Monate Mozarts bis kurz nach dessen Tod)
- [Eduard Mörike:](http://de.wikipedia.org/w/index.php?title=Eduard_M%C3%B6rike) *Mozart auf der Reise nach Prag.* Frankfurt 2005, ISBN 3-458-34827-1 (Auf der Reise zur Uraufführung des *Don Giovanni* in Prag gerät Mozart in das Schloss des Grafen von Schinzberg. Vor allem dessen Nichte Eugenie erahnt Mozarts Genialität, aber auch die Unausweichlichkeit seines nahen Todes und dass er sich "schnell und unaufhaltsam in seiner eigenen Glut" verzehren wird.)
- [Wolf Wondratschek:](http://de.wikipedia.org/w/index.php?title=Wolf_Wondratschek) *Mozarts Friseur.* DTV TB 2004, ISBN 3-423-13186-1 (Keiner verlässt Mozarts Friseur unverändert.)

### **Bühnenwerke**

- [Alexander Sergejewitsch Puschkin](http://de.wikipedia.org/w/index.php?title=Alexander_Sergejewitsch_Puschkin): *Mozart und Salieri.* Schauspiel, 1832, Ausgabe Russ.-Dtsch.: Übertr. u. Nachw. v. Kay Borowsky. Zeittaf. v. Gudrun Ziegler, Reclam Universal-Bibliothek Nr. 8094, ISBN 3-15-008094-0
- [Nikolai Rimski-Korsakow:](http://de.wikipedia.org/w/index.php?title=Nikolai_Andrejewitsch_Rimski-Korsakow) *Mozart und Salieri.* Oper (nach dem Puschkin-Text), 1897
- [Peter Shaffer](http://de.wikipedia.org/w/index.php?title=Peter_Shaffer): *Amadeus.* Schauspiel, 1979, Ausgabe engl.: *Amadeus, a Play.* Hrsg. v. Rainer Lengeler (Fremdsprachentexte), Reclam Universal-Bibliothek Nr.9219, ISBN 3-15-009219-1 (Mozart aus der Sicht des senilen Salieri)
- [Michael Kunze & Silvester Levay](http://de.wikipedia.org/w/index.php?title=Michael_Kunze_%26_Silvester_Levay): *[Mozart!](http://de.wikipedia.org/w/index.php?title=Mozart%21)* Musical (Welt-Uraufführung am 2. Oktober 1999 im Theater an der Wien) Libretto: von Michael Kunze erschienen Edition Butterfly. Weitere Aufführungen in Hamburg, Budapest, Tokio, Osaka, Karlstadt. *CD Mozart!* (Wien NR:731454310727), (Budapest NR: 5999517155257)

## **Hörbücher**

• *CD WISSEN Junior* – *Michael Schanze erzählt*… *Die Kinder- und Jugendjahre von Mozart*. audio media verlag: München 2009, 978-3-86804-044-9

## **Filme**

- 1942: *Wen die Götter lieben* Regie: [Karl Hartl \(](http://de.wikipedia.org/w/index.php?title=Karl_Hartl)Eintrag auf IMDB [\[26\]](http://www.imdb.com/title/tt0035540/))
- 1955: *Mozart [Reich mir die Hand, mein Leben](http://de.wikipedia.org/w/index.php?title=Reich_mir_die_Hand%2C_mein_Leben)* Regie: [Karl Hartl](http://de.wikipedia.org/w/index.php?title=Karl_Hartl) (mit [Oskar Werner](http://de.wikipedia.org/w/index.php?title=Oskar_Werner) und [Johanna Matz\)](http://de.wikipedia.org/w/index.php?title=Johanna_Matz) (Eintrag auf IMDB  $[27]$ )
- 1982: *Mozart* mehrteiliger biographischer Fernsehfilm (F, I, B, Can, CH) Regie: Marcel Bluwal (mit [Christoph Bantzer\)](http://de.wikipedia.org/w/index.php?title=Christoph_Bantzer) (Eintrag auf IMDB  $^{[28]}$  $^{[28]}$  $^{[28]}$ )
- 1984: *[Amadeus](http://de.wikipedia.org/w/index.php?title=Amadeus_%28Film%29)* Regie: [Miloš Forman \(](http://de.wikipedia.org/w/index.php?title=Milo%C5%A1_Forman)mit [Tom Hulce](http://de.wikipedia.org/w/index.php?title=Tom_Hulce) und [F. Murray Abraham](http://de.wikipedia.org/w/index.php?title=F._Murray_Abraham)) (Eintrag auf IMDB [\[29\]](http://us.imdb.com/title/tt0086879/))
- 1984: *Wir drei* Regie: Pupi Avati
- 1985: *[Vergeßt Mozart](http://de.wikipedia.org/w/index.php?title=Verge%C3%9Ft_Mozart)*  Regie: Miroslav Luther, mit [Max Tidoff](http://de.wikipedia.org/w/index.php?title=Max_Tidoff), [Katja Flint](http://de.wikipedia.org/w/index.php?title=Katja_Flint), [Armin Mueller-Stahl,](http://de.wikipedia.org/w/index.php?title=Armin_Mueller-Stahl) [Uwe](http://de.wikipedia.org/w/index.php?title=Uwe_Ochsenknecht) [Ochsenknecht](http://de.wikipedia.org/w/index.php?title=Uwe_Ochsenknecht), [Kurt Weinzierl](http://de.wikipedia.org/w/index.php?title=Kurt_Weinzierl) (Eintrag auf film.at  $[30]$ )
- 2005: *Der Wadenmesser* Regie: [Kurt Palm \(](http://de.wikipedia.org/w/index.php?title=Kurt_Palm)Eintrag auf IMDB [\[31\]](http://www.imdb.com/title/tt0432192/))
- 2006: *Mozart in Mannheim* Fernsehdokumentarfilm von Harold Woetzel (hr-online [\[32\]](http://www.hr-online.de/website/fernsehen/sendungen/index.jsp?rubrik=5780&key=standard_document_22264138))
- 2006: *Mozartkugeln* Regie: [Larry Weinstein \(](http://de.wikipedia.org/w/index.php?title=Larry_Weinstein)Eintrag auf IMDB<sup>[\[33\]](http://www.imdb.com/title/tt0782697/)</sup>, Homepage<sup>[\[34\]](http://www.mozartballs.net/)</sup>)
- 2006: *Mozart Ich hätte München Ehre gemacht* in der deutschen <sup>[35]</sup> und englischen <sup>[36]</sup> Version der [Internet](http://de.wikipedia.org/w/index.php?title=Internet_Movie_Database) [Movie Database.](http://de.wikipedia.org/w/index.php?title=Internet_Movie_Database)

## **Collagen**

• 2006: *Vom zarten Pol*. Eine Collage aus der Musik Mozarts für Orchester und Sänger, bei der sämtliche Personen aus allen existierenden Mozartopern auftauchen (uraufgeführt beim Eröffnungskonzert der [Salzburger Festspiele](http://de.wikipedia.org/w/index.php?title=Salzburger_Festspiele) 2006, Komponist: [Moritz Eggert\)](http://de.wikipedia.org/w/index.php?title=Moritz_Eggert)

## **Siehe auch**

- [Wiener Klassik](http://de.wikipedia.org/w/index.php?title=Wiener_Klassik)
- [Mozarts Briefe](http://de.wikipedia.org/w/index.php?title=Mozarts_Briefe)
- [Köchelverzeichnis](http://de.wikipedia.org/w/index.php?title=K%C3%B6chelverzeichnis)
- [Neue Mozart-Ausgabe](http://de.wikipedia.org/w/index.php?title=Neue_Mozart-Ausgabe)
- [Mozarteum](http://de.wikipedia.org/w/index.php?title=Mozarteum)
- [Mozartjahr](http://de.wikipedia.org/w/index.php?title=Mozartjahr), [Mozartkugel](http://de.wikipedia.org/w/index.php?title=Mozartkugel), [Mozart-Brunnen,](http://de.wikipedia.org/w/index.php?title=Mozart-Brunnen)
- [Franz Gleißner](http://de.wikipedia.org/w/index.php?title=Franz_Glei%C3%9Fner) (Verfasser eines Mozartverzeichnisses)
- [Ernst von Gemmingen-Hornberg](http://de.wikipedia.org/w/index.php?title=Ernst_von_Gemmingen-Hornberg) ("Mozart des Neckartales")
- [Hôtel de Beauvais \(](http://de.wikipedia.org/w/index.php?title=H%C3%B4tel_de_Beauvais)Mozarts Unterkunft in Paris 1763/64)

## **Weblinks**

- Einträge zu Wolfgang Amadeus Mozart  $[37]$  im Katalog des [Deutschen Musikarchivs](http://de.wikipedia.org/w/index.php?title=Deutsches_Musikarchiv)
- Literatur von und über Wolfgang Amadeus Mozart<sup>[38]</sup> im Katalog der [Deutschen Nationalbibliothek](http://de.wikipedia.org/w/index.php?title=Deutsche_Nationalbibliothek)
- Informationen zu Mozart, Wolfgang, Amadeus [\[39\]](http://www.bam-portal.de/searchExpert.do?action=search&query=Mozart+Wolfgang+Amadeus) im [BAM-Portal](http://de.wikipedia.org/w/index.php?title=BAM-Portal)
- *Wolfgang Amadeus Mozart* [\[40\]](http://www.bbkl.de/m/mozart_w_a.shtml). In: *[Biographisch-Bibliographisches Kirchenlexikon](http://de.wikipedia.org/w/index.php?title=Biographisch-Bibliographisches_Kirchenlexikon)* (BBKL).

### **Werkverzeichnisse, Noten, Dokumente**

- Mozarts eigenhändig geführter Werkkatalog im Faksimile  $[41]$
- Werkkatalog nach verschiedenen Auflagen des Köchelverzeichnisses [\[42\]](http://www.klassika.info/Komponisten/Mozart/)
- Neue Mozart-Ausgabe online <sup>[43]</sup> Die [Neue Mozart-Ausgabe,](http://de.wikipedia.org/w/index.php?title=Neue_Mozart-Ausgabe) von der Internationalen Stiftung Mozarteum in Zusammenarbeit mit dem Verlag [Bärenreiter](http://de.wikipedia.org/w/index.php?title=B%C3%A4renreiter) vollständig digitalisiert
- Badische Landesbibliothek: Briefe von Leopold Mozart und Wolfgang Amadeus Mozart an Sebastian Winter  $(1744 - 1815)$ <sup>[\[44\]](http://www.blb-karlsruhe.de/virt_bib/mozart/)</sup>

#### **Hörbeispiele**

• Historische Aufnahmen von Mozart-Werken online [\[45\]](http://www.mozart.mediathek.at/Mozart_1/Mozart_Start_Page.htm)

#### **Historische biografische Texte**

- *Verbürgte Anekdoten aus Wolfgang Gottlieb Mozarts Leben, ein Beytrag zur richtigern Kenntnis dieses Mannes, als Mensch und Künstler.* [\[46\]](http://books.google.at/books?id=0dwqAAAAYAAJ&pg=PA20) Von [Johann Friedrich Rochlitz i](http://de.wikipedia.org/w/index.php?title=Johann_Friedrich_Rochlitz)n der [Allgemeinen Musikalischen Zeitung](http://de.wikipedia.org/w/index.php?title=Allgemeine_Musikalische_Zeitung), 10 Oktober 1798
- Lebensbeschreibung Mozarts, 1828 als eine der ersten Biografien des Komponisten erschienen, im digitalisierten Volltext [\[47\]](http://www.zeno.org/Musik/M/Nissen,+Georg+Nikolaus+von/Biographie+W.A.+Mozart)  von [Georg Nikolaus Nissen](http://de.wikipedia.org/w/index.php?title=Georg_Nikolaus_Nissen)
- *Mozart* [\[48\]](http://books.google.at/books?id=gdw5AAAAcAAJ&pg=RA2-PA373) *Charakteristische Lebensgemälde unserer denkwürdigsten und berüchtigsten Zeitgenossen* von Julius Gustav Meißner
- *Wolfgang Amadeus Mozart* [\[49\]](http://mdz10.bib-bvb.de/~db/bsb00008380/images/index.html?seite=424). In: *[Allgemeine Deutsche Biographie](http://de.wikipedia.org/w/index.php?title=Allgemeine_Deutsche_Biographie)* (ADB). Band 22, Duncker & Humblot, Leipzig 1885, S. 422. Artikel von [Ludwig Meinardus](http://de.wikipedia.org/w/index.php?title=Ludwig_Meinardus)
- Vatikanisches Geheimarchiv *Verleihung des Päpstlichen Ritterordens vom Goldenen Sporn an Wolfgang Amadeus Mozart* (Giovanni Amadeo Wolfango Mozart), Rom 4. Juli 1770 [\[50\]](http://asv.vatican.va/de/doc/1770.htm)

## **Gesellschaften**

• Internationale Stiftung Mozarteum<sup>[\[51\]](http://www.mozarteum.at/)</sup>

• Deutsche Mozart-Gesellschaft<sup>[\[52\]](http://www.deutsche-mozart-gesellschaft.de/)</sup>

## **Einzelnachweise, Anmerkungen**

- [1] Eugen Lennhoff, Oskar Posner, Dieter A. Binder: *Internationales Freimaurer Lexikon*. Herbig Verlag, 5. Auflage, ISBN 978-3-7766-2478-6
- [2] Guy Wagner: Bruder Mozart. Amalthea-Verlag, 2. Auflage ISBN 3-85002-502-0
- [3] Rudolph Angermüller, Geneviève Geffray (Hrsg.): *Florilegium pratense. Mozart, seine Zeit, seine Nachwelt. Ausgewählte Aufsätze von Rudolph Angermüller anläßlich seines 65. Geburtstages. Im Auftrag der Internationalen Stiftung Mozarteum Salzburg*. Königshausen & Neumann, Würzburg 2005, ISBN 3-8260-3258-6, S. 33.
- [4] Fog, Rasmus und L. Regeur: Did Mozart suffer from Tourette's syndrome?, in: World congress of psychiatry. Wien 1985
- [5] Michael Fitzgerald: *The Genesis of Artistic Creativity*, London 2005, S. 157
- [6] Gernot Gruber:Mozart und die Nachwelt, Piper, München u. Zürich, erweiterte Neuausgabe 1987, S. 165
- [7] Robert Seemann, Herbert Summesberger: *Wiener Steinwanderwege, die Geologie der Großstadt*. *Mozart-Denkmal*. Verlag Christian Brandstätter, Wien 1999, ISBN 3-85447-787-2, S. 128.
- [8] *Geschichte der Bertramka.* [\(http://www.bertramka.com/geschichte-der-bertramka/lang=ge\) A](http://www.bertramka.com/geschichte-der-bertramka/lang=ge)bgerufen am 19. August 2009.
- [9] Leopold Mozart an seine Tochter, Wien, 16.02.1785; zitiert nach Marius Flothuis: Mozarts Streichquartette Ein musikalischer Werkführer, C.H. Beck, 1998, S. 39.
- [10] Wilhelm A. Bauer, Joseph Heinz Eibl, Otto Erich Deutsch: Wolfgang Amadeus Mozart, Leopold Mozart: Briefe und Aufzeichnungen, Gesamtausgabe: 1777–1779, Internationale Stiftung Mozarteum, Salzburg, 1975, S. 265
- [11] Erstmals umfassend dargestellt in Teodor de Wyzewa und Georges de Saint-Foix: *W.-A. Mozart. Sa vie musicale et son oeuvre de l*'*enfance a la pleine maturité [*…*] Essai de biographie critique suivi d*'*un nouveau catalogue chronologique de l*'*oeuvre complète de maitre [*…*].* 5 Bände, Paris 1912–46 (Bd. 3–5 v. Saint-Foix allein)
- [12] Siehe den *Bericht über das Mozart-Symposion zum Gedenken an Wolfgang Plath (1930*–*1995) Augsburg, 13. bis 16.Juni 2000* (=Mozart-Jahrbuch 2001), hrg. von Marianne Danckwardt und Wolf-Dieter Seiffert, Kassel u. a. 2003, S. 163–176 (Diskussion S. 176–179)
- [13] Marius Flothius bezeichnet z.B. in Mozarts Klavierkonzerte Ein musikalischer Werkführer, C.H. Beck, 2008, auf Seite 108 das c-Moll-Konzert (KV 491) als "sinfonisches Konzert".
- [14] Colin James Lawson: Mozart. Clarinet concerto, Cambridge Music Handbooks, 1996, S. 61
- [15] Uri Toeplitz: Die Holzbläser in der Musik Mozarts und ihr Verhältnis zur Tonartwahl, Verlag Valentin Koerner, 1978, S. 52 ff.
- [16] Eva Badura Skoda: Mozart. Klavierkonzert c-Moll KV 491, Wilhelm Fink Verlag, 1972, S. 5
- [17] Ein Standardwerk. Mozarts reifer Stil wird dargestellt als Synthese aus dem, was die Zeitgenossen "galant" und "gelehrt" nannten. Das Werk ist eine der fundiertesten und genauesten unter den Biographien über Mozart, die im 20. Jahrhundert erschienen sind
- [18] Elias widmet sich vornehmlich der Sozialisation Mozarts, seinem Verhältnis zum Dienstherrn und zum Vater, seiner Emanzipation in Wien und seinem Scheitern als freier Komponist.
- [19] Leben und Werk, sehr persönlich dargestellt und interpretiert, unter intensivem Rekurs auf die [Psychoanalyse.](http://de.wikipedia.org/w/index.php?title=Psychoanalyse) Hildesheimer, dessen Mozartbiografie neben denen von [Alfred Einstein u](http://de.wikipedia.org/w/index.php?title=Alfred_Einstein)nd [Heinrich Eduard Jacob](http://de.wikipedia.org/w/index.php?title=Heinrich_Eduard_Jacob), zu den besten zählt, ist von der akademischen Musikwissenschaft kaum rezipiert worden. Infolge dessen hielt dieser Kreis eine Tagung (Wolfenbüttel 1978) ab, um darüber zu diskutieren, weshalb ihre Vertreter unfähig sind, ein entsprechendes Werk zu schreiben. Allerdings ist Hildesheimers Buch mit einer Anzahl von erstaunlichen Fehlern durchsetzt. Vgl. Rudolf Kleins Rezension in der ÖMZ 1974.
- [20] Dieses zum Teil belletristische Werk versucht, Biografie und Deutung, psychologische und musikalische Interpretation mit Geschichte, Kulturgeschichte und Anekdote gleichsam in einer Synthese zusammenzufassen.
- [21] Sehr fundierte Gesamtdarstellung von Leben und Werk, die viele Fragen beantwortet, aber auch viele interessante neue Fragen stellt (und noch mehr offen lässt).
- [22] <http://www.gutenberg.org/etext/29474>
- [23] [http://www.zeno.org/Musik/M/Niemetschek,+Franz+Xaver/Leben+des+K.K.+Kapellmeisters+Wolfgang+Gottlieb+Mozart+](http://www.zeno.org/Musik/M/Niemetschek,+Franz+Xaver/Leben+des+K.K.+Kapellmeisters+Wolfgang+Gottlieb+Mozart+nach+Originalquellen+beschrieben) [nach+Originalquellen+beschrieben](http://www.zeno.org/Musik/M/Niemetschek,+Franz+Xaver/Leben+des+K.K.+Kapellmeisters+Wolfgang+Gottlieb+Mozart+nach+Originalquellen+beschrieben)
- [24] Nach Schlichtebergs Nekrolog die zweite Lebensbeschreibung Mozarts durch einen Zeitgenossen. Interessant ist auch diese Rezension [\(http://www.literaturkritik.de/public/rezension.php?rez\\_id=8991\) d](http://www.literaturkritik.de/public/rezension.php?rez_id=8991)es Buchs.
- [25] <http://www.w-o-deutsch.de/mozart>
- [26] <http://www.imdb.com/title/tt0035540/>
- [27] <http://www.imdb.com/title/tt0048391/>
- [28] <http://www.imdb.com/title/tt0276709/>
- [29] <http://us.imdb.com/title/tt0086879/>
- [30] [http://www.film.at/vergesst\\_mozart/](http://www.film.at/vergesst_mozart/)
- [31] <http://www.imdb.com/title/tt0432192/>
- [32] [http://www.hr-online.de/website/fernsehen/sendungen/index.jsp?rubrik=5780&key=standard\\_document\\_22264138](http://www.hr-online.de/website/fernsehen/sendungen/index.jsp?rubrik=5780&key=standard_document_22264138)
- [33] <http://www.imdb.com/title/tt0782697/>
- [34] <http://www.mozartballs.net/>
- [35] <http://www.imdb.de/title/tt0498186/>
- [36] <http://www.imdb.com/title/tt0498186/>
- [37] <http://dispatch.opac.d-nb.de/DB=2.1/REL?PPN=118584596>
- [38] [https://portal.d-nb.de/opac.htm?query=atr%3D118584596+OR+nid%3D118584596+OR+swRef%3D118584596&](https://portal.d-nb.de/opac.htm?query=atr%3D118584596+OR+nid%3D118584596+OR+swRef%3D118584596&method=simpleSearch) [method=simpleSearch](https://portal.d-nb.de/opac.htm?query=atr%3D118584596+OR+nid%3D118584596+OR+swRef%3D118584596&method=simpleSearch)
- [39] <http://www.bam-portal.de/searchExpert.do?action=search&query=Mozart+Wolfgang+Amadeus>
- [40] [http://www.bbkl.de/m/mozart\\_w\\_a.shtml](http://www.bbkl.de/m/mozart_w_a.shtml)
- [41] <http://www.bl.uk/onlinegallery/ttp/mozart/accessible/introduction.html>
- [42] <http://www.klassika.info/Komponisten/Mozart/>
- [43] <http://dme.mozarteum.at/>
- [44] [http://www.blb-karlsruhe.de/virt\\_bib/mozart/](http://www.blb-karlsruhe.de/virt_bib/mozart/)
- [45] [http://www.mozart.mediathek.at/Mozart\\_1/Mozart\\_Start\\_Page.htm](http://www.mozart.mediathek.at/Mozart_1/Mozart_Start_Page.htm)
- [46] <http://books.google.at/books?id=0dwqAAAAYAAJ&pg=PA20>
- [47] [http://www.zeno.org/Musik/M/Nissen,+Georg+Nikolaus+von/Biographie+W.A.+Mozart's](http://www.zeno.org/Musik/M/Nissen,+Georg+Nikolaus+von/Biographie+W.A.+Mozart)
- [48] <http://books.google.at/books?id=gdw5AAAAcAAJ&pg=RA2-PA373>
- [49] <http://mdz10.bib-bvb.de/~db/bsb00008380/images/index.html?seite=424>
- [50] <http://asv.vatican.va/de/doc/1770.htm>
- [51] <http://www.mozarteum.at/>
- [52] <http://www.deutsche-mozart-gesellschaft.de/>

#### [pcd:Mozart Wolfgang Amadeus](http://de.wikipedia.org/w/index.php?title=Pcd:Mozart_Wolfgang_Amadeus)

## Der Dirigent

## <span id="page-31-0"></span>**Dirigent**

Der **Dirigent** (v. [lat.](http://de.wikipedia.org/w/index.php?title=Latein) *dirigere* ,ausrichten' bzw. ,leiten') ist der künstlerisch-musikalische Leiter eines musizierenden Ensembles ([Chor o](http://de.wikipedia.org/w/index.php?title=Chor_%28Musik%29)der/und [Orchester\)](http://de.wikipedia.org/w/index.php?title=Orchester).

## **Funktion**

Er erarbeitet mit dem Orchester das Werk und bringt es zur Aufführung. Der Dirigent hat dabei insbesondere zwei Aufgaben bzw. Funktionen:

- die **technische** Koordination der mitwirkenden Musiker. Mit dem Schlagen des [Taktes \(](http://de.wikipedia.org/w/index.php?title=Takt_%28Musik%29)siehe [Schlagfigur\)](http://de.wikipedia.org/w/index.php?title=Schlagfigur) markiert er das für alle verbindliche [Tempo.](http://de.wikipedia.org/w/index.php?title=Tempo_%28Musik%29)
- die **interpretatorische** Gestaltungshoheit. Nach dem [Konzept](http://de.wikipedia.org/w/index.php?title=Konzept) des Dirigenten soll das Werk erarbeitet und aufgeführt werden (siehe [Interpretation\)](http://de.wikipedia.org/w/index.php?title=Interpretation_%28Musik%29).

## **Geschichte**

Bis in das 18. Jahrhundert wurden Ensembles meist von einem der aktiven

Musiker geleitet (der oft auch der Komponist des aufgeführten Werkes war). Im 17. und 18. Jahrhundert, dem [Generalbasszeitalter,](http://de.wikipedia.org/w/index.php?title=Generalbasszeitalter) wurde üblicherweise vom Cembalo oder von einer Violine aus die Leitung übernommen. In Einzelfällen trat der Leiter schon vor das Ensemble. Mit Hilfe eines [Taktstock](http://de.wikipedia.org/w/index.php?title=Taktstock)es, mit dem der Takt auf dem Boden gestampft wurde, und Armbewegungen gab er musikalische Anweisungen.

Den Dirigenten in Funktion und Gestalt oder auch als [Berufsbezeichnung,](http://de.wikipedia.org/w/index.php?title=Berufsbezeichnung) wie man ihn heute kennt, gibt es erst seit Anfang des 19. Jahrhunderts. Als erster Dirigent im heutigen Sinn gilt [Felix Mendelssohn Bartholdy s](http://de.wikipedia.org/w/index.php?title=Felix_Mendelssohn_Bartholdy)eit seiner Leitung des [Gewandhausorchesters in Leipzig](http://de.wikipedia.org/w/index.php?title=Gewandhausorchester_Leipzig). Zunehmend größer werdende Chöre und Orchester machten die Leitung vom Instrument aus unmöglich. Bis zum 20. Jahrhundert wurden die meisten großen Orchester noch von [Kapellmeistern](http://de.wikipedia.org/w/index.php?title=Kapellmeister) dirigiert, die routinemäßig eigene Kompositionen und Musikbearbeitungen für ihr Ensemble erstellten.

Der Dirigent vereint und konzentriert in seiner Person die Macht und (im Idealfall) auch die künstlerische Kompetenz der musikalischen Gestaltungshoheit. Er ist das "Nadelöhr" zwischen dem ausübenden Musiker und dem, was als musikalisches Produkt zu hören ist. Gemeinsames Musizieren funktioniert hier nicht mehr über Kommunikationsstrukturen unter den Musikern, sondern durch "Unterordnung". Aufgrund dieser Kompetenzen entwickelte der Dirigent eine starke soziale Stellung, die die späteren Stardirigenten möglich machte.

Diese "Interpretationsmacht" des Dirigenten ergab sich ähnlich wie diejenige der Theater[-Regisseur](http://de.wikipedia.org/w/index.php?title=Regisseur)s erst im ausgehenden 19. Jahrhundert. Sie hat damit zu tun, dass sich das Repertoire stilistisch zunehmend verbreiterte und auch bei großen Besetzungen Wert auf eine individuelle Interpretation gelegt wurde. Die Vorstellung des [gründerzeit](http://de.wikipedia.org/w/index.php?title=Gr%C3%BCnderzeit)lichen Vorgesetzten, der hochgeachtet wird, auch wenn er bloß ein Ausführender ist, blieb auch im 20. Jahrhundert mit dem Dirigentenberuf verbunden. Als [Nadia Boulanger i](http://de.wikipedia.org/w/index.php?title=Nadia_Boulanger)m Jahr 1938 das [Boston Symphony](http://de.wikipedia.org/w/index.php?title=Boston_Symphony_Orchestra) [Orchestra d](http://de.wikipedia.org/w/index.php?title=Boston_Symphony_Orchestra)irigierte, brach sie in eine traditionsgemäß männliche Domäne ein. Bis heute ist es erst wenigen Frauen gelungen, sich als Dirigentin durchzusetzen.

![](_page_31_Picture_14.jpeg)

[Charles Lamoureux a](http://de.wikipedia.org/w/index.php?title=Charles_Lamoureux)ls Dirigent

## **Siehe auch**

- [Liste von Dirigenten](http://de.wikipedia.org/w/index.php?title=Liste_von_Dirigenten)
- [Dirigieren](http://de.wikipedia.org/w/index.php?title=Dirigieren)
- [Chorleitung](http://de.wikipedia.org/w/index.php?title=Chorleitung)
- [Orchesterleitung](http://de.wikipedia.org/w/index.php?title=Orchesterleitung)
- [Bandleader](http://de.wikipedia.org/w/index.php?title=Bandleader)
- [Taktstock](http://de.wikipedia.org/w/index.php?title=Taktstock)

## **Literatur**

- Dietfried Bernet: *Argumente für den Herrn in Frack: Was Sie schon immer über das Dirigieren wissen wollten ...* Limbus Verlag (Österreich) 2008 (ISBN 978-3-902534-14-9) <http://www.dietfried-bernet.com>
- Elke Mascha Blankenburg: *Dirigentinnen im 20. Jahrhundert: Portraits von Marin Alsop bis Simone Young*, Hamburg: Europ. Verl.-Anstalt 2003
- Michel Faul: *Louis Jullien, musique, spectacle et folie au XIXe siècle*, Atlantica (France) 2006 (ISBN 2-35165-038-7) <http://louisjullien.site.voila.fr>
- Norman Lebrecht: *Der Mythos vom Maestro. Der Dirigent. Typologie eines Berufstands*, Atlantis Musikbuch 1993
- Ilya Musin, The Technique of Conducting (Техника дирижирования), Muzyka Publishing House, Moscow, 1967
- Ennio Nicotra, "*Introduction to the orchestral conducting technique in accordance with the orchestral conducting school of Ilya Musin* " book+DVD; english, italian, spanish text (Edizioni Curci Milano, Italy 2007)
- Alain Pâris: *Klassische Musik im 20. Jahrhundert. Instrumentalisten, Sänger, Dirigenten, Orchester, Chöre*, München: dtv 1997 (ISBN 3-423-32501-1) [mit ausführlichem, zum Teil auch fehlerhaftem Verzeichnis, das jedoch als erste Orientierung und Einstieg recht brauchbar ist]
- Julia Spinola: *Die großen Dirigenten unserer Zeit*. Mit ausführlichem Lexikonteil, Berlin: Henschel 2005 (ISBN 3-89487-480-5)

## Herbert von Karajan

## **Herbert von Karajan**

**Herbert von Karajan** (\* [5. April](http://de.wikipedia.org/w/index.php?title=5._April) [1908](http://de.wikipedia.org/w/index.php?title=1908) in [Salzburg;](http://de.wikipedia.org/w/index.php?title=Salzburg) † [16. Juli](http://de.wikipedia.org/w/index.php?title=16._Juli) [1989](http://de.wikipedia.org/w/index.php?title=1989) in [Anif](http://de.wikipedia.org/w/index.php?title=Anif), [Salzburg](http://de.wikipedia.org/w/index.php?title=Salzburg_%28Bundesland%29); geboren als *Heribert Ritter von Karajan*, in Österreich amtlich *Heribert Karajan*) war ein [österreichi](http://de.wikipedia.org/w/index.php?title=%C3%96sterreich)scher [Dirigent.](#page-31-0) Er zählte zu den bekanntesten und bedeutendsten Orchesterleitern des 20. Jahrhunderts. Karajan arbeitete mit vielen angesehenen [Symphonieorchestern,](http://de.wikipedia.org/w/index.php?title=Orchester) wirkte an bedeutenden [Opernhäusern](http://de.wikipedia.org/w/index.php?title=Opernhaus) und veröffentlichte zahlreiche Einspielungen klassischer Musik. Er [arrangierte a](http://de.wikipedia.org/w/index.php?title=Arrangement)uch die [Hymne der Europäischen Union.](http://de.wikipedia.org/w/index.php?title=Europahymne)

![](_page_33_Picture_3.jpeg)

Herbert von Karajan, 1938

#### **Familie**

Herbert von Karajan entstammte einer ursprünglich aus der nordgriechischen Provinz [Makedonien s](http://de.wikipedia.org/w/index.php?title=Makedonien_%28griechische_Region%29)tammenden Familie namens Karajannis (oder Karajoannes) von griechischer oder [aromunischer](http://de.wikipedia.org/w/index.php?title=Aromunen) Herkunft, die 1743 in [Kozani](http://de.wikipedia.org/w/index.php?title=Kozani) erstmals urkundlich erwähnt ist. Er war der Ur-Urenkel des Kaufmanns Georg Karajan, eigentlich Geòrgios Johannes Karajànnis, Inhaber einer Baumwollhandlung im [kursächsischen](http://de.wikipedia.org/w/index.php?title=Kurf%C3%BCrstentum_Sachsen) [Chemnitz,](http://de.wikipedia.org/w/index.php?title=Chemnitz) und Urenkel von [Theodor von Karajan.](http://de.wikipedia.org/w/index.php?title=Theodor_von_Karajan) Georg Karajan wurde mit Ehefrau und seinen Söhnen Demeter und Theodor am 1. Juni 1792 durch den sächsischen [Kurfürste](http://de.wikipedia.org/w/index.php?title=Kurf%C3%BCrst)n [Friedrich](http://de.wikipedia.org/w/index.php?title=Friedrich_August_I._%28Sachsen%29) [August III.](http://de.wikipedia.org/w/index.php?title=Friedrich_August_I._%28Sachsen%29) in den erblichen [Reichsadelsstand](http://de.wikipedia.org/w/index.php?title=Adel) erhoben. Die Anerkennung dieses Adelsstandes in Österreich erfolgte für dessen

![](_page_33_Picture_7.jpeg)

Witwe und die Söhne durch Erlass vom 4. Januar 1832. Theodor von Karajan wurde am 11. Juli 1869 in Wien mit seiner Ernennung zum Ritter des [Leopold-Ordens](http://de.wikipedia.org/w/index.php?title=%C3%96sterreichisch-kaiserlicher_Leopold-Orden) in den österreichischen [Ritterstand](http://de.wikipedia.org/w/index.php?title=Ritter) erhoben. Herbert von Karajans Vater war als Chirurg in Salzburg tätig. Nach der [Abschaffung des Adels in Österreich 1919 a](http://de.wikipedia.org/w/index.php?title=%C3%96sterreichischer_Adel)kzeptierten die Behörden "von Karajan" als Künstlernamen.

Seine Mutter Marta Kosmač entstammte einer [Krain](http://de.wikipedia.org/w/index.php?title=Krain)er Familie; ihr Vater Mihael Kosmač war in [Mojstrana](http://de.wikipedia.org/w/index.php?title=Mojstrana) bei [Kronau](http://de.wikipedia.org/w/index.php?title=Kranjska_Gora) geboren.<sup>[1]</sup>

## **Beruflicher Werdegang**

1912 begann Karajan eine pianistische Ausbildung bei [Fran](http://de.wikipedia.org/w/index.php?title=Franz_Ledwinka)z [Ledwinka.](http://de.wikipedia.org/w/index.php?title=Franz_Ledwinka) Von 1916 bis 1926 war Karajan Schüler am Konservatorium [Mozarteum i](http://de.wikipedia.org/w/index.php?title=Mozarteum)n Salzburg bei Ledwinka (Klavier), [Franz](http://de.wikipedia.org/w/index.php?title=Franz_Sauer) [Sauer \(](http://de.wikipedia.org/w/index.php?title=Franz_Sauer)Harmonielehre) und [Bernhard Paumgartner](http://de.wikipedia.org/w/index.php?title=Bernhard_Paumgartner) (Komposition, Kammermusik), der Karajan dabei förderte, Dirigent zu werden.

1926 machte er die [Matura](http://de.wikipedia.org/w/index.php?title=Matura) am Humanistischen Gymnasium in Salzburg. In seiner schriftlichen Arbeit beschäftigte er sich mit *Thermodynamik und Explosionsmotoren*. Von 1926 bis 1928 studierte er drei Semester lang Maschinenbau an der [Technischen Hochschule in](http://de.wikipedia.org/w/index.php?title=Technische_Universit%C3%A4t_Wien) [Wien](http://de.wikipedia.org/w/index.php?title=Technische_Universit%C3%A4t_Wien), gleichzeitig Musikwissenschaft an der [Universität Wien u](http://de.wikipedia.org/w/index.php?title=Universit%C3%A4t_Wien)nd bis 1929 an der [Wiener Akademie für Musik und darstellende Kuns](http://de.wikipedia.org/w/index.php?title=Wiener_Akademie_f%C3%BCr_Musik_und_darstellende_Kunst)t

![](_page_34_Picture_4.jpeg)

Klavier bei [Josef Hofmann](http://de.wikipedia.org/w/index.php?title=Josef_Hofmann_%281865%E2%80%931927%29) sowie Dirigieren bei [Alexander Wunderer](http://de.wikipedia.org/w/index.php?title=Alexander_Wunderer) und [Franz Schalk.](http://de.wikipedia.org/w/index.php?title=Franz_Schalk)

Am 22. Januar 1929 trat Herbert von Karajan zum ersten Mal öffentlich mit dem Mozarteum-Orchester in Salzburg auf, worauf der Intendant des Ulmer Stadttheaters Karajan zum Probedirigat einlud.

In [Ulm w](http://de.wikipedia.org/w/index.php?title=Ulm)urde Karajan 1930 Erster Kapellmeister am [Stadttheater](http://de.wikipedia.org/w/index.php?title=Theater_Ulm) und im [Philharmonischen Orchester.](http://de.wikipedia.org/w/index.php?title=Philharmonisches_Orchester_der_Stadt_Ulm) 1935 wurde er am [Stadttheater Aachen d](http://de.wikipedia.org/w/index.php?title=Aachen)er jüngste [Generalmusikdirektor D](http://de.wikipedia.org/w/index.php?title=Musikdirektor)eutschlands.

Der [NSDAP t](http://de.wikipedia.org/w/index.php?title=Nationalsozialistische_Deutsche_Arbeiterpartei)rat Karajan in Salzburg am 8. April 1933 bei und bezahlte die Aufnahmegebühr (Mitgliedsnummer 1.607.525). Diese Mitgliedschaft blieb formell bis 1939 gültig, ruhte aber wegen des ab Juni 1933 geltenden Verbots der NSDAP in Österreich. Im Zuge der Überprüfung der österreichischen Beitritte in der Zentrale der NSDAP in München 1939 wurde die Mitgliedschaft amtlich für ungültig erklärt, aber rückwirkend mit Beitrittsdatum in Ulm am 1. Mai 1933 ersetzt; seine nunmehrige Mitgliedsnummer war 3.430.914.[2] [3] Ein zweimaliger Partei-Eintritt lag nach Forschungen der schwedisch-deutschen Historikerin Gisela Tamsen 1993 jedoch nicht vor.<sup>[4]</sup>

Während seiner Aachener Zeit trat Karajan auch bald bei Veranstaltungen der Nationalsozialisten auf. So dirigierte er am 20. April 1935 eine *[Tannhäuser](http://de.wikipedia.org/w/index.php?title=Tannh%C3%A4user_und_der_S%C3%A4ngerkrieg_auf_Wartburg)*-Vorstellung anlässlich des Geburtstags des "[Führers](http://de.wikipedia.org/w/index.php?title=Adolf_Hitler)", einen [KdF](http://de.wikipedia.org/w/index.php?title=Kraft_durch_Freude)-Opernabend (*Fidelio*) am 30. April sowie ein Konzert am Kreisparteitag der NSDAP am 29. Juni 1935.<sup>[5]</sup>

Am 8. April 1938 leitete Karajan als Gast erstmals das Orchester, das er in seinem Leben später noch mehr als 1500mal dirigieren sollte: die [Berliner Philharmoniker.](http://de.wikipedia.org/w/index.php?title=Berliner_Philharmoniker) Auf dem Programm standen Mozarts *[Sinfonie Nr. 33 KV 319](http://de.wikipedia.org/w/index.php?title=Liste_der_Sinfonien_Wolfgang_Amadeus_Mozarts)*, Ravels *[Daphnis et Chloé, Suite Nr. 2](http://de.wikipedia.org/w/index.php?title=Maurice_Ravel)* und Brahms *[4. Symphonie](http://de.wikipedia.org/w/index.php?title=4._Sinfonie_%28Brahms%29)*. [6]

![](_page_34_Picture_11.jpeg)

Herbert von Karajan und [Germaine](http://de.wikipedia.org/w/index.php?title=Germaine_Lubin) [Lubin](http://de.wikipedia.org/w/index.php?title=Germaine_Lubin), 1941

Weithin bekannt wurde Karajan, nachdem er am 30. September 1938 in der [Berliner Staatsoper m](http://de.wikipedia.org/w/index.php?title=Staatsoper_Unter_den_Linden)it [Beethovens](http://de.wikipedia.org/w/index.php?title=Ludwig_van_Beethoven) *[Fidelio](http://de.wikipedia.org/w/index.php?title=Fidelio)* debütiert und am 21. Oktober [Wagners](http://de.wikipedia.org/w/index.php?title=Richard_Wagner) *[Tristan und Isolde](http://de.wikipedia.org/w/index.php?title=Tristan_und_Isolde_%28Oper%29)* dirigiert hatte. Nach dem *Tristan* erfand der Kritiker der [B.Z. am Mittag v](http://de.wikipedia.org/w/index.php?title=B.Z._am_Mittag)om 22. Oktober 1938 Edwin von der Nüll das Schlagwort vom "Wunder Karajan"<sup>[7]</sup>. Ein erster Vertrag mit der [Deutschen Grammophon](http://de.wikipedia.org/w/index.php?title=Deutsche_Grammophon) [Gesellschaft w](http://de.wikipedia.org/w/index.php?title=Deutsche_Grammophon)urde geschlossen. In der Folge wurde er Dirigent der [Staatskapelle](http://de.wikipedia.org/w/index.php?title=Staatskapelle_Berlin) [Berlin,](http://de.wikipedia.org/w/index.php?title=Staatskapelle_Berlin) am 20. April 1939 verlieh ihm [Hitler d](http://de.wikipedia.org/w/index.php?title=Adolf_Hitler)en Titel "Staatskapellmeister".<sup>[8]</sup>

Karajan sank aber in der Gunst von Hitler, als er in der von ihm auswendig dirigierten Aufführung von *[Die Meistersinger vo](http://de.wikipedia.org/w/index.php?title=Die_Meistersinger_von_N%C3%BCrnberg)n [Nürnberg](http://de.wikipedia.org/w/index.php?title=Die_Meistersinger_von_N%C3%BCrnberg)* in der Berliner Staatsoper am 2. Juni 1939 falsche Einsätze gab und die Vorstellungen mit dem Fallen des Vorhanges unterbrochen werden musste. Hitler entschied darauf hin, so in den Erinnerungen von [Winifred Wagner](http://de.wikipedia.org/w/index.php?title=Winifred_Wagner), dass Karajan niemals bei den [Bayreuthe](http://de.wikipedia.org/w/index.php?title=Bayreuther_Festspiele)r [Festspielen](http://de.wikipedia.org/w/index.php?title=Bayreuther_Festspiele) dirigieren dürfe. Da er jedoch der Favorit von [Göring w](http://de.wikipedia.org/w/index.php?title=Hermann_G%C3%B6ring)ar, leitete er weiterhin die Staatskapelle Berlin, mit der er in der Staatsoper bis 1944 etwa 150 Abende gestaltete.

![](_page_35_Picture_2.jpeg)

Karajan dirigiert in Madrid, 1940

Karajan dirigierte auch Konzerte in den von der Deutschen Wehrmacht besetzten Gebieten, so in Paris vom 16. bis 19. Dezember 1940 mit dem Ensemble des Aachener Theaters, im Mai 1941 im Rahmen eines Gastspieles der Berliner Staatsoper mit *[Tristan](http://de.wikipedia.org/w/index.php?title=Tristan_und_Isolde_%28Oper%29)* und am 19. und 20. April 1944 leitete er aus Anlass von Hitlers Geburtstag das Orchester von Radio Paris im [Théâtre des Champs-Élysées.](http://de.wikipedia.org/w/index.php?title=Th%C3%A9%C3%A2tre_des_Champs-%C3%89lys%C3%A9es) Von der Teilnahme am Kriegseinsatz wurde er verschont, da er auf der [Gottbegnadetenliste s](http://de.wikipedia.org/w/index.php?title=Gottbegnadetenliste)tand.

Am 18. Februar 1945 gab Karajan ein letztes Konzert mit der Staatskapelle in Berlin und setzte sich danach mit dem Flugzeug nach Italien ab. Das Kriegsende verbrachte er zusammen mit seiner damaligen Frau Anita in [Mailand u](http://de.wikipedia.org/w/index.php?title=Mailand)nd am [Comer See,](http://de.wikipedia.org/w/index.php?title=Comer_See) wo er sich – so sagte er – "versteckte, um einem Einberufungsbefehl zu der Kampfpropagandatruppe Südstern' zu entgehen."<sup>[9]</sup>

Am 12. Januar 1946 gab er in Wien sein erstes Konzert nach Kriegsende, wurde jedoch daraufhin von der russischen Besatzungsmacht wegen seiner [NSDAP](http://de.wikipedia.org/w/index.php?title=Nationalsozialistische_Deutsche_Arbeiterpartei)-Mitgliedschaft mit [Berufsverbot b](http://de.wikipedia.org/w/index.php?title=Berufsverbot)elegt, das aber 1947 bereits wieder aufgehoben wurde.

1948 wurde Karajan Direktor und Ehrenmitglied, 1949 Mitglied auf Lebenszeit der [Gesellschaft der Musikfreunde in](http://de.wikipedia.org/w/index.php?title=Gesellschaft_der_Musikfreunde_in_Wien) [Wien](http://de.wikipedia.org/w/index.php?title=Gesellschaft_der_Musikfreunde_in_Wien). Mit der Aufnahme bei den Musikfreunden begann seine eigentliche Karriere. Ebenfalls 1948 debütierte er an der Mailänder [Scala u](http://de.wikipedia.org/w/index.php?title=Teatro_alla_Scala)nd war dort ständiger Gast als Dirigent und Regisseur von 1948 bis 1968.

1951 dirigierte er erstmals auf den Bayreuther Festspielen, kehrte aber nach 1952 nicht mehr nach Bayreuth zurück, weil er Wieland Wagners Regiestil mit seiner Auffassung für unvereinbar hielt. 1955 wurde er Nachfolger von [Wilhelm Furtwängler u](http://de.wikipedia.org/w/index.php?title=Wilhelm_Furtw%C3%A4ngler)nd [Sergiu Celibidache a](http://de.wikipedia.org/w/index.php?title=Sergiu_Celibidache)ls Chefdirigent der [Berliner Philharmoniker](http://de.wikipedia.org/w/index.php?title=Berliner_Philharmoniker).

Im Dezember 1954, kurz nach Furtwänglers Tod, hatte Berlins Kultursenator [Joachim Tiburtius](http://de.wikipedia.org/w/index.php?title=Joachim_Tiburtius) bei Karajan angefragt, ob dieser die noch zu Furtwänglers Lebzeiten für den März 1955 terminierte USA-Tournee der Berliner Philharmoniker übernehmen könne. Karajan antwortete: "Mit tausend Freuden, aber nur als designierter Nachfolger und künstlerischer Leiter".<sup>[10]</sup> Als Karajan 1955 die Berliner Philharmoniker in New York dirigierte, kam es zu dramatischen Demonstrationen gegen Deutschland und Karajan. Von seinem 1956 auf Lebenszeit<sup>[11]</sup> abgeschlossenen Vertrag mit den Berliner Philharmonikern trat er im April 1989 zurück, da ihm die finanzielle Förderung durch die Stadt und seine Kompetenzen nicht mehr ausreichten.<sup>[12]</sup>

Außerdem war er von 1957 bis 1964 künstlerischer Leiter der [Wiener Staatsoper](http://de.wikipedia.org/w/index.php?title=Wiener_Staatsoper), wo er entscheidend zum Weltruhm des Hauses beitrug und viele wichtige Sänger erstmals an das Haus holte. Als die Bundestheaterverwaltung in einem Arbeitskonflikt die Operndirektion überging, schrieb er am 7. Februar 1962 einen ersten Rücktrittsbrief. Nach einem zweiten Konflikt, an dem Karajan, Direktor [Egon Hilbert](http://de.wikipedia.org/w/index.php?title=Egon_Hilbert), das Unterrichtsministerium, die Bundestheaterverwaltung, der Gewerkschaftspräsident, der Bundeskanzler und am Ende der Verwaltungsgerichtshof beteiligt waren, demissionierte Karajan am 11. Mai 1964 endgültig. Im Herbst 1963 hatte Karajan für die Übernahme von [Puccinis](http://de.wikipedia.org/w/index.php?title=Giacomo_Puccini) *[La Bohème](http://de.wikipedia.org/w/index.php?title=La_Boh%C3%A8me)* einen in der italienischen Oper üblichen [Maestro suggeritore](http://de.wikipedia.org/w/index.php?title=Maestro_suggeritore) engagieren wollen. Die Gewerkschaft wollte die Arbeitserlaubnis für den fälschlich so bezeichneten "ausländischen [Souffleur](http://de.wikipedia.org/w/index.php?title=Souffleur)" verhindern.

Im Jahre 1960 leitete Herbert von Karajan die Eröffnungspremiere des [Großen Festspielhauses](http://de.wikipedia.org/w/index.php?title=Gro%C3%9Fes_Festspielhaus) (*[Der Rosenkavalier](http://de.wikipedia.org/w/index.php?title=Der_Rosenkavalier)* von Richard Strauss).
Nach Auslaufen seines Vertrags als künstlerischer Leiter der [Salzburger Festspiele \(](http://de.wikipedia.org/w/index.php?title=Salzburger_Festspiele)1956–1960) spielte er weiterhin als Dirigent und später als Mitglied des Direktoriums, dem er von 1964 bis 1988 angehörte, eine wichtige Rolle in der Programmierung.

1967 gründete er die Salzburger [Osterfestspiele,](http://de.wikipedia.org/w/index.php?title=Osterfestspiele) die er bis zu seinem Tod leitete: Jedes Jahr erarbeitete er dort eine Opernneuproduktion mit den Berliner Philharmonikern, die dafür vom Berliner Senat freigestellt wurden, weiters gründete er die Pfingstkonzerte Salzburg.

Im Jahre 1977 kehrte Karajan an die Wiener Staatsoper zurück, wo er *[Il Trovatore](http://de.wikipedia.org/w/index.php?title=Il_Trovatore)* (1978 live im Fernsehen übertragen), *[La Bohème](http://de.wikipedia.org/w/index.php?title=La_Boh%C3%A8me)* und *[Le Nozze di Figaro](http://de.wikipedia.org/w/index.php?title=Le_Nozze_di_Figaro)* und in den Folgejahren *[Don Carlos](http://de.wikipedia.org/w/index.php?title=Don_Carlos_%28Verdi%29)* dirigierte.

Ab Mitte der 1970er-Jahre wurde er zunehmend von gesundheitlichen Problemen geplagt, was ihn freilich nicht daran hinderte, weiterhin Tourneen in alle Welt zu unternehmen.

Die Übertragung von *[Falstaff](http://de.wikipedia.org/w/index.php?title=Falstaff_%28Verdi%29)* im Jahr 1982 war die erste Live-Übertragung einer Opernaufführung der Salzburger Festspiele; in den Folgejahren wurden auch *Der Rosenkavalier* (eine Neueinstudierung der Eröffnungsinszenierung), *Don Carlos* und *[Don Giovanni](http://de.wikipedia.org/w/index.php?title=Don_Giovanni)* live übertragen.

Im Jahre 1985 dirigierte Herbert von Karajan eine Aufführung von Mozarts *[Krönungsmesse](http://de.wikipedia.org/w/index.php?title=Kr%C3%B6nungsmesse)* im Petersdom in Rom im Rahmen eines von Papst [Johannes Paul II. z](http://de.wikipedia.org/w/index.php?title=Johannes_Paul_II.)elebrierten Hochamtes; im Jahr 1987 leitete er das [Neujahrskonzert](http://de.wikipedia.org/w/index.php?title=Neujahrskonzert_der_Wiener_Philharmoniker) [der Wiener Philharmoniker,](http://de.wikipedia.org/w/index.php?title=Neujahrskonzert_der_Wiener_Philharmoniker) der Mitschnitt dieses Konzertes zählt zu den am häufigsten verkauften Aufnahmen klassischer Musik.

Karajan war ein Gründungsmitglied der [Paul-Hindemith-Gesellschaft in Berlin](http://de.wikipedia.org/w/index.php?title=Paul-Hindemith-Gesellschaft_in_Berlin). Er war auch stark an den Techniken der Musikreproduktion interessiert und legte sehr viel Wert auf die Berichterstattung der Medien über [klassische](http://de.wikipedia.org/w/index.php?title=Kunstmusik) [Musik](http://de.wikipedia.org/w/index.php?title=Kunstmusik). Darüber hinaus förderte er zahlreiche künstlerische Karrieren, wie z. B. die von [Hildegard Behrens](http://de.wikipedia.org/w/index.php?title=Hildegard_Behrens), [Christoph Eschenbach,](http://de.wikipedia.org/w/index.php?title=Christoph_Eschenbach) [Anne-Sophie Mutter,](http://de.wikipedia.org/w/index.php?title=Anne-Sophie_Mutter) [Jewgeni Igorewitsch Kissin,](http://de.wikipedia.org/w/index.php?title=Jewgeni_Igorewitsch_Kissin) [Mirella Freni](http://de.wikipedia.org/w/index.php?title=Mirella_Freni), [Agnes Baltsa,](http://de.wikipedia.org/w/index.php?title=Agnes_Baltsa) [José Carreras](http://de.wikipedia.org/w/index.php?title=Jos%C3%A9_Carreras) u. v. a.

#### **Bedeutung**

Karajan hat als Dirigent mehr Einspielungen auf Ton- und Bildträger vorgelegt als die meisten seiner Kollegen. Er spielte etwa 700 Werke von rund 130 Komponisten ein, weltweit wurden an die 300 Millionen Tonträger mit seinem Namen verkauft. Die [Deutsche Grammophon \(](http://de.wikipedia.org/w/index.php?title=Deutsche_Grammophon)DG), Karajans Haus-Label seit den 1960er-Jahren, macht mit ihm bis heute (2008) ein geschätztes Drittel ihres Umsatzes.<sup>[13]</sup>

Aus der Zeit von 1938 bis 1945 gibt es einige Aufnahmen mit der [Staatskapelle Berlin,](http://de.wikipedia.org/w/index.php?title=Staatskapelle_Berlin) etwa die Ouvertüre zur *[Zauberflöte](http://de.wikipedia.org/w/index.php?title=Die_Zauberfl%C3%B6te)* vom Dezember 1938 oder *[Die Moldau](http://de.wikipedia.org/w/index.php?title=Mein_Vaterland)* vom Juni 1941. Im September 1944 wurde mit der Aufnahme von Bruckners *[8. Sinfonie](http://de.wikipedia.org/w/index.php?title=8._Sinfonie_%28Bruckner%29)* und der Staatskapelle Berlin eine der ersten deutschen Stereoeinspielungen hergestellt, von der sich der letzte Satz erhalten hat. 1946 startete er durch Vermittlung von [Walter Legge b](http://de.wikipedia.org/w/index.php?title=Walter_Legge)ei [Columbia Records](http://de.wikipedia.org/w/index.php?title=Columbia_Records) (später [EMI](http://de.wikipedia.org/w/index.php?title=EMI)) eine erste große Serie von Schallplattenaufnahmen mit dem neu gegründeten [Philharmonia Orchestra](http://de.wikipedia.org/w/index.php?title=Philharmonia_Orchestra). Ab Mitte der 1950er- bis Anfang der 1960er-Jahre nahm er auch bei [Decca](http://de.wikipedia.org/w/index.php?title=Decca_Records) in London auf, ab 1959 neben dem bis in die 1980er-Jahre laufenden Vertrag mit [EMI a](http://de.wikipedia.org/w/index.php?title=EMI)uch bei Deutsche Grammophon. Das Standardrepertoire – und nur das interessierte ihn mit ganz wenigen Ausnahmen – nahm er so bis zu fünfmal auf, und die Zahl der Aufnahmen steht nach Ansicht vieler Kritiker nicht immer im Verhältnis zu ihrer künstlerischen Leistung. Seine 1982 gegründete Firma Telemondial hatte den Zweck, sein "Vermächtnis" auch im Bild festzuhalten; es entstanden Bild- und Tonaufnahmen, in denen Karajan zum Teil auch die Bildregie bestimmte.

Karajans Musizierstil war meist (abgesehen von seiner frühen Zeit bei EMI) akademisch, ohne große Wagnisse; er legte jedoch größten Wert auf den Klang. Sein Ideal war ein "entmaterialisierter", geglätteter, "stromlinienförmiger" Klang, der alle Körperlichkeit und Ansatzgeräusche bei der Tonbildung vermeidet. Das führte bei klangsinnlichen Werken wie solchen des [Impressionismus](http://de.wikipedia.org/w/index.php?title=Impressionismus) oder auch bei [Jean Sibelius](http://de.wikipedia.org/w/index.php?title=Jean_Sibelius)<sup>[14]</sup> zu beeindruckenden Ergebnissen – Karajan gilt hier neben [Leopold Stokowski a](http://de.wikipedia.org/w/index.php?title=Leopold_Stokowski)ls einer der größten "Klangmagier" überhaupt –, beim klassisch/romantischen Repertoire wurde sein Klangideal aber häufig als oberflächlich poliert kritisiert. Nicht unumstritten sind seine

Bruckner- und Mahler-Aufnahmen, bei schwierigen Werken der klassischen Moderne wie [Strawinskys](http://de.wikipedia.org/w/index.php?title=Igor_Strawinsky) *[Sacre du](http://de.wikipedia.org/w/index.php?title=Sacre_du_printemps) [printemps](http://de.wikipedia.org/w/index.php?title=Sacre_du_printemps)* stieß er an seine Grenzen.[15] Seine letzte Aufnahme war Bruckners *[7. Sinfonie](http://de.wikipedia.org/w/index.php?title=7._Sinfonie_%28Bruckner%29)* mit den [Wiene](http://de.wikipedia.org/w/index.php?title=Wiener_Philharmoniker)r [Philharmonikern](http://de.wikipedia.org/w/index.php?title=Wiener_Philharmoniker), ein Live-Mitschnitt seines letzten öffentlichen Auftretens im Wiener Musikvereinssaal am 23. April 1989.<sup>[16]</sup>

Sein bedingungsloses Perfektionsstreben und sein Interesse an spieltechnischen, akustischen und aufnahmetechnischen Fragen, an Bauakustik und Problemen der Hörpsychologie führte ihn in der Zeit, da er dem Festspieldirektorium in Salzburg angehörte, zur Gründung der [Herbert-von Karajan-Stiftung](http://de.wikipedia.org/w/index.php?title=Herbert-von_Karajan-Stiftung)<sup>[17]</sup> mit Sitz in Salzburg. die zwischen 1970 und 1976 etwa zwanzig musikpsychologische Publikationen herausbrachte.[18] Zwar ist der Stiftungssitz Salzburg, aber die Stiftung befindet sich auch in Köln.<sup>[19]</sup>

Das Österreichische Musiklexikon erwähnt die Gründung einer Stiftung Herbert von Karajan für die Durchführung der Osterfestspiele in Salzburg schon 1969.[20]

Von 1995 bis Ende 2006 gab es in Wien ein "Herbert von Karajan Centrum", das neben dem Verkauf von Produkten des Karajan-Repertoires ein Karajan-Archiv präsentierte und gelegentlich auch Konzerte und Vorträge zu seinem Gedenken veranstaltete. Aus Anlass des zehnjährigen Bestandes dieser Einrichtung brachte die Österreichische Post 2005 eine Sonderbriefmarke heraus.[21]

Seit 2005 gibt es in Salzburg das [Eliette und Herbert von Karajan Institut,](http://de.wikipedia.org/w/index.php?title=Eliette_und_Herbert_von_Karajan_Institut) das seit 2007 das Karajan-Archiv aus dem ehemaligen Wiener "Karajan Centrum" nunmehr der Öffentlichkeit zugänglich macht.<sup>[22]</sup>

Karajan erhielt zahlreiche Auszeichnungen, u. a. 1961 das [österreichische Ehrenzeichen für Wissenschaft und Kunst;](http://de.wikipedia.org/w/index.php?title=%C3%96sterreichisches_Ehrenzeichen_f%C3%BCr_Wissenschaft_und_Kunst) 1978 wurde er Ehrenbürger der Stadt Wien. Seit 1997 finden im [Festspielhaus Baden-Baden](http://de.wikipedia.org/w/index.php?title=Festspielhaus_Baden-Baden) die "Herbert von Karajan Pfingstfestspiele" statt. Seit 2003 wird ebenfalls in [Baden-Baden](http://de.wikipedia.org/w/index.php?title=Baden-Baden) der [Herbert-von-Karajan-Musikpreis](http://de.wikipedia.org/w/index.php?title=Herbert-von-Karajan-Musikpreis) verliehen.

[Akio Morita](http://de.wikipedia.org/w/index.php?title=Akio_Morita), Chef und Gründer von [Sony](http://de.wikipedia.org/w/index.php?title=Sony), war ein Freund klassischer Musik und Verehrer Karajans. Er investierte erheblich in das neue Medium [CD](http://de.wikipedia.org/w/index.php?title=Audio-CD). So entstand in der Kapelle auf Karajans Anwesen das seinerzeit fortschrittlichste Aufnahmestudio der Welt. Fast alle heute bekannten digitalen Aufnahmen von Karajan entstanden abwechselnd in der Berliner Philharmonie bzw. im Wiener Musikvereinssaal. Karajan arbeitete von den 1970er-Jahren an mit dem Toningenieur Günter Hermanns zusammen, der alle seine späten Aufnahmen bei der DG betreute. Diese Aufnahmen wurden abwechselnd mit den Wiener und den Berliner Philharmonikern erstellt. Viele Kritiker warfen Karajan in späten Jahren vor, sich vor allem auf Klangqualität zu konzentrieren. Karajan war kein großer Wiederholer bei Aufnahmen und musste oft von seinem Produzenten überredet werden, bestimmte Passagen, die weniger gelungen waren, neu aufzunehmen. Karajan hatte immer das Gesamtklangbild im Vordergrund, verlor sich nicht in Einzelheiten, was ihm in späteren Jahren Kritiken über seinen "Hochglanzklang" einbrachte. Dies konnte jedoch nicht sein unglaubliches musikalisches Gedächtnis, seine immense Musikalität, fachliche Souveränität und seinen Sinn für ästhetische Klangdramatik vergessen machen. Karajan trieb die Musiker und Tontechniker hierbei an, um den "perfekten" Klang aufzunehmen: Frei von Ansatzgeräuschen, rauschfrei, jede Stimme, jedes Instrument sollte klar erkennbar sein und lebendig klingen. In einem während dieser Aufnahmen entstandenen Dokumentarfilm kommen auch Musiker und Tontechniker zu Wort, die sich wenig begeistert über die Akribie Karajans äußern.

#### **Privatleben**

Herbert von Karajan war dreimal verheiratet. In erster Ehe mit Elmy Holgerloef (Heirat am 26. Juli 1938), in zweiter Ehe mit Anita Gütermann, Erbin der Nähseidenfirma [Gütermann](http://de.wikipedia.org/w/index.php?title=G%C3%BCtermann) (Heirat am 22.Oktober 1942), und in dritter Ehe (1958) mit Eliette Mouret (\* 1935). Aus dieser Ehe gingen die Töchter Isabel (\* 1960) und Arabel (\* 1964) hervor. Für beide Töchter übernahmen Orchester, die mit Karajan verbunden waren, die Patenschaft, die Wiener Philharmoniker für Isabel und die Berliner Philharmoniker für Arabel.

Seine technischen Interessen erstreckten sich nicht nur auf die Aufnahmetechnik. Er war ein Freund schneller Autos und gehörte als langjähriger [Porsche-](http://de.wikipedia.org/w/index.php?title=Porsche)Fahrer zu dem geringen Kreis Prominenter, die das limitierte Modell [959](http://de.wikipedia.org/w/index.php?title=Porsche_959) erhielten – sogar gleich zweimal. Zitat: "Mit dem ersten hatte ich keine Probleme, da er abbrannte."

Daneben besaß er eine [Privatpilotenlizenz](http://de.wikipedia.org/w/index.php?title=Privatpilotenlizenz) und flog sein eigenes Propellerflugzeug aus dem Hause [Cessna](http://de.wikipedia.org/w/index.php?title=Cessna) häufig selbst. Später erwarb er zusätzlich die entsprechende [Musterberechtigung u](http://de.wikipedia.org/w/index.php?title=Type_Rating)nd flog eine [Dassault](http://de.wikipedia.org/w/index.php?title=Dassault_Aviation) Falcon 10 (Mystère 10). Auch Segeln auf größeren Yachten gehörte zu seinen Freizeitbeschäftigungen. Meist wurden diese Aktivitäten – gewollt – medial begleitet.

Herbert von Karajan verstarb am 16. Juli 1989 in Anif an einem Herzinfarkt nach einer Besprechung mit Sony-Chef Norio Ohga. Am Vormittag hatte er noch eine Probe zu *[Un ballo in maschera](http://de.wikipedia.org/w/index.php?title=Un_ballo_in_maschera)* geleitet. Am nächsten Tag wurde er entsprechend seiner Verfügung ohne Benachrichtigung der Nachwelt auf dem Ortsfriedhof von Anif beerdigt. Sein Nachlassvermögen wurde auf mehr als eine halbe Milliarde [Mark](http://de.wikipedia.org/w/index.php?title=Deutsche_Mark) (etwa 256 Mio. Euro) geschätzt.<sup>[13]</sup>

#### **Sonstiges**

Der Witz "Mozart ist in Salzburg, der Geburtsstadt Herbert von Karajans geboren" soll verdeutlichen, welche Bedeutung Karajan für die Entwicklung der klassischen Musik während seiner Wirkungsphase hatte. Einen Einblick in Karajans Bedeutung lässt sich auch an folgendem Witz ermessen: Auf die Frage, wohin er denn wolle, antwortet Karajan einem Taxifahrer: "Wohin Sie wollen, ich werde überall gebraucht."<sup>[23]</sup>

#### **Siehe auch**

- [Uli Märkle,](http://de.wikipedia.org/w/index.php?title=Uli_M%C3%A4rkle) persönlicher Berater Karajans
- [Bruno Weil,](http://de.wikipedia.org/w/index.php?title=Bruno_Weil) langjähriger Assistent Karajans
- [Seiji Ozawa](http://de.wikipedia.org/w/index.php?title=Seiji_Ozawa), Stipendiat und Schüler Karajans

#### **Literatur**

#### **Bücher**

- Karl Löbl: *Das Wunder Karajan*. Heyne, München 1978, ISBN 3-453-00827-8.
- Ernst Haeusserman: *Herbert von Karajan. Biographie*. Goldmann, München 1983, ISBN 3-442-33100-5.
- Robert C. Bachmann: *Karajan. Anmerkungen zu einer Karriere*. Econ, Düsseldorf-Wien 1983, ISBN 3-430-11109-9.
- Wolfgang Stresemann: "*Ein seltsamer Mann* …" *Erinnerungen an Herbert von Karajan*. Ullstein, Berlin: Ullstein 1991. Neuauflage: List, München 2008, ISBN 978-3-548-60827-3.
- Werner Thärichen: *Paukenschläge. Furtwängler oder Karajan*. Henschel, Berlin 1991, ISBN 3-362-00535-7.
- Klaus Lang: *Herbert von Karajan. Der philharmonische Alleinherrscher*. M-und-T, Zürich, St. Gallen 1992, ISBN 3-7265-6025-4.
- Franz Endler, Karl Michael Fritthum: *Karajan an der Wiener Oper. Dokumentation einer Ära*. Holzhausen, Wien 1997; ISBN 3-900518-64-5.
- Richard Osborne: *Une vie pour la musique*. L'Archipel, Paris 1999, ISBN 2-84187-189-4.
- Richard Osborne: *Herbert von Karajan. Leben und Musik*. Zsolnay, Wien 2002, ISBN 3-552-05171-6. dtv, München 2008, ISBN 978-3-423-34477-7.
- Bruno Streiff: *Karajan, le chef d*'*orchestre*. Éd. Complicités, Grignan 2003, ISBN 2-910721-63-9.
- Annemarie Kleinert: *Berliner Philharmoniker von Karajan bis Rattle*. Jaron, Berlin 2005, ISBN 3-89773-131-2.
- Peter Uehling: *Karajan. Eine Biographie*. Rowohlt, Reinbek bei Hamburg 2006, ISBN 3-498-06884-9.
- Eliette von Karajan: *Mein Leben an seiner Seite*. Ullstein, Berlin 2008, ISBN 978-3-550-08722-6.
- Eleonore Büning: *Karajan, Dirigent. Ein Interpret wird besichtigt*. Insel, Frankfurt am Main 2008, ISBN 978-3-458-35027-9.
- *Herbert von Karajan, fotografiert von [Erich Lessing](http://de.wikipedia.org/w/index.php?title=Erich_Lessing)*; Text von Rainer Bischof. Böhlau, Wien 2008, ISBN 978-3-205-77730-4.
- [Jürg Stenzl \(](http://de.wikipedia.org/w/index.php?title=J%C3%BCrg_Stenzl)Hrsg.): *Herbert von Karajan. Der Dirigent im Lichte einer Geschichte der musikalischen Interpretation*. Pustet, Salzburg 2008, ISBN 978-3-7025-0583-7.

#### **Artikel**

- Richard Klein: *Der Fall Herbert von Karajan*. In: *Merkur. Deutsche Zeitschrift für europäisches Denken* 57 (2003), S. 339–344.
- Hans-Joachim Hinrichsen: *Leben und Musik Herbert von Karajans*. In: *Musik & Ästhetik*, 8 (2004), Nr. 32, S. 98–102.
- Hans-Joachim Hinrichsen: *Wirtschaftswunder und absolute Musik. Zu Peter Uehlings neuer Karajan-Monographie*. In: *Musik & Ästhetik*, 11 (2007), Nr. 42, S. 105–110.
- Richard Klein: *Physiognomie eines Interpreten. Zu Peter Uehlings Karajan-Deutung*. In: *[Merkur.](http://de.wikipedia.org/w/index.php?title=Merkur_%28Zeitschrift%29) Deutsche Zeitschrift für europäisches Denken*, 61 (2007), Nr. 695, S. 258–266.
- [Elfriede Jelinek,](http://de.wikipedia.org/w/index.php?title=Elfriede_Jelinek) [Christa Ludwig](http://de.wikipedia.org/w/index.php?title=Christa_Ludwig), Oliver Rathkolb u.a.: *Dunkler Mann, heller Mann: Acht Stimmen zu einem Phänomen*. In: *[Die Presse](http://de.wikipedia.org/w/index.php?title=Die_Presse)*, 29. März 2008, S. I–II, online-Artikel [\[24\]](http://diepresse.com/home/spectrum/zeichenderzeit/373083/index.do)

#### **Lexika**

- Alain Pâris: *Lexikon der Interpreten der klassischen Musik im 20. Jahrhundert*. dtv/Bärenreiter, München/Kassel 1992, S. 364f., ISBN 3-423-03291-X.
- [Fred K. Prieberg:](http://de.wikipedia.org/w/index.php?title=Fred_K._Prieberg) *Handbuch Deutsche Musiker 1933*–*1945*. Kiel 2004, S. 3545–3577 (CD–ROM-Lexikon).

# **Filmografie**

- *Karajan oder die Schönheit, wie ich sie sehe.* Porträt, Österreich 2007, 93 Min., Regie: [Robert Dornhelm,](http://de.wikipedia.org/w/index.php?title=Robert_Dornhelm) Produktion: [ORF,](http://de.wikipedia.org/w/index.php?title=ORF) Erstsendung: 4. April 2008, Inhaltsangabe <sup>[25]</sup> von [3sat](http://de.wikipedia.org/w/index.php?title=3sat)
- *Herbert von Karajan Der Mensch.* Dokumentation, Deutschland, 45 Min., 2008, Buch und Regie: Otto Schwarz, Produktion: [NDR,](http://de.wikipedia.org/w/index.php?title=NDR) 30. März 2008, Inhaltsangabe<sup>[26]</sup> vom NDR
- *Maestro, Maestro!* Dokumentation, Frankreich, Schweiz, Deutschland, 1999, 52 Min., Buch: Claire Alby, Regie: Claire Alby, Patricia Plattner, Produktion: [arte,](http://de.wikipedia.org/w/index.php?title=ARTE) Inhaltsangabe [\[27\]](http://www.arte.tv/de/woche/244,broadcastingNum=881524,day=1,week=15,year=2008.html)

# **Weblinks**

- Literatur von und über Herbert von Karajan<sup>[28]</sup> im Katalog der [Deutschen Nationalbibliothek](http://de.wikipedia.org/w/index.php?title=Deutsche_Nationalbibliothek)
- Eliette und Herbert von Karajan Institut  $[29]$  mit Diskographie
- Herbert von Karajan-Biographie [\[30\]](http://www.klassikakzente.de/herbertvonkarajan/), KlassikAkzente.de
- *Herbert von Karajan* [\[31\]](http://www.aeiou.at/aeiou.encyclop.k/k125695.htm) *.* In: *Österreich-Lexikon von [aeiou.](http://de.wikipedia.org/w/index.php?title=AEIOU_%28Nachschlagewerk%29)*
- Tribute site to Herbert von Karajan  $[32]$  (englisch)

#### Artikel und Aufsätze

- "Klingende Badeanstalt"<sup>[\[33\]](http://www.welt.de/data/2005/04/05/621756.html)</sup>, [Die Welt](http://de.wikipedia.org/w/index.php?title=Die_Welt), 5. April 2005, zum 50. Jubiläumsjahr bei den Berliner Philharmonikern
- Interview mit Eliette von Karajan über ihren Mann<sup>[\[34\]](http://www.crescendo.de/blog/herbert-war-immer-so-easy-going/870)</sup>, [crescendo](http://de.wikipedia.org/w/index.php?title=Crescendo_%28Zeitschrift%29), Nr. 1, 30. Januar 2008
- "Ein Dirigent wird besichtigt"<sup>[\[35\]](http://www.swr.de/swr2/musik/-/id=661124/nid=661124/did=2903136/1pmgpmm/index.html)</sup>, [SWR2,](http://de.wikipedia.org/w/index.php?title=SWR2) 14-teilige Musikreihe, Januar April 2008, von Eleonore Büning, mit Manuskripten<sup>[\[36\]](http://www.swr.de/swr2/-/id=7576/cf=42/nid=7576/did=661420/1jxvht5/index.html?words=B%C3%BCning+Karajan&method=and&format=long&sort=&ressortnavi=7576)</sup>
- Herbert von Karajan <sup>[\[37\]](http://www.daskulturradio.de/suche/index.search.true.htx;?query=Sendereihe+Herbert+von+Karajan&restr=default&FormEncoding=UTF-8&search=hidden&start=0&size=70)</sup>, [RBB,](http://de.wikipedia.org/w/index.php?title=RBB) Musikalische Sendereihe zum 100. Geburtstag in 26 Folgen, Januar Juni 2008, mit Manuskripten [\[38\]](http://www.daskulturradio.de/aktionen/karajan_2008/sendereihe_zum_100.html)

#### **Referenzen**

- [1] Zeitung "Delo", 2. Dezember 2008, Ljubljana.
- [2] Prieberg: *Handbuch Deutsche Musiker*, S. 3545 f. Grundlage war der vom Autor im [Bundesarchiv B](http://de.wikipedia.org/w/index.php?title=Bundesarchiv_%28Deutschland%29)erlin eingesehene Namensakt Karajan (Bestand Reichskulturkammer). Diese Zusammenhänge wurden erstmals von Paul Moor veröffentlicht in: *High Fidelity* Heft 7/10. Oktober 1957, S. 52–55, 190, 192–194 (*The Operator*).
- [3] Vgl. Karsten Kammholz (ungenauer als Prieberg): "Der Mann, der zweimal in die NSDAP eintrat" [\(http://www.welt.de/vermischtes/](http://www.welt.de/vermischtes/article1595506/Der_Mann_der_zweimal_in_die_NSDAP_eintrat.html) [article1595506/Der\\_Mann\\_der\\_zweimal\\_in\\_die\\_NSDAP\\_eintrat.html\)](http://www.welt.de/vermischtes/article1595506/Der_Mann_der_zweimal_in_die_NSDAP_eintrat.html), [Die Welt](http://de.wikipedia.org/w/index.php?title=Die_Welt), 26. Januar 2008, (Beispiel einer Falschmeldung)
- [4] "Die NSDAP ist nicht der Alpenverein" [\(http://www.swr.de/swr2/programm/sendungen/musik-kommentiert/-/id=3072422/](http://www.swr.de/swr2/programm/sendungen/musik-kommentiert/-/id=3072422/property=download/nid=660534/b0motf/swr2-musik-kommentiert-20080123.rtf) [property=download/nid=660534/b0motf/swr2-musik-kommentiert-20080123.rtf\),](http://www.swr.de/swr2/programm/sendungen/musik-kommentiert/-/id=3072422/property=download/nid=660534/b0motf/swr2-musik-kommentiert-20080123.rtf) Eleonore Büning, 23. Januar 2008, S. 11, [\(RTF-](http://de.wikipedia.org/w/index.php?title=Rich_Text_Format)Datei, 17 S.)
- [5] Prieberg: *Handbuch Deutsche Musiker*, S. 3548.
- [6] Sein Werk; Aufführungen [\(http://www.karajan.org/jart/prj3/karajan/main.jart?rel=de&reserve-mode=active&](http://www.karajan.org/jart/prj3/karajan/main.jart?rel=de&reserve-mode=active&content-id=1188466703960&werketabelle_id_detail=&personentabelle_id_sol=&veranstaltungsorte_id=&ds=&personentabelle_id=&werketabelle_id=&j-db-find=Mozart&werk-bereich=konz&jahr=1938&j-sql-start=5) [content-id=1188466703960&werketabelle\\_id\\_detail=&personentabelle\\_id\\_sol=&veranstaltungsorte\\_id=&ds=&personentabelle\\_id=&](http://www.karajan.org/jart/prj3/karajan/main.jart?rel=de&reserve-mode=active&content-id=1188466703960&werketabelle_id_detail=&personentabelle_id_sol=&veranstaltungsorte_id=&ds=&personentabelle_id=&werketabelle_id=&j-db-find=Mozart&werk-bereich=konz&jahr=1938&j-sql-start=5) [werketabelle\\_id=&j-db-find=Mozart&werk-bereich=konz&jahr=1938&j-sql-start=5\)](http://www.karajan.org/jart/prj3/karajan/main.jart?rel=de&reserve-mode=active&content-id=1188466703960&werketabelle_id_detail=&personentabelle_id_sol=&veranstaltungsorte_id=&ds=&personentabelle_id=&werketabelle_id=&j-db-find=Mozart&werk-bereich=konz&jahr=1938&j-sql-start=5), www.karajan.org
- [7] [Wilhelm Furtwängler n](http://de.wikipedia.org/w/index.php?title=Wilhelm_Furtw%C3%A4ngler)otierte dazu: "Der intellektuelle Dirigent (Karajan, Tristan) dirigiert, da er nicht das Stück neu erlebt, sondern nur das, was er weiß und will, nur die Nuancen. Daher alles übertrieben, die langsamen Tempi zu langsam, die schnellen zu schnell, kein harmonisch-polyphones Gesamterleben des Orchesterklanges, sondern einzelne, absichtlich oder übermäßig hervortretende Stimmen. Vor allem leidet der Gesamtklang (Streicher). Ausdrucksmäßig ist nur da, was hysterisch ist, oder es wird ins hysterisch-übertriebene umgedeutet." Furtwängler, Taschenkalender 1939-I, Blatt 23. Zitiert nach Prieberg: *Handbuch Deutsche Musiker*, S. 3552.
- [8] "Mit der Ernennung Herbert von Karajans zum Staatskapellmeister hat wohl die stärkste Dirigierbegabung der jungen Generation die verdiente Anerkennung gefunden. […] Karajan hat erneut bewiesen, daß er einen Musikerpersönlichkeit von zwingender Eigenprägung ist [...]" In: "[Völkischer Beobachter](http://de.wikipedia.org/w/index.php?title=V%C3%B6lkischer_Beobachter)" vom 22. April 1939, norddeutsche Ausgabe; unter dem Titel: "Zur Auszeichnung deutscher Künstler am Geburtstag des Führers". Zitiert nach: Prieberg: *Handbuch Deutsche Musiker*, S. 3555.
- [9] Reinhard J. Brembeck: *Der Mann, der nicht danke sagen konnte*; in: Süddeutsche Zeitung, 28. Juni 2007, S. 13
- [10] Mozart ein salzburg.com weblog [\(http://blogs.salzburg.com/mozart2006/2006/08/index.html\)](http://blogs.salzburg.com/mozart2006/2006/08/index.html)
- [11] Corinne Holtz: "Ein Mythos wird entrümpelt" [\(http://www.nzz.ch/nachrichten/kultur/aktuell/ein\\_mythos\\_wird\\_entruempelt\\_1.546074.](http://www.nzz.ch/nachrichten/kultur/aktuell/ein_mythos_wird_entruempelt_1.546074.html) [html\)](http://www.nzz.ch/nachrichten/kultur/aktuell/ein_mythos_wird_entruempelt_1.546074.html), [NZZ am Sonntag,](http://de.wikipedia.org/w/index.php?title=NZZ) 26. August 2007
- [12] Emanuel Eckardt: "Das heimliche Staatsorchester" [\(http://www.cicero.de/97.php?ress\\_id=7&item=801\),](http://www.cicero.de/97.php?ress_id=7&item=801) [Cicero,](http://de.wikipedia.org/w/index.php?title=Cicero_%28Zeitschrift%29) September 2005
- [13] Dieter Schnas: "Karajans beste Aufnahmen" [\(http://www.wiwo.de/lifestyle/karajans-beste-aufnahmen-270927/\),](http://www.wiwo.de/lifestyle/karajans-beste-aufnahmen-270927/) [WirtschaftsWoche](http://de.wikipedia.org/w/index.php?title=WirtschaftsWoche), 30. März 2008
- [14] Nach Angabe von Sibelius' Tochter hielt ihr Vater Karajan für den Dirigenten seiner Generation, der die beste Einfühlung in Sibelius' Musik hatte, nach "Greatest Recordings of the Century" [\(http://www.emiclassics.com/groc/releases14/sibelius.html\)](http://www.emiclassics.com/groc/releases14/sibelius.html), [EMI C](http://de.wikipedia.org/w/index.php?title=EMI_Group)lassics
- [15] Strawinsky über Karajans Tonaufnahme des Werkes: "Ich bezweifle, daß der Sacre zufriedenstellend aufgeführt werden kann in den Traditionen von Herrn von Karajan", nach Holmes: Conductors on Record, London 1988, S. 126, übersetzt
- [16] Zu Karajans Wertung und Bedeutung siehe etwa: Felix Schmidt: "Aufstieg und Fall eines Fanatikers" [\(http://www.welt.de/wams\\_print/article1852173/Aufstieg\\_und\\_Fall\\_eines\\_Fanatikers.](http://www.welt.de/wams_print/article1852173/Aufstieg_und_Fall_eines_Fanatikers.html) [html\)](http://www.welt.de/wams_print/article1852173/Aufstieg_und_Fall_eines_Fanatikers.html), [Welt am Sonntag,](http://de.wikipedia.org/w/index.php?title=Welt_am_Sonntag) 30.März 2008, oder Daniel Ender: "Trügerische Klarheit, blendende Brillanz" [\(http://www.nzz.ch/nachrichten/kultur/literatur\\_und\\_kunst/](http://www.nzz.ch/nachrichten/kultur/literatur_und_kunst/truegerische_klarheit_blendende_brillanz_1.701794.html?printview=true) truegerische klarheit blendende brillanz 1.701794.html?printview=true), [Neue Zürcher Zeitung,](http://de.wikipedia.org/w/index.php?title=Neue_Z%C3%BCrcher_Zeitung) 5. April 2008
- [17] Stiftungsbrief vom 11. März 1969, approbiert vom Bundesministerium für Unterricht am 3. September mit der Aktenzahl 113.984-III/2/69.
- [18] [Ernst Haeusserman:](http://de.wikipedia.org/w/index.php?title=Ernst_Haeusserman) *Herbert von Karajan*.
- [19] siehe dazu Information des Musikinformationszentrum des Deutschen Musikrats zur "Herbert von Karajan Stiftung" [\(http://www.miz.org/](http://www.miz.org/index.php?seite=details&id=162) [index.php?seite=details&id=162\)](http://www.miz.org/index.php?seite=details&id=162) (abgerufen am 26. März 2009).
- [20] [Oesterreichisches Musiklexikon:](http://de.wikipedia.org/w/index.php?title=Oesterreichisches_Musiklexikon) "Karajan Stiftungen" [\(http://epub.oeaw.ac.at/ml/musik\\_K/Karajan\\_Stiftungen.xml\)](http://epub.oeaw.ac.at/ml/musik_K/Karajan_Stiftungen.xml)
- [21] "10 Jahre Herbert von Karajan Centrum" [\(http://www.post.at/eshop/philatelieshop/detail.php?prod=205020\)](http://www.post.at/eshop/philatelieshop/detail.php?prod=205020), 55-Cent-Briefmarke der Österreichischen Post, (abgerufen am 17. August 2008)
- [22] Eliette und Herbert von Karajan Institut [\(http://www.salzburg.com/wiki/index.php/Eliette\\_und\\_Herbert\\_von\\_Karajan\\_Institut\)](http://www.salzburg.com/wiki/index.php/Eliette_und_Herbert_von_Karajan_Institut) (abgerufen am 17. August 2008) und [ORF](http://de.wikipedia.org/w/index.php?title=ORF): "Neues Karajan-Institut gegründet" [\(http://oesterreich.orf.at/salzburg/stories/73607/\),](http://oesterreich.orf.at/salzburg/stories/73607/) 1. Dezember 2005, (abgerufen am 17. August
- 2008) [23] Die deutsche Botschaft in Südkorea zu Karajan (http://www.seoul.diplo.de/Vertretung/seoul/de/06/Nachrichten Veranstaltungen/
- [Karajan\\_\\_de.html\)](http://www.seoul.diplo.de/Vertretung/seoul/de/06/Nachrichten__Veranstaltungen/Karajan__de.html) (abgerufen am 29. August 2008).
- [24] <http://diepresse.com/home/spectrum/zeichenderzeit/373083/index.do>
- [25] <http://www.3sat.de/dynamic/sitegen/bin/sitegen.php?tab=2&source=/musik/120488/index.html>
- [26] <http://daserste.ndr.de/reportageunddokumentation/karajan20.html>
- [27] <http://www.arte.tv/de/woche/244,broadcastingNum=881524,day=1,week=15,year=2008.html>
- [28] [https://portal.d-nb.de/opac.htm?query=atr%3D118559915+OR+nid%3D118559915+OR+swRef%3D118559915&](https://portal.d-nb.de/opac.htm?query=atr%3D118559915+OR+nid%3D118559915+OR+swRef%3D118559915&method=simpleSearch) [method=simpleSearch](https://portal.d-nb.de/opac.htm?query=atr%3D118559915+OR+nid%3D118559915+OR+swRef%3D118559915&method=simpleSearch)
- [29] <http://www.karajan.org/>
- [30] <http://www.klassikakzente.de/herbertvonkarajan/>
- [31] <http://www.aeiou.at/aeiou.encyclop.k/k125695.htm>
- [32] <http://www.karajan.co.uk/index.html>
- [33] <http://www.welt.de/data/2005/04/05/621756.html>
- [34] <http://www.crescendo.de/blog/herbert-war-immer-so-easy-going/870>
- [35] <http://www.swr.de/swr2/musik/-/id=661124/nid=661124/did=2903136/1pmgpmm/index.html>
- [36] [http://www.swr.de/swr2/-/id=7576/cf=42/nid=7576/did=661420/1jxvht5/index.html?words=B%C3%BCning+Karajan&](http://www.swr.de/swr2/-/id=7576/cf=42/nid=7576/did=661420/1jxvht5/index.html?words=B%C3%BCning+Karajan&method=and&format=long&sort=&ressortnavi=7576) [method=and&format=long&sort=&ressortnavi=7576](http://www.swr.de/swr2/-/id=7576/cf=42/nid=7576/did=661420/1jxvht5/index.html?words=B%C3%BCning+Karajan&method=and&format=long&sort=&ressortnavi=7576)
- [37] [http://www.daskulturradio.de/suche/index.search.true.htx;?query=Sendereihe+Herbert+von+Karajan&restr=default&](http://www.daskulturradio.de/suche/index.search.true.htx;?query=Sendereihe+Herbert+von+Karajan&restr=default&FormEncoding=UTF-8&search=hidden&start=0&size=70) [FormEncoding=UTF-8&search=hidden&start=0&size=70](http://www.daskulturradio.de/suche/index.search.true.htx;?query=Sendereihe+Herbert+von+Karajan&restr=default&FormEncoding=UTF-8&search=hidden&start=0&size=70)
- [38] [http://www.daskulturradio.de/aktionen/karajan\\_2008/sendereihe\\_zum\\_100.html](http://www.daskulturradio.de/aktionen/karajan_2008/sendereihe_zum_100.html)

# <span id="page-42-0"></span>Tenor

# **Tenor (Stimmlage)**

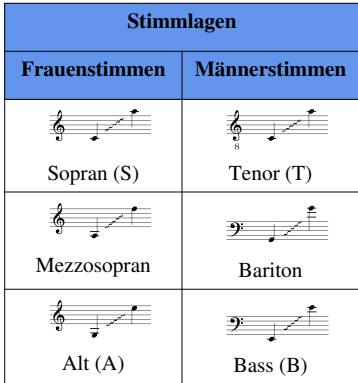

Als **Tenor** (Betonung auf der zweiten Silbe, Pl. *Tenöre*) wird sowohl die hohe männliche [Gesang](http://de.wikipedia.org/w/index.php?title=Gesang)s-[Stimmlage](http://de.wikipedia.org/w/index.php?title=Stimmlage) als auch ein Sänger (früher auch: *Tenorist*) mit dieser Stimmlage bezeichnet. Die Bezeichnung bildete sich mit der beginnenden [Mehrstimmigkeit](http://de.wikipedia.org/w/index.php?title=Mehrstimmigkeit) heraus, als man die Stimme, die den [Cantus firmus](http://de.wikipedia.org/w/index.php?title=Cantus_firmus) *hielt*, Tenor [\(lat.](http://de.wikipedia.org/w/index.php?title=Latein) *tenere* "halten") nannte, während die umspielenden Gegenstimmen [Contratenor h](http://de.wikipedia.org/w/index.php?title=Contratenor)ießen. Die [Notation](http://de.wikipedia.org/w/index.php?title=Notation_%28Musik%29) der Tenorstimme erfolgt im Normalfall [oktavierend i](http://de.wikipedia.org/w/index.php?title=Oktavierung)m [Violinschlüssel.](http://de.wikipedia.org/w/index.php?title=Notenschl%C3%BCssel)

## **Tonumfang**

Der [Tonumfang d](http://de.wikipedia.org/w/index.php?title=Tonumfang)er Tenorstimme reicht in der Bruststimme ungefähr von c bis a'. Das als besondere Leistung und Fähigkeit geltende sprichwörtliche "hohe C" oder "zweigestrichene C" liegt eine kleine [Terz](http://de.wikipedia.org/w/index.php?title=Terz_%28Musik%29) darüber. Der höchste Ton, der in der Opernliteratur für einen Tenor vorkommt, ist das hohe F (eine weitere Quart über dem hohen C), jedoch nur sehr wenige Tenöre waren und sind in der Lage, diese Note zu singen.

### **Stimmfächer**

Die Stimmlage des Tenors lässt sich grob in [Stimmfächer](http://de.wikipedia.org/w/index.php?title=Stimmfach) unterteilen, die die Stimme hinsichtlich ihrer Qualität, ihres Umfangs, ihres Volumens und im Hinblick auf die gesanglichen und darstellerischen Anforderungen charakterisieren. Diese Einteilung ergab sich vor allem aus bühnenpraktischen Gewohnheiten, um Sängern geeignete Rollen zuzuweisen.

- [Tenore leggiero](http://de.wikipedia.org/w/index.php?title=Tenore_leggiero)[/Tenore di grazia:](http://de.wikipedia.org/w/index.php?title=Tenore_di_grazia) Die Stimme ist sehr schlank und leicht und hat ausgezeichnete Beweglichkeit und Koloratur. Typische Rollen: Passionen (Bach) – Evangelist, Barbiere di Siviglia (Rossini) – Graf, La Cenerentola (Rossini) – Don Ramiro, Rigoletto (Verdi) – Duca di Mantova
- [lyrischer Tenor](http://de.wikipedia.org/w/index.php?title=Lyrischer_Tenor): weiche, leichte und bewegliche Stimme mit schönem Schmelz und weicher Höhe; Typische Rollen: Zauberflöte (Mozart) – Tamino, Entführung aus dem Serail (Mozart) – Belmonte
- Spieltenor ([Tenorbuffo](http://de.wikipedia.org/w/index.php?title=Tenorbuffo)): die Stimme ist charakterisierungsfähig und beweglich, der Sänger ein gewandter Darsteller. Typische Rollen: Entführung aus dem Serail (Mozart) – Pedrillo, Zauberflöte (Mozart) – Monostatos
- [Charaktertenor:](http://de.wikipedia.org/w/index.php?title=Charaktertenor) spezielles Charakterisierungsvermögen, sogenanntes *Zwischenfach*. Typische Rollen: Siegfried (Wagner) - Mime, Rheingold (Wagner) - Mime und Loge
- [jugendlicher Heldentenor:](http://de.wikipedia.org/w/index.php?title=Jugendlicher_Heldentenor) metallisch klingende Stimme mit edler tenoraler Färbung und dem Gestaltungsvermögen für lyrische Teile ebenso wie für dramatische Höhepunkte. Typische Rollen: Fidelio

(Beethoven) – Florestan, Der Freischütz (Weber) – Max

- [Tenore spinto](http://de.wikipedia.org/w/index.php?title=Tenore_spinto) (von ital. *spingere*  stoßen): italienisches Gegenstück zum jugendlichen Heldentenor: größere Betonung auf weichem Stimmklang, Beweglichkeit der Stimme und strahlender Höhe, weniger auf reinem Stimmvolumen; der Prototyp des "italienischen Tenors". Typische Rollen: Aida (Verdi) – Radames; Il Trovatore (Verdi) – Manrico; La Bohème (Puccini) – Rodolfo, Tosca (Puccini) – Cavaradossi, I Pagliacci (Leoncavallo) – Canio
- [Heldentenor](http://de.wikipedia.org/w/index.php?title=Heldentenor): schwere und voluminöse Stimme mit sehr tragfähiger Mittellage und Tiefe, oftmals mit baritonaler Färbung. Typische Rollen: Tristan und Isolde (Wagner) – Tristan, Tannhäuser (Wagner) – Tannhäuser, Siegfried (Wagner) – Siegfried, Otello (Verdi) – Otello
- Der *Tenor* ['tɛnə<sub>'</sub>] im [Barbershop](http://de.wikipedia.org/w/index.php?title=Barbershop)-Gesang ist aufgrund seiner hohen Lage nicht im eigentlichen Sinne ein Tenor, sondern vielmehr ein [Countertenor](http://de.wikipedia.org/w/index.php?title=Countertenor).

Kaum ein Sänger hat während seiner Karriere ausschließlich Partien aus einem Stimmfach gesungen. [Fritz](http://de.wikipedia.org/w/index.php?title=Fritz_Wunderlich) [Wunderlich e](http://de.wikipedia.org/w/index.php?title=Fritz_Wunderlich)twa war ursprünglich ein reiner lyrischer Tenor, der gegen Ende seines Lebens immer mehr Partien aus dem Fach des *tenore lirico spinto* und sogar des jugendlichen Heldentenors sang. [Plácido Domingo,](http://de.wikipedia.org/w/index.php?title=Pl%C3%A1cido_Domingo) eigentlich ein *tenore spinto*, hat während seiner Laufbahn auch Partien aus allen anderen Kategorien gesungen: vom Nemorino (Liebestrank, *tenore di grazia*) über Don Ottavio (Don Giovanni, lyrischer Tenor), Max (Freischütz) und Lohengrin (jugendlicher Heldentenor) bis Parsifal und Tannhäuser (Heldentenor).

# **Siehe auch**

• [Liste berühmter Tenöre](http://de.wikipedia.org/w/index.php?title=Liste_ber%C3%BChmter_S%C3%A4ngerinnen_und_S%C3%A4nger_klassischer_Musik)

### **Weblinks**

• Historical Tenors<sup>[\[1\]](http://www.francoisnouvion.net)</sup>

# **Referenzen**

[1] <http://www.francoisnouvion.net>

# <span id="page-44-0"></span>Enrico Caruso

# **Enrico Caruso**

**Enrico Caruso** (\* 25. Februar [1873](http://de.wikipedia.org/w/index.php?title=1873) in [Neapel](http://de.wikipedia.org/w/index.php?title=Neapel); † [2. August](http://de.wikipedia.org/w/index.php?title=2._August) [1921](http://de.wikipedia.org/w/index.php?title=1921) ebenda; eigentlich *Errico Caruso*) war ein [italieni](http://de.wikipedia.org/w/index.php?title=Italien)scher [Opernsänger.](http://de.wikipedia.org/w/index.php?title=Gesang) Er war der berühmteste [Tenor](#page-42-0) der ersten Hälfte des 20. Jahrhunderts und gilt als bedeutendste Figur der [Opernwelt.](http://de.wikipedia.org/w/index.php?title=Oper)

#### **Leben**

Caruso stammte aus einer armen, kinderreichen Familie. Er war das dritte von sieben Kindern. Der Mythos von 18 Kindern seiner Eltern ist eindeutig widerlegt. Seine Mutter, die er über alles liebte, ermöglichte ihm eine Schulbildung. Schon als Kind sang er im Kirchenchor Knabenalt, wobei seine Stimme dem Pfarrer sofort auffiel. Enrico studierte daraufhin privat Gesang bei lokalen Lehrern, ab sechzehn bei dem renommierten Lehrer Guglielmo Vergine. Dieser war angeblich nicht von einer großen Karriere Carusos überzeugt, unterrichtete ihn aber schließlich kostenlos, jedoch mit einem Knebelvertrag, der ihm 25 % aller Einnahmen in den ersten fünf Jahren einer möglichen Karriere sicherte. Dagegen

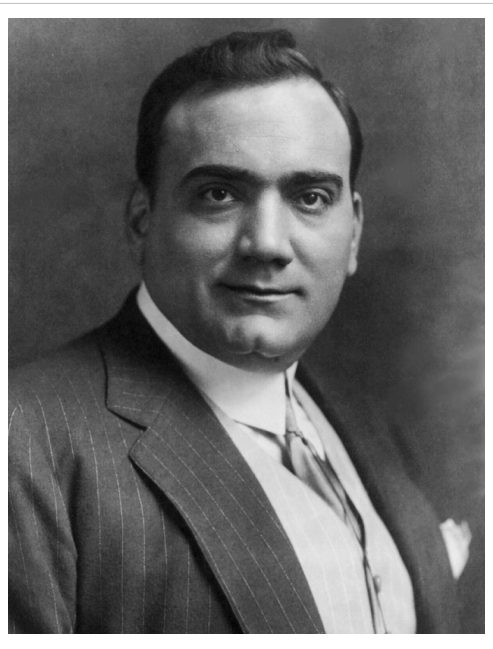

Enrico Caruso, 1910

ging Caruso später juristisch vor und es kam zu einem Vergleich. Vergine war es auch, der Caruso wegen des besseren Klanges zur Änderung seines Vornamens von Errico zu Enrico brachte. Er nahm auch Unterricht bei Vincenzo Lombardi. Caruso hatte sein erstes Engagement in seiner Heimatstadt. Er behielt Zeit seines Lebens eine zwiespältige Liebe zu seiner Geburtsstadt Neapel, die ihm seiner Ansicht nach, nicht die nötige Anerkennung zollte. In den vier Jahren nach seinem Debüt dort (mit neunzehn Jahren) blieb seine Karriere unbeachtet. Erst mit der Partie des Loris bei der Premiere von [Umberto Giordano](http://de.wikipedia.org/w/index.php?title=Umberto_Giordano)s Oper *Fedora* begann Carusos unaufhaltsamer Aufstieg. Er kam (schon als Star) nach Neapel zurück, wo die Society ihn im Teatro San Carlo aber noch immer als Gassenjungen betrachtete, der unter den Balkons singt. Das hatte er nie vergessen und schwor: ich werde nie wieder in Neapel singen, ich werde nur zum Spaghetti-Essen wiederkommen. Diesen Schwur hat er zeitlebens gehalten. Den endgültigen internationalen Durchbruch erlebte er erst 1903 an der [Metropolitan Opera](http://de.wikipedia.org/w/index.php?title=Metropolitan_Opera) in New York im *[Rigoletto](http://de.wikipedia.org/w/index.php?title=Rigoletto)* von [Giuseppe Verdi](http://de.wikipedia.org/w/index.php?title=Giuseppe_Verdi), in dem er den Herzog sang. Selten bei einem Debüt: Er musste eine Arie, La donna e mobile, wiederholen.

Sein Privatleben sorgte auch für Aufregung. Er lebte acht Jahre in wilder Ehe mit der Opernsängerin Ada Giachetti, mit der er zwei Söhne hatte, Rodolfo und Enrico. Die Kinder sollen nach Hauptpersonen der Oper *[La Bohème](http://de.wikipedia.org/w/index.php?title=La_Boh%C3%A8me)* benannt worden sein, in der sich die Eltern kennen lernten. Aus diesen Grund trug Enrico auch den Spitznamen Mimi. Ada verließ den oft untreuen Caruso. Sie floh mit dessen Chauffeur, woraufhin es zum Eklat und vielen Prozessen kam.

Caruso lebte danach einige Zeit mit Adas Schwester Rina zusammen, ebenfalls Sängerin, bis er zur Überraschung aller plötzlich die amerikanische Millionärstochter [Dorothy Park Benjamin h](http://de.wikipedia.org/w/index.php?title=Dorothy_Caruso)eiratete. Mit dieser bekam er im Alter von 45 Jahren eine Tochter, Gloria.

Caruso war auf Grund seines Reichtums auch Ziel für die "[Schwarze](http://de.wikipedia.org/w/index.php?title=Black_Hand_Gang) [Hand](http://de.wikipedia.org/w/index.php?title=Black_Hand_Gang)", einem frühen Ableger der sizilianischen [Mafia](http://de.wikipedia.org/w/index.php?title=Mafia) in den Vereinigten Staaten, und entging in [Kuba](http://de.wikipedia.org/w/index.php?title=Kuba) mit Glück einem [Bombenattentat](http://de.wikipedia.org/w/index.php?title=Attentat). Carusos Großzügigkeit war legendär. So beschenkte er beispielsweise in seinen erfolgreichsten Jahren an der Metropolitan Opera zu Weihnachten fast alle deren Mitarbeiter. Auch sein Humor war berühmt. Immer wieder nahm er sich Späße gegenüber seinen Bühnenkollegen heraus, nähte beispielsweise einen Ärmel eines Mantels zu, den ein Kollege in La Bohème während der Aufführung anziehen musste, oder füllte Wasser in einen abgelegten Hut, den jemand in der Aufführung aufzusetzen hatte. 1920 zog sich Caruso durch eine Erkältung eine [Rippenfellentzündung z](http://de.wikipedia.org/w/index.php?title=Rippenfellentz%C3%BCndung)u. Obwohl er

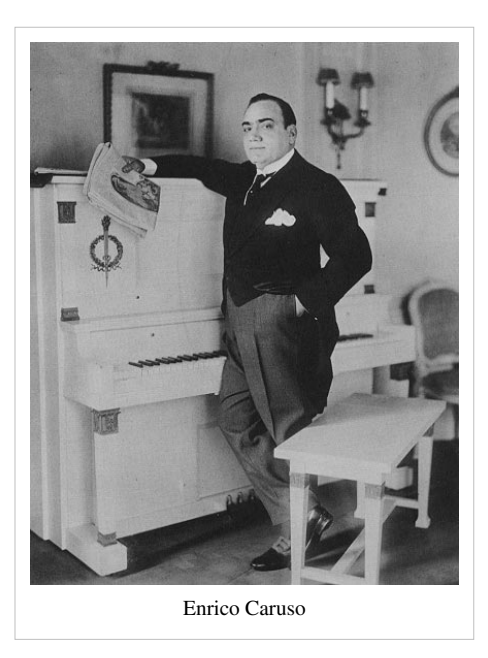

während einer Vorstellung des *Elisir d'amore* Blut zu husten begann und starke Schmerzen spürte, wurde sie nicht rechtzeitig entdeckt. Einen Arzt zu konsultieren weigerte er sich zunächst. Die letzten Vorstellungen von *Die Jüdin* von [Halévy](http://de.wikipedia.org/w/index.php?title=Jacques_Fromental_Hal%C3%A9vy) sang er stehend gestützt von seiner Partnerin, weil er sonst nicht hätte atmen können. Nach einem Zusammenbruch an Weihnachten 1920 wurde er operiert und überlebte nur knapp. Er kehrte daraufhin zu einem Erholungsurlaub nach Italien zurück, wo er nach einigen Monaten unerwartet einen Rückfall erlitt. Im Hotel Vesuvio in Neapel verstarb er im Alter von 48 Jahren, bevor er sich auf den Weg nach [Rom](http://de.wikipedia.org/w/index.php?title=Rom) zu seinen Ärzten machen konnte.

Caruso wurde in der Kirche des Königs, San Francesco di Paola, in Neapel aufgebahrt und in einem großen Trauerzug zum Cimitero del Pianto begleitet. Der König selbst öffnete die Kirche für Caruso, in der nie andere als königliche Hochzeiten, Taufen und Beerdigungen stattgefunden hatten. 1929 erreichte Dorothy Caruso, dass der einbalsamierte Leichnam Carusos nicht mehr öffentlich besichtigt werden konnte. Seitdem ruht der Körper des Sängers im prunkvollen Mausoleum hinter Marmor. Bei Carusos Beerdigung, am 2. August 1921, säumten an die hunderttausend Menschen seinen letzten Weg. Freunde und gekrönte Häupter aus aller Welt waren anwesend. Die Gebäudefassaden längs des Leichenzuges waren mit schwarzen Tüchern verhangen und die Geschäfte in Neapel blieben geschlossen.

#### **Historisches Profil**

Caruso gilt heute in der Fachwelt als der großartigste [Tenor](#page-42-0) aller Zeiten. Er wirkte unter anderem in den Uraufführungen von Fedora und La Fanciulla del West mit. Seine wohl berühmtesten Rollen waren der Canio aus [Leoncavallos](http://de.wikipedia.org/w/index.php?title=Ruggero_Leoncavallo) "[I pagliacci](http://de.wikipedia.org/w/index.php?title=I_Pagliacci)" und der Radames aus "[Aida](http://de.wikipedia.org/w/index.php?title=Aida_%28Oper%29)". Caruso, dessen Repertoire 67 – auch der anspruchsvollsten – Partien umfasste, war schon mit Mitte 20 ein Star und sang in [Mailand,](http://de.wikipedia.org/w/index.php?title=Mailand) [Neapel](http://de.wikipedia.org/w/index.php?title=Neapel), [London](http://de.wikipedia.org/w/index.php?title=London) und vor allem [New York](http://de.wikipedia.org/w/index.php?title=New_York_City). In New York war er festes Mitglied des Ensembles der [Metropolitan Opera](http://de.wikipedia.org/w/index.php?title=Metropolitan_Opera), der er über viele Jahre (insgesamt 18 Spielzeiten) die Treue hielt.

Caruso war berühmt für seine warme, für einen Tenor sehr dunkle, baritonale Stimme und seine unübertroffene Bühnendarstellung. In einer Aufführung von [La Bohème](http://de.wikipedia.org/w/index.php?title=La_Boh%C3%A8me) sang er für den plötzlich stimmlosen Bass die "*Arie vecchia zimmarra*" so überzeugend, dass es im Publikum niemand merkte und er die Arie später sogar aufnahm. Das Volumen und die Weichheit seiner Stimme sind bis heute unerreicht. Sein [Sängerformant w](http://de.wikipedia.org/w/index.php?title=S%C3%A4ngerformant)urde mit 2800 Hz festgestellt. Seine Partnerin [Geraldine Farrar](http://de.wikipedia.org/w/index.php?title=Geraldine_Farrar) berichtet, wie sie das erste Mal mit Caruso auf der Bühne stand und vergaß zu singen, weil sie über die Schönheit seines Gesangs in Tränen ausbrach. [Lina Cavalieri f](http://de.wikipedia.org/w/index.php?title=Lina_Cavalieri)iel ihm auf offener Bühne um den Hals und küsste ihn aus Begeisterung so leidenschaftlich, dass dieser Kuss als der erste "echte"

Bühnenkuss in die Annalen der Geschichte einging. Die, die ihn erlebt haben, beschrieben das Einsetzen seiner Stimme mit der warmen Macht einer Orgel. Caruso wollte unbedingt die Titelrolle des Rudolfo in La Bohème, und so wurde von seinem Manager eine private Aufführung für [Puccini](http://de.wikipedia.org/w/index.php?title=Giacomo_Puccini) arrangiert. Der rief nach der Vorstellung aus: "Wer hat Sie mir bloß geschickt? Etwa Gott?"

Caruso begründete einen völlig neuen Gesangsstil, indem er den [Belcanto d](http://de.wikipedia.org/w/index.php?title=Belcanto)er Anfangszeit hinter sich ließ und eine Art [Verismo](http://de.wikipedia.org/w/index.php?title=Verismo_%28Oper%29) des Singens praktizierte, in dem nicht das schöne Abliefern an der Rampe im Vordergrund stand, sondern das Einswerden mit der dargestellten Figur. Nach ihm konnte niemand mehr zur alten Form des Singens zurückkehren. Bei seinen Gastspielen wurde Caruso mit Ehrenbezeugungen der gekrönten Häupter überhäuft, in Berlin sammelten sich 30.000 Menschen vor der Oper, um Caruso für eine Minute zu sehen. Caruso war ein Großverdiener der Opernszene und der erste, der Stierkampfarenen mit seinem Gesang füllte (im November 1919 in Mexiko City vor 25.000 Menschen). Caruso hält auch einen einsamen Rekord: In 17 Jahren, zwischen November 1903 und Dezember 1920, stand er 863-mal auf der Bühne der Metropolitan Opera (s. a. *Metropolitan data base*). Somit sang Caruso mehr Vorstellungen an der Met, als an allen anderen Opernhäusern weltweit.

Die [Biographie](http://de.wikipedia.org/w/index.php?title=Biographie)n, die über ihn geschrieben wurden, sind zahllos. Er hat die Schallplatte gemacht und die Schallplatte ihn. Caruso verband eine enge künstlerische Freundschaft mit [Paolo Tosti](http://de.wikipedia.org/w/index.php?title=Paolo_Tosti) und [Giacomo Puccini](http://de.wikipedia.org/w/index.php?title=Giacomo_Puccini), die viele ihrer Werke für ihn schrieben. Hoch begabt war Caruso auch als Karikaturist und Zeichner. Bekannt wurden die treffenden [Karikatur](http://de.wikipedia.org/w/index.php?title=Karikatur)en aus Carusos Hand. Caruso hat auch einige Lieder komponiert. Der Name und der Ruhm Carusos sind derart bedeutend, dass "Caruso" bis heute ein Synonym für "Sänger" ist – wohl die größte Ehrenbezeugung, die die Nachwelt einem Operndarsteller darbringen kann. Der italienische Sänger und Liedschreiber [Lucio Dalla](http://de.wikipedia.org/w/index.php?title=Lucio_Dalla) schuf 1986 eine moderne Hymne auf Caruso. Sein Lied mit dem Titel "Caruso" wurde von zahlreichen Künstlern interpretiert. Eine der berühmtesten Versionen sang [Luciano Pavarotti,](#page-49-0) allein diese Aufnahme verkaufte sich mehr als neun Millionen Mal.

# **Aufnahmen**

Caruso hat insgesamt 498 [Schallplatten](http://de.wikipedia.org/w/index.php?title=Schallplatte)titel aufgenommen, von denen allerdings einige unveröffentlicht blieben. Darunter sind nicht nur Opernarien, sondern auch viele [Volkslieder,](http://de.wikipedia.org/w/index.php?title=Volkslied) insbesondere "[O sole mio](http://de.wikipedia.org/w/index.php?title=O_sole_mio)" von [Eduardo Di Capua](http://de.wikipedia.org/w/index.php?title=Eduardo_Di_Capua), dem er zu Weltruhm verhalf. Es war Caruso, der durch seine Arbeit für [RCA Victor d](http://de.wikipedia.org/w/index.php?title=RCA_Victor)en Siegeszug der Schallplatte initialisierte. Sein am 1. Februar 1904 für Victor aufgenommenes *Vesti La Giubba* (aus Leoncavallos Oper *Pagliacci*) gilt mit über einer Million verkaufter Schallplatten seit der Veröffentlichung im Mai 1904 als erster [Millionenseller d](http://de.wikipedia.org/w/index.php?title=Millionenseller)er Schallplattenindustrie.

Sämtliche je veröffentlichten Aufnahmen Carusos sind in restaurierten Fassungen im [NoNoise-Verfahren](http://de.wikipedia.org/w/index.php?title=NoNoise-Verfahren) auf 14 CDs erhältlich, über 280 Aufnahmen. 1999 unterlegte das Orchester des [Österreichische](http://de.wikipedia.org/w/index.php?title=%C3%96sterreichischer_Rundfunk)n [Rundfunks](http://de.wikipedia.org/w/index.php?title=%C3%96sterreichischer_Rundfunk) die digital behutsam "modernisierte" Aufnahme der Stimme Carusos mit einem modernen Orchester, so dass man ahnen kann, wie es klingen würde, könnte Caruso heute Aufnahmen machen. Das "Caruso 2000" genannte Experiment ist unter Spezialisten und Gesangskennern umstritten, aber dennoch für den Stimmenliebhaber von großem Reiz. 2007 brachte die Enrico-Caruso-Agentur gemeinsam mit dem Pianisten Tommaso Farinetti eine neue Caruso-CD auf den Markt, auf der der junge Pianist Farinetti Caruso virtuell begegnet und die Orchesterstimmen der Originalaufnahme durch eigengesetzte Klavierbegleitung ersetzt. Die Aufnahmen wurden zum Unterschied der vorhergehenden Digitalaufnahmen in einem kleinen Konzertsaal aufgenommen und nicht künstlich mit Hall versehen. Das Ergebnis ist, dass die Brillanz von Carusos Stimme im Vordergrund steht und sich wunderbar mit dem Klang des Flügels mischt.

# **Filmographie**

Caruso wirkte im Jahr 1918 in zwei [Stummfilme](http://de.wikipedia.org/w/index.php?title=Stummfilm)n mit, von denen nur noch einer ("My Cousin") in Kopie vorhanden ist. Der Film wurde in Europa ein Erfolg.

# **Carusos Nachwirken im Film**

Eine fiktive Fassung von Carusos Leben wurde 1951 mit [Mario Lanza](http://de.wikipedia.org/w/index.php?title=Mario_Lanza) in der Hauptrolle unter dem Titel *[Der große Caruso](http://de.wikipedia.org/w/index.php?title=Der_gro%C3%9Fe_Caruso)* eher kitschig verfilmt. Der Film war in Italien wegen seines relativ frei erfundenen

Inhalts verboten. Auch konnte Lanza mit seiner elektronisch verstärkten Stimme nie ernsthaft als Caruso-Darsteller betrachtet werden. (Lanza hat ganze drei Mal auf der Opernbühne gestanden).

In dem Film "[Fitzcarraldo](http://de.wikipedia.org/w/index.php?title=Fitzcarraldo)" von [Werner Herzog m](http://de.wikipedia.org/w/index.php?title=Werner_Herzog)it [Klaus Kinski](http://de.wikipedia.org/w/index.php?title=Klaus_Kinski) in der Hauptrolle des Fitzcarraldo steht am Anfang ein Auftritt von Caruso in der Oper von [Manaus \(](http://de.wikipedia.org/w/index.php?title=Manaus)Brasilien), wo Caruso jedoch in Wirklichkeit niemals gesungen hat.

Aufnahmen von durch Caruso interpretierter Arien stellen den Großteil der Filmmusik des Films "[Match Point](http://de.wikipedia.org/w/index.php?title=Match_Point)" von [Woody Allen](http://de.wikipedia.org/w/index.php?title=Woody_Allen) dar.

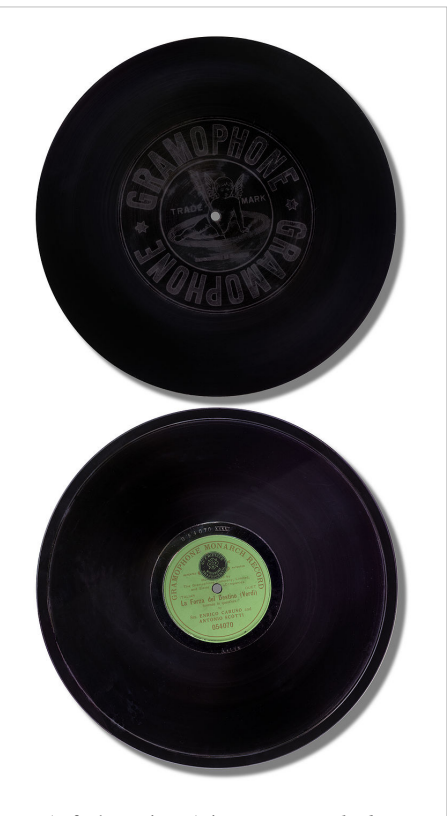

Aufnahme einer Arie aus *Die Macht des Schicksals* (Giuseppe Verdi) von 1906. Die gezeigte Platte selbst wurde 1908 in Hannover von der [Deutschen Grammophon g](http://de.wikipedia.org/w/index.php?title=Deutsche_Grammophon)epresst.

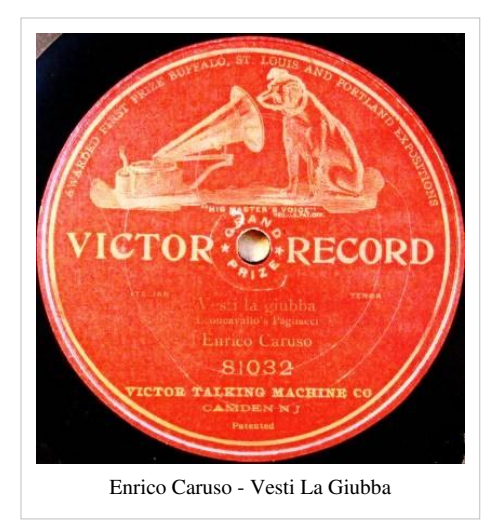

# **Literatur**

- A. Lancellotti: *Le voci d'oro*. Palombi, Roma 1942.
- [Frank Thiess:](http://de.wikipedia.org/w/index.php?title=Frank_Thiess) *Der Tenor von Trapani*. Novelle. Reclam, Leipzig 1942.
- E. Gara: *Caruso. Storia di un emigrante*. Rizzoli, Milano 1947.
- Kurt Reis: *Caruso, Triumph einer Stimme*. Deutsche Buchvertriebs- und Verlags-Gesellschaft, München 1955.
- V. Tortorelli: *Enrico Caruso nel centenario della nascita*. Artisti Associati, Rimini 1973.
- F. Werfel: *Die Geschwister von Neapel*. Roman. S.Fischer, Frankfurt 1991.
- Christian Springer: *Enrico Caruso. Tenor der Moderne*. Holzhausen, Wien 2002. ISBN 3-85493-063-1

### **Weblinks**

- Literatur von und über Enrico Caruso<sup>[1]</sup> im Katalog der [Deutschen Nationalbibliothek](http://de.wikipedia.org/w/index.php?title=Deutsche_Nationalbibliothek)
- Die Zeit: Carusos Vorname Enrico oder Errico [\[2\]](http://www.zeit.de/2003/23/Stimmts_P_23)

### **Referenzen**

- [1] [https://portal.d-nb.de/opac.htm?query=atr%3D118667335+OR+nid%3D118667335+OR+swRef%3D118667335&](https://portal.d-nb.de/opac.htm?query=atr%3D118667335+OR+nid%3D118667335+OR+swRef%3D118667335&method=simpleSearch) [method=simpleSearch](https://portal.d-nb.de/opac.htm?query=atr%3D118667335+OR+nid%3D118667335+OR+swRef%3D118667335&method=simpleSearch)
- [2] [http://www.zeit.de/2003/23/Stimmts\\_P\\_23](http://www.zeit.de/2003/23/Stimmts_P_23)

# <span id="page-49-0"></span>Luciano Pavarotti

# **Luciano Pavarotti**

**Luciano Pavarotti** (\* [12. Oktober](http://de.wikipedia.org/w/index.php?title=12._Oktober) [1935](http://de.wikipedia.org/w/index.php?title=1935) in [Modena](http://de.wikipedia.org/w/index.php?title=Modena); † [6](http://de.wikipedia.org/w/index.php?title=6._September). [September](http://de.wikipedia.org/w/index.php?title=6._September) [2007](http://de.wikipedia.org/w/index.php?title=2007) ebenda) war ein [italien](http://de.wikipedia.org/w/index.php?title=Italien)ischer [Tenor u](#page-42-0)nd gilt über die Grenzen der Oper und Klassik hinaus als einer der bedeutendsten Tenöre seiner Zeit. Als Mitglied der *[Dre](http://de.wikipedia.org/w/index.php?title=Die_drei_Ten%C3%B6re)i [Tenöre](http://de.wikipedia.org/w/index.php?title=Die_drei_Ten%C3%B6re)* und als Duettpartner vieler Pop-Künstler wurde Pavarotti zu einem medialen Superstar. Seinen Ruhm nutzte er auch mit Benefizkonzerten für Flüchtlinge, das [Rote Kreuz](http://de.wikipedia.org/w/index.php?title=Internationale_Rotkreuz-_und_Rothalbmond-Bewegung) und zur Rettung des [Regenwalde](http://de.wikipedia.org/w/index.php?title=Regenwald)s.

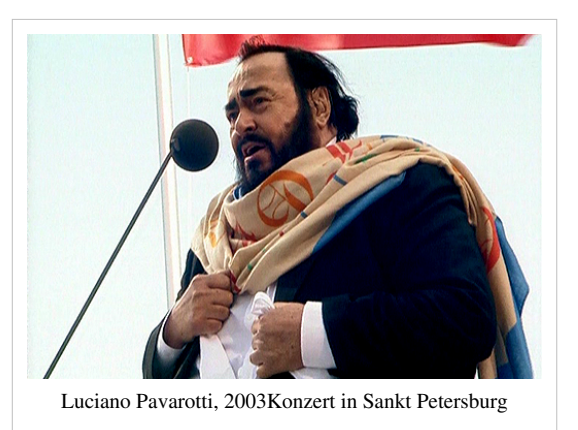

#### **Leben und Wirken**

Luciano Pavarotti war der Sohn des Bäckers Fernando Pavarotti (1913 – 24. Mai 2002) und dessen Frau Adele Venturi (1916 − 10. Januar 2002),[1] die in einer Tabakfabrik arbeitete. Er wuchs in sehr beengten Verhältnissen mit seinen Eltern und seiner Schwester in einer 2-Zimmer-Wohnung auf. Die spätere [Soprani](#page-59-0)stin [Mirella Freni,](http://de.wikipedia.org/w/index.php?title=Mirella_Freni) seine Jugendfreundin und häufige Gesangspartnerin, und er wurden von derselben Amme versorgt, ihre Mütter waren Arbeitskolleginnen.<sup>[2]</sup> Zunächst wollte er Lehrer werden, daher studierte er an der "Scuola delle Magistrale" Pädagogik und unterrichtete auch zwei Jahre lang als Volksschullehrer in Modena. Neben seiner Bäckerei war sein Vater auch als Tenor im Chor der Stadt Modena tätig, schlug aber wegen zu hoher Nervosität den Sängerberuf aus. Im Chor machte auch sein Sohn Luciano seine ersten Gesangserfahrungen. 1956 beschloss Luciano Pavarotti, den [Gesang z](http://de.wikipedia.org/w/index.php?title=Gesang)um Beruf zu machen, und begann zunächst bei [Arrigo Pola i](http://de.wikipedia.org/w/index.php?title=Arrigo_Pola)n Modena sowie später bei [Ettore](http://de.wikipedia.org/w/index.php?title=Ettore_Campogalliani) [Campogalliani](http://de.wikipedia.org/w/index.php?title=Ettore_Campogalliani) in [Mantua k](http://de.wikipedia.org/w/index.php?title=Mantua)lassischen Gesang zu studieren. Nebenher arbeitete er als Versicherungsvertreter, um sich das Studium, das über sechs Jahre dauerte, finanzieren zu können.

Pavarotti debütierte 1961 am Opernhaus von [Reggio nell](http://de.wikipedia.org/w/index.php?title=Reggio_nell%E2%80%99Emilia)'Emilia als Rodolfo in Puccinis "La Bohème", seiner späteren Paraderolle und gewann einen internationalen Gesangswettbewerb. Teil des Preises war das Debüt als Rodolfo in [Puccinis](http://de.wikipedia.org/w/index.php?title=Giacomo_Puccini) *La Bohème* im Opernhaus von Modena. Dirigent der Aufführung war Leone Magiera, sein damaliger Jugendfreund und später jahrzehntelang sein Pianist bei Liederabenden als auch der damalige Ehemann von Mirella Freni. Die Aufführung wurde von der [RAI](http://de.wikipedia.org/w/index.php?title=Radiotelevisione_Italiana) auch live übertragen.[3] Es folgten Einladungen verschiedener italienischer und internationaler [Opernhäuser,](http://de.wikipedia.org/w/index.php?title=Opernhaus) wie [Amsterdam](http://de.wikipedia.org/w/index.php?title=Amsterdam), [Covent Garden](http://de.wikipedia.org/w/index.php?title=Royal_Opera_House), die [Wiener Staatsoper \(](http://de.wikipedia.org/w/index.php?title=Wiener_Staatsoper)Debüt als Rodolfo in *[La Bohème](http://de.wikipedia.org/w/index.php?title=La_Boh%C3%A8me)* am 24. Februar 1963), [Zürich u](http://de.wikipedia.org/w/index.php?title=Z%C3%BCrich)nd [Glyndebourne.](http://de.wikipedia.org/w/index.php?title=Glyndebourne)

1965 trat er mit [Joan Sutherland u](http://de.wikipedia.org/w/index.php?title=Joan_Sutherland)nd ihrem Ehemann [Richard Bonynge z](http://de.wikipedia.org/w/index.php?title=Richard_Bonynge)usammen auf einer Tournee in den [USA](http://de.wikipedia.org/w/index.php?title=Vereinigte_Staaten) und [Australien a](http://de.wikipedia.org/w/index.php?title=Australien)uf, ein Jahr später debütierte er an der [Mailänder Scala](http://de.wikipedia.org/w/index.php?title=Mail%C3%A4nder_Scala). Auf Vermittlung des Decca-Managers Terry McEwen engagierte Pavarotti ab 1967 [4] den früheren Redenschreiber [5] Herbert Breslin (\* 1926) als seinen Agenten. "Luciano, you're a nice guy. So you need a real bastard [Breslin] to do your publicity."<sup>[6]</sup>

Breslin organisierte für ihn sein Debüt an der [Met 1](http://de.wikipedia.org/w/index.php?title=Metropolitan_Opera)968. Weitere Auftritte erfolgten in [Barcelona,](http://de.wikipedia.org/w/index.php?title=Barcelona) [Paris](http://de.wikipedia.org/w/index.php?title=Paris), [London](http://de.wikipedia.org/w/index.php?title=London) sowie bei den [Salzburger Festspiele](http://de.wikipedia.org/w/index.php?title=Salzburger_Festspiele)n (1978 als italienischer Sänger in *[Der Rosenkavalier](http://de.wikipedia.org/w/index.php?title=Der_Rosenkavalier)*, 1983 in der Titelpartie von [Mozarts](#page-8-0) *[Idomeneo](http://de.wikipedia.org/w/index.php?title=Idomeneo)*).

1981 gründete er in [Philadelphia e](http://de.wikipedia.org/w/index.php?title=Philadelphia)inen Wettbewerb für junge Sänger und begann, die Anzahl seiner Auftritte auf der Bühne zu reduzieren. Er trat dagegen häufiger in Konzerten und im Fernsehen auf. Sein Debüt als [Regisseur](http://de.wikipedia.org/w/index.php?title=Regisseur) gab Pavarotti 1988 an der Oper von [Venedig](http://de.wikipedia.org/w/index.php?title=Venedig) (*La Favorita* von [Gaetano Donizetti\)](http://de.wikipedia.org/w/index.php?title=Gaetano_Donizetti).

Breslin gelang es, durch einen gemeinsamen Auftritt von Pavarotti mit den beiden Tenören [Plácido Domingo u](http://de.wikipedia.org/w/index.php?title=Pl%C3%A1cido_Domingo)nd [José Carreras i](http://de.wikipedia.org/w/index.php?title=Jos%C3%A9_Carreras)n einer weltweit übertragenen Sportveranstaltung, aus dem Opernstar Pavarotti einen Pop- und Superstar zu machen. Das Konzert der [drei Tenöre i](http://de.wikipedia.org/w/index.php?title=Die_drei_Ten%C3%B6re)n den römischen [Caracalla-Therme](http://de.wikipedia.org/w/index.php?title=Caracalla-Therme)n bei der [Fußball-Weltmeisterschaft 1990](http://de.wikipedia.org/w/index.php?title=Fu%C3%9Fball-Weltmeisterschaft_1990) am 7. Juli 1990 erreichte etwa eine Milliarde Fernsehzuschauer in aller Welt. Das Gesangstrio popularisierte Opernarien und konnte mit diesem Programm bei ihren folgenden Tourneen Fußballstadien und Sportarenen mit Zuhörern füllen. Die Arie [Nessun dorma \(](http://de.wikipedia.org/w/index.php?title=Nessun_dorma)*Vincerò! Vincerò!*) gehört zu den berühmtesten und erfolgreichsten Opernarien und hat Pavarotti wahrscheinlich im Vorfeld der [Fußball-Weltmeisterschaft in Italien](http://de.wikipedia.org/w/index.php?title=Fu%C3%9Fball-Weltmeisterschaft_1990) zum Gipfel seines Ruhmes geführt<sup>[7]</sup>. Die Musikwelt kritisierte die astronomisch hohen Gagen als Kommerzialisierung sowie eine Banalisierung des Opernrepertoires.

Im Jahr 1999 feierte er sein 40-jähriges Bühnenjubiläum. Auf Betreiben seiner neuen Lebensgefährtin Nicoletta Mantovani trennte sich Pavarotti nach 36 Jahren im Jahre 2002 von seinem Manager und Vertrauten Herbert Breslin. Dieser wiederum veröffentlichte zwei Jahre später eine Biographie über Pavarotti, die trotz aller Bewunderung Breslins als eine Anhäufung von Indiskretionen und Ressentiments aufgefasst wurde und Unbehagen bei den Rezensenten auslöste.<sup>[4]</sup>

Im Jahr 2004 verkündete Pavarotti nach drei gefeierten Aufführungen von Puccinis *[Tosca](http://de.wikipedia.org/w/index.php?title=Tosca)* an der [Metropolitan Opera](http://de.wikipedia.org/w/index.php?title=Metropolitan_Opera) in New York das Ende seiner Bühnenkarriere. Als Konzertsänger blieb er weiterhin im Rahmen von Tourneen, die ihn um die ganze Welt führten, in Liederabenden, Arenakonzerten und Open Air-Konzerten aktiv. Im Jahr 2005 entschloss er sich zu einer großen Abschiedstournee, die aufgrund einer Krebserkrankung abgebrochen werden musste.

Seinen letzten großen Auftritt hatte er bei der Eröffnungsfeier der [Olympischen Winterspiele 2006](http://de.wikipedia.org/w/index.php?title=Olympische_Winterspiele_2006) in Turin, wo er die Arie [Nessun dorma m](http://de.wikipedia.org/w/index.php?title=Nessun_dorma)it dem Dirigenten Leone Magiera und seinem

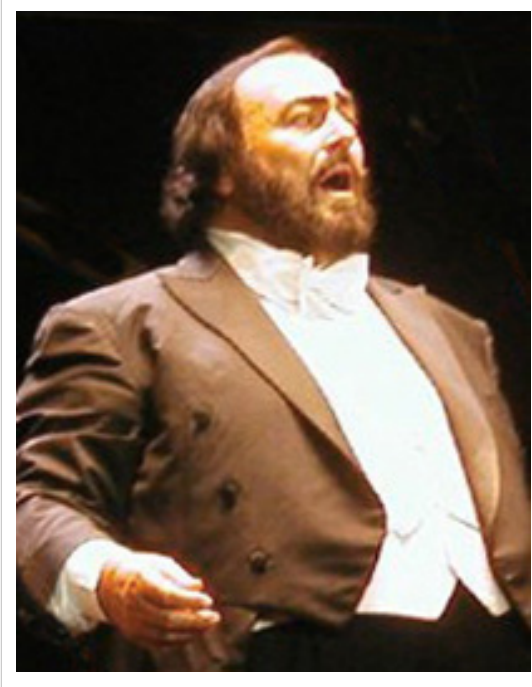

Luciano Pavarotti, 2002Konzert im Stade Vélodrome in Marseille

Orchester vorgetragen hatte. Magiera machte in seinem Buch *Pavarotti. Visto da Vicino* bekannt, dass Pavarotti wegen seiner fortgeschrittenen Erkrankung nicht mehr gesungen habe, sondern nur noch ein [Playback v](http://de.wikipedia.org/w/index.php?title=Playback)erwenden wollte.[8] [9]

#### **Ehen und Familie**

1960 heiratete Pavarotti Adua Veroni; das Paar bekam die drei Töchter Lorenza, Cristina und Giuliana. Die Ehe wurde im Jahre 2000 geschieden. Pavarotti wurden viele Affären nachgesagt, die seine Frau duldete, bis sie ihn 1993 aufgrund von Urlaubsaufnahmen mit Nicoletta Mantovani (\* 1969) in einer Illustrierten aus ihrer gemeinsamen Wohnung warf. Er hatte Mantovani 1993 kennengelernt, sie arbeitete in einer Konzertagentur seit 1992 für die alljährliche Konzertreihe »Pavarotti & Friends« in Modena. Zunächst war sie im Büro und dann als seine persönliche Sekretärin tätig.<sup>[10]</sup>

Im Januar 2003 brachte Nicoletta Mantovani Zwillinge zur Welt, von denen jedoch ein Kind nach Komplikationen bei der Geburt verstarb. Wegen langwieriger Scheidungsverhandlungen und hoher finanzieller Forderungen von Adua konnte Pavarotti erst im Dezember 2003 Mantovani heiraten. Aufgrund von Behauptungen zweier Vertrauter von Pavarotti, dass sich Pavarotti kurz vor seinem Tode über die Geldgier von Mantovani beklagt hätte, verklagte Mantovani sie auf eine Entschädigung von 30 Mio. Euro wegen Verleumdung.<sup>[11]</sup>

#### **Krankheit und Tod**

Anfang Juli 2006 wurde bei Luciano Pavarotti [Bauchspeicheldrüsenkrebs](http://de.wikipedia.org/w/index.php?title=Bauchspeicheldr%C3%BCsenkrebs) diagnostiziert. Wenige Tage nach der Diagnose unterzog er sich in New York einer [Duodenopankreatektomie](http://de.wikipedia.org/w/index.php?title=Duodenopankreatektomie), bei der die Bauchspeicheldrüse und der [Tumor](http://de.wikipedia.org/w/index.php?title=Tumor) entfernt wurden. Für die verbleibenden Monate des Jahres 2006 wurden allerdings alle Auftritte abgesagt.

Pavarotti kündigte danach an, in seine Heimat Italien zurückkehren zu wollen, um sich dort zu erholen und anschließend seine Ende Juni 2006 in London wegen Krankheit abgebrochene Abschiedstournee rund um die Welt fortzuführen.

Im August 2007 wurde Pavarotti wegen einer [Lungenentzündung e](http://de.wikipedia.org/w/index.php?title=Lungenentz%C3%BCndung)rneut ins Krankenhaus eingeliefert. Anfang September 2007 verschlechterte sich sein Gesundheitszustand rapide. Am 4. September wurde er nach Hause entlassen und sollte dort von Ärzten weitergepflegt werden. Am 6. September um 5:00 Uhr morgens (MEZ) starb er im Alter von 71 Jahren an [Nierenversagen](http://de.wikipedia.org/w/index.php?title=Nierenversagen).<sup>[12]</sup>

Vom 6. bis 8. September 2007 nahmen an die 100.000 Menschen Abschied von Pavarotti, der im offenen Sarg im [Dom San Geminiano](http://de.wikipedia.org/w/index.php?title=Modena) in Modena aufgebahrt war. Die vom Fernsehen weltweit übertragene Trauermesse im Dom am 8. September zelebrierte Erzbischof Benito Cocchi, der auch ein Beileidswort von Papst [Benedikt XVI.](http://de.wikipedia.org/w/index.php?title=Benedikt_XVI.) verlaß. Musikalisch untermalt wurde die Feier vom Chor der Stadt Modena sowie von der Sopranistin [Rajna Kabaiwanska](http://de.wikipedia.org/w/index.php?title=Rajna_Kabaiwanska), dem Flötisten Andrea Griminelli und dem Tenor [Andrea Bocelli.](http://de.wikipedia.org/w/index.php?title=Andrea_Bocelli) Zudem wurde ein Videomitschnitt des *[Panis](http://de.wikipedia.org/w/index.php?title=Panis_angelicus) [angelicus](http://de.wikipedia.org/w/index.php?title=Panis_angelicus)* von [César Franck](http://de.wikipedia.org/w/index.php?title=C%C3%A9sar_Franck) in der gemeinsamen Interpretation Pavarottis mit seinem Vater gezeigt. Zu Ehren von Pavarotti flog während seiner Beerdigung eine Formation von zehn Kampfjets der Kunstflugstaffel "[Frecce](http://de.wikipedia.org/w/index.php?title=Frecce_Tricolori) [Tricolori](http://de.wikipedia.org/w/index.php?title=Frecce_Tricolori)" und hinterließ einen Kondensstreifen in den Farben der italienischen Flagge, grün-weiß-rot. Dies geschieht in der Regel nur bei Staatsbegräbnissen.<sup>[13]</sup> Nach einem Trauerzug durch die Innenstadt von Modena <sup>[14]</sup> wurde Pavarotti im Grab seiner Eltern im zehn Kilometer entfernten Montale Rangone beigesetzt, einem Ortsteil von [Castelnuova Rangone \(](http://de.wikipedia.org/w/index.php?title=Castelnuova_Rangone)Provinz Modena).

#### **Vermögen**

Über die Höhe von Pavarottis Erbschaft liegen sehr widersprüchliche Angaben und Schätzungen vor. Die britische Tageszeitung [Daily Telegraph](http://de.wikipedia.org/w/index.php?title=Daily_Telegraph) beziffert diese mit 250 Mio. [£,](http://de.wikipedia.org/w/index.php?title=Pfund_%28W%C3%A4hrung%29) was neben seiner Kunstsammlung mit [Matisse-](http://de.wikipedia.org/w/index.php?title=Henri_Matisse)Gemälden und Restaurants auch den Grundbesitz und Immobilien in New York City, [Barbados,](http://de.wikipedia.org/w/index.php?title=Barbados) Italien und [Monte Carlo](http://de.wikipedia.org/w/index.php?title=Monte_Carlo) umfasst.<sup>[15]</sup>

1996 wurde er wegen Steuerhinterziehung in den Jahren 1989 bis 1991 angeklagt:<sup>[16]</sup> Nach vier Jahren vor Gericht überreichte er öffentlich im Jahr 2000 dem damaligen Finanzminister Ottaviano Del Turco einen Scheck über 25 Mrd. Lire (12,5 Mio. Euro), um seine Steuerschulden abzubezahlen.<sup>[17]</sup> Bereits im Jahr darauf musste er sich erneut wegen Steuerhinterziehung vor Gericht verantworten. Streitpunkt war der wirkliche Wohnsitz von Pavarotti, der wegen seiner vielen Tourneen abstritt, sich hauptsächlich in seinem Landhaus bei Modena aufzuhalten.[18] [19]

Bei der Testamentseröffnung schien es zunächst, dass Pavarotti anstelle eines Millionen-Vermögens angeblich 18 Mio. Euro Schulden hinterließe. Testamentsvollstrecker Giorgio Cariani gab jedoch zu bedenken: "Wir stehen bei der Inventur noch ganz am Anfang."<sup>[20]</sup> Als Haupterbin wurde Mantovani eingesetzt, was jedoch seine erste Frau anfechten will.[21] Umstritten ist vor allem das Zustandekommen zweier Testamente, wonach alles, was Pavarotti in den USA besaß, Mantovani allein bekäme und nur den italienischen Teil mit Pavarottis Töchtern teilen müsse. In den letzten Lebensmonaten Pavarottis habe sie Beteiligungen an anderen Agenturen, an Werbe-, Immobilien- und Reiseunternehmen sowie an Software-Firmen erworben. Seitdem hat Mantovani auch gegen eine schlechte Presse in Italien anzukämpfen.[21]

Nach einem Interview von Mantovanis Rechtsanwältin in der Tageszeitung *Quotidiano Nazionale* soll sich Pavarottis Witwe zehn Monate nach Pavarottis Tod mit den drei Töchtern über eine gütliche Teilung des Erbes geeinigt haben.[22]

#### **Bedeutung**

Luciano Pavarotti war einer der berühmtesten Tenöre aller Zeiten, einer der bekanntesten Vertreter der Kunstgattung Oper und zusammen mit [Maria Callas](#page-61-0) der bestverkaufte Klassikstar. In der Zeit seiner *Hochblüte* verkaufte er doppelt so viele Tonträger wie [Carreras](http://de.wikipedia.org/w/index.php?title=Jos%C3%A9_Carreras) und [Domingo \(](http://de.wikipedia.org/w/index.php?title=Pl%C3%A1cido_Domingo)die beiden anderen der [Drei](http://de.wikipedia.org/w/index.php?title=Die_drei_Ten%C3%B6re) [Tenöre](http://de.wikipedia.org/w/index.php?title=Die_drei_Ten%C3%B6re)) zusammen. Er war der erste Klassikkünstler, dessen CD-Aufnahmen die Pop-Hitparaden erreichten und bei den Verkaufszahlen in die des Popbereichs eindrangen.

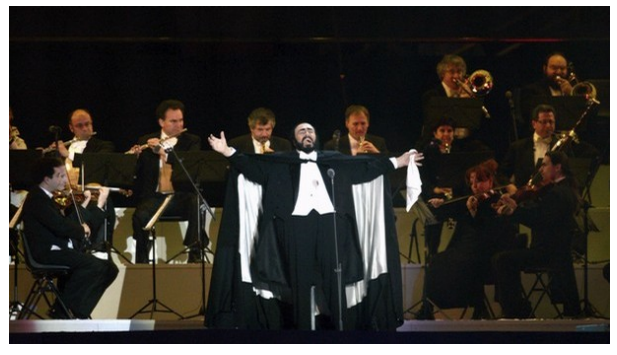

Pavarotti im Solo-Konzert

Zu Beginn seiner Karriere war Pavarotti ein leichter

lyrischer Tenor – ideal für die Partien von Bellini, Donizetti und des jungen [Verdi.](http://de.wikipedia.org/w/index.php?title=Giuseppe_Verdi) Im Laufe der Zeit entwickelte sich seine Stimme jedoch auch in Richtung dramatischerer Partien bis hin zum [Verismo](http://de.wikipedia.org/w/index.php?title=Verismus), jener Gattung Oper, die von Puccini, Mascagni und Leoncavallo begründet wurde, vom täglichen Leben der Durchschnittsbevölkerung erzählt und von sehr dramatischer Musik geprägt ist.

Laut [Herbert von Karajan w](#page-33-0)ar Pavarotti ein Jahrhunderttenor, eine Stimme, die es alle 100 Jahre nur einmal gebe. Die Opern-Gesamtaufnahmen Pavarottis werden als herausragende Werke der Vokalkunst angesehen. Gerade der große Erfolg im Bereich der Plattenverkäufe und der Aufstieg zu einem Superstar, der die Grenzen vom Klassikzum Popstar überschritt, brachte ihm jedoch auch Kritik von Puristen und Kritikern ein. Auch wurde immer wieder behauptet, Pavarotti habe selbst gesagt, er könne keine Noten lesen.[23] Sein Publikum aber hatte eine eindeutige Haltung, und Pavarotti hält den Rekord für den am längsten anhaltenden Applaus: Am 24. Februar 1988 wurden an der Deutschen Oper in Berlin nach seinem Auftritt als Nemorino in Donizettis "[Liebestrank](http://de.wikipedia.org/w/index.php?title=L%E2%80%99elisir_d%E2%80%99amore)" 115 Vorhänge<sup>[24]</sup> registriert, bei 67 Minuten<sup>[25]</sup> ununterbrochenem Applaus.

Neben seiner Bühnenkarriere verfolgte er eine genauso erfolgreiche Konzertkarriere, die in den neunziger Jahren des vorigen Jahrhunderts ihren Höhepunkt erreichte. Bereits vor den Konzerten der 3 Tenöre gab Pavarotti ein Open Air Konzert im Londoner [Hyde Park](http://de.wikipedia.org/w/index.php?title=Hyde_Park) im Jahr 1992 vor 250 000 Menschen und im Jahr 1993 sein größtes im New Yorker [Central Park](http://de.wikipedia.org/w/index.php?title=Central_Park) vor 500 000 Zuhörern, was das bestbesuchte Klassikkonzert eines Solokünstlers bisher darstellt.

Nebenbei verfolgte er auch konsequent die Sparte des [Crossovers m](http://de.wikipedia.org/w/index.php?title=Crossover_%28Musik%29)it den sogenannten "Pavarotti-and-Friends"-Konzerten, in denen er mit vielen aktuellen Popstars Duette aufnahm, die insgesamt über 10 Millionen Mal verkauft wurden. Die Single *Miss Sarajevo* mit [Bono v](http://de.wikipedia.org/w/index.php?title=Bono)on [U2](http://de.wikipedia.org/w/index.php?title=U2) erreichte Platz 6 in den britischen Popcharts und Platz 1 in Lettland.

In seiner Karriere hat Pavarotti an allen großen internationalen Bühnen der Welt gesungen und mit nahezu allen großen Dirigenten seiner Zeit zusammengearbeitet. Zu seinen Gesangspartnerinnen zählten neben [Joan Sutherland](http://de.wikipedia.org/w/index.php?title=Joan_Sutherland) und [Mirella Freni v](http://de.wikipedia.org/w/index.php?title=Mirella_Freni)or allem [Montserrat Caballé](http://de.wikipedia.org/w/index.php?title=Montserrat_Caball%C3%A9), [Maria Chiara](http://de.wikipedia.org/w/index.php?title=Maria_Chiara), [Ileana Cotrubaş u](http://de.wikipedia.org/w/index.php?title=Ileana_Cotruba%C5%9F)nd [Kiri Te Kanawa.](http://de.wikipedia.org/w/index.php?title=Kiri_Te_Kanawa)

#### **Stimme**

#### **Vom Tenore lirico zum Tenore lirico spinto**

Luciano Pavarottis [Stimmfach w](http://de.wikipedia.org/w/index.php?title=Stimmfach)ar zu Beginn seines Sängerlebens ein heller [lyrischer Tenor](http://de.wikipedia.org/w/index.php?title=Lyrischer_Tenor) (Tenore lirico), der ohne Mühe die Höhen erreichte. Die Leichtigkeit seiner Stimmführung und der strahlende, silberne Klang seiner Stimme erweckten die Aufmerksamkeit der Sopranistin [Joan Sutherland u](http://de.wikipedia.org/w/index.php?title=Joan_Sutherland)nd ihres Ehemanns, dem Dirigenten und [Belcanto](http://de.wikipedia.org/w/index.php?title=Belcanto)-Spezialisten [Richard Bonynge.](http://de.wikipedia.org/w/index.php?title=Richard_Bonynge) Mitte der 1960er Jahre suchten sie für Sutherland eine passende Tenorstimme, um das damals vernachlässigte Belcanto-Repertoire von [Bellini](http://de.wikipedia.org/w/index.php?title=Vincenzo_Bellini) und Gaetano Donizetti wiederzubeleben. Pavarotti nahm 1965 ihre Einladung zu einer USA- und Australien-Tournee an und legte damit

den Beginn zu einer langjährigen Zusammenarbeit und Ausbildung bei Sutherland. Seine Koloraturfähigkeit und Atemtechnik war bis dahin nur mangelhaft ausgebildet.<sup>[26]</sup> 1967 sang er in der Arie "Ah, mes amis" die neun [hohen](http://de.wikipedia.org/w/index.php?title=Hohes_C) [C i](http://de.wikipedia.org/w/index.php?title=Hohes_C)n Donizettis "La Fille du Régiment" (Die Regimentstochter) mit beeindruckender Sicherheit und begründete damit seinen Ruhm.[27]

Am 25. Februar 1976, als er gerade über 40 Jahre alt war, sang er den Arturo in [Vincenzo Bellini](http://de.wikipedia.org/w/index.php?title=Vincenzo_Bellini)s "[I Puritani](http://de.wikipedia.org/w/index.php?title=I_Puritani)", und wechselte damit auf Anraten seines Managers Herbert Breslin vom Belcanto zu den dramatischen und heroischen Partien des [Tenore lirico spinto](#page-42-0). Unmittelbar darauf feierte ihn das US-Magazin [Newsweek i](http://de.wikipedia.org/w/index.php?title=Newsweek)n einer Titelgeschichte als "The Great Pavarotti", eine Anspielung auf "The Great [Caruso](#page-44-0)".<sup>[28]</sup> Er konzentrierte sich nun auf [Verdi](http://de.wikipedia.org/w/index.php?title=Giuseppe_Verdi)- und [Puccini-](http://de.wikipedia.org/w/index.php?title=Puccini)Opern als Manrico in "[Il Trovatore](http://de.wikipedia.org/w/index.php?title=Il_Trovatore)", Radamès in "[Aida](http://de.wikipedia.org/w/index.php?title=Aida_%28Oper%29)", Cavaradossi in "[Tosca](http://de.wikipedia.org/w/index.php?title=Tosca)" und Calaf in "[Turandot](http://de.wikipedia.org/w/index.php?title=Turandot_%28Oper%29)".<sup>[28]</sup> Hier entwickelte er reichere Klangfarben und Schattierungen und perfektionierte seine Phrasierung.

#### **Repertoire**

Da Pavarotti nur in italienischer Sprache sang, wies sein Repertoire lediglich 18 Opernpartien auf, das französische Repertoire fehlte fast ganz. Lediglich die [Decca](http://de.wikipedia.org/w/index.php?title=Decca_Records)-Aufnahme der "Regimentstochter" ist in der französischen Originalsprache aufgezeichnet. Zusätzlich trat Pavarotti in der 1969 unter G. [Solti e](http://de.wikipedia.org/w/index.php?title=Solti)ntstandenen Einspielung des Rosenkavaliers in der Nebenrolle des Sängers mit der italienischen Arie "Di rigori armato" auf. Seine Interpretationen auf der Bühne und auf Tonträgern zählen zu den brillantesten Darbietungen der Operngeschichte.[29] Hervorgehoben werden die Klarheit der Intonation, die Genauigkeit seiner Diktion und besonders die eruptiven, euphorischen und auftrumpfenden Arien, die er kraftvoll und brillant wie kein Anderer zu gestalten verstand.

#### **Ehrungen (Auszug)**

- 1979 [Grammy](http://de.wikipedia.org/w/index.php?title=Grammy) für "Best Classical Vocal Soloist Performance"; in den nächsten Jahren folgten vier weitere Grammies.
- 1989 ehrte ihn die [Hamburgische Staatsoper m](http://de.wikipedia.org/w/index.php?title=Hamburgische_Staatsoper)it der Ernennung zum [Kammersänger.](http://de.wikipedia.org/w/index.php?title=Kammers%C3%A4nger)
- 1998 erhielt er den "[Grammy L](http://de.wikipedia.org/w/index.php?title=Grammy)egend Award".
- 2001 wurde Pavarotti der [World Social Award s](http://de.wikipedia.org/w/index.php?title=World_Award)owie der [Nansen-Flüchtlingspreis](http://de.wikipedia.org/w/index.php?title=Nansen-Fl%C3%BCchtlingspreis) verliehen.

#### **Zitate**

"*Pavarotti war* [...] *ein Tenor wie kein anderer in seiner Zeit. In ihrer silbernen Brillanz, ihrer offenen Tongebung und ihrem lyrischen Schmelz war seine gleichwohl metallisch durchschlagende und vergleichsweise voluminöse Stimme unverkennbar, einzigartig.*"

– [FAZ,](http://de.wikipedia.org/w/index.php?title=Frankfurter_Allgemeine_Zeitung) März 2004 [30]

"*Brillanz und Schönheit des Materials sind schon in den frühen sechziger Jahren aufgefallen; hinzu kam eine Technik, die es ihm gestattete, mit unerhörter Elastizität Spitzentöne anzuspringen, auch weiträumig distinkt-elegant zu phrasieren, mit rhythmischer Verve Stimme und Musik voranzutreiben. Zudem hat er das Glück gehabt, mit Dirigenten zusammenzuarbeiten, die ihre Aufgabe ernst nahmen, denen daran gelegen war, das phänomenale Talent weiterzuentwickeln.*"

– FAZ, 12. Oktober 1995 [31]

# **Diskografie (Auswahl)**

# **Solo-Alben**

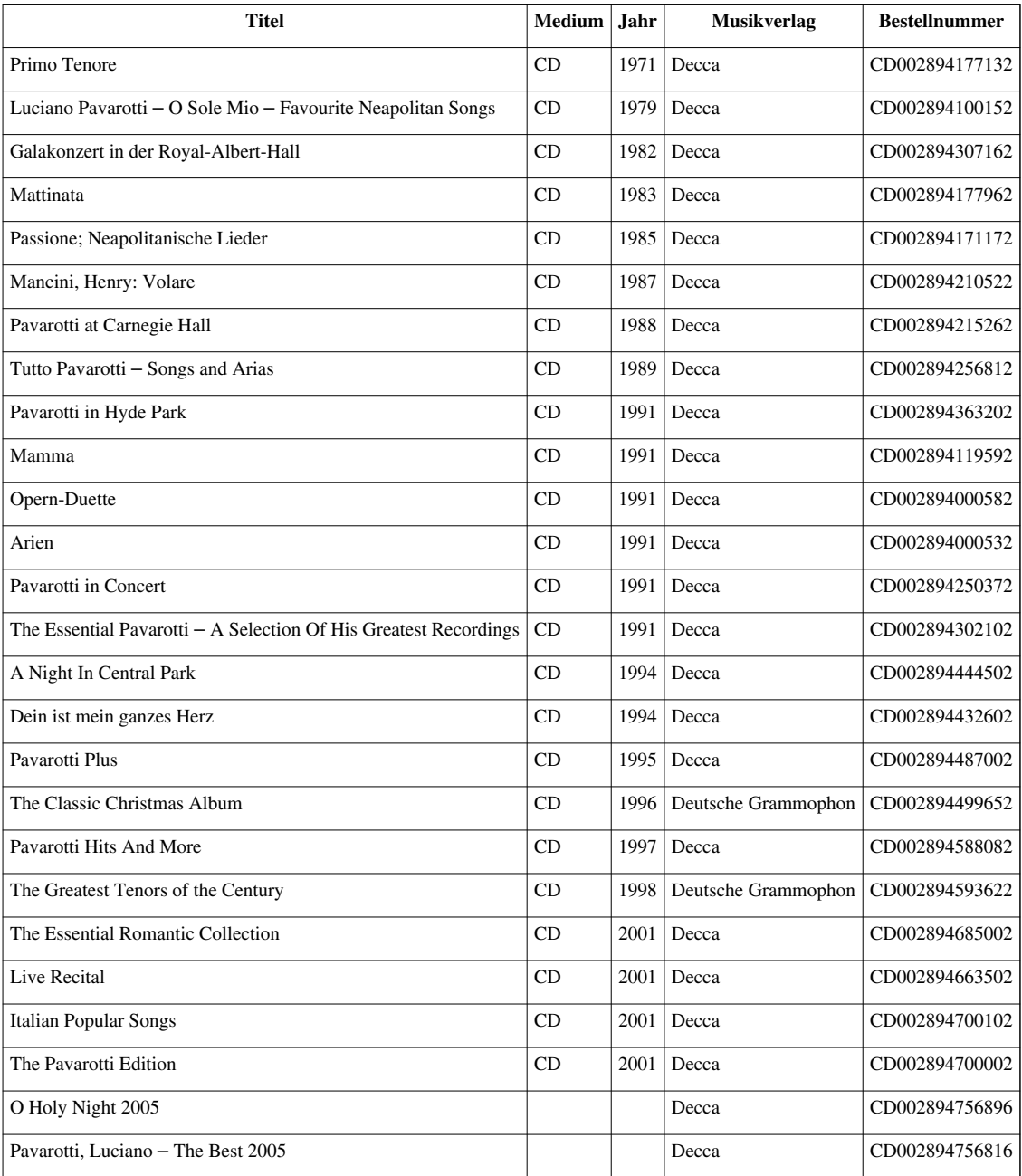

# **Opern-Gesamtaufnahmen**

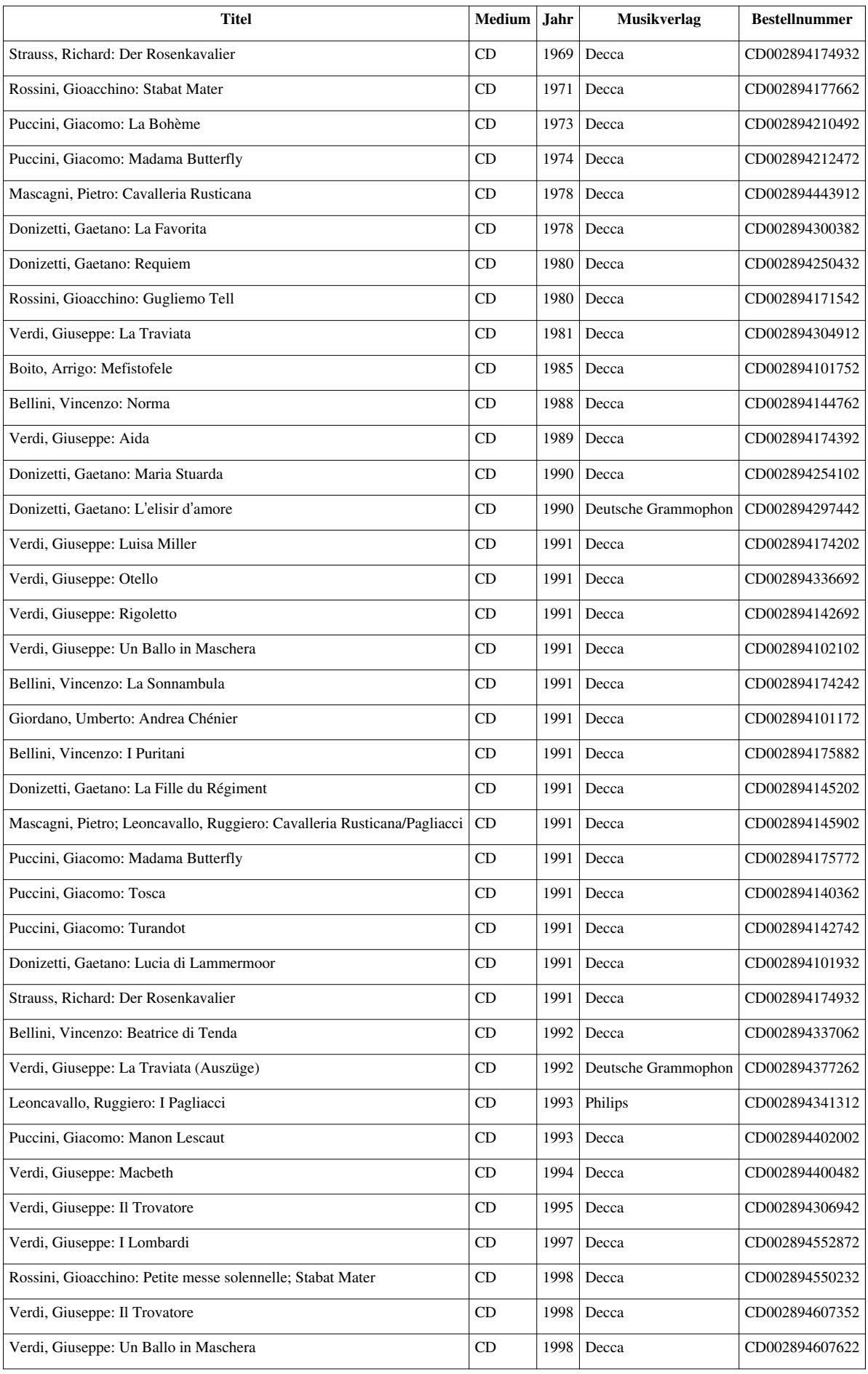

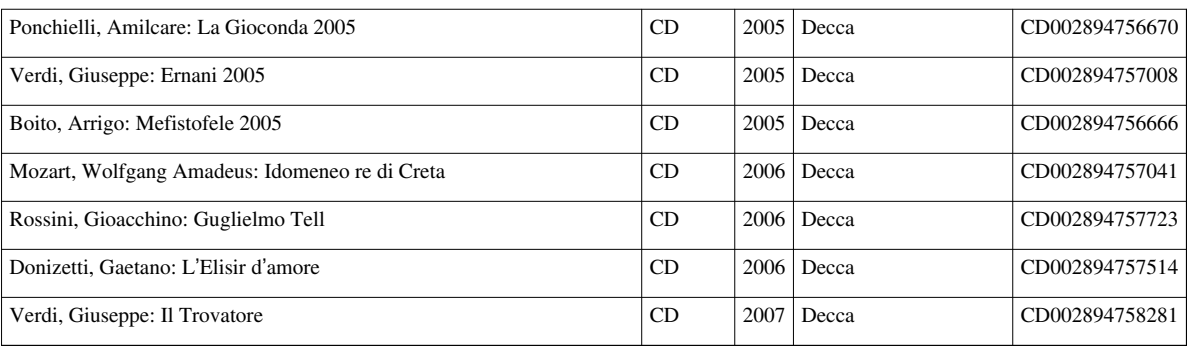

#### **Gemeinschaftsproduktionen (Pavarotti & Friends, The Three Tenors)**

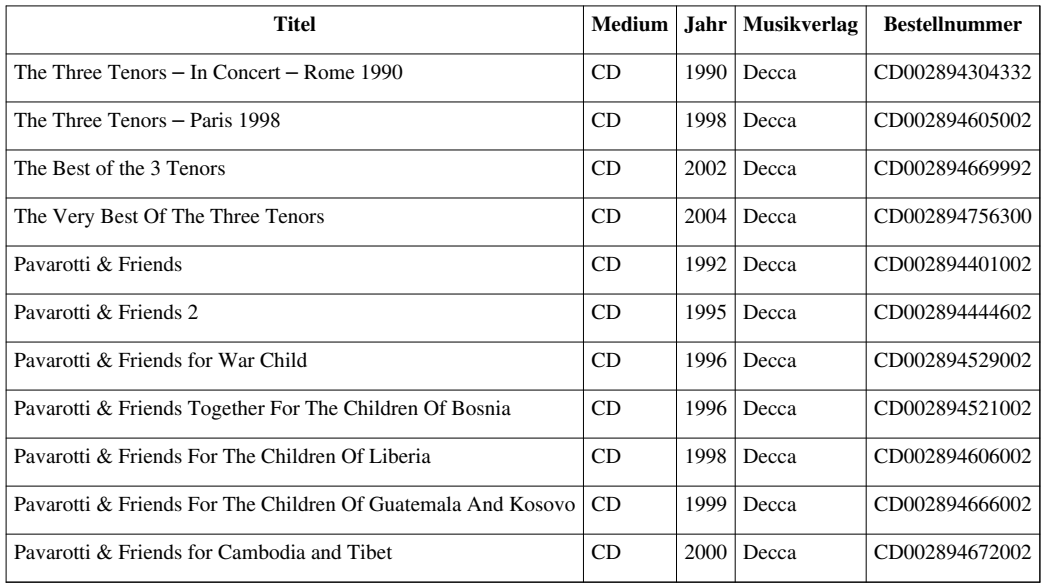

#### **Kompilationen**

• Best Of Pavarotti & Friends - The Duets (DE: #65)

#### **Literatur**

#### **Autobiographien**

- Luciano Pavarotti mit William Wright: *Ich, Luciano Pavarotti.* Noack-Hübner, München 1987, XVI, 236 S., Ill.
- Luciano Pavarotti mit William Wright: *Meine Welt mein Leben.* Kindler, München 1995, 400 S.

#### **Biographien und Studien**

- [Jürgen Kesting:](http://de.wikipedia.org/w/index.php?title=J%C3%BCrgen_Kesting) *Luciano Pavarotti. Ein Essay über den Mythos der Tenorstimme.* Econ, Berlin 1991, 192 S., Gebunden, ISBN 3-430-15385-9
- Adua Pavarotti: *Life With Luciano.* Rizzoli 1992, 159 S., ISBN 0-8478-1573-0 (engl.)
- Leone Magiera: *Pavarotti. Mythos, Methode und Magie.* Schweizer Verlagshaus Schott, Zürich, Mainz 1992, 162 S., Ill., Notenbeispiele und stimmtechnischer Anhang
- Herbert Breslin, Anne Midgette: *The King & I. The Uncensored Tale of Luciano Pavarotti*'*s Rise to Fame by His Manager, Friend and Sometime Adversary.* Doubleday Books, New York 2004, ISBN 0-385-50972-3
- Alberto Mattioli: *Big Luciano. Pavarotti, la vera storia.* [Mondadori](http://de.wikipedia.org/w/index.php?title=Mondadori), Milano 2007, 196 S., ISBN 978-88-04-57574-0

Der italienische Regisseur Gabriele Muccino wird das Buch ab Sommer 2008 in einer sechsteiligen Fernseh-Serie

verfilmen.

- [Adrian Hollaender](http://de.wikipedia.org/w/index.php?title=Adrian_Hollaender): *Der ganz private Pavarotti. Addio, Luciano!* Amalthea Signum, Wien 2007, 152 S., ISBN 978-3-85002-634-5
- Leone Magiera: *Pavarotti. Visto da Vicino.* Edizioni Ricordi, Milano 2008, ISBN 978-88-7592-813-1
- Felix Scheuerpflug, Edwin Tinoco, Thomas Reitz: *Luciano Pavarotti.* Mit einem Vorwort von Lorenza, Cristina und Giuliana Pavarotti. Heyne, München 2008, 240 S., ISBN 978-3-89910-401-1

## **Filmografie**

- [Geliebter Giorgio.](http://de.wikipedia.org/w/index.php?title=Geliebter_Giorgio) (OT: *Yes, Giorgio*). [Spielfilm,](http://de.wikipedia.org/w/index.php?title=Spielfilm) USA, 1982, Regie: [Franklin J. Schaffner](http://de.wikipedia.org/w/index.php?title=Franklin_J._Schaffner)
- *Ustinov trifft Pavarotti.* (OT: *Ustinov Meets Pavarotti*). [Peter Ustinov](http://de.wikipedia.org/w/index.php?title=Peter_Ustinov) im Gespräch mit Luciano Pavarotti, Großbritannien, 1993, Regie: Philip Saville, Produktion: [BBC](http://de.wikipedia.org/w/index.php?title=BBC), Besprechung: [32]

Konzert- und Opernaufnahmen: in der deutschen <sup>[33]</sup> und englischen <sup>[34]</sup> Version der [Internet Movie Database](http://de.wikipedia.org/w/index.php?title=Internet_Movie_Database)

### **Verschiedenes**

Pavarotti erhielt von seiner Gesangspartnerin und Mentorin Joan Sutherland den Spitznamen «Big P.».<sup>[35]</sup>

In seinen letzten Lebensjahren benutzte der an Übergewicht leidende Pavarotti einen Elektrowagen hinter der Bühne, der in Anspielung auf den Wagen des Papstes scherzhaft "Pavamobil" genannt wurde.<sup>[36]</sup>

Um sein Übergewicht zu verringern, hatte Pavarotti gleich zwei Diätärzte angestellt und wohnte auch bei ihnen.[37]

### **Weblinks**

- Literatur von und über Luciano Pavarotti <sup>[38]</sup> im Katalog der [Deutschen Nationalbibliothek](http://de.wikipedia.org/w/index.php?title=Deutsche_Nationalbibliothek)
- Einträge zu Luciano Pavarotti  $[39]$  im Katalog des [Deutschen Musikarchivs](http://de.wikipedia.org/w/index.php?title=Deutsches_Musikarchiv)
- Offizielle Homepage Luciano Pavarottis<sup>[\[40\]](http://www.lucianopavarotti.com)</sup>
- Luciano Pavarotti, Tenor  $[41]$  (mit Fotos, MP3, Biografie und mehr)

#### Nachrufe

- "Luciano Pavarotti, Italian Tenor, Is Dead at 71"<sup>[\[42\]](http://www.nytimes.com/2007/09/06/arts/music/06pavarotti.html?ei=5090&en=863a6b2459941ec6&ex=1346731200&partner=rssuserland&emc=rss&pagewanted=all)</sup>, [New York Times,](http://de.wikipedia.org/w/index.php?title=New_York_Times) 6. September 2007, mit Dia-Schau
- "Zum Tode Luciano Pavarottis"<sup>[\[43\]](http://www.faz.net/s/Rub4D7EDEFA6BB3438E85981C05ED63D788/Doc~ED04EAAC61A2E44AFBAF7402481E8133D~ATpl~Ecommon~Sspezial~Ap~E1.html)</sup>, [FAZ-](http://de.wikipedia.org/w/index.php?title=Frankfurter_Allgemeine_Zeitung)Schwerpunkt, 6. September 2007
- "Eine Stimme für die Welt"<sup>[\[44\]](http://www.sueddeutsche.de/,tt7m2/kultur/artikel/945/131710/)</sup>, [Süddeutsche Zeitung](http://de.wikipedia.org/w/index.php?title=S%C3%BCddeutsche_Zeitung), 6. September 2007, mit Bildergalerie und Video
- "Ein Ende in Moll"<sup>[\[45\]](http://www.tagesspiegel.de/kultur/Musik-Luciano-Pavarotti;art971,2374332)</sup>, [Tagesspiegel,](http://de.wikipedia.org/w/index.php?title=Tagesspiegel) 7. September 2007
- "Pavarotti's voice lives on"  $[46]$ , canada.com, 7. September 2007

# **Referenzen**

- [1] Fernando Pavarotti [\(http://de.rodovid.org/wk/Person:88772\)](http://de.rodovid.org/wk/Person:88772), Rodovid, freies Ahnenarchiv
- [2] "Zum Gedenken an Luciano Pavarotti" [\(http://www.zdf.de/ZDFde/inhalt/11/0,1872,7002731,00.html\),](http://www.zdf.de/ZDFde/inhalt/11/0,1872,7002731,00.html) [ZDF,](http://de.wikipedia.org/w/index.php?title=ZDF) 8. September 2007
- [3] Die Arie des Rodolfo ("Che gelida manina") aus dieser Aufführung ist auf verschiedenen Sammelrecitals von Pavarotti zu hören.
- [4] "The King and I': A Fight at the Opera" [\(http://www.nytimes.com/2004/12/12/books/review/12STERNL.html\)](http://www.nytimes.com/2004/12/12/books/review/12STERNL.html), [New York Times,](http://de.wikipedia.org/w/index.php?title=New_York_Times) 12. Dezember 2004, (nur mit [Cookies](http://de.wikipedia.org/w/index.php?title=Cookie))
- [5] "Herbert Breslin The man behind Pavarotti" [\(http://www.scena.org/columns/lebrecht/041028-NL-breslin.html\)](http://www.scena.org/columns/lebrecht/041028-NL-breslin.html), *La Scena Musicale* by Norman Lebrecht, 28. Oktober 2004
- [6] "A Night at the Opera" [\(http://www.washingtonpost.com/ac2/wp-dyn/A34134-2004Oct14?language=printer\)](http://www.washingtonpost.com/ac2/wp-dyn/A34134-2004Oct14?language=printer), [Washington Post,](http://de.wikipedia.org/w/index.php?title=Washington_Post) 17. Oktober 2004
- [7] "Das hohe und das hohle C" [\(http://www.faz.net/s/Rub4D7EDEFA6BB3438E85981C05ED63D788/](http://www.faz.net/s/Rub4D7EDEFA6BB3438E85981C05ED63D788/Doc~EDB96110C3E7D4EF592B65E5B40F86D83~ATpl~Ecommon~Sspezial.html) [Doc~EDB96110C3E7D4EF592B65E5B40F86D83~ATpl~Ecommon~Sspezial.html\)](http://www.faz.net/s/Rub4D7EDEFA6BB3438E85981C05ED63D788/Doc~EDB96110C3E7D4EF592B65E5B40F86D83~ATpl~Ecommon~Sspezial.html), [FAZ,](http://de.wikipedia.org/w/index.php?title=Frankfurter_Allgemeine_Zeitung) Frankfurter Allgemeine Sonntagszeitung, 9. Oktober 2005, Nr. 40, Seite 28 von [Jürgen Kesting](http://de.wikipedia.org/w/index.php?title=J%C3%BCrgen_Kesting)
- [8] "Dirigent: «Pavarotti hat nicht mehr live gesungen»" [\(http://www.news.ch/Dirigent+Pavarotti+hat+nicht+mehr+live+gesungen/](http://www.news.ch/Dirigent+Pavarotti+hat+nicht+mehr+live+gesungen/306035/detail.htm) [306035/detail.htm\)](http://www.news.ch/Dirigent+Pavarotti+hat+nicht+mehr+live+gesungen/306035/detail.htm), news,ch, 9. April 2008
- [9] "Pavarottis Playback-Auftritte. Die zwei Tenöre" [\(http://www.sueddeutsche.de/kultur/artikel/357/167872/\),](http://www.sueddeutsche.de/kultur/artikel/357/167872/) [Süddeutsche Zeitung](http://de.wikipedia.org/w/index.php?title=S%C3%BCddeutsche_Zeitung), 8. April 2008
- [10] "Love At Sixty For Luciano And Nicoletta" [\(http://www.corriere.it/english/articoli/2007/09\\_Settembre/06/pava3.shtml\)](http://www.corriere.it/english/articoli/2007/09_Settembre/06/pava3.shtml), [Corriere](http://de.wikipedia.org/w/index.php?title=Corriere_della_Sera) [della Sera](http://de.wikipedia.org/w/index.php?title=Corriere_della_Sera), 6. September 2007
- [11] "Erbstreit: Witwe verklagt Pavarotti-Geliebte" [\(http://diepresse.com/home/leben/mensch/345693/index.do\),](http://diepresse.com/home/leben/mensch/345693/index.do) [Die Presse,](http://de.wikipedia.org/w/index.php?title=Die_Presse) 26. November 2007
- [12] "Luciano Pavarotti ist tot" [\(http://www.zeit.de/online/2007/37/pavarotti\)](http://www.zeit.de/online/2007/37/pavarotti), [Die Zeit,](http://de.wikipedia.org/w/index.php?title=Die_Zeit) 6. September 2007
- [13] "Italien verneigt sich vor Luciano Pavarotti" [\(http://www.welt.de/kultur/article1168882/Italien\\_verneigt\\_sich\\_vor\\_Luciano\\_Pavarotti.](http://www.welt.de/kultur/article1168882/Italien_verneigt_sich_vor_Luciano_Pavarotti.html) [html\)](http://www.welt.de/kultur/article1168882/Italien_verneigt_sich_vor_Luciano_Pavarotti.html), [Die Welt](http://de.wikipedia.org/w/index.php?title=Die_Welt), 8. September 2007
- [14] "Bewegender Abschied für Luciano Pavarotti" [\(http://www.tagesspiegel.de/weltspiegel/Luciano-Pavarotti;art1117,2375449\)](http://www.tagesspiegel.de/weltspiegel/Luciano-Pavarotti;art1117,2375449), Tagesspiegel, 8. September 2008
- [15] "Pavarotti 'changed will' in favour of first wife" [\(http://www.telegraph.co.uk/news/main.jhtml?xml=/news/2007/09/10/wpav110.](http://www.telegraph.co.uk/news/main.jhtml?xml=/news/2007/09/10/wpav110.xml&CMP=ILC-mostviewedbox) [xml&CMP=ILC-mostviewedbox\),](http://www.telegraph.co.uk/news/main.jhtml?xml=/news/2007/09/10/wpav110.xml&CMP=ILC-mostviewedbox) [Daily Telegraph](http://de.wikipedia.org/w/index.php?title=Daily_Telegraph), 12. September 2007
- [16] "Luciano Pavarotti, 71: Famed tenor" [\(http://www.thestar.com/News/Obituary/article/253767\)](http://www.thestar.com/News/Obituary/article/253767), The Star, 6. September 2007
- [17] "Ein grosser Tenor" [\(http://www.tagblatt.ch/index.php?artikelxml=1391631\)](http://www.tagblatt.ch/index.php?artikelxml=1391631), [St. Galler Tagblatt,](http://de.wikipedia.org/w/index.php?title=St._Galler_Tagblatt) 7. September 2007
- [18] "Pavarotti tax trial adjourned" [\(http://news.bbc.co.uk/1/hi/entertainment/arts/1307997.stm\),](http://news.bbc.co.uk/1/hi/entertainment/arts/1307997.stm) [BBC,](http://de.wikipedia.org/w/index.php?title=BBC) 2. Mai 2001
- [19] "Pavarotti muss wegen Steuerhinterziehung vor Gericht" [\(http://www.bbv-net.de/public/article/aktuelles/panorama/278612\),](http://www.bbv-net.de/public/article/aktuelles/panorama/278612) [Bocholter-Borkener Volksblatt](http://de.wikipedia.org/w/index.php?title=Bocholter-Borkener_Volksblatt), 16. Februar 2001
- [20] "Pavarottis arme, reiche Erben" [\(http://www.tagesspiegel.de/weltspiegel/Pavarotti;art1117,2405063\)](http://www.tagesspiegel.de/weltspiegel/Pavarotti;art1117,2405063), Tagesspiegel, 23. Oktober 2007
- [21] "Pavarotti-Nachlass: Zwei Familien, zwei Testamente" [\(http://diepresse.com/home/panorama/welt/330876/index.do\),](http://diepresse.com/home/panorama/welt/330876/index.do) [Die Presse,](http://de.wikipedia.org/w/index.php?title=Die_Presse) 19. September 2007
- [22] "Pavarottis Erbschaft: Witwe einigt sich mit Töchtern" [\(http://diepresse.com/home/kultur/klassik/394866/index.do\)](http://diepresse.com/home/kultur/klassik/394866/index.do), [Die Presse](http://de.wikipedia.org/w/index.php?title=Die_Presse), 30. Juni 2008
- [23] "Worte der Woche" [\(http://www.zeit.de/1997/31/wowos.txt.19970725.xml?page=all\)](http://www.zeit.de/1997/31/wowos.txt.19970725.xml?page=all) [Die Zeit](http://de.wikipedia.org/w/index.php?title=Die_Zeit), Nr. 31, 1997
- [24] "Luciano Pavarotti ist tot" [\(http://www.tagesspiegel.de/kultur/Musik-Pavarotti;art971,2373886\)](http://www.tagesspiegel.de/kultur/Musik-Pavarotti;art971,2373886) [Tagesspiegel](http://de.wikipedia.org/w/index.php?title=Tagesspiegel), 6. September 2007
- [25] "Eine Jahrhundertstimme ist verstummt" [\(http://www.spiegel.de/kultur/musik/0,1518,504171,00.html\),](http://www.spiegel.de/kultur/musik/0,1518,504171,00.html) [Spiegel Online,](http://de.wikipedia.org/w/index.php?title=Spiegel_Online) 6. September 2007
- [26] "Tenorale Breitenwirkung" [\(http://www.nzz.ch/nachrichten/medien/gesang\\_als\\_kunst\\_und\\_massenphaenomen\\_1.551776.html\),](http://www.nzz.ch/nachrichten/medien/gesang_als_kunst_und_massenphaenomen_1.551776.html) [NZZ](http://de.wikipedia.org/w/index.php?title=NZZ), 6. September 2007
- [27] "Zum Gedenken an Luciano Pavarotti" [\(http://www.zdf.de/ZDFde/inhalt/11/0,1872,7002731,00.html\),](http://www.zdf.de/ZDFde/inhalt/11/0,1872,7002731,00.html) [ZDF,](http://de.wikipedia.org/w/index.php?title=ZDF) 7. September 2007
- [28] "Heute Nacht soll niemand schlafen" [\(http://www.faz.net/s/Rub4D7EDEFA6BB3438E85981C05ED63D788/](http://www.faz.net/s/Rub4D7EDEFA6BB3438E85981C05ED63D788/Doc~E2E7335CF97264FF595EB9D6EA38E55D8~ATpl~Ecommon~Scontent.html) [Doc~E2E7335CF97264FF595EB9D6EA38E55D8~ATpl~Ecommon~Scontent.html\)](http://www.faz.net/s/Rub4D7EDEFA6BB3438E85981C05ED63D788/Doc~E2E7335CF97264FF595EB9D6EA38E55D8~ATpl~Ecommon~Scontent.html), [FAZ,](http://de.wikipedia.org/w/index.php?title=Frankfurter_Allgemeine_Zeitung) 6. September 2007, von [Jürgen Kesting](http://de.wikipedia.org/w/index.php?title=J%C3%BCrgen_Kesting)
- [29] "Big P. ist tot. Stimme und Repertoire" [\(http://www20.wissen.de/wde/generator/wissen/ressorts/unterhaltung/](http://www20.wissen.de/wde/generator/wissen/ressorts/unterhaltung/index,page=3578436,chunk=2.html) [index,page=3578436,chunk=2.html\),](http://www20.wissen.de/wde/generator/wissen/ressorts/unterhaltung/index,page=3578436,chunk=2.html) [wissen.de](http://de.wikipedia.org/w/index.php?title=Wissen.de)
- [30] Zitiert in: "Ein Instinktmusiker par exzellence" [\(http://www.faz.net/s/Rub4D7EDEFA6BB3438E85981C05ED63D788/](http://www.faz.net/s/Rub4D7EDEFA6BB3438E85981C05ED63D788/Doc~ED04EAAC61A2E44AFBAF7402481E8133D~ATpl~Ecommon~Sspezial~Ap~E1.html) [Doc~ED04EAAC61A2E44AFBAF7402481E8133D~ATpl~Ecommon~Sspezial~Ap~E1.html\)](http://www.faz.net/s/Rub4D7EDEFA6BB3438E85981C05ED63D788/Doc~ED04EAAC61A2E44AFBAF7402481E8133D~ATpl~Ecommon~Sspezial~Ap~E1.html), [FAZ](http://de.wikipedia.org/w/index.php?title=Frankfurter_Allgemeine_Zeitung), 6. September 2007
- [31] Zitiert in: Pavarotti in der F.A.Z.-Kritik. "Schier unendlicher Atem" [\(http://www.faz.net/s/](http://www.faz.net/s/Rub4D7EDEFA6BB3438E85981C05ED63D788/Doc~E1A05A0A467DF4672B90D1EE245897C15~ATpl~Ecommon~Scontent.html) [Rub4D7EDEFA6BB3438E85981C05ED63D788/Doc~E1A05A0A467DF4672B90D1EE245897C15~ATpl~Ecommon~Scontent.html\)](http://www.faz.net/s/Rub4D7EDEFA6BB3438E85981C05ED63D788/Doc~E1A05A0A467DF4672B90D1EE245897C15~ATpl~Ecommon~Scontent.html), FAZ, 6. September 2007
- [32] Besprechung: *Ustinov trifft Pavarotti* von Ralf Schlüter: "Menschliche Muppetshow" [\(http://www.berlinonline.de/berliner-zeitung/](http://www.berlinonline.de/berliner-zeitung/archiv/.bin/dump.fcgi/1994/1129/fernsehenfunk/0064/index.html) [archiv/.bin/dump.fcgi/1994/1129/fernsehenfunk/0064/index.html\),](http://www.berlinonline.de/berliner-zeitung/archiv/.bin/dump.fcgi/1994/1129/fernsehenfunk/0064/index.html) [Berliner Zeitung,](http://de.wikipedia.org/w/index.php?title=Berliner_Zeitung) 29. November 1994
- [33] <http://www.imdb.de/name/nm0667556/>
- [34] <http://www.imdb.com/name/nm0667556/>
- [35] "Tenorale Breitenwirkung" [\(http://www.nzz.ch/nachrichten/panorama/nachruf\\_pavarotti\\_1.551494.html\),](http://www.nzz.ch/nachrichten/panorama/nachruf_pavarotti_1.551494.html) [NZZ](http://de.wikipedia.org/w/index.php?title=NZZ), 6. September 2007
- [36] "Startenor Luciano Pavarotti gestorben" [\(http://www.wienerzeitung.at/DesktopDefault.aspx?TabID=3895&Alias=wzo&cob=300955\)](http://www.wienerzeitung.at/DesktopDefault.aspx?TabID=3895&Alias=wzo&cob=300955), [Wiener Zeitung](http://de.wikipedia.org/w/index.php?title=Wiener_Zeitung), 6. September 2007
- [37] "Soap Opera" [\(http://www.timesonline.co.uk/tol/news/world/europe/article2414851.ece\)](http://www.timesonline.co.uk/tol/news/world/europe/article2414851.ece), [The Sunday Times,](http://de.wikipedia.org/w/index.php?title=The_Sunday_Times_%28Vereinigtes_K%C3%B6nigreich%29) 9. September 2007
- [38] [https://portal.d-nb.de/opac.htm?query=atr%3D118592270+OR+nid%3D118592270+OR+swRef%3D118592270&](https://portal.d-nb.de/opac.htm?query=atr%3D118592270+OR+nid%3D118592270+OR+swRef%3D118592270&method=simpleSearch) [method=simpleSearch](https://portal.d-nb.de/opac.htm?query=atr%3D118592270+OR+nid%3D118592270+OR+swRef%3D118592270&method=simpleSearch)
- [39] <http://dispatch.opac.d-nb.de/DB=2.1/REL?PPN=118592270>
- [40] <http://www.lucianopavarotti.com>
- [41] [http://classicalautographs.com/people/opera/luciano\\_pavarotti/index.html](http://classicalautographs.com/people/opera/luciano_pavarotti/index.html)
- [42] [http://www.nytimes.com/2007/09/06/arts/music/06pavarotti.html?ei=5090&en=863a6b2459941ec6&ex=1346731200&](http://www.nytimes.com/2007/09/06/arts/music/06pavarotti.html?ei=5090&en=863a6b2459941ec6&ex=1346731200&partner=rssuserland&emc=rss&pagewanted=all) [partner=rssuserland&emc=rss&pagewanted=all](http://www.nytimes.com/2007/09/06/arts/music/06pavarotti.html?ei=5090&en=863a6b2459941ec6&ex=1346731200&partner=rssuserland&emc=rss&pagewanted=all)
- [43] [http://www.faz.net/s/Rub4D7EDEFA6BB3438E85981C05ED63D788/](http://www.faz.net/s/Rub4D7EDEFA6BB3438E85981C05ED63D788/Doc~ED04EAAC61A2E44AFBAF7402481E8133D~ATpl~Ecommon~Sspezial~Ap~E1.html)
- [Doc~ED04EAAC61A2E44AFBAF7402481E8133D~ATpl~Ecommon~Sspezial~Ap~E1.html](http://www.faz.net/s/Rub4D7EDEFA6BB3438E85981C05ED63D788/Doc~ED04EAAC61A2E44AFBAF7402481E8133D~ATpl~Ecommon~Sspezial~Ap~E1.html)
- [44] <http://www.sueddeutsche.de/,tt7m2/kultur/artikel/945/131710/>
- [45] <http://www.tagesspiegel.de/kultur/Musik-Luciano-Pavarotti;art971,2374332>
- [46] <http://www.canada.com/topics/news/world/story.html?id=d02cebe5-f89a-4396-811f-e808f2c0f2d1>

# Sopran

# <span id="page-59-0"></span>**Sopran**

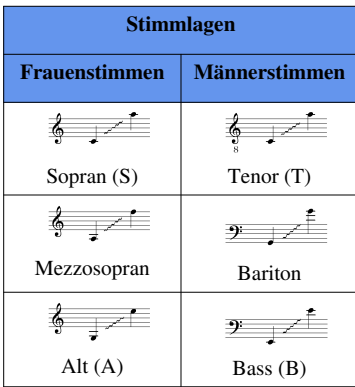

Mit **Sopran** (von italienisch *sopra* = "(dar)über"; Mz. *die Soprane*, in der Schweiz auch *die Sopräne*) wird die höchste menschliche [Stimmlage](http://de.wikipedia.org/w/index.php?title=Stimmlage) bezeichnet. In der großen Mehrzahl der Fälle wird sie von Frauen gesungen, kann aber auch von Jungen vor dem [Stimmbruch \(](http://de.wikipedia.org/w/index.php?title=Stimmbruch)"Knabensopran") oder von Männern im [Falsett](http://de.wikipedia.org/w/index.php?title=Falsett) gesungen werden. In vergangenen Jahrhunderten gab es auch [Kastrate](#page-66-0)n, die in Sopranlage sangen. Als besondere Ausnahme steht der brasilianische Sänger [Edson Cordeiro.](http://de.wikipedia.org/w/index.php?title=Edson_Cordeiro) Obwohl er kein Kastrat ist, erreicht er gar einen Ton, der eine Stufe über Mozarts "Königin der Nacht" in der Oper *[Die Zauberflöte](http://de.wikipedia.org/w/index.php?title=Die_Zauberfl%C3%B6te)* angesetzt ist.

Ein Sänger oder eine Sängerin dieser Stimmlage wird "Sopranist" bzw. "Sopranistin" oder einfach "Sopran" genannt.

Der [Tonumfang d](http://de.wikipedia.org/w/index.php?title=Tonumfang)er Sopranstimme reicht normalerweise von c' bis a'', bei Berufssängerinnen (und -sängern) sind aber viel höhere Töne möglich.

Einige spezialisierte Gesangsfächer für den Sopran, die sich seit dem 19. Jahrhundert herausbildeten, sind:

- [lyrischer Sopran](http://de.wikipedia.org/w/index.php?title=Lyrischer_Sopran) für komische Opern und Melodramen
- [dramatischer Sopran](http://de.wikipedia.org/w/index.php?title=Dramatischer_Sopran) für tragische/dramatische Opern
- lyrischer [Koloratursopran,](http://de.wikipedia.org/w/index.php?title=Koloratursopran) für Partien von hoher [Virtuosität](http://de.wikipedia.org/w/index.php?title=Virtuosit%C3%A4t) meist für komische Opern
- dramatischer [Koloratursopran](http://de.wikipedia.org/w/index.php?title=Koloratursopran), für Partien von hoher Virtuosität und Dramatik für tragische Rollen
- [Soubrette](http://de.wikipedia.org/w/index.php?title=Soubrette), für Partien aus dem komischen Bereich
- [Mezzosopran](http://de.wikipedia.org/w/index.php?title=Mezzosopran) mit etwas tieferer Lage und Klangfärbung, in Richtung [Alt g](http://de.wikipedia.org/w/index.php?title=Alt_%28Stimmlage%29)ehend

Einige bedeutende Sopranistinnen und Sopranisten sind in der [Liste berühmter Sängerinnen und Sänger klassischer](http://de.wikipedia.org/w/index.php?title=Liste_ber%C3%BChmter_S%C3%A4ngerinnen_und_S%C3%A4nger_klassischer_Musik) [Musik a](http://de.wikipedia.org/w/index.php?title=Liste_ber%C3%BChmter_S%C3%A4ngerinnen_und_S%C3%A4nger_klassischer_Musik)ufgeführt.

#### **Knabensopran**

In der [Renaissance u](http://de.wikipedia.org/w/index.php?title=Renaissance)nd der [Barockzeit w](http://de.wikipedia.org/w/index.php?title=Barockmusik)urde die Sopranlage im vokalen und instrumentalen Bereich auch als "[Diskant](http://de.wikipedia.org/w/index.php?title=Diskant_%28Instrument%29)" bezeichnet. Als Knabensopran wird die Stimmlage bezeichnet, die dem Sopran entspricht, jedoch von einen Knaben vor dem [Stimmbruch g](http://de.wikipedia.org/w/index.php?title=Stimmbruch)esungen wird. Männer, die nach dem Stimmbruch in der Lage sind Sopran zu singen, werden als [Countertenor](http://de.wikipedia.org/w/index.php?title=Countertenor) bezeichnet. Dies geschieht meist durch die Benutzung von [Kopfstimme o](http://de.wikipedia.org/w/index.php?title=Kopfstimme)der [Falsett](http://de.wikipedia.org/w/index.php?title=Falsett)-Technik, was aber einen anderen Klang erzeugt als eine Knabenstimme. Lange Zeit wurden Knabenstimmen guter Sänger durch [Kastrati](#page-66-0)on erhalten. Diese Methode wird aber heute nicht mehr praktiziert. Eine tiefere Knabenstimme wird auch [Knabenalt](http://de.wikipedia.org/w/index.php?title=Knabenalt) genannt. Knabenstimmen singen traditionell die hohen Stimmlagen in [Knabenchören](http://de.wikipedia.org/w/index.php?title=Knabenchor).

Typische Rollen für Knabensopran sind z.B.:

- Erster und Zweiter Knabe in der [Zauberflöte](http://de.wikipedia.org/w/index.php?title=Zauberfl%C3%B6te) (Oper)
- Waldvogel in [Siegfried \(Oper\)](http://de.wikipedia.org/w/index.php?title=Siegfried_%28Oper%29)
- Yniold in [Pelléas et Mélisande \(Oper\)](http://de.wikipedia.org/w/index.php?title=Pell%C3%A9as_et_M%C3%A9lisande_%28Oper%29)
- Knabenstimme in [Elias \(](http://de.wikipedia.org/w/index.php?title=Elias_%28Mendelssohn%29)Oratorium)
- Miles in [The Turn of the Screw \(Oper\)](http://de.wikipedia.org/w/index.php?title=The_Turn_of_the_Screw_%28Oper%29)

### **Weblinks**

• Verzeichnis von Knabensolisten und Knabenchören [\[1\]](http://www.boysoloist.com/)

### **Siehe auch**

[Gesang,](http://de.wikipedia.org/w/index.php?title=Gesang) [Stimmlage](http://de.wikipedia.org/w/index.php?title=Stimmlage), [Kastrat](#page-66-0)

### **Referenzen**

[1] <http://www.boysoloist.com/>

# <span id="page-61-0"></span>Maria Callas

# **Maria Callas**

**Maria Callas** (eigentlich *Maria Anna Sofia Cecilia Kalogeropoulou*, [griechisch](http://de.wikipedia.org/w/index.php?title=Neugriechische_Sprache) Μαρία Καλογεροπούλου; \* [2. Dezember](http://de.wikipedia.org/w/index.php?title=2._Dezember) [1923 i](http://de.wikipedia.org/w/index.php?title=1923)n [New York;](http://de.wikipedia.org/w/index.php?title=New_York_City) † [16.](http://de.wikipedia.org/w/index.php?title=16._September) [September](http://de.wikipedia.org/w/index.php?title=16._September) [1977 i](http://de.wikipedia.org/w/index.php?title=1977)n [Paris,](http://de.wikipedia.org/w/index.php?title=Paris) [Frankreich\)](http://de.wikipedia.org/w/index.php?title=Frankreich) war eine [griechische](http://de.wikipedia.org/w/index.php?title=Griechenland) [Sopran](#page-59-0)istin. Sie gilt, trotz einer vergleichsweise kurzen Karriere, als die bedeutendste [Oper](http://de.wikipedia.org/w/index.php?title=Oper)nsängerin italienischen Fachs des 20. Jahrhunderts.

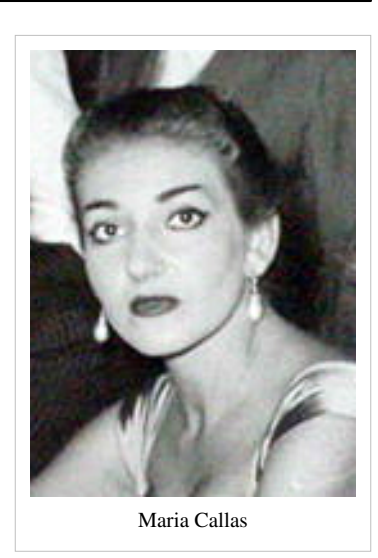

#### **Leben und Wirken**

Maria Callas wurde am 2. Dezember 1923 im New Yorker Stadtteil [Washington Heights](http://de.wikipedia.org/w/index.php?title=Washington_Heights) als Tochter der griechischen Einwanderer George Kalogeropoulos und Evangelina Dimitriadis geboren. Der Vater, vom [Peloponnes s](http://de.wikipedia.org/w/index.php?title=Peloponnes)tammend, änderte 1929 den Familiennamen in *Callas*, als er im griechischen Viertel von [Manhattan e](http://de.wikipedia.org/w/index.php?title=Manhattan)ine Apotheke eröffnete. 1937 ging Maria nach der Scheidung ihrer Eltern mit Mutter und Schwester nach [Athen.](http://de.wikipedia.org/w/index.php?title=Athen) Ihr erster öffentlicher Auftritt war im Nov. 1938 im Alter von 15 Jahren in [Cavalleria rusticana i](http://de.wikipedia.org/w/index.php?title=Cavalleria_rusticana)n Athen, als sie noch am [Athener Konservatorium b](http://de.wikipedia.org/w/index.php?title=Athener_Konservatorium)ei Maria Trivella studierte. Ab 1938 studierte sie Gesang bei [Elvira de Hidalgo,](http://de.wikipedia.org/w/index.php?title=Elvira_de_Hidalgo) ebenfalls am Konservatorium von Athen. 1949 heiratete sie den [italieni](http://de.wikipedia.org/w/index.php?title=Italien)schen [Unternehmer](http://de.wikipedia.org/w/index.php?title=Unternehmer) [Giovanni Battista Meneghini](http://de.wikipedia.org/w/index.php?title=Giovanni_Battista_Meneghini) und nahm die italienische [Staatsbürgerschaft](http://de.wikipedia.org/w/index.php?title=Staatsb%C3%BCrgerschaft) an.

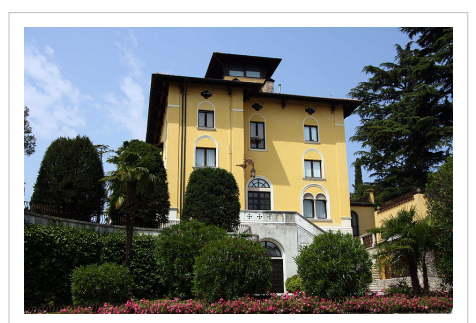

In dieser Villa in [Sirmione w](http://de.wikipedia.org/w/index.php?title=Sirmione)ohnte Maria Callas von 1950 bis 1959 mit Giovanni Battista Meneghini

Callas brillierte in vielen Rollen. Ihr Stimmumfang reichte vom **a** bis zum **es³**. 1951 beeindruckte sie durch ihren Auftritt als [Aida](http://de.wikipedia.org/w/index.php?title=Aida_%28Oper%29) im *[Palast der schönen Künste](http://de.wikipedia.org/w/index.php?title=Palacio_de_Bellas_Artes)* in [Mexiko-Stadt](http://de.wikipedia.org/w/index.php?title=Mexiko-Stadt). Das Ende der Siegerszene im 2. Akt beschloss sie – abweichend von der Partitur - mit einem glasklaren es<sup>3</sup>. "Das Publikum drehte durch" beschrieb die Plattenfirma [EMI](http://de.wikipedia.org/w/index.php?title=EMI_Group) die Reaktion des Publikums. Die historische Aufnahme ist erhalten, beeindruckt trotz schlechter Aufnahmebedingungen noch heute und wurde in den 1990er Jahren als "Aida Live 1951" von EMI als CD herausgegeben.

Zu ihren bekanntesten Interpretationen gehören [Cherubinis](http://de.wikipedia.org/w/index.php?title=Cherubini) [Medea](http://de.wikipedia.org/w/index.php?title=Medea), die Violetta in [Verdis](http://de.wikipedia.org/w/index.php?title=Giuseppe_Verdi) *[La Traviata](http://de.wikipedia.org/w/index.php?title=La_Traviata)* (1951 ff.) und [Bellinis](http://de.wikipedia.org/w/index.php?title=Vincenzo_Bellini) *[Norma](http://de.wikipedia.org/w/index.php?title=Norma_%28Oper%29)* (1948 ff.). Die Constanze aus der [Entführung aus dem Serail](http://de.wikipedia.org/w/index.php?title=Entf%C3%BChrung_aus_dem_Serail) ist die einzige von ihr präsentierte [Mozart-](#page-8-0)Partie (1952). Im Laufe der Jahre 1953/54 nahm sie etwa 30 kg ab, nachdem ihr Körpergewicht fast 100 kg

#### erreicht hatte.

Ihr besonderes Verdienst liegt in der Wiederentdeckung und -belebung der [Belcanto](http://de.wikipedia.org/w/index.php?title=Belcanto)-Opern [Rossinis](http://de.wikipedia.org/w/index.php?title=Gioacchino_Rossini), [Donizettis u](http://de.wikipedia.org/w/index.php?title=Gaetano_Donizetti)nd [Bellinis.](http://de.wikipedia.org/w/index.php?title=Vincenzo_Bellini) Ihre Auftritte in Rossinis "[Il turco in Italia](http://de.wikipedia.org/w/index.php?title=Il_turco_in_Italia)" und "Armida", Donizettis "[Anna Bolena](http://de.wikipedia.org/w/index.php?title=Anna_Bolena)" und "Lucia di Lammermoor" oder Bellinis "Norma" und "Il Pirata" bereiteten den Weg für Sängerinnen wie [Joan Sutherland u](http://de.wikipedia.org/w/index.php?title=Joan_Sutherland)nd [Montserrat Caballé,](http://de.wikipedia.org/w/index.php?title=Montserrat_Caball%C3%A9) die Jahre später in diesen Rollen bekannt wurden.

Nur wenige Auftritte von Callas sind als Film dokumentiert. Ihr Debüt in Paris 1958, beide Hamburg-Konzerte (1959 und 1962) sowie die Konzerte in London Covent Garden (1962 und 1964). Die Wirkung ihrer Darstellungen kann man durch zahlreiche Studio- oder Liveaufnahmen erleben, zum Beispiel die Arie am Ende des ersten Aktes aus *La Traviata* oder die Arie der Leonora aus dem 4. Akt von *[Il Trovatore](http://de.wikipedia.org/w/index.php?title=Il_Trovatore)*. Dabei steht nicht primär gesangstechnische Perfektion im Vordergrund, sondern ihre außerordentliche Musikalität, ihre besondere Wort-Musik-Behandlung, die Darstellungskraft und Wandlungsfähigkeit. [Georges Prêtre](http://de.wikipedia.org/w/index.php?title=Georges_Pr%C3%AAtre), [Nicola Rescigno](http://de.wikipedia.org/w/index.php?title=Nicola_Rescigno) und [Tullio Serafin w](http://de.wikipedia.org/w/index.php?title=Tullio_Serafin)aren die von ihr am meisten geschätzten Dirigenten.

Callas hatte eine Liebesaffäre mit dem griechischen Milliardär [Aristoteles](http://de.wikipedia.org/w/index.php?title=Aristoteles_Onassis) [Onassis,](http://de.wikipedia.org/w/index.php?title=Aristoteles_Onassis) die 1959 zu ihrer Scheidung von Giovanni Battista Meneghini und 1960 zur Scheidung Onassis' von seiner damaligen Ehefrau [Athina Livanos](http://de.wikipedia.org/w/index.php?title=Athina_Livanos) führte. Auch nach Onassis´ Eheschließung mit [Jacqueline Kennedy](http://de.wikipedia.org/w/index.php?title=Jacqueline_Kennedy_Onassis) wurden er und "Die

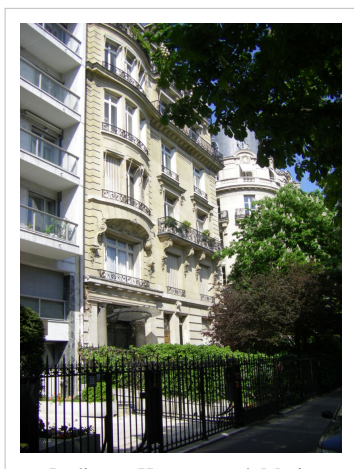

In diesem Haus verstarb Maria Callas am 16. September 1977

Callas" in den 1970er Jahren wiederholt in der Öffentlichkeit zusammen gesehen. Nach dem Tod Callas' wurden ein Foto von einem angeblich 1960 geborenen Sohn sowie eine in Mailand ausgestellte Geburtsurkunde gefunden. Zwar gab es Spekulationen über eine angebliche Vaterschaft von Onassis, diese konnte aber nicht bewiesen werden.

1969 spielte sie die Rolle der [Medea](http://de.wikipedia.org/w/index.php?title=Medea) im gleichnamigen Film von [Pier Paolo Pasolini](http://de.wikipedia.org/w/index.php?title=Pier_Paolo_Pasolini). Von 1971 bis 1972 unterrichtete sie zeitweilig ausgewählte Meisterklassen an der [Juilliard School](http://de.wikipedia.org/w/index.php?title=Juilliard_School) in New York, wofür sie jedoch zu wenig Ausdauer und didaktisches Einfühlungsvermögen besaß. Ein Mitschnitt dieser Meisterklassen bezeugt jedoch, wie sehr sie den Schülern dramatischen Ausdruck vermitteln konnte. Zusammen mit ihrem früheren musikalischen Partner [Giuseppe Di Stefano](http://de.wikipedia.org/w/index.php?title=Giuseppe_Di_Stefano) versuchte Callas ein [Comeback i](http://de.wikipedia.org/w/index.php?title=Comeback)n mehreren [Rezital](http://de.wikipedia.org/w/index.php?title=Rezital)-[Tournee](http://de.wikipedia.org/w/index.php?title=Tournee)n. Auch wenn die Stimme nicht mehr zu den hohen Spitzenleistungen der 50er Jahre imstande war, feierte sie aufgrund ihrer unvergleichlichen Bühnenpräsenz und des künstlerischen Gesamteindrucks weitere [Triumphe.](http://de.wikipedia.org/w/index.php?title=Erfolg)

Am 16. September 1977 starb Maria Callas mit 53 Jahren an [Herzversagen](http://de.wikipedia.org/w/index.php?title=Herzversagen) in Paris, 36 [Avenue Georges-Mandel.](http://de.wikipedia.org/w/index.php?title=Avenue_Georges-Mandel)

# **Was blieb**

Ihrem Wunsch folgend, wurde ihr Leichnam eingeäschert und ihre Asche vor der griechischen Küste verstreut. Auf dem Pariser Friedhof [Père Lachaise b](http://de.wikipedia.org/w/index.php?title=P%C3%A8re_Lachaise)efindet sich ein symbolisches Urnengrab.

- 5. Mai 1980 Griechenland: EUROPA Bedeutende Persönlichkeiten, Sonderbriefmarke zu 14 Drachmen. Michel 1412.
- 2007 Griechenland: 10-Euro-Gedenkmünze, Silber-925fein, auf ihren 30. Todestag. Auflage: 5000 Stück. Krause/Mishler 224.

Der Nachwelt hat Maria Callas ein wertvolles musikalisches Erbe hinterlassen. Von 1952 an bis zu ihrem Abschied von den Opernbühnen mit der *[Tosca](http://de.wikipedia.org/w/index.php?title=Tosca)*-Aufführung am 5. Juli 1965 im Royal Opera House Covent Garden in London hat sie, exklusiv für EMI, viele ihrer großen Partien auf [Schallplatte](http://de.wikipedia.org/w/index.php?title=Schallplatte)n aufgenommen. Ihre *Tosca* mit Giuseppe Di Stefano und [Tito Gobbi](http://de.wikipedia.org/w/index.php?title=Tito_Gobbi) als Partnern unter [Victor de Sabata](http://de.wikipedia.org/w/index.php?title=Victor_de_Sabata) gilt heute noch als Referenzaufnahme, an der sich jede Neueinspielung messen lassen muss. Insgesamt gibt es über ein Dutzend

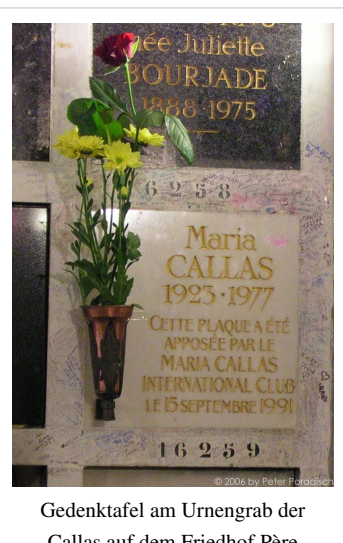

Callas auf dem Friedhof [Père](http://de.wikipedia.org/w/index.php?title=P%C3%A8re_Lachaise) [Lachaise.](http://de.wikipedia.org/w/index.php?title=P%C3%A8re_Lachaise)

Studioaufnahmen verschiedener Opern. Darüber hinaus existieren Live-Mitschnitte von Opernaufführungen und mehrere Rezitals. Maria Callas gilt bis heute als unerreichte "[Primadonna](http://de.wikipedia.org/w/index.php?title=Primadonna) assoluta" des 20. Jahrhunderts.

### **Ausgewählte Diskographie**

Es werden nur Aufnahmen aufgeführt, die auf CD herausgegeben worden sind.

- *Parsifal* (ital.) von [Richard Wagner](http://de.wikipedia.org/w/index.php?title=Richard_Wagner), Rom, 20. und 21. November 1950
- *[Aida](http://de.wikipedia.org/w/index.php?title=Aida_%28Oper%29)* von [Giuseppe Verdi,](http://de.wikipedia.org/w/index.php?title=Giuseppe_Verdi) Live, Mexiko-Stadt 1951 (EMI)
- *[La Traviata](http://de.wikipedia.org/w/index.php?title=La_Traviata)* von [Giuseppe Verdi](http://de.wikipedia.org/w/index.php?title=Giuseppe_Verdi), Turin 1953 (Cetra)
- *[Cavalleria rusticana](http://de.wikipedia.org/w/index.php?title=Cavalleria_rusticana)* von [Pietro Mascagni](http://de.wikipedia.org/w/index.php?title=Pietro_Mascagni), Mailand 1953 (EMI)
- *[Tosca](http://de.wikipedia.org/w/index.php?title=Tosca)* von [Giacomo Puccini,](http://de.wikipedia.org/w/index.php?title=Giacomo_Puccini) Mailand 1953 (EMI)
- *[I puritani](http://de.wikipedia.org/w/index.php?title=I_puritani_%28Oper%29)* von [Vincenzo Bellini,](http://de.wikipedia.org/w/index.php?title=Vincenzo_Bellini) Mailand 1953 (EMI)
- *[Lucia di Lammermoor](http://de.wikipedia.org/w/index.php?title=Lucia_di_Lammermoor)* von [Gaetano Donizetti,](http://de.wikipedia.org/w/index.php?title=Gaetano_Donizetti) Florenz 1953 (EMI)
- *[La forza del destino](http://de.wikipedia.org/w/index.php?title=La_forza_del_destino)* von [Giuseppe Verdi](http://de.wikipedia.org/w/index.php?title=Giuseppe_Verdi), Mailand 1954 (EMI)
- *[Il turco in Italia](http://de.wikipedia.org/w/index.php?title=Il_turco_in_Italia)* von [Gioacchino Rossini,](http://de.wikipedia.org/w/index.php?title=Gioacchino_Rossini) Mailand 1954 (EMI)
- *[Norma](http://de.wikipedia.org/w/index.php?title=Norma_%28Oper%29)* von [Vincenzo Bellini](http://de.wikipedia.org/w/index.php?title=Vincenzo_Bellini), Mailand 1954 (EMI)
- *[Madame Butterfly](http://de.wikipedia.org/w/index.php?title=Madame_Butterfly)* von [Giacomo Puccini](http://de.wikipedia.org/w/index.php?title=Giacomo_Puccini), Mailand 1955 (EMI)
- *[Aida](http://de.wikipedia.org/w/index.php?title=Aida_%28Oper%29)* von [Giuseppe Verdi,](http://de.wikipedia.org/w/index.php?title=Giuseppe_Verdi) Mailand 1955 (EMI)
- *[Rigoletto](http://de.wikipedia.org/w/index.php?title=Rigoletto)* von [Giuseppe Verdi M](http://de.wikipedia.org/w/index.php?title=Giuseppe_Verdi)ailand 1955 (EMI)
- *[Il Trovatore](http://de.wikipedia.org/w/index.php?title=Il_Trovatore)* von [Giuseppe Verdi](http://de.wikipedia.org/w/index.php?title=Giuseppe_Verdi), Mailand 1956 (EMI)
- *[La Bohème](http://de.wikipedia.org/w/index.php?title=La_Boh%C3%A8me)* von [Giacomo Puccini](http://de.wikipedia.org/w/index.php?title=Giacomo_Puccini), Mailand 1956 (EMI)
- *[Un ballo in maschera](http://de.wikipedia.org/w/index.php?title=Un_ballo_in_maschera)* von [Giuseppe Verdi,](http://de.wikipedia.org/w/index.php?title=Giuseppe_Verdi) Mailand 1956 (EMI)
- *[Il barbiere di Siviglia](http://de.wikipedia.org/w/index.php?title=Der_Barbier_von_Sevilla)* von [Gioacchino Rossini,](http://de.wikipedia.org/w/index.php?title=Gioacchino_Rossini) London 1957 (EMI)
- *[La sonnambula](http://de.wikipedia.org/w/index.php?title=La_sonnambula)* von [Vincenzo Bellini,](http://de.wikipedia.org/w/index.php?title=Vincenzo_Bellini) Mailand 1957 (EMI)
- *[Turandot](http://de.wikipedia.org/w/index.php?title=Turandot_%28Oper%29)* von [Giacomo Puccini](http://de.wikipedia.org/w/index.php?title=Giacomo_Puccini), Mailand 1957 (EMI)
- *[Manon Lescaut](http://de.wikipedia.org/w/index.php?title=Manon_Lescaut_%28Puccini%29)* von [Giacomo Puccini,](http://de.wikipedia.org/w/index.php?title=Giacomo_Puccini) Mailand 1957 (EMI)
- *[Medea](http://de.wikipedia.org/w/index.php?title=Medea)* von [Luigi Cherubini](http://de.wikipedia.org/w/index.php?title=Luigi_Cherubini), Mailand 1957 (EMI)
- *[Lucia di Lammermoor](http://de.wikipedia.org/w/index.php?title=Lucia_di_Lammermoor)* von [Gaetano Donizetti,](http://de.wikipedia.org/w/index.php?title=Gaetano_Donizetti) London 1959 (EMI)
- *[La Gioconda](http://de.wikipedia.org/w/index.php?title=La_Gioconda)* von [Amilcare Ponchielli](http://de.wikipedia.org/w/index.php?title=Amilcare_Ponchielli), Mailand 1959 (EMI)
- *[Norma](http://de.wikipedia.org/w/index.php?title=Norma_%28Oper%29)* von [Vincenzo Bellini](http://de.wikipedia.org/w/index.php?title=Vincenzo_Bellini), Mailand 1960 (EMI)
- *[Pagliacci](http://de.wikipedia.org/w/index.php?title=Pagliacci)* von [Ruggero Leoncavallo u](http://de.wikipedia.org/w/index.php?title=Ruggero_Leoncavallo)nd *[Cavalleria rusticana](http://de.wikipedia.org/w/index.php?title=Cavalleria_rusticana)* von [Pietro Mascagni,](http://de.wikipedia.org/w/index.php?title=Pietro_Mascagni) Mailand 1964 (EMI)
- *[Tosca](http://de.wikipedia.org/w/index.php?title=Tosca)* von [Giacomo Puccini,](http://de.wikipedia.org/w/index.php?title=Giacomo_Puccini) Paris 1964 (EMI)
- *[Carmen](http://de.wikipedia.org/w/index.php?title=Carmen_%28Oper%29)* von [Georges Bizet,](http://de.wikipedia.org/w/index.php?title=Georges_Bizet) Paris 1964 (EMI)

### **Literatur**

- Ardoin, John: *Maria Callas und ihr Vermächtnis* (engl. = The Callas Legacy). Aus dem Engl. von Tilmann Waldraff. München. Noack-Hübner. 1979.
- John Ardoin, Maria Callas: *Meisterklasse. Ein Übungsbuch für Sänger.* 288 Seiten Henschel Verlag. ISBN 3-89487-444-9. (Transkript der Meisterkurse an der New Yorker Juilliard School mit 25 Sängerinnen und Sängern.)
- *Callas Gesichter eines Mediums.* München: Schirmer/Mosel 1993*.* ISBN 3-88814-987-8
- [Nicholas Gage:](http://de.wikipedia.org/w/index.php?title=Nicholas_Gage) *Griechisches Feuer. Maria Callas und Aristoteles Onassis*. München. Blessing. 2001 (Originaltitel s. u.)
- Stelios Galatopoulos: *Maria Callas.* Sonderausgabe. Fischer (S.), Frankfurt. 2001 (2. Aufl.) 574 Seiten. ISBN 3-10-024413-3.
- Jens Malte Fischer, 1995: *Große Stimmen: Von Enrico Caruso bis Jessye Norman*. Frankfurt/M. suhrkamp TB 2484.
- [Jürgen Kesting:](http://de.wikipedia.org/w/index.php?title=J%C3%BCrgen_Kesting) *Maria Callas.* Claassen, Düsseldorf 1990, ISBN 3-546-45386-7
- Gunna Wendt: *Meine Stimme verstörte die Leute Diva assoluta Maria Callas* . 2006. Gebundene Ausgabe: 220 Seiten – Knaus. ISBN 3-8135-0237-6
- Gunna Wendt: *Maria Callas oder Die Kunst der Selbstinszenierung.*  176 Seiten Henschel Verlag. ISBN 3-89487-537-2.

auf französisch:

- Anne Edwards: *Maria Callas intime* (traduit de l'anglais par Marie-Claude Elsen). [Paris:](http://de.wikipedia.org/w/index.php?title=Paris) J'ai lu, coll. «Biographie», n° 7731, 2005. 409 p.-[16] p. de pl., 18 cm. ISBN 2-290-33777-3. Originaltitel s. u.
- Jacques Lorcey: *L'art de Maria Callas*. Paris, Éditions Atlantica, 1999 (réédition). 740 pages. ISBN 2-84394-168-7
- Jacques Lorcey: *Immortelle Callas*. Paris, Éditions Séguier, coll. «Empreinte», 2002 (réédition). Album illustré de format 21 x 21 cm, 140 pages. ISBN 2-84049-348-9

auf englisch:

- Ardoin, John: *The Callas Legacy*, Duckworth, London, 1977
- Edwards, Anne, *Maria Callas, An Intimate Biography*, St. Martin's Press, New York, 2001
- [Gage, Nicholas](http://de.wikipedia.org/w/index.php?title=Nicholas_Gage): *Greek Fire: The Story Of Maria Callas and Aristotle Onassis*. ISBN 0-446-61076-3
- Galatopoulos, Stelios: *Maria Callas, Sacred Monster*, Simon and Schuster, New York, 1998
- Lowe, David A. (ed.): *Callas: As They Saw Her*, New York, Ungar Publishing Company, 1986
- Stancioff, Nadia: *Maria Callas Remembered: An Intimate Portrait of the Private Callas*, E. P. Dutton, 1987 (deutsch: Zürich 1988 bzw. Bergisch Gladbach 1991. ISBN 3-404-61202-7)
- Stassinopoulos, Arianna: *Maria Callas: The Woman Behind the Legend*, Simon and Schuster, New York, 1981

# **Theaterstück**

• [Terrence McNally](http://de.wikipedia.org/w/index.php?title=Terrence_McNally): *Masterclass - [Meisterklasse](http://de.wikipedia.org/w/index.php?title=Meisterklasse_%28Callas%29)*. Deutsch von Inge Greiffenhagen und Bettina von Leoprechting. Das Stück und sein Autor erhielten dafür 1995 den [Tony Award](http://de.wikipedia.org/w/index.php?title=Tony_Award).

# **Filmographie**

- *[Medea.](http://de.wikipedia.org/w/index.php?title=Medea_%28Film%29)* Spielfilm, Italien, 1969, Regie: [Pier Paolo Pasolini](http://de.wikipedia.org/w/index.php?title=Pier_Paolo_Pasolini)
- *[Callas Forever.](http://de.wikipedia.org/w/index.php?title=Callas_Forever)* Spielfilm, Großbritannien, 2002, Regie: [Franco Zeffirelli,](http://de.wikipedia.org/w/index.php?title=Franco_Zeffirelli) u.a. mit [Fanny Ardant,](http://de.wikipedia.org/w/index.php?title=Fanny_Ardant) [Jeremy Irons,](http://de.wikipedia.org/w/index.php?title=Jeremy_Irons) [Joan Plowright](http://de.wikipedia.org/w/index.php?title=Joan_Plowright)
- *Callas Assoluta.* Dokumentarfilm, Frankreich, 2007, 98 Min., Regie: Philippe Kohly, Produktion: Swan Productions, ARTE France, Inhaltsangabe [\[1\]](http://www.arte.tv/de/kunst-musik/maria-callas/TV-Programm/1675892.html) von arte

# **Weblinks**

- Literatur von und über Maria Callas  $[2]$  im Katalog der [Deutschen Nationalbibliothek](http://de.wikipedia.org/w/index.php?title=Deutsche_Nationalbibliothek)
- Einträge zu Maria Callas [\[3\]](http://dispatch.opac.d-nb.de/DB=2.1/REL?PPN=118518461) im Katalog des [Deutschen Musikarchivs](http://de.wikipedia.org/w/index.php?title=Deutsches_Musikarchiv)
- Maria Callas in der deutschen [\[4\]](http://www.imdb.de/name/nm0006568/) und englischen [\[5\]](http://www.imdb.com/name/nm0006568/) Version der [Internet Movie Database](http://de.wikipedia.org/w/index.php?title=Internet_Movie_Database)
- [http://www.callas-club.de -](http://www.callas-club.de) "International Maria Callas Bibliography" (bibliographycal informations on 850 publications (2008))
- "Offizielle" Webpräsenz <sup>[6]</sup> Bibliografie, performance list, timeline, Artikel, Fotos, Neues und Diskografie (*englisch* und *italienisch*)
- Fotos, u.a. von Maria Callas [\[7\]](http://www.cs.princeton.edu/~san/sopranos.html)
- WDR-Reportage zum 85. Geburtstag von Maria Callas<sup>[\[8\]](http://www.wdr.de/themen/kultur/stichtag/2008/12/02.jhtml)</sup>

# **Referenzen**

- [1] <http://www.arte.tv/de/kunst-musik/maria-callas/TV-Programm/1675892.html>
- [2] [https://portal.d-nb.de/opac.htm?query=atr%3D118518461+OR+nid%3D118518461+OR+swRef%3D118518461&](https://portal.d-nb.de/opac.htm?query=atr%3D118518461+OR+nid%3D118518461+OR+swRef%3D118518461&method=simpleSearch) [method=simpleSearch](https://portal.d-nb.de/opac.htm?query=atr%3D118518461+OR+nid%3D118518461+OR+swRef%3D118518461&method=simpleSearch)
- [3] <http://dispatch.opac.d-nb.de/DB=2.1/REL?PPN=118518461>
- [4] <http://www.imdb.de/name/nm0006568/>
- [5] <http://www.imdb.com/name/nm0006568/>
- [6] <http://www.callas.it/>
- [7] <http://www.cs.princeton.edu/~san/sopranos.html>
- [8] <http://www.wdr.de/themen/kultur/stichtag/2008/12/02.jhtml>

# Kastraten

# <span id="page-66-0"></span>**Kastrat**

Als **Kastraten** bezeichnete man einen [Sänger](http://de.wikipedia.org/w/index.php?title=Gesang), der vor der [Pubertät d](http://de.wikipedia.org/w/index.php?title=Pubert%C3%A4t)er [Kastration u](http://de.wikipedia.org/w/index.php?title=Kastration)nterzogen worden war, um den [Stimmwechsel](http://de.wikipedia.org/w/index.php?title=Stimmwechsel) zu unterbinden und seine Knabenstimme ([Sopran o](#page-59-0)der [Alt\)](http://de.wikipedia.org/w/index.php?title=Alt_%28Stimmlage%29) zu erhalten. So erlangte der junge Mensch die Größe eines Erwachsenen, behielt aber die hohe Stimme und konnte mit ihr so kräftig singen wie ein Mann.

# **Problematische Praxis**

Schon von der [Spätantike](http://de.wikipedia.org/w/index.php?title=Sp%C3%A4tantike) an wurden vor allem in [Italien](http://de.wikipedia.org/w/index.php?title=Italien) viele Knaben kastriert, mit dem Ziel, ihnen eine Laufbahn als erfolgreicher Sänger zu ermöglichen. Dafür bot die Kastration freilich nicht die geringste Gewähr. Da der Eingriff vor Einsetzen der [Pubertä](http://de.wikipedia.org/w/index.php?title=Pubert%C3%A4t)t vorgenommen werden musste, war nicht abzusehen, wie sich Stimme und das musikalische Talent des betroffenen Knaben entwickeln würden.

Nur die wenigsten der vielen Tausend Kastraten fanden den Weg auf die Bühne. Diese begeisterten jedoch mit "überirdischer Stimme" ihr Publikum über die Maßen.

Den weitaus meisten Kastrierten gelang die erhoffte Sängerkarriere nicht, und die verstümmelten Männer hatten ein schweres Leben. Selbstverständlich waren es nach einer Kastration nicht allein die [Stimmbänder,](http://de.wikipedia.org/w/index.php?title=Stimmlippe) deren Wachstum anders verlief. Dem männlichen Körper fehlten in der entscheidenden Wachstumsphase wichtige Hormone: Viele Kastrierte wurden übermäßig groß und dick und waren Riesen mit verhältnismäßig hoher Sprechstimme, die etwa der eines hohen Tenors glich.

### **Geschichte**

#### **Kastraten in der Kirchenmusik**

Im Christentum lehnte die Mehrzahl der Gelehrten die [Kastration a](http://de.wikipedia.org/w/index.php?title=Kastration)b,

es gab aber auch Befürworter. Erst Papst [Sixtus V. h](http://de.wikipedia.org/w/index.php?title=Sixtus_V.)at am 7. Juni 1587 ein eindeutiges Verbot erlassen. Doch schon 1588 war ein Kastrat päpstlicher Sänger, und noch bis in die Mitte des [19. Jahrhunderts](http://de.wikipedia.org/w/index.php?title=19._Jahrhundert) wurden Knaben kastriert. Den Opfern der verbotswidrig fortgesetzten Praxis boten die Päpste seit [Clemens VIII. e](http://de.wikipedia.org/w/index.php?title=Clemens_VIII._%28Papst%29)ine Existenz als Sänger für hohe Stimmen in der päpstlichen [Kapelle.](http://de.wikipedia.org/w/index.php?title=Sixtinische_Kapelle_%28Chor%29) [1922](http://de.wikipedia.org/w/index.php?title=1922) starb [Alessandro Moreschi](http://de.wikipedia.org/w/index.php?title=Alessandro_Moreschi), der letzte Kastrat der päpstlichen Kapelle und der einzige, von dem Tondokumente erhalten sind.

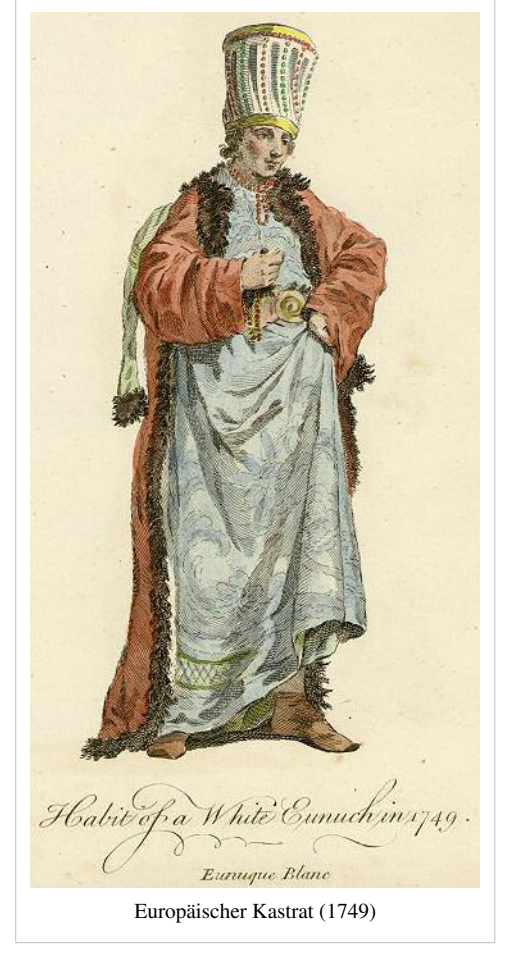

#### **Kastraten seit dem Barock**

Kastraten waren im europäischen Musikleben des [17.](http://de.wikipedia.org/w/index.php?title=17._Jahrhundert) und [18. Jahrhundert](http://de.wikipedia.org/w/index.php?title=18._Jahrhundert)s beliebt und genossen oft hohes Ansehen. Zu den berühmtesten Kastraten des 18. Jahrhunderts zählen [Senesino](http://de.wikipedia.org/w/index.php?title=Senesino), [Farinelli](#page-69-0), [Caffarelli u](http://de.wikipedia.org/w/index.php?title=Caffarelli)nd [Antonio Bernacchi](http://de.wikipedia.org/w/index.php?title=Antonio_Bernacchi). Sie gehörten zu den ersten Superstars der Musik, ihr Genre war vorzugsweise die [Oper](http://de.wikipedia.org/w/index.php?title=Oper). Der 1792 geborene [Gioachino Rossini](http://de.wikipedia.org/w/index.php?title=Gioachino_Rossini) soll durch Intervention seiner Mutter vor der Karriere als Sängerkastrat bewahrt worden sein. Er selbst schrieb sein Alterswerk [Petite Messe solennelle](http://de.wikipedia.org/w/index.php?title=Petite_Messe_solennelle) im Jahre 1863 für "zwölf Sänger der drei Geschlechter<sup>411</sup>, wohl wissend, dass es keine *Kastraten* mehr gab, eine merkwürdig-ironische Äußerung eines Mannes im Alter seiner "*Altersünden (Péchés de vieillesse)*".

#### **Ersatz im 20. Jahrhundert**

Seit der Abschaffung der Kastrationspraxis stellt die Besetzung von Männerrollen in Sopran-oder Altlage ein besonderes Problem für die Aufführung [Alter Musik](http://de.wikipedia.org/w/index.php?title=Alte_Musik) dar. Im [20. Jahrhundert](http://de.wikipedia.org/w/index.php?title=20._Jahrhundert) war es lange üblich, solche Rollen in typische Männerlagen zu transponieren, um den von Werken des [19. Jahrhundert](http://de.wikipedia.org/w/index.php?title=19._Jahrhundert)s geprägten Hörerwartungen zu entsprechen (→ [Heldentenor](http://de.wikipedia.org/w/index.php?title=Heldentenor)). Mit der Entwicklung der [Historischen Aufführungspraxis h](http://de.wikipedia.org/w/index.php?title=Historische_Auff%C3%BChrungspraxis)at sich die Ansicht durchgesetzt, dass eine Änderung der Stimmlage die Struktur der Musik beeinträchtigt – insbesondere etwa bei Liebesduetten in Barockopern, bei denen die beiden Stimmen oft in der gleichen Lage miteinander verwoben sind. Deshalb behilft man sich mit Frauenstimmen oder [Countertenören](http://de.wikipedia.org/w/index.php?title=Countertenor), deren [Falsett](http://de.wikipedia.org/w/index.php?title=Falsett) aber deutlich anders klingt als eine Knabenstimme, wie Kastraten sie hatten.

Die Möglichkeiten digitaler Klangmanipulation wurden im Film über den Kastraten [Farinelli \(](#page-69-0)1994) angewandt, um aus den Stimmen einer Sopranistin und eines [Countertenors](http://de.wikipedia.org/w/index.php?title=Countertenor) eine [synthetische](http://de.wikipedia.org/w/index.php?title=Synthetisch) Kastratenstimme zu mischen. Grundlage dafür waren Tondokumente des letzten Kastraten [Moreschi](http://de.wikipedia.org/w/index.php?title=Alessandro_Moreschi) und zeitgenössische Beschreibungen. Eine grundlegende Idee der Kastratenstimme im 17. Jahrhunderts war es, eine Stimme zu schaffen, die alles Menschenmögliche übersteigt. Insofern kommt die Idee, für den Film technisch eine Stimme zu kreieren, die es in der Realität nicht gibt, nämlich die Mischung von weiblicher Sopran- und männlicher Altus-Stimme, der historischen Kastratenstimme nicht nur auf eine sehr originelle, sondern auch technisch sehr aufwändig realisierte Art nahe.

### **Kastraten als Thema in der Literatur**

- Im Buch *Melodien* von [Helmut Krausser](http://de.wikipedia.org/w/index.php?title=Helmut_Krausser) wird die Figur des Kastraten und Komponisten Marc Antonio Pasqualini (1614-1691) mit einer fiktiven Vita beschrieben und besonders auf seinen Leidensweg und seine Stellung in der Gesellschaft eingegangen.
- Erzählung *[Sarrasine](http://de.wikipedia.org/w/index.php?title=Sarrasine)* von [Honoré de Balzac](http://de.wikipedia.org/w/index.php?title=Honor%C3%A9_de_Balzac) [\[2\]](http://gutenberg.spiegel.de/balzac/sarrasin/sarrasin.htm)
- Roman *Der Virtuose* von [Margriet de Moor](http://de.wikipedia.org/w/index.php?title=Margriet_de_Moor) (deutsch 1994)
- Im Kriminalroman *Das Gift der Engel* von [Oliver Buslau \(](http://de.wikipedia.org/w/index.php?title=Oliver_Buslau)2006) bildet ein Musikwissenschaftler in einem abgelegenen Anwesen einen operierten Knaben zu einem Kastraten aus.
- In den historischen Kriminalromanen *Imprimatur*, *Secretum* und *Veritas* des italienischen Autorenpaares [Rita](http://de.wikipedia.org/w/index.php?title=Monaldi_%26_Sorti) [Monaldi und Francesco Sorti i](http://de.wikipedia.org/w/index.php?title=Monaldi_%26_Sorti)st der (historisch belegte) Kastrat [Atto Melani e](http://de.wikipedia.org/w/index.php?title=Atto_Melani)ine der zentralen Figuren.
- In dem Roman *Falsetto* von Anne Rice wird die Geschichte des Marco Antonio Treschi, genannt Tonio, erzählt, der als 15 jähriger in Venedig entdeckt und durch eine Intrige zum Kastraten wird. Erfolgreich und berühmt geworden, sinnt er auf Rache.

### **Siehe auch**

- [Eunuch](http://de.wikipedia.org/w/index.php?title=Eunuch)
- [Kastration](http://de.wikipedia.org/w/index.php?title=Kastration)
- [Liste berühmter Sängerinnen und Sänger klassischer Musik](http://de.wikipedia.org/w/index.php?title=Liste_ber%C3%BChmter_S%C3%A4ngerinnen_und_S%C3%A4nger_klassischer_Musik)  Kastraten sind dort ebenfalls aufgeführt

### **Weblinks**

- Tonbeispiel: *Ave Maria* gesungen von Alessandro Moreschi [\[3\]](http://www.archive.org/details/AlessandroMoreschi)
- Joachim Risch, *Rossinis letzte Alterssünde*, [Collegium Cantorum Köln](http://de.wikipedia.org/w/index.php?title=Collegium_Cantorum_K%C3%B6ln), [\[4\]](http://www.mh-koeln.de/cck/komponisten/romantik/0192d992950a8c937.html)
- Falk Häfner: *Die Musik der Kastraten. Cecilia Bartoli: "Sacrificium"* [\[5\]](http://www.dradio.de/dlf/sendungen/neueplatte/1069437/)

## **Literatur**

- Richard Somerset-Ward: *Angels & monsters: male and female sopranos in the story of opera, 1600 1900*, Yale Univ. Press, 2004
- Hans Fritz: *Kastratengesang: hormonelle, konstitutionelle und pädagogische Aspekte*, Schneider, 1994 ISBN 978-3-7952-0797-7
- Hubert Ortkemper: *Engel wider Willen. Die Welt der Kastraten. Eine andere Operngeschichte*, Berlin 1993
- [Cecilia Bartoli](http://de.wikipedia.org/w/index.php?title=Cecilia_Bartoli): *Sacrificium*, (Doppel CD und Buch), [Decca Records](http://de.wikipedia.org/w/index.php?title=Decca_Records) 2009. (Die Mezzosopranistin Cecilia Bartoli erinnert mit ihrem Album an das Leid und an die Kunst der Kastratensänger des 18. Jahrhunderts).

# **Referenzen**

- [1] Rossini in Passy 1863, zitiert nach Joachim Risch
- [2] <http://gutenberg.spiegel.de/balzac/sarrasin/sarrasin.htm>
- [3] <http://www.archive.org/details/AlessandroMoreschi>
- [4] <http://www.mh-koeln.de/cck/komponisten/romantik/0192d992950a8c937.html>
- [5] <http://www.dradio.de/dlf/sendungen/neueplatte/1069437/>

# Farinelli

# <span id="page-69-0"></span>**Farinelli**

**Farinelli**, eigentlich **Carlo Broschi** (\* [24. Januar](http://de.wikipedia.org/w/index.php?title=24._Januar) [1705 i](http://de.wikipedia.org/w/index.php?title=1705)n [Andria;](http://de.wikipedia.org/w/index.php?title=Andria) † [16. September](http://de.wikipedia.org/w/index.php?title=16._September) [1782](http://de.wikipedia.org/w/index.php?title=1782) in [Bologna](http://de.wikipedia.org/w/index.php?title=Bologna)) war ein berühmter italienischer Sänger [\(Kastrat](#page-66-0)) des 18. Jahrhunderts.

#### **Leben**

Broschi war ein Neffe des Komponisten und Violinisten [Cristiano Farinelli](http://de.wikipedia.org/w/index.php?title=Cristiano_Farinelli). Da er nicht der erste Schüler von [Nicola](http://de.wikipedia.org/w/index.php?title=Nicola_Antonio_Porpora) [Antonio Porpora](http://de.wikipedia.org/w/index.php?title=Nicola_Antonio_Porpora) war, musste er sich einen anderen Bühnennamen suchen, denn der Altist Antonio Uberti hatte bereits den Namen seines Lehrers angenommen und nannte sich [Porporino](http://de.wikipedia.org/w/index.php?title=Porporino). Carlo Broschi entschied sich daher für die Brüder Farina, die als große Kenner und Liebhaber der Musik galten und bei denen er während seiner Ausbildungszeit bei Porpora öfter gesungen hatte.

Nachdem er für die Karriere eines Kastraten vorbereitet worden war, erwarb er als Schüler von Porpora eine Stimme von angeblich wunderbarer Schönheit und war bald überall in Süditalien als *il ragazzo* (der Junge) bekannt. 1722 hatte er seinen ersten Auftritt in der Oper *Eumene* seines Lehrers. Mit seiner Stimme übertraf er einen beliebten deutschen Trompeter sowohl im Halten und Schwellen eines Tones in erstaunlicher Länge, als auch in Reinheit und Kraft, Variationen und Trillern. Das erwies sich in einem von Porpora für den Jungen geschriebenen [Obligato](http://de.wikipedia.org/w/index.php?title=Obligato) in einer der Arien und erregte weithin Enthusiasmus.

Im Jahr 1724 trat er erstmals in Wien auf, und im folgenden Jahr in Venedig, worauf er nach Neapel zurückkehrte. In Mailand sang er 1726 und in Bologna 1727. Dort traf er das erste Mal den Sänger [Antonio Bernacchi \(](http://de.wikipedia.org/w/index.php?title=Antonio_Bernacchi)geboren 1690) und musste sich ihm geschlagen geben; seinem Unterricht verdankte er viel. Mit stetig steigendem Erfolg trat Farinelli in fast allen großen Städten Italiens auf und kehrte 1731 ein drittes Mal nach Wien zurück.

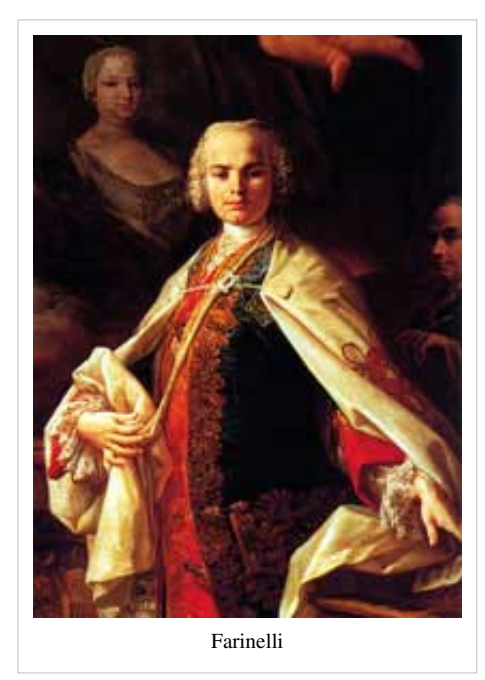

Er änderte nun seinen Stil – wie es heißt, auf den Rat von [Karl VI.](http://de.wikipedia.org/w/index.php?title=Karl_VI._%28HRR%29) – von der bloßen Bravour der Porpora-Schule zu mehr Pathos und Schlichtheit. Darin wurde er u.a. bestärkt von seinem Freund [Pietro Metastasio.](http://de.wikipedia.org/w/index.php?title=Pietro_Metastasio) 1734 besuchte er London, gerade rechtzeitig, um die einflussreiche Partei der [Händel](http://de.wikipedia.org/w/index.php?title=Georg_Friedrich_H%C3%A4ndel)-Gegner zu unterstützen, die mit Porpora als Komponisten und [Senesino](http://de.wikipedia.org/w/index.php?title=Senesino) als erstem Sänger eine konkurrierende [Oper](http://de.wikipedia.org/w/index.php?title=Oper) gegründet hatte. Aber selbst seine mächtige Hilfe konnte dem Unternehmen auf Dauer nicht zum Erfolg verhelfen. Sein erster Auftritt am Theater [Lincoln's Inn](http://de.wikipedia.org/w/index.php?title=Lincoln%27s_Inn_Fields) [Fields e](http://de.wikipedia.org/w/index.php?title=Lincoln%27s_Inn_Fields)rfolgte in der Oper *[Artaserse](http://de.wikipedia.org/w/index.php?title=Artaserse)*, deren Musik größtenteils von seinem Bruder [Riccardo Broschi](http://de.wikipedia.org/w/index.php?title=Riccardo_Broschi) stammte. Er erntete triumphalen Erfolg und der [Prinz von Wales s](http://de.wikipedia.org/w/index.php?title=Prinz_von_Wales)owie der Hof überschütteten ihn mit Wohlwollen und Geschenken. Nach drei Jahren, 1737, verließ er England, um nach Spanien zu reisen. Auf dem Weg verbrachte er einige Monate in [Frankreich](http://de.wikipedia.org/w/index.php?title=Frankreich), wo er vor [Ludwig XV.](http://de.wikipedia.org/w/index.php?title=Ludwig_XV._%28Frankreich%29) sang.

In Spanien, das er ursprünglich nur für fünf Monate hatte besuchen wollen, blieb er schließlich fast fünfundzwanzig Jahre (1737-1759). Seine Stimme wurde von der Königin eingesetzt, um die Schwermut von [Philipp V. von Spanien](http://de.wikipedia.org/w/index.php?title=Philipp_V._%28Spanien%29)  zu kurieren. Damit erlangte er einen Einfluss auf den Prinzen, der ihm die Macht – wenn auch nicht das Amt – eines

Premierministers verlieh. Er war klug und bescheiden genug, diese Macht nur diskret einzusetzen. Zehn Jahre lang musste er dem König Nacht für Nacht stets die gleichen sechs Lieder vorsingen und nie etwas Anderes. Unter [Ferdinand VI.](http://de.wikipedia.org/w/index.php?title=Ferdinand_VI._%28Spanien%29) hatte er eine ähnliche Position inne und wurde 1750 mit dem [Kreuz von Calatrava](http://de.wikipedia.org/w/index.php?title=Kreuz_von_Calatrava) ausgezeichnet. Er nutzte seinen Einfluss auf den König dazu aus, um eine italienische Oper zu etablieren. Als [Karl III. von Spanien](http://de.wikipedia.org/w/index.php?title=Karl_III._%28Spanien%29) den Thron bestieg, setzte sich Farinelli mit seinem angehäuften Vermögen in Bologna zur Ruhe und verbrachte den Rest seiner Tage in melancholischer Pracht.

Der Umfang seiner Stimme reichte über das Vermögen gewöhnlicher Sänger um sieben bis acht Töne hinaus; sie war klangvoll, gleichmäßig und klar; dazu verfügte er über reiche musikalische Kenntnisse.

#### **Nachwelt**

Farinellis Leben wurde in zahlreichen Opern verarbeitet. Angefangen mit einem Werk von John Barnett, aufgeführt 1839 in London nach der anonymen Pariser Vorlage *Farinelli, ou le Bouffe du Roi* (...*oder der Buffo des Königs*) über [Aubers](http://de.wikipedia.org/w/index.php?title=Daniel_Auber) *La part du diable* (Des Teufels Anteil, 1843) bis zu zeitgenössischen Komponisten wie Matteo d'Amicos (\*1955) *Farinelli, la voce perduta* (...*die verlorene Stimme*) und [Siegfried Matthus](http://de.wikipedia.org/w/index.php?title=Siegfried_Matthus)' *Farinelli, oder die Macht des Gesanges*.

1964 wurde in [Schwabing d](http://de.wikipedia.org/w/index.php?title=Schwabing)ie Farinelli-Grundschule gegründet.

1994 drehte der belgische Regisseur [Gérard Corbiau d](http://de.wikipedia.org/w/index.php?title=G%C3%A9rard_Corbiau)en Film [Farinelli, der Kastrat](http://de.wikipedia.org/w/index.php?title=Farinelli%2C_der_Kastrat) über die Lebensgeschichte Farinellis mit [Stefano](http://de.wikipedia.org/w/index.php?title=Stefano_Dionisi) [Dionisi](http://de.wikipedia.org/w/index.php?title=Stefano_Dionisi) in der Titelrolle. Drehort des Films war u. a. das [Markgräfliche](http://de.wikipedia.org/w/index.php?title=Markgr%C3%A4fliches_Opernhaus_%28Bayreuth%29) [Opernhaus](http://de.wikipedia.org/w/index.php?title=Markgr%C3%A4fliches_Opernhaus_%28Bayreuth%29) in Bayreuth. Der vielgelobte Streifen wurde mit dem [Golden Globe a](http://de.wikipedia.org/w/index.php?title=Golden_Globe)ls "bester nicht englischsprachiger Film" ausgezeichnet und auch für den [Oscar](http://de.wikipedia.org/w/index.php?title=Oscar) in dieser Kategorie nominiert.

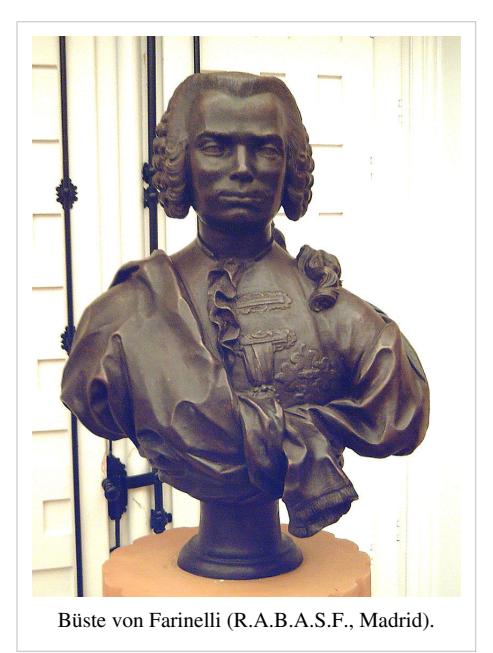

Im Jahre 1998 öffnete in Bologna das Farinelli-Studienzentrum seine Tore, gewidmet der geschichtlichen Erinnerung an die Figur des

berühmten Kastraten, der in Bologna von 1761 bis 1782 lebte und auch dort verstarb. Die Kernprojekte des Zentrums beinhalten die Restaurierung des Grabmals Farinellis in der Certosa von Bologna (2000) und die Öffnung von Farinellis Grab (2006). Die Graböffnung wurde durch den florentinischen Antiquitätenhändler Alberto Bruschi und durch Luigi Verdi, Sekretär des Farinelli Studienzentrums, ermöglicht. Die Anthropologin Maria Giovanna Belcastro von der Universität von Bologna, der Paleoantropologe [Gino Fornaciari](http://de.wikipedia.org/w/index.php?title=Gino_Fornaciari) von der Universität von [Pisa u](http://de.wikipedia.org/w/index.php?title=Pisa)nd der Ingenieur David Howard von der Universität von [York z](http://de.wikipedia.org/w/index.php?title=York)eichnen als Wissenschaftler für die Analyse der sterblichen Überreste Farinellis verantwortlich. Die [Exhumierung](http://de.wikipedia.org/w/index.php?title=Exhumierung) Farinellis fand am 12. Juli 2006 statt. Ziel der Ausgrabungen ist es, Erkenntnisse über mögliche Krankheiten oder Fehlbildungen des Sängers und deren Auswirkungen auf seine Stimme zu gewinnen.

# **Literatur**

- Barbier, Patrick: *Farinelli*. Düsseldorf 1995.
- Cappelletto, Sandro: "La voce perduta Vita di Farinelli evirato cantore". Turin 1995
- Dombois, Johanna: "Farinellis gehäutete Stimme. Voice-Design als Kulturtechnik." In: Musik & Ästhetik. 13. Jg. Heft 51 (2009) S. 54-72
- Tasler, Angelika: *Carlo Broschi (Farinelli)*. In: Wurst, Jürgen und Langheiter, Alexander (Hrsg.): Monachia. München: Städtische Galerie im Lenbachhaus, 2005. S. 78. ISBN 3-88645-156-9

# **Weblinks**

- Literatur von und über Farinelli<sup>[1]</sup> im Katalog der [Deutschen Nationalbibliothek](http://de.wikipedia.org/w/index.php?title=Deutsche_Nationalbibliothek)
- *Farinelli: il castrato* in der deutschen <sup>[2]</sup> und englischen <sup>[3]</sup> Version der [Internet Movie Database](http://de.wikipedia.org/w/index.php?title=Internet_Movie_Database)

# **Referenzen**

- [1] [https://portal.d-nb.de/opac.htm?query=atr%3D119244349+OR+nid%3D119244349+OR+swRef%3D119244349&](https://portal.d-nb.de/opac.htm?query=atr%3D119244349+OR+nid%3D119244349+OR+swRef%3D119244349&method=simpleSearch) [method=simpleSearch](https://portal.d-nb.de/opac.htm?query=atr%3D119244349+OR+nid%3D119244349+OR+swRef%3D119244349&method=simpleSearch)
- [2] <http://www.imdb.de/title/tt0109771/>
- [3] <http://www.imdb.com/title/tt0109771/>
# Klassische Musik & Comedy

# Hans Liberg

# **Hans Liberg**

**Hans Liberg** (\* [18. April](http://de.wikipedia.org/w/index.php?title=18._April) [1954](http://de.wikipedia.org/w/index.php?title=1954) in [Amsterdam](http://de.wikipedia.org/w/index.php?title=Amsterdam), [Niederlande\)](http://de.wikipedia.org/w/index.php?title=Niederlande) ist ein niederländischer [Musikkomödiant.](http://de.wikipedia.org/w/index.php?title=Musikkom%C3%B6diant)

## **Leben**

Inspiriert durch das Klavierspiel seiner Großmutter hatte er früh den ersten Kontakt mit der [Musik.](http://de.wikipedia.org/w/index.php?title=Musik) [Klavier](http://de.wikipedia.org/w/index.php?title=Klavier) und [Gitarre](http://de.wikipedia.org/w/index.php?title=Gitarre) waren die Instrumente, die er schon während der Schulzeit beherrschte. Später lernte er auch [Klarinette,](http://de.wikipedia.org/w/index.php?title=Klarinette) [Banjo u](http://de.wikipedia.org/w/index.php?title=Banjo)nd [Trompete](http://de.wikipedia.org/w/index.php?title=Trompete). Mit 18 Jahren begann er sein Studium der [Musikwissenschaft i](http://de.wikipedia.org/w/index.php?title=Musikwissenschaft)n Amsterdam. Seine Diplomarbeit verfasste er über das Thema *[Scat V](http://de.wikipedia.org/w/index.php?title=Scat)ocals*.

Hans Liberg, 2008

[1981 s](http://de.wikipedia.org/w/index.php?title=1981)pielte er sein erstes Bühnenstück, ein halbstündiges [Kabarett](http://de.wikipedia.org/w/index.php?title=Kabarett)programm, das anscheinend keinen Titel hatte. Seitdem tourt der Entertainer mit seinen Programmen durch [Mitteleuropa](http://de.wikipedia.org/w/index.php?title=Mitteleuropa) und die

[USA](http://de.wikipedia.org/w/index.php?title=USA) und kann durch seine Mehrsprachigkeit das lokale Publikum jeweils muttersprachlich unterhalten.

Auf seiner Website bezeichnet er sich als "der neue [Victor Borge](#page-75-0)".

## **Programm**

Die Programme Hans Libergs sind keine vollständigen Interpretationen von Stücken. Die Stücke werden lediglich angespielt, sodass das Publikum die Werke erkennen kann: Hans Liberg berücksichtigt Kompositionen von [Johann](http://de.wikipedia.org/w/index.php?title=Johann_Sebastian_Bach) [Sebastian Bach,](http://de.wikipedia.org/w/index.php?title=Johann_Sebastian_Bach) [Frédéric Chopin](http://de.wikipedia.org/w/index.php?title=Fr%C3%A9d%C3%A9ric_Chopin), den [Beatles](http://de.wikipedia.org/w/index.php?title=Beatles) und vielen anderen Komponisten. So vergleicht er das weiche französische ([Claude Debussy](http://de.wikipedia.org/w/index.php?title=Claude_Debussy) - Clair de lune) mit dem harten deutschen Mondlicht [\(Ludwig van Beethoven](http://de.wikipedia.org/w/index.php?title=Ludwig_van_Beethoven) - Mondscheinsonate). Eine Spezialität sind nahtlose Übergänge zwischen verschiedenen Stilepochen oder Komponisten. Mit weniger passenden Vergleichen, humoristischen Einlagen und teilweise verdrehten Informationen (*Wolfgang Theodor Mozart*) schafft er ein kurzweiliges Programm, das jedoch eine gewisse musikalische Grundbildung des Publikums voraussetzt.

Auf der Bühne gibt es auch Seitenhiebe gegen die musikalischen Aktivitäten von [André Rieu u](http://de.wikipedia.org/w/index.php?title=Andr%C3%A9_Rieu)nd [Helmut Lotti](http://de.wikipedia.org/w/index.php?title=Helmut_Lotti). "Alles nur Neid!", so sein eigener Kommentar dazu.

## **Preise**

- [Wilhelmshavener Knurrhahn -](http://de.wikipedia.org/w/index.php?title=Wilhelmshavener_Knurrhahn) Kleinkunstpreis der Stadt Wilhelmshaven (1991)
- Cabarettpreis, [Schwerte \(](http://de.wikipedia.org/w/index.php?title=Schwerte)1991)
- [Emmy Award](http://de.wikipedia.org/w/index.php?title=Emmy_Award), Kategorie *Popular Arts* (1997)
- [Bayerischer Kabarettpreis](http://de.wikipedia.org/w/index.php?title=Bayerischer_Kabarettpreis) (Der goldene Spaten) (2003)
- [Ritter des Ordens vom Niederländischen Löwen](http://de.wikipedia.org/w/index.php?title=Orden_vom_Niederl%C3%A4ndischen_L%C3%B6wen) (2008)

# **Diskographie**

- Jetzt auch für Frauen
- International
- Neue Show
- TATATATA
- Die Neunte
- 5er-DVD-Kollektion (2009, [WortArt](http://de.wikipedia.org/w/index.php?title=WortArt_%28Label%29))

## **Tourneen**

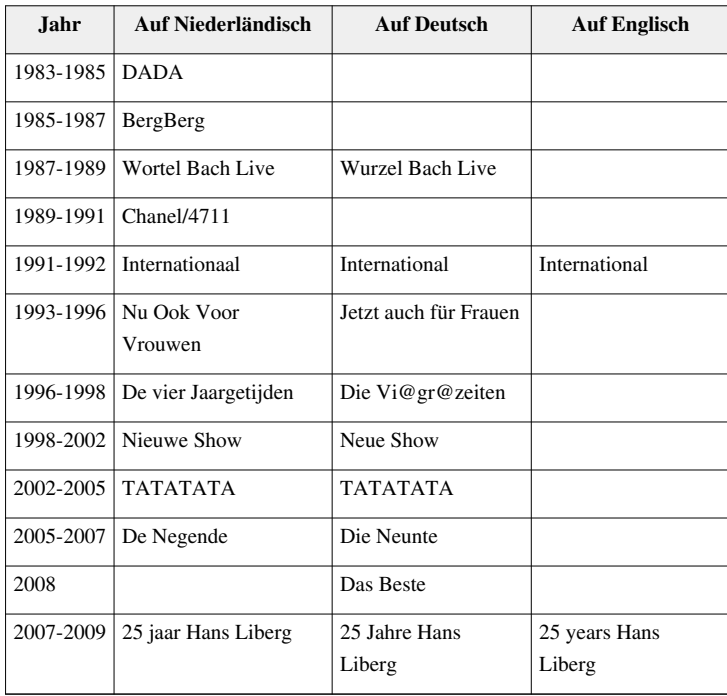

## **Weblinks**

• <http://www.hansliberg.com>

# <span id="page-75-0"></span>Viktor Borge

# **Victor Borge**

**Victor Borge**, eigentlich Børge Rosenbaum (\* [3. Januar](http://de.wikipedia.org/w/index.php?title=3._Januar) [1909](http://de.wikipedia.org/w/index.php?title=1909) in [Kopenhagen;](http://de.wikipedia.org/w/index.php?title=Kopenhagen) † [23. Dezember](http://de.wikipedia.org/w/index.php?title=23._Dezember) [2000 i](http://de.wikipedia.org/w/index.php?title=2000)n [Greenwich](http://de.wikipedia.org/w/index.php?title=Greenwich_%28Connecticut%29), [Connecticut](http://de.wikipedia.org/w/index.php?title=Connecticut)) war ein [dänisch-](http://de.wikipedia.org/w/index.php?title=D%C3%A4nen)[amerikanischer](http://de.wikipedia.org/w/index.php?title=Vereinigte_Staaten) [Pianist](http://de.wikipedia.org/w/index.php?title=Pianist) und [Komödiant.](http://de.wikipedia.org/w/index.php?title=Kom%C3%B6diant)

## **Leben**

Victor Borge wurde in eine [jüdische](http://de.wikipedia.org/w/index.php?title=Juden) [Musiker](http://de.wikipedia.org/w/index.php?title=Musiker)familie geboren. Er wurde von dem [Liszt](http://de.wikipedia.org/w/index.php?title=Liszt)-Schüler [Frederic Lamond u](http://de.wikipedia.org/w/index.php?title=Frederic_Lamond)nd dem [Busoni-](http://de.wikipedia.org/w/index.php?title=Busoni)Schüler [Egon Petri u](http://de.wikipedia.org/w/index.php?title=Egon_Petri)nterrichtet und gab 1926 sein [Debüt](http://de.wikipedia.org/w/index.php?title=Deb%C3%BCt). In den 1930er Jahren war er einer der beliebtesten dänischen Pianisten.

Die Ernsthaftigkeit des klassischen Konzertbetriebs gefiel ihm jedoch nicht. Er begann deshalb, seine Auftritte um humoristische Elemente und Parodien zu erweitern. Seine Witze über [Adolf Hitler](http://de.wikipedia.org/w/index.php?title=Adolf_Hitler) fanden beim dänischen Publikum großen Anklang, bei den deutschen Besatzern im [Zweiten Weltkrieg](http://de.wikipedia.org/w/index.php?title=Zweiter_Weltkrieg) dagegen nicht. Deshalb musste Borge 1940 in die USA auswandern.

Auch hier verloren seine Auftritte nicht ihre komische Note. Bald trat er im [Radio a](http://de.wikipedia.org/w/index.php?title=Radio)uf, unter anderem mit [Bing](http://de.wikipedia.org/w/index.php?title=Bing_Crosby) [Crosby.](http://de.wikipedia.org/w/index.php?title=Bing_Crosby) 1948 wurde er amerikanischer [Staatsbürger](http://de.wikipedia.org/w/index.php?title=Staatsb%C3%BCrger). Am [Golden Theatre](http://de.wikipedia.org/w/index.php?title=Golden_Theatre) in [New York](http://de.wikipedia.org/w/index.php?title=New_York_City) hatte er von 1953 bis 1956 seine Ein-Mann-Show *Comedy in Music*, die am längsten aufgeführte Ein-Mann-Show überhaupt. Ein Zitat des Komödianten am Klavier lautete: "Lächeln ist die kürzeste Verbindung zwischen Menschen."

Victor Borge spielte nicht nur vorzüglich Klavier, sondern trat auch als [Dirigent](#page-31-0) auf, unter anderem bei [Opern](http://de.wikipedia.org/w/index.php?title=Oper)aufführungen. Er gründete mehrere [Stiftung](http://de.wikipedia.org/w/index.php?title=Stiftung)en und erhielt zahlreiche Preise und Auszeichnungen.

Am 23. Dezember 2000 starb Victor Borge im Alter von 91 Jahren in [Connecticut.](http://de.wikipedia.org/w/index.php?title=Connecticut)

## **Weblinks**

- Literatur von und über Victor Borge  $\left[1\right]$  im Katalog der [Deutschen Nationalbibliothek](http://de.wikipedia.org/w/index.php?title=Deutsche_Nationalbibliothek)
- Werner Knudsen: A Tribute to Victor Borge<sup>[\[2\]](http://www.kor.dk/borge/)</sup>
- Laughterlog.com: Biographie mit Liste der Radio- und Fernsehaufzeichnungen Victor Borges<sup>[\[3\]](http://www.laughterlog.com/Personalities/per-vborge.HTM)</sup>
- Martin Cohen: *He Introduced Me To the Bosendorfer Imperial: Victor Borge* <sup>[\[4\]](http://www.company7.com/bosendorfer/victorborge.html)</sup>, Borges Biographie, mit Audiound Videoclips

## **Referenzen**

- [1] [https://portal.d-nb.de/opac.htm?query=atr%3D121668916+OR+nid%3D121668916+OR+swRef%3D121668916+OR+](https://portal.d-nb.de/opac.htm?query=atr%3D121668916+OR+nid%3D121668916+OR+swRef%3D121668916+OR+partOfAuthority%3D121668916&method=simpleSearch) [partOfAuthority%3D121668916&method=simpleSearch](https://portal.d-nb.de/opac.htm?query=atr%3D121668916+OR+nid%3D121668916+OR+swRef%3D121668916+OR+partOfAuthority%3D121668916&method=simpleSearch)
- [2] <http://www.kor.dk/borge/>
- [3] <http://www.laughterlog.com/Personalities/per-vborge.HTM>
- [4] <http://www.company7.com/bosendorfer/victorborge.html>

# **Quellen und Bearbeiter des Artikels**

**Klassische Musik** *Quelle*: http://de.wikipedia.org/w/index.php?oldid=68364263 *Bearbeiter*: Abubiju, Agadez, AllesKlar, Am90, Asb, Augiasstallputzer, Blasewitzer, Challe, Conversion script, Cubaynes, DasBee, Density, Edding, Engelbaet, Focus mankind, FordPrefect42, Fristu, GDK, GMaster22, Hafenbar, Hoheit, Hubertl, Iingo, Inachen, Inkowik32, JAF, JGH, Jofi, Kam Solusar, Karl-Henner, Kleiner Musikus, Knopfkind, Krawi, Kwer Wolf, LKD, LogoX, Malbi, Markus Mueller, MarkusHagenlocher, Martin-vogel, Media lib, Mnh, Mo4jolo, Mst, Nd, Nick-zug, Nikkis, Nocturne, Odrechsel, Ottsch, Pendulin, Port(u\*o)s, Priwo, Qpaly, Raphael Frey, Rdb, Regi51, Robert Weemeyer, Robodoc, Roo1812, Secular mind, Seewolf, Sinn, Skriptor, Slimcase, Summ, TUFKAUP, TheWolf, ThomasHofer, Thornard, Tsor, W!B:, WAH, Widescreen, Wikinator, Wing, Wst, Wurblzap, XTerminator, 108 anonyme Bearbeitungen

**Komponist** *Quelle*: http://de.wikipedia.org/w/index.php?oldid=69011222 *Bearbeiter*: 24-online, AHZ, Aftershocks, Aka, Akeuk, Anonymus4, Apis mellifera, Avjoska, Bouwe Brouwer, Controlling, DanielDüsentrieb, Ds-Mad-H, E-Kartoffel, ElRaki, Engelbaet, ErikDunsing, FMKurras, Fasch, Gauss, Geitost, Gerald Langhanke, Glenn, Heidwolf, Holger Sambale, I Like Their Waters, Ichska, Inkowik32, J-mueller, Jbb, Jergen, Jofi, Jutta234, Katharina, Kelson, Kolinsky, Konrad Stein, Kurt Jansson, Lantash, Louie, Mef.ellingen, Mravinszky, No-bi, Nocturne, Odin, Odrechsel, Ot, Paddy, Pendulin, Qpaly, Rainer Staudte, Redf0x, Regi51, Robodoc, Schewek, Schlurcher, Schneid9, Sibarius, Sinn, Sintonak.X, Slimcase, Srtxg, Steffen Löwe Gera, Stullkowski, Tullius, Usepolt, Webkid, Wolfgang H., Wst, XTerminator, Xocolatl, 76 anonyme Bearbeitungen

**Wolfgang Amadeus Mozart** *Quelle*: http://de.wikipedia.org/w/index.php?oldid=69099452 *Bearbeiter*: 5erpool, A Ruprecht, AHZ, Afowljr., Agip, Aglarech, Agruwie, Ahandrich, Aka, Aktium, Aldimann, Alexander Fischer, Alexander Leischner, Alexherdt, Alfredertl, Andibrunt, Andre Engels, Andrea1984, Andreas Brixler, Androl, Anka Friedrich, Anneke Wolf, Anwiha, Argasp, Arntantin, Arsenik, Asb, Asthma, Attas, Avatar, Avencio, Axar, Axtmörder, BK, BK-Master, BLueFiSH.as, Baikonur, Baodo, Baronvans, Batrox, Baumfreund-FFM, Bdk, Ben-Zin, Bender235, Bene16, Benji, Benowar, BerndGehrmann, BerndH, Bernhard Walterscheid, Berniebaerchen, Bertonymus, Bgeschichte, Bigbug21, BioMed, Birger Fricke, BirgitLachner, Bjj, Björn Bornhöft, Blaubahn, BlubberBernd, Bonzo\*, Br, Braumoeller73, Brion VIBBER, Bsmuc64, Btr, BurninLead, Bärski, Bücherhexe, Bücherwürmlein, Callan, Carbidfischer, Caro1409, Caroso, Carstor, Castellan, Chb, Chesk, Chopin, Chris K, Chris0901, Christiane Abele, Ciciban, Ckeen, Classicfan, Coder, CommonsDelinker, Computerkid, Con2tto, Conspiration, Conversion script, Cornischong, Corona239, Crissov, Crux, Csongor, Cäsium137, D, DWay, DaQuirin, Dan Koehl, Daniel 1992, Daniel FR, Daniel Musiklexikon, Darev, Darkone, David Hoeffer, Dein Freund der Baum, Density, Der Boss der Bosse, Der Sisko, Der.Traeumer, DerGrosse, Derwok, DesTeufels, Diba, Dichterherzog, Diem, Dilerius, Dishayloo, Djj, Doc Sleeve, Docmo, DonLeone, Dontworry, Dozor, Dr. 91.41, Dr. Manuel, Dr. Meierhofer, Dr. Reinhard Medicus, Dr. Volkmar Weiss, Drrkoeppen, Duden-Dödel, Dundak, Dunnhaupt, Eaaumi, EdvonSchleck, Eggomusic, Eigentlich, Eike sauer, El Matzos, ElRaki, Eleazar, Elliofant, Elmar Nolte, Emes, Engie, Enzyklofant, Ephraim33, ErikDunsing, Ewald9, Fehlerteufel, Felistoria, Felix Stember, Fg68at, Fiege, Flatlander3004, Fleur Stigter, Florian Adler, FordPrefect42, Forevermore, Fossa, Frank Schulenburg, Franz Xaver, Frau Holle, Frinck, Fritz219, Fullhouse, Funnylady2007, Fwh, GDK, GNosis, Gakuro, Gancho, Gaulimauli, Gauss, Gautsch, Gbeckmann, Gbust, Geheimnisforscher, Geof, Geos, Gerdthiele, Gerhard51, GerhardAbendroth, Gerhardvalentin, Gerty, Gewetz, Gilliamjf, Gledhill, Gnosos, Gobel, Gottlieb, Graf, Grawp, Gugganij, Gunther, Gwagner1000, Gwynplain, Gyoergi, HAH, HaSee, HaeB, Hagenk, Hans Werder, Hans-Peter Scholz, HansCastorp, Hansele, Hardy Linke, Hati, He3nry, Head, Heinte, Helmuth Furch, Henriko, Histo, Historiador1, Historiograf, Hlnodovic, Hokanomono, Hoppelwopp, Howwi, Hubertl, Hydro, Hyperioon, Idler, Ikonos, ImaginosD, Inductor, Ing. Schröder Walter, Interactivist, Interpretix, Invisigoth67, Ireneu, Iwoelbern, Jailbird, Jan123456, Janericloebe, Jed, JensG, Jergen, Jmsanta, Jofi, Johannes Mundry, Johnny Yen, Johnny drossel, JonnyBrazil, Josh135, Juesch, Julia l, Julius1990, Jurgen, Jón, Kai Baumgarten, Kainhofer, Kam Solusar, Kanadier, Kaneiderdaniel, Kantor.JH, Karl Gruber, Karl-Henner, Karmingimpel, Karoh, Katharina, Kevin182, Kh80, King of Sinti, Klaus Wilms, Kliv, Klugerrabe, Konrad Stein, Kris Kaiser, Kubrick, Kuebi, Kurau, Kurt Jansson, Kyou, König Alfons der Viertelvorzwölfte, LKD, LUZIFER, Lambada, Legalalien, Leider, Lemzwerg, Leonard Vertighel, Leonardo, LiQuidator, Liberal Freemason, Libro, Linksfuss, Lipstar, Liutprand, Lley, Louis Bafrance, Luberon, Luc Ursanne, Lumu, Lykurgos, Lyzzy, M.Stuke@gmx.net, MAK, MAY, MBq, MFM, MKI, MOZART-TURM, Maclemo, Magnus, MalteF, Manecke, Mannerheim, Marc109, Marcus2, Markus Schweiß, Markus.oehler, Markusfoedisch, Martin-vogel, Marushin, Marzahn, Mathias Schindler, Matt1971, Matt314, Matthias Schneider, Matthias engleder, Matthias.Gruber, MatthiasKabel, Matze-berlin, Matze12, MauritzM, MauritzMA, Mautpreller, Max.M.Mustermann, Maxx82, Mdangers, Media lib, Meister Raro, Mellebga, Mezzofortist, Mfranck, Michael Bednarek, Michael.chlistalla, Michael.palomino@gmx.ch, Michail, Michelsberg, Mijobe, Mijozi, Mikano, Miklas, Mime1609, Mink95, Mipani, Mirer, Mnh, Moguntiner, Morricone, Mozart freund, Msc45, Mst, Muns, Musicologus, Musicsciencer, Nahabedere, Nd, Neurowiki, NiTenIchiRyu, Nick-zug, Nightdaughter, Nikai, Nikkis, Nina, Nintendere, Nixred, No-bi, Nocturne, Noddy93, Nolaro, Nolispanmo, Nolispy, Notenhalle, Numbo3, Nup, Odrechsel, Olli h, Oreiser, Osmium, Ot, Otberg, Otets, Otto Normalverbraucher, Ozelotenor, P. Birken, Paddy, Pakeha, Pappenheim, PaulePR, Pendulin, Perelly, Peter200, PeterFreund, Peterwuttke, Peymanpi, Pfir, Philipendula, Philipp Wetzlar, Phrood, Piflaser, Pill, Pischdi, Pjetter, Pjt56, Pluralis, Poe´s Raven, Polarlys, Polemon, Pomponius, Pradatsch, Priska08, Priwo, Proxy, PsY.cHo, QEDquid, QQpenguin, Qpaly, Querverplänkler, Rainer Lewalter, Rainer Wasserfuhr, Rainer Zenz, Ralf Roletschek, Raphidergroße, Rdb, Rebell0209, Regi51, Regiomontanus, Reinhard Kraasch, Revvar, Rfortner, Ri st, Richi, Rippach, Rita2008, Rivi, Robert Huber, Robert Kropf, RobertLechner, RobertWilms, Robianc, Robodoc, Rolemch, Ronpap, Rorinlacha, Rosenkohl, RoswithaC, Rybak, S1, SCPS, SPS, Sachkundig.com, Salmi, Salzburger, Sansculotte, Sargoth, Schachtelsatz, Schichtleiter3, SchirmerPower, Schnargel, Schubertfreak, Scooter, Sebs, Seewolf, Seidl, Septembermorgen, Sese Ingolstadt, Sgt bilko, ShockTreatment, Sicherlich, Silberchen, Simplicius, Sinn, Sintonak.X, Sipalius, Sir James, Slidersoul, Soebe, Soloturn, Southpark, Spacebear, Sprengstoffhund, Srittau, Stefan Kühn, Stefan h, Stefan64, Stell, Stern, Steschke, Stimulus, Streifengrasmaus, Su root, Suessmayr, Sven Nicolaus, T.a.k., T34, TAXman, TF240576, THWZ, Tabasco da Gammla, Taciturn, Tarantelle, Teamforweb, Temistokles, Terabyte, TheBeast, TheHand, Theomega, Thomas Dancker, Till.niermann, Tilla, TimHalldor, Tobi B., TobiWanKenobi, Tobnu, Tohma, TomK32, TomSFox, Tomatenmark, Toter Alter Mann, Triq, Tssh, Tsui, Turbobernd, Turdus, Tuxman, Tyra, Tönjes, U-96, Udo81, UliR, Ulrich.fuchs, Ulsimitsuki, Uncopy, Unscheinbar, Untergeher, Unukorno, Uwe Gille, Uwe W., Viktor.Smirnow, Volsei, Vuillaume2, Vully, W!B:, W-alter, WAH, WIKImaniac, WOBE3333, Waelder, Waterborough, Weialawaga, Weizenbuddy, Wellano18143, Westfalenbaer, Wetwassermann, Wiegels, Wildtierreservat, Windharp, Wissenschaft14, Wohltemperierter Autor, Wolfgang Deppert, Wolfgang Nuss, WollyausOldenburg, Wolpertinger, Woscit, Wosen, Wst, Wurgl, Wuzel, YiorgosZech, Zaibatsu, ZeDema, Zebbo, Zeno Gantner, Zerohund, Zielvorhaltt, Zikaro, Zinnmann, ppp121.as1.dus.openit.net, Österreicher,  $\overline{0}$ , 992 anonyme Bearbeitungen

**Dirigent** *Quelle*: http://de.wikipedia.org/w/index.php?oldid=68731444 *Bearbeiter*: .Aiko, Achimhohlfeld, Bleichi, Boeks, Bouwe Brouwer, CdaMVvWgS, Chuchu, Complex, D, Ebaldauf, Elian, Emdee, Euphoriceyes, FalparsiParsifal, Faxel, FordPrefect42, Holger Sambale, Howwi, J.-H. Janßen, JP Watrin, Julia l, Karl-Henner, Kh80, Krawi, Kursch, Königin der Nacht, Lley, Lyzzy, M7, Maieronfire, Manu0309, Martin-vogel, Mary C., Media lib, Mink95, Mravinszky, Odrechsel, Origamiemensch, Pendulin, Pjt56, Qpaly, Rüdiger Wölk, Sinn, Siren, Summ, Tiuks, Tobias1983, Tsor, Wikinaut, Wolfgang1018, Yellowcard, 46 anonyme Bearbeitungen

**Herbert von Karajan** *Quelle*: http://de.wikipedia.org/w/index.php?oldid=69177339 *Bearbeiter*: 1971markus, 24-online, 790, 80686, A.fiedler, AHZ, Agesilaos, Aka, AlMa77, Amarna, Ammonius, Andrea1903, Andrea8, AndreasPraefcke, AndreasWolf, Andreios, Ankerl, Anko, Apfelritter, Apofantom, Asb, Ben-nb, Bene16, Beteigeuze2001, Björn Bornhöft, Bonzo\*, Boris23, Bwv 867, Cantakukuruz, CdaMVvWgS, Chatter, Christos Vittoratos, Cointel, Crux, Curtis Newton, Dancer, Demonax, Density, Der Boss der Bosse, Der fiese Denunziant, Dibe, Dieter Zoubek, Dietrich, ElRaki, Emmridet, Ennimate, ErikDunsing, Esmerálda, Extrawurst, FAThomssen, Feldwebel, Felix Stember, Fg68at, FordPrefect42, Frank C. Müller, Frankee 67, Fuego del Sol, Fujicolor, Gamsbart, Gerd Taddicken, Gledhill, Gnu1742, Graphikus, Gudrun Meyer, Hamburgmusik, Hannes Röst, Harro von Wuff, Hattakiri, Hejkal, Hotredcgn, Howwi, Hunding, Isderion, Itti, Jesi, K. Nagel, Karl Gruber, Kataplexie, Kirsch, Koerpertraining, Konzertmeister, Kwerdenker, Küfi, Lamento5, Lc95, Leichtbau, Libro, M.lange, Matt1971, Media lib, Membeth, Menphrad, Mib18, Michael Bednarek, Mihai Andrei, Mikano, Miklas, Mmg, Muck31, Nahabedere, NaturalBornKieler, NeoUrfahraner, Orchester, Orphal, Pale Male, Pelz, Peter200, PhJ, Piflaser, PortMedia, Querverplänkler, Rainer Lewalter, Rasko, Robb, Roland Scheicher, Rybak, Rüdiger Sander, S.lukas, S711, SCPS, Sallynase, Schlesinger, Schnargel, Schue, Seewolf, Shoshone, Sinenomine, Sipalius, Slimcase, Snoop, Speaker, Stefan Kühn, Stijn Calle, Stoffelino, Störfix, Supermartl, Svencb, THausherr, Tatytata, Telli, Tobnu, TomK32, Triebtäter, Triq, Troels Nybo, UCM, Uccusic, Umherirrender, Visitator, WaldiR, Wellano18143, Widipedia, Wolfgangpeter, Zeno Gantner, Zesarewitsch, Österreicher, 154 anonyme Bearbeitungen

**Tenor (Stimmlage)** *Quelle*: http://de.wikipedia.org/w/index.php?oldid=67327223 *Bearbeiter*: Abubiju, Arne bln, ArsNova, Asb, BerndGehrmann, Berndt Meyer, BySCH, Caro1990, Cat, CdaMVvWgS, David Rohr, Denkfabrikant, Farino, FordPrefect42, Hans Urian, Hansele, Immanuel Giel, JCS, Kaendler, Kantor.JH, LissiMatt, Matthias.Gruber, MichaelFrey, Mst, Musik-chris, Peterlustig, Piflaser, Qpaly, SonniWP2, Tilla, Tobi B., UweRohwedder, Vikipedia, Vully, Wasabi, Wiegels, Wolkensohn, Yahp, 16 anonyme Bearbeitungen

**Enrico Caruso** *Quelle*: http://de.wikipedia.org/w/index.php?oldid=68186361 *Bearbeiter*: ++gardenfriend++, Acienix, Alex Anlicker, AlexR, Ammonius, Amygdala77, Andys, Arno Matthias, Bara, Beelzebubs Grandson, Björn Bornhöft, Boobarkee, ChikagoDeCuba, ChristinaSp, CommonsDelinker, Darkone, Divna Jaksic, E.sky, Ecki, Edelseider, Ennimate, Entlinkt, Floria, Fossa, Frank C. Müller, Frank Dietmar, Frank.penner, Graphikus, Gudrun Meyer, HS13, Habakuk, HaeB, Halifir, Hans Koberger, Hartmann Linge, Head, HenrikHolke, Herrick, Hubert22, Intertorsten, JanW, Jaques, Jed, Josef Spindelböck, Jrrtolkien, Karl-Henner, Kdwnv, Kevin L., Kh80, Kku, Knoerz, Leithian, Leppus, Mac, Magnus Manske, Manda, Martin-vogel, Matthias Bock, Matthiasb, Medea59, Mediatus, Opodeldok, Parpan05, Peter200, Pittimann, Ploenjes, Pocytac99, Port(u\*o)s, Qpaly, Rainer Lewalter, Rybak, SR-Taurus, Sphl, Stefan Kühn, Stellasirius, Thyra, ToddyB, Traktorminze, Ulrich.fuchs, Unukorno, Webkid, Wiegels, Wohlgesonnen, Wolfgang Nuss, Wolfgang1018, Wowo2008, Zentaur, 74 anonyme Bearbeitungen

**Luciano Pavarotti** *Quelle*: http://de.wikipedia.org/w/index.php?oldid=68170707 *Bearbeiter*: AchimP, Ahellwig, Andrea1984, Andrsvoss, Ansbacher, Archwizard, Armin P., Asb, Austriaboss, Autheuil, BMK, Bender235, Benji, Berglyra, Beteigeuze78, Bjj, Blaufisch, Bonzo\*, Bvo66, C Volkmer, Carmol7, Chigliak, CommonsDelinker, Complex, Concord, Conspiration, Crux, César, DaMatthis, Darkking3, DasBee, Delabarquera, Der Boss der Bosse, DerHexer, Djordjes, Edelseider, El max, Ennimate, Euphoriceyes, Eynre, Fb78, Fehlerteufel, Felix Stember, Flominator, FredericII, GNosis, Gamsbart, Gereon K., Gledhill, Gluecksbringerband, Gnu1742, Gudrun Meyer, Halifir, Henning Ihmels, Hirnfred, Hubertl, Hunding, J.-H. Janßen, JCS, Jansenj, Jordan1976, Joteno, Julius1990, KMJagger, Karmaking, Kassandro, Katharina, Kevin L., Kickbanignore, Kiker99, Koerpertraining, Krawi, Krischnig, Lambdacore, LauraJoy, Laza, Logograph, Lombardelli, LosHawlos, Louis Bafrance, Lzur, Maieronfire, Marauder, Marcl1984, Matthiasb, Meinert, Melly42, Michael82, Miklas, Morgenstund, Mravinszky, Muck31, Musicproducer, NaHSO4, Neokortex, Nepenthes, Nheoklrgeeurs, Nickelfish, Osiris2000, P UdK, PDD, Pendulin, Pessottino, Peter.kremer, Peter200, Petra Fischer, Pitichinaccio, Planetspace.de, Purodha, Pyrokrat, Rabanus Flavus, Rainer Leiss, Ravenscroft, Regi51, Rs newhouse, Rybak, S1, Sarian, Scheichxodox.de, SchirmerPower, Schraubenbürschchen, Semper, Sinn, Sir, Skyman gozilla, Sommerkom, Spurzem, Stefan, Stefan Kühn, Stefan64, Stellasirius, Tafkas, Tekita, Theatermann, Thierry Pool, ThoR, Tobias1983, Trainspotter, Trebeta, Tresckow, Triebtäter, UpperPalatine, Venceremos72, Verleger, WAH, WIKImaniac, Wagner christian, Webkid, Wiegels, Windy, Wirthi, Wo st 01, Wolfgang Nuss, Woyzzeck, Yokel, YumenoKuni, 170 anonyme Bearbeitungen

**Sopran** *Quelle*: http://de.wikipedia.org/w/index.php?oldid=67452709 *Bearbeiter*: AHZ, Abubiju, Al Silonov, Aquaria85, Asb, Brodkey65, Bücherwürmlein, CdaMVvWgS, Elian, Farino, FredericII, GGraf, Gamgee, Gereon K., Goiken, Hikitsurisan, Immanuel Giel, JFKCom, Kantor.JH, Katharina, Kruemelmo, Lateiner, Massimo Macconi, Matt1971, Matthias.Gruber, Mnh, Montauk, Mst, Nockel12, Parakletes, Pawla, Peterlustig, Qpaly, Romanm, Roy1980, S.K., Semper, Sinn, Tobi B., Ulle, V.R.S., Wiegels, Wst, Zoie, 28 anonyme Bearbeitungen

**Maria Callas** *Quelle*: http://de.wikipedia.org/w/index.php?oldid=68557499 *Bearbeiter*: APPER, Aarakast, Aka, Allesmüller, Andrea1903, Antrios, Aristeas, Armin P., Asb, Asdfj, BJ Axel, Bagradian, Balû, Bemoeial, Bettenburg, Blaufisch, Bonzo\*, Boxerfan, Buecherfresser, Bötsy, Canonlawyer, Chivista, Chrislb, ChristosV, Ciciban, CommonsDelinker, Crux, César, David Rohr, Deirdre, Detlef thomas, Dr. Belotz, Dr.peter, Drfine, Edelseider, Elian, Epprecht, Florian.meyer, Graphikus, Gripweed, Gudrun Meyer, Hans Koberger, Hofres, Hunding, Hypothalamus, Ibn Battuta, Idimitrios, Ixitixel, John, Justy, Karl-Henner, Karoh, Katharina, Kirschglocke, Kristjan, LKD, La Cucaracha, Leichtbau, Leonach, LilH, Lorem ipsum, Lorenz Steinke, Mikano, Mondrian v. Lüttichau, Mravinszky, Muck31, Nemissimo, Norden22, Numbo3, Oinkk, Onee, Peter200, Pitichinaccio, Pomponius, Qpaly, Quoth, Rainer Leiss, Rax, Rybak, Schorle, Sisander, Sommerkom, Spunkmeyer68, Stefan Kühn, Stern, Su root, ThoR, Thomas Schulte im Walde, Tobias1983, Ulsimitsuki, Unukorno, WIKImaniac, Wolfgang1018, Ziegelbrenner, °, ペーター, 169 anonyme Bearbeitungen

**Kastrat** *Quelle*: http://de.wikipedia.org/w/index.php?oldid=69030442 *Bearbeiter*: Abdull, Agnete, Aka, AndreasPraefcke, Ariser, BerndGehrmann, Bierdimpfl, BluppFlash, Boeks, Dr. Alexander Mayer, Ephraim33, FAR, Fiege, Frinck, Geekux, Goesseln, Harro von Wuff, Jergen, Johanna R., Karl-Henner, KastratenArier, Kubrick, Lamilli, Martin H., Numbo3, ParaDox, Pavel Krok, Pendulin, Pilawa, Qpaly, Ra'ike, Rainer Lewalter, Regi51, S1, Sand, Siren, Skilled sniper, Steavor, Steffen, Stellasirius, Stiepf, Sven Pauli, Th1979, Tigerin, Till.niermann, Tönjes, Ulrich.fuchs, Uwe Gille, Woppi, 69 anonyme Bearbeitungen

**Farinelli** *Quelle*: http://de.wikipedia.org/w/index.php?oldid=67574920 *Bearbeiter*: 217, Achim Jäger, Agnete, Aka, Anathema, AndreasPraefcke, Aschrage, BerndGehrmann, Carbidfischer, Caroso, Cwh, D, Dbenzhuser, Dein Freund der Baum, Diba, Dunnhaupt, ErikDunsing, Faramondo, Feder.frau, FordPrefect42, Frank C. Müller, Frinck, Gaius Marius, GeorgHH, Hermannthomas, Hexarion, Hubertl, Individualist, Interpretix, Ixitixel, Jo Atmon, K. Nagel, KV 28, Kai11, Mapsblue, Mijobe, Ninjamask, Obalandla, Phrood, Raymond, Roterraecher, Rybak, Schwarzseher, Segne uns mit selgem Sterben, Stellasirius, Textezurkunst, The Prisoner, Today2009, WaldiR, Wst, Zaqarbal, 41 anonyme Bearbeitungen

**Hans Liberg** *Quelle*: http://de.wikipedia.org/w/index.php?oldid=66973461 *Bearbeiter*: APPER, Bahnpirat, F.Schäfer, Frank C. Müller, Gmhofmann, Heinte, Hendrik J., Ilion, Kdkeller, Kku, Kungfuman, MarkusHagenlocher, Media lib, MegA, NewPapillon, Soulman, Srbauer, Waldo47, Webverbesserer, Wiki-Hypo, Ziko, 14 anonyme Bearbeitungen

**Victor Borge** *Quelle*: http://de.wikipedia.org/w/index.php?oldid=67874112 *Bearbeiter*: APPER, Achates, Arne List, Azim, Ben-Zin, Conversion script, DonnerBär, Ephraim33, Geher, Joni2, Kdwnv, Kolja21, Media lib, Moalvb, Pm, Semper, Spargeldieb, Stefan Kühn, UliR, Voyager, Walter Anton, Wst, 11 anonyme Bearbeitungen

# **Quellen, Lizenzen und Autoren des Bildes**

**Datei:Mozart drawing Doris Stock 1789.jpg** *Quelle*: http://de.wikipedia.org/w/index.php?title=Datei:Mozart\_drawing\_Doris\_Stock\_1789.jpg *Lizenz*: Public Domain *Bearbeiter*: User:Opus33 **Datei:Wolfgang-amadeus-mozart 2.jpg** *Quelle*: http://de.wikipedia.org/w/index.php?title=Datei:Wolfgang-amadeus-mozart\_2.jpg *Lizenz*: unbekannt *Bearbeiter*: Awadewit, High on a tree, Jusjih, Kanonkas, Kelson, Kiwa, PKM, Spacebirdy, Tetraktys, Xenophon, 8 anonyme Bearbeitungen

**Datei:Mozart.birth.500pix.jpg** *Quelle*: http://de.wikipedia.org/w/index.php?title=Datei:Mozart.birth.500pix.jpg *Lizenz*: Public Domain *Bearbeiter*: Adrian Pingstone

**Datei:Mozart and Linley 1770.jpg** *Quelle*: http://de.wikipedia.org/w/index.php?title=Datei:Mozart\_and\_Linley\_1770.jpg *Lizenz*: unbekannt *Bearbeiter*: Unknown artist

**Datei:Tanzmeisterhaus.jpg** *Quelle*: http://de.wikipedia.org/w/index.php?title=Datei:Tanzmeisterhaus.jpg *Lizenz*: GNU Free Documentation License *Bearbeiter*: Aleator, George McFinnigan, 1 anonyme Bearbeitungen

**Datei:Martini bologna mozart 1777.jpg** *Quelle*: http://de.wikipedia.org/w/index.php?title=Datei:Martini\_bologna\_mozart\_1777.jpg *Lizenz*: Public Domain *Bearbeiter*: Archibald Tuttle, Davepape, Diomede, G.dallorto, Jodook, Jusjih, Rl, Stefan h, Xenophon, 8 anonyme Bearbeitungen

**Datei:Mozart Unterschrift.jpg** *Quelle*: http://de.wikipedia.org/w/index.php?title=Datei:Mozart\_Unterschrift.jpg *Lizenz*: unbekannt *Bearbeiter*: Breeze, Kam Solusar, Rivi, 2 anonyme Bearbeitungen

**Datei:Mozart libretto figaro 1786.jpg** *Quelle*: http://de.wikipedia.org/w/index.php?title=Datei:Mozart\_libretto\_figaro\_1786.jpg *Lizenz*: Public Domain *Bearbeiter*: Limonadis, Wetwassermann, 2 anonyme Bearbeitungen

**Datei:Constanze Weber 1840 full.jpg** *Quelle*: http://de.wikipedia.org/w/index.php?title=Datei:Constanze\_Weber\_1840\_full.jpg *Lizenz*: Public Domain *Bearbeiter*: unknown **Datei:Mozart Grabmal Wien StMarx.jpg** *Quelle*: http://de.wikipedia.org/w/index.php?title=Datei:Mozart\_Grabmal\_Wien\_StMarx.jpg *Lizenz*: Creative Commons Attribution-Sharealike 2.5 *Bearbeiter*: Wolfgang Schmidt

**Datei:Mozart Taufeintrag.jpg** *Quelle*: http://de.wikipedia.org/w/index.php?title=Datei:Mozart\_Taufeintrag.jpg *Lizenz*: Public Domain *Bearbeiter*: Man vyi, Wetwassermann **Datei:Mozartkugeln-Fuerst.jpg** *Quelle*: http://de.wikipedia.org/w/index.php?title=Datei:Mozartkugeln-Fuerst.jpg *Lizenz*: Creative Commons Attribution 2.5 *Bearbeiter*: Aotake, CudPotwórca, Ies, Panoramafotos.net, 1 anonyme Bearbeitungen

**Datei:DBP 1956 228 Wolfgang Amadeus Mozart.jpg** *Quelle*: http://de.wikipedia.org/w/index.php?title=Datei:DBP\_1956\_228\_Wolfgang\_Amadeus\_Mozart.jpg *Lizenz*: unbekannt *Bearbeiter*: User:NobbiP

**Datei:5000 Schilling Mozart obverse.jpg** *Quelle*: http://de.wikipedia.org/w/index.php?title=Datei:5000\_Schilling\_Mozart\_obverse.jpg *Lizenz*: Public Domain *Bearbeiter*: Gryffindor **Datei:1 euro Austria.png** *Quelle*: http://de.wikipedia.org/w/index.php?title=Datei:1\_euro\_Austria.png *Lizenz*: unbekannt *Bearbeiter*: European Central Bank

**Datei:Stamp\_Mozart.jpg** *Quelle*: http://de.wikipedia.org/w/index.php?title=Datei:Stamp\_Mozart.jpg *Lizenz*: unbekannt *Bearbeiter*: Deutsche Post World Net

**Datei:Mozart-Taurus.jpg** *Quelle*: http://de.wikipedia.org/w/index.php?title=Datei:Mozart-Taurus.jpg *Lizenz*: Creative Commons Attribution-Sharealike 2.0 *Bearbeiter*: S. Terfloth Original uploader was Sese Ingolstadt at de.wikipedia

**Datei:Mozartfromsouth2.jpg** *Quelle*: http://de.wikipedia.org/w/index.php?title=Datei:Mozartfromsouth2.jpg *Lizenz*: GNU Free Documentation License *Bearbeiter*: Dr. Meierhofer **Datei:Mozartdenkmal Wien 1900.jpg** *Quelle*: http://de.wikipedia.org/w/index.php?title=Datei:Mozartdenkmal\_Wien\_1900.jpg *Lizenz*: unbekannt *Bearbeiter*: Bdk, Eknuf, Gryffindor, Jan Arkesteijn, Tohma

**Datei:Augsburg Fronhof Mozartstele.jpg** *Quelle*: http://de.wikipedia.org/w/index.php?title=Datei:Augsburg\_Fronhof\_Mozartstele.jpg *Lizenz*: Creative Commons Attribution-Sharealike 2.5 *Bearbeiter*: Alois Wüst

**Datei:Bertramka Mozart Museum.JPG** *Quelle*: http://de.wikipedia.org/w/index.php?title=Datei:Bertramka\_Mozart\_Museum.JPG *Lizenz*: Public Domain *Bearbeiter*: User:Hikitsurisan **Datei:K626 Requiem Mozart.jpg** *Quelle*: http://de.wikipedia.org/w/index.php?title=Datei:K626\_Requiem\_Mozart.jpg *Lizenz*: Public Domain *Bearbeiter*: Bouncey2k, Editor at Large, 3 anonyme Bearbeitungen

**Datei:Charles Lamoureux.png** *Quelle*: http://de.wikipedia.org/w/index.php?title=Datei:Charles\_Lamoureux.png *Lizenz*: Public Domain *Bearbeiter*: Kiwa, TwoWings, Wst **Datei:Bundesarchiv Bild 183-S47421, Herbert von Karajan.jpg** *Quelle*: http://de.wikipedia.org/w/index.php?title=Datei:Bundesarchiv\_Bild\_183-S47421,\_Herbert\_von\_Karajan.jpg *Lizenz*: unbekannt *Bearbeiter*: Posse, Edith

**Datei:Salzburg Karajan-Geburtshaus 2.jpg** *Quelle*: http://de.wikipedia.org/w/index.php?title=Datei:Salzburg\_Karajan-Geburtshaus\_2.jpg *Lizenz*: Creative Commons Attribution 3.0 *Bearbeiter*: Photo: Andreas Praefcke

**Datei:Bundesarchiv Bild 183-S49781, Athen, Herodes-Attikus-Theater.jpg** *Quelle*:

http://de.wikipedia.org/w/index.php?title=Datei:Bundesarchiv\_Bild\_183-S49781,\_Athen,\_Herodes-Attikus-Theater.jpg *Lizenz*: unbekannt *Bearbeiter*: ChristosV, Colchicum **Datei:Bundesarchiv Bild 183-R92291, Herbert von Karajan und Germaine Lubin.jpg** *Quelle*:

http://de.wikipedia.org/w/index.php?title=Datei:Bundesarchiv\_Bild\_183-R92291,\_Herbert\_von\_Karajan\_und\_Germaine\_Lubin.jpg *Lizenz*: unbekannt *Bearbeiter*: Matin

**Datei:Bundesarchiv Bild 183-S64899, Herbert von Karajan.jpg** *Quelle*: http://de.wikipedia.org/w/index.php?title=Datei:Bundesarchiv\_Bild\_183-S64899,\_Herbert\_von\_Karajan.jpg *Lizenz*: unbekannt *Bearbeiter*: Colchicum, Eknuf

**Bild:Stimmlage Sopran.jpg** *Quelle*: http://de.wikipedia.org/w/index.php?title=Datei:Stimmlage\_Sopran.jpg *Lizenz*: unbekannt *Bearbeiter*: ChrisiPK, Kantor.JH, Nino, PsY.cHo,

Umherirrender **Bild:Stimmlage Tenor.jpg** *Quelle*: http://de.wikipedia.org/w/index.php?title=Datei:Stimmlage\_Tenor.jpg *Lizenz*: unbekannt *Bearbeiter*: ChrisiPK, Kantor.JH, Nino, PsY.cHo, Umherirrender

**Bild:Stimmlage Mezzosopran.jpg** *Quelle*: http://de.wikipedia.org/w/index.php?title=Datei:Stimmlage\_Mezzosopran.jpg *Lizenz*: unbekannt *Bearbeiter*: ChrisiPK, Kantor.JH, Nino, PsY.cHo, Umherirrender

**Bild:Stimmlage Bariton.jpg** *Quelle*: http://de.wikipedia.org/w/index.php?title=Datei:Stimmlage\_Bariton.jpg *Lizenz*: GNU Free Documentation License *Bearbeiter*: originally uploaded by Kantor.JH

**Bild:Stimmlage Alt.jpg** *Quelle*: http://de.wikipedia.org/w/index.php?title=Datei:Stimmlage\_Alt.jpg *Lizenz*: unbekannt *Bearbeiter*: ChrisiPK, Kantor.JH, Nino, PsY.cHo, Umherirrender

**Bild:Stimmlage Bass.jpg** *Quelle*: http://de.wikipedia.org/w/index.php?title=Datei:Stimmlage\_Bass.jpg *Lizenz*: unbekannt *Bearbeiter*: ChrisiPK, Kantor.JH, Nino, PsY.cHo, Umherirrender **File:Enrico Caruso tenor.jpg** *Quelle*: http://de.wikipedia.org/w/index.php?title=Datei:Enrico\_Caruso\_tenor.jpg *Lizenz*: Public Domain *Bearbeiter*: Copyright by Laveccha Studio, Chicago (no. 3).

**Bild:Enrico\_Caruso.jpeg** *Quelle*: http://de.wikipedia.org/w/index.php?title=Datei:Enrico\_Caruso.jpeg *Lizenz*: Public Domain *Bearbeiter*: Infrogmation, Jaranda, Raul654, Red devil 666, Teebeutel

**Bild:Schellackplatte 1908.jpg** *Quelle*: http://de.wikipedia.org/w/index.php?title=Datei:Schellackplatte\_1908.jpg *Lizenz*: GNU Free Documentation License *Bearbeiter*: Mediatus

**Datei:Enrico Caruso - Vesti La Giubba.jpg** *Quelle*: http://de.wikipedia.org/w/index.php?title=Datei:Enrico\_Caruso\_-\_Vesti\_La\_Giubba.jpg *Lizenz*: unbekannt *Bearbeiter*: Wowo2008 **Datei:Luciano Pavarotti in Saint Petersburg.jpg** *Quelle*: http://de.wikipedia.org/w/index.php?title=Datei:Luciano\_Pavarotti\_in\_Saint\_Petersburg.jpg *Lizenz*: unbekannt *Bearbeiter*: Presidential Press and Information Office

**Datei:Luciano Pavarotti 15.06.02 cropped.jpg** *Quelle*: http://de.wikipedia.org/w/index.php?title=Datei:Luciano\_Pavarotti\_15.06.02\_cropped.jpg *Lizenz*: Creative Commons Attribution-Sharealike 2.0 *Bearbeiter*: Pirlouiiiit from Marseille, France

**Datei:Luciano Pavarotti - Concert.jpg** *Quelle*: http://de.wikipedia.org/w/index.php?title=Datei:Luciano\_Pavarotti\_-\_Concert.jpg *Lizenz*: GNU Free Documentation License *Bearbeiter*: User:Mariomanias

**Datei:Callas.jpg** *Quelle*: http://de.wikipedia.org/w/index.php?title=Datei:Callas.jpg *Lizenz*: Creative Commons Attribution 3.0 *Bearbeiter*: Χρήστης Templar52 Original uploader was Templar52 at el.wikipedia

**Datei:Callas\_Sirmione.jpg** *Quelle*: http://de.wikipedia.org/w/index.php?title=Datei:Callas\_Sirmione.jpg *Lizenz*: Creative Commons Attribution-Sharealike 3.0 *Bearbeiter*: User:Schorle **Datei:Paris - Avenue Georges-Mandel Nr. 36.JPG** *Quelle*: http://de.wikipedia.org/w/index.php?title=Datei:Paris\_-\_Avenue\_Georges-Mandel\_Nr.\_36.JPG *Lizenz*: unbekannt *Bearbeiter*: Benutzer:Chivista

**Datei:Grave\_callas\_pere\_lachaise.jpg** *Quelle*: http://de.wikipedia.org/w/index.php?title=Datei:Grave\_callas\_pere\_lachaise.jpg *Lizenz*: Creative Commons Attribution-Sharealike 2.5 *Bearbeiter*: Peter Poradisch

**Bild:1749 eunuch.jpg** *Quelle*: http://de.wikipedia.org/w/index.php?title=Datei:1749\_eunuch.jpg *Lizenz*: Public Domain *Bearbeiter*: G.dallorto, Infrogmation, Mariule

**Datei:Carlo Broschi.jpg** *Quelle*: http://de.wikipedia.org/w/index.php?title=Datei:Carlo\_Broschi.jpg *Lizenz*: unbekannt *Bearbeiter*: Corrado Giaquinto **Datei:Busto de Farinelli (anónimo neoclásico, MRABASF E-599) 01.jpg** *Quelle*:

http://de.wikipedia.org/w/index.php?title=Datei:Busto\_de\_Farinelli\_(anónimo\_neoclásico,\_MRABASF\_E-599)\_01.jpg *Lizenz*: GNU Free Documentation License *Bearbeiter*: User:Zaqarbal **Datei:Hans Liberg 2008.jpg** *Quelle*: http://de.wikipedia.org/w/index.php?title=Datei:Hans\_Liberg\_2008.jpg *Lizenz*: GNU Free Documentation License *Bearbeiter*: User:Erbsensuppe

# **Lizenz**

Wichtiger Hinweis zu den Lizenzen<br>Die nachfolgenden Lizenzen bezieht sich auf den Artikeltext. Im Artikel gezeigte Bilder und Grafiken können unter einer anderen Lizenz stehen sowie von Autoren erstellt worden sein, die ni

### **Creative Commons Attribution-ShareAlike 3.0 Unported - Deed**

en Lizenzvertrages ([http://de.wikipedia.org/wiki/Wikipedia:Lizenzbestimmungen\\_Commons\\_Attribution-ShareAlike\\_3.0\\_Unported\)](http://de.wikipedia.org/wiki/Wikipedia:Lizenzbestimmungen_Commons_Attribution-ShareAlike_3.0_Unported)) in allgemeinverständlicher Sprache. Sie dürfen:

- das Werk bzw. den Inhalt **vervielfältigen, verbreiten und öffentlich zugänglich machen Abwandlungen und Bearbeitungen** des Werkes bzw. Inhaltes anfertigen Zu den folgenden Bedingungen:
- 
- 
- Namensnennung Sie müssen den Namen des Autors/Rechteinhabers in der von ihm festgelegten Weise nennen.<br>• Weitergabe unter gleichen Bedingungen Wenn Sie das lizenzierte Wenter beit einer alterationen halt bearbeiten, Wobei gilt
- Verzichtserklärung Jede der vorgenannten Bedingungen kann aufgehoben werden, sofern Sie die ausdrückliche Einwilligung des Rechteinhabers dazu erhalten.<br>• Sonstige Rechte Die Lizenz hat keinerlei Einfluss auf die fol
	-
	-
- Die gesetzlichen Schranken des Urheberrechts und sonstigen Befugnisse zur privaten Nutzung;<br>• Das Urheberpersönlichkeitsrecht des Rechteinhabers;<br>• Rechte anderer Personen, entweder am Lizenzgegenstand selber
- Hinweis Im Falle einzubinden.<br>By-sa/3.0/deed.de einzubinden.

Haftungsbeschränkung<br>Die "Commons Deed" ist kein Lizenzvertrag. Sie ist lediglich ein Referenztext, der den zugrundeliegenden Lizenzvertrag übersichtlich und in allgemeinverständlicher Sprache aber auch stark vereinfacht w

### **GNU Free Documentation License**

- Version 1.2, November 2002
	- Copyright (C) 2000,2001,2002 [Free Software Foundation, Inc.](http://de.wikipedia.org/w/index.php?title=Free_Software_Foundation)
	- 51 Franklin St, Fifth Floor, Boston, MA 02110-1301 USA
	- Everyone is permitted to copy and distribute verbatim copies
	- of this license document, but changing it is not allowed.

**0. PREAMBLE**<br>The purpose of this License is to make a manual, textbook, or other functional and useful document "free" in the sense of freedom: to assure everyone the effective freedom to copy and redistribute it, with or

We have designed this License in order to use it for manuals for free software, because free software needs free documentation: a free program should come with manuals providing the same freedoms that the software does. Bu

**1. APPLICABILITY AND DEFINITIONS**<br>This License applies to any manual or other work, in any medium, that contains a notice placed by the copyright holder saying it can be distributed under the terms of this License. Such a

or (for images composed of pixels) generic paint programs or (for drawings) some widely available drawing ediror in that is suitable for impidd by constants or for anticalizm or the composed of pixels) generic paint progra

The Document may include Warrany Disclaimers next to the notice which states that this License applies to the Document. These Warrany Disclaimers are considered to be included by reference in this License, but only as rega

### **2. VERBATIM COPYING**

You may copy and distribute the Document in any medium, either commercially or noncommercially, provided that this Liceas expect to those of this Licease to the Document are reproduced<br>and ll copies, and that you add no ot

**3. COPYING IN QUANTITY**<br>**3. COPYING IN QUANTITY**<br>carry, clearly and cepies (or copies in media that commonly have printed covers) of the Document, numbering more than 100, and the Document's license notice requires Cover

### **4. MODIFICATIONS**

4. IVIOUIT IVALITY<br>You may copy and distribute a Modified Version of the Document under the conditions of sections 2 and 3 above, provided that you release the Modified Version under precisely this License, with the Modifi of the Document, thus licensing distribution and modification of the Modified Version to whoever possesses a copy of it. In addition, you must do these things in the Modified Version:

- 
- 
- 
- 
- 
- 
- 
- A. Use in the Title Page (and on the covers, if any) a title distinct from that of the Document, and from those of previous versions (which should, if there were any, be listed in the History section of the Document). You
- 
- 
- 

• I. Preserve all the lavariant Section Section Section Section Section and metrical considered in their that meth intelles. Section numbers or the equivalent are not considered part of the section tielss.<br>• N. Delete any

Back-Cover Text may be added by (or through arrangements made by) any one entity. If the Document already includes a cover text for the same cover, previously added by you or by arrangement made by the same entity you are<br>

# **5. COMBINING DOCUMENTS**<br>You may combine the December of the December of the December of the December of the December of the December of Section 1.1 and 2.1 and 2.1 and 2.1 and 2.1 and 2.1 and 2.1 and 2.1 and 2.1 and 2.1 a

You may combine the Document with other documents released under this License, under the terms defined in section 4 above for modified versions, provided that you include in the combination all of the Invariant Sections of

In the combination, you must combine any sections Entitled "History" in the various original documents, forming one section Entitled "History"; likewise combine any sections Entitled "Acknowledgements", and any sections En

### **6. COLLECTIONS OF DOCUMENTS**

You may make a collection consisting of the Document and other documents released under this alimetate the individual copies of this License in the various documents with a single copy that is included in the collection,<br>Y

### **7. AGGREGATION WITH INDEPENDENT WORKS**

A compilation of the Document or its derivatives with other separate and independent documents or works, in or on a volume of a storage or distribution medium, is called an "aggregate" if the copyright resulting from the c

**8. TRANSLATION**<br>Translation is considered a kind of modification, so you may distribute translations of the Document under the terms of section 4. Replacing Invariant Sections with translations requires special permission

### **9. TERMINATION**

You may no topy, modify, sublicense, or distribute the Document except as expressly provided for under this License. Any other attempt to copy, modify, sublicense or distribute the Document is void, and will automatically

**10. FUTURE REVISIONS OF THIS LICENSE**<br>The Free Software Foundation may publish new, revised versions of the GNU Free Documentation License from time to time. Such new versions will be similar in spirit to the present vers

### ADDENDUM: How to use this License for your documents<br>To use this License in a document you have written, include a copy of the License in the document and put the following copyright and license notices just after the titl

Copyright (c) YEAR YOUR NAME.

Permission is granted to copy, distribute and/or modify this document

under the terms of the GNU Free Documentation License, Version 1.2

or any later version published by the Free Software Foundation;

with no Invariant Sections, no Front-Cover Texts, and no Back-Cover Texts.

A copy of the license is included in the section entitled

"GNU Free Documentation License". If you have Invariant Sections, Front-Cover Texts and Back-Cover Texts, replace the "with...Texts." line with this:

with the Invariant Sections being LIST THEIR TITLES, with the

Front-Cover Texts being LIST, and with the Back-Cover Texts being LIST.<br>If you have Invariant Sections without Cover Texts, or some other combination of the three, merge those two alternatives to suit the situation.<br>If you software.